BBC · MASTER · ELECTRON · A3000 · ARCHIMEDES FEBRUARY 1990 £1 · 50

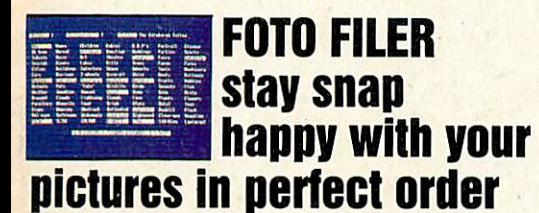

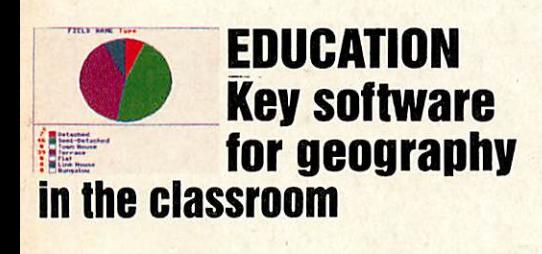

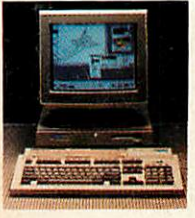

*TAKE UP ARMS the ultimate upgrade for more Arc speed*

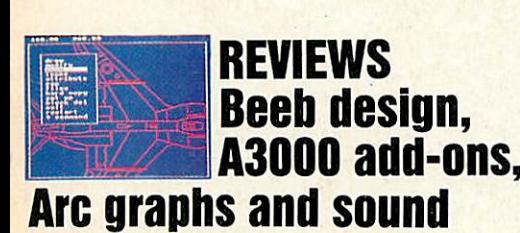

# *1989/90 AWARDS the best on Beeb and Arc*

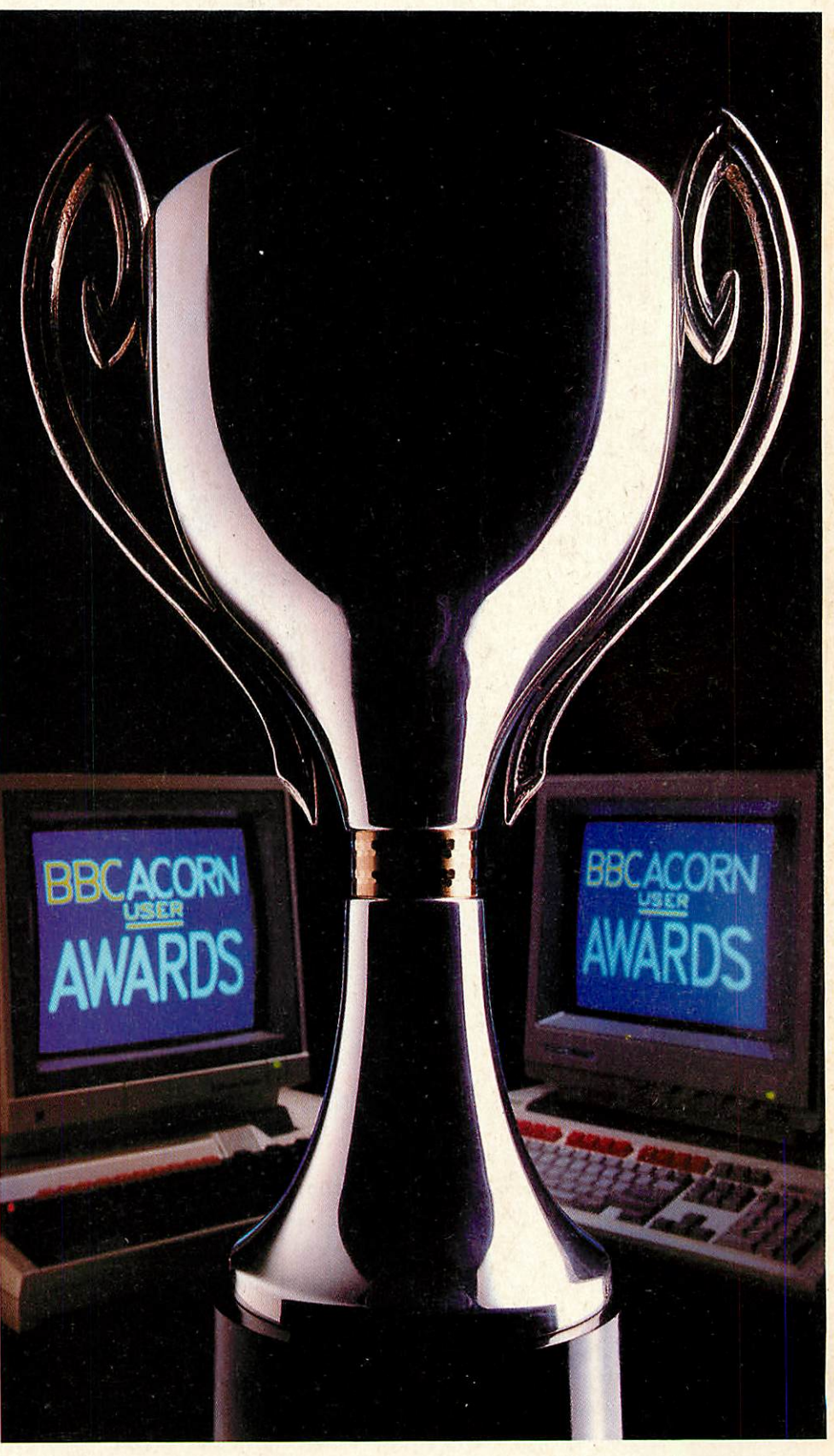

R

 $\bullet$ 

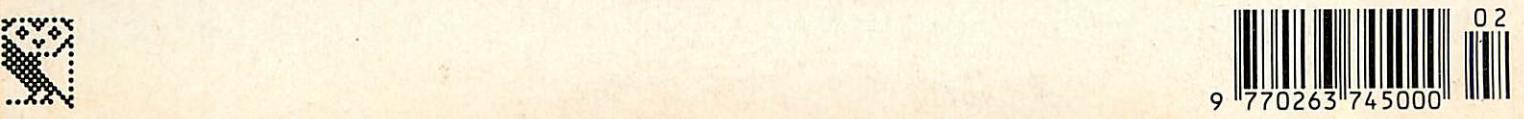

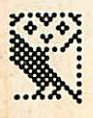

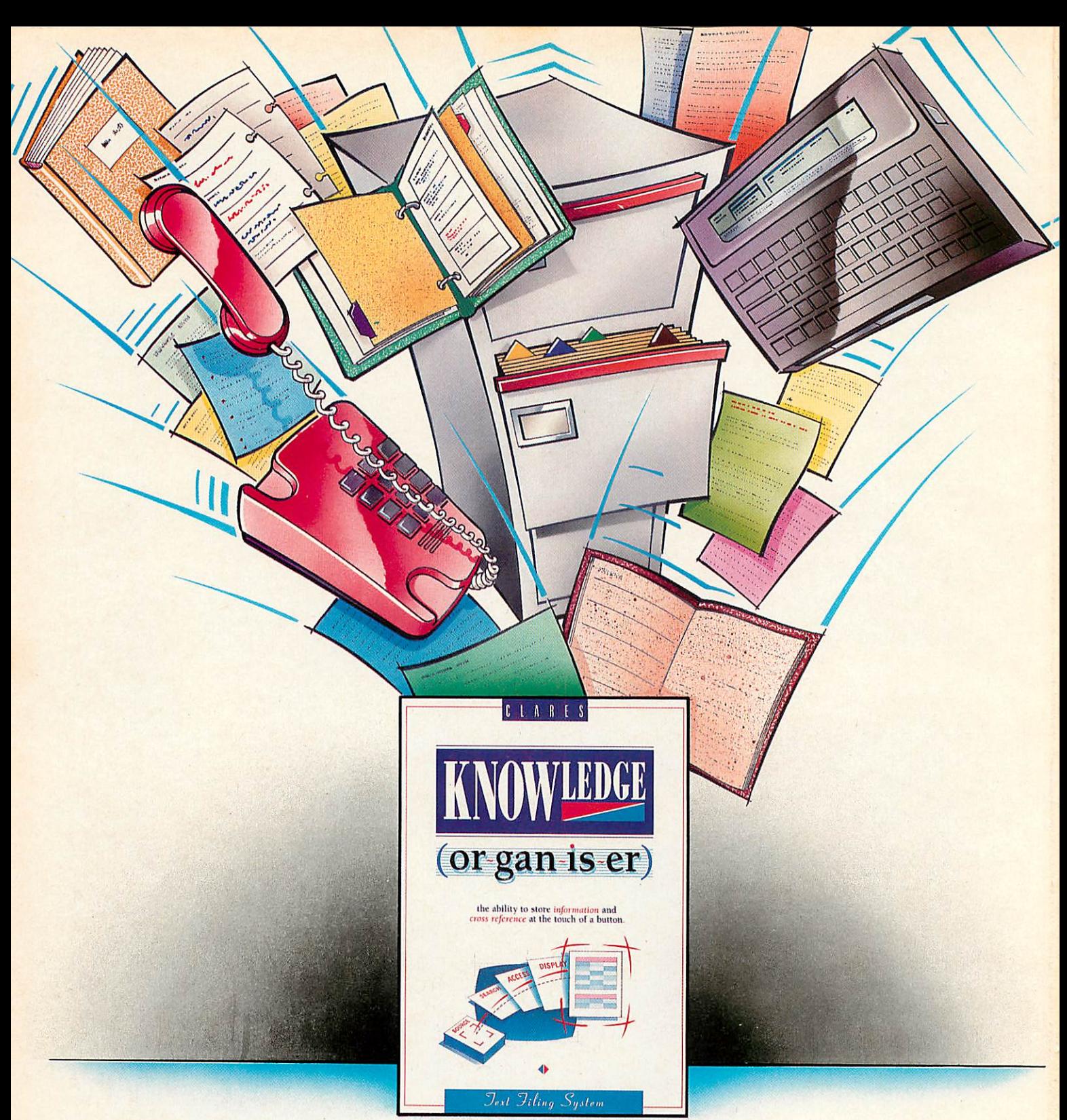

Knowledge Organiser £59.95 inc. VAT

Knowledge organisation. It sounds so easy, but it's surprising how difficult it is. Compiling files, data, research, even the novel that (so the theologians say) is in all of us.

Now, however, thanks to a new program from Clares "Knowledge Organiser", all that has now become very simple. It files downloaded summary data with the ability to tailor files precisely to suit any speciality. Biographers can export every note typed into the word-

### the ability to store **information** and **access it** at the touch of a button.

processor for consultation or incorporation in the final work. Doctors can add on line data to existing stored knowledge allowing them to stay ahead in a rapidly changing field. Yuppies, throw away your personal organiser, get a Knowledge Organiser.

Lawyers, Historians, Writers, Lecturers, Scientists, Students, Z88

users, everyone who needs to organise, collect, collate and create will benefit from this revolutionary new program.

It's like having a spare mind at your disposal, and as the saying goes—two **heads are always better than one.**

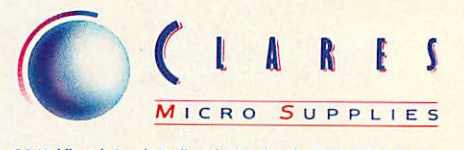

98Middlewich Rood, Rudheoth, Northwich, CHESHIRE CW9 7DA. Telephone: 0606 48511 Fax No: 0606 48512

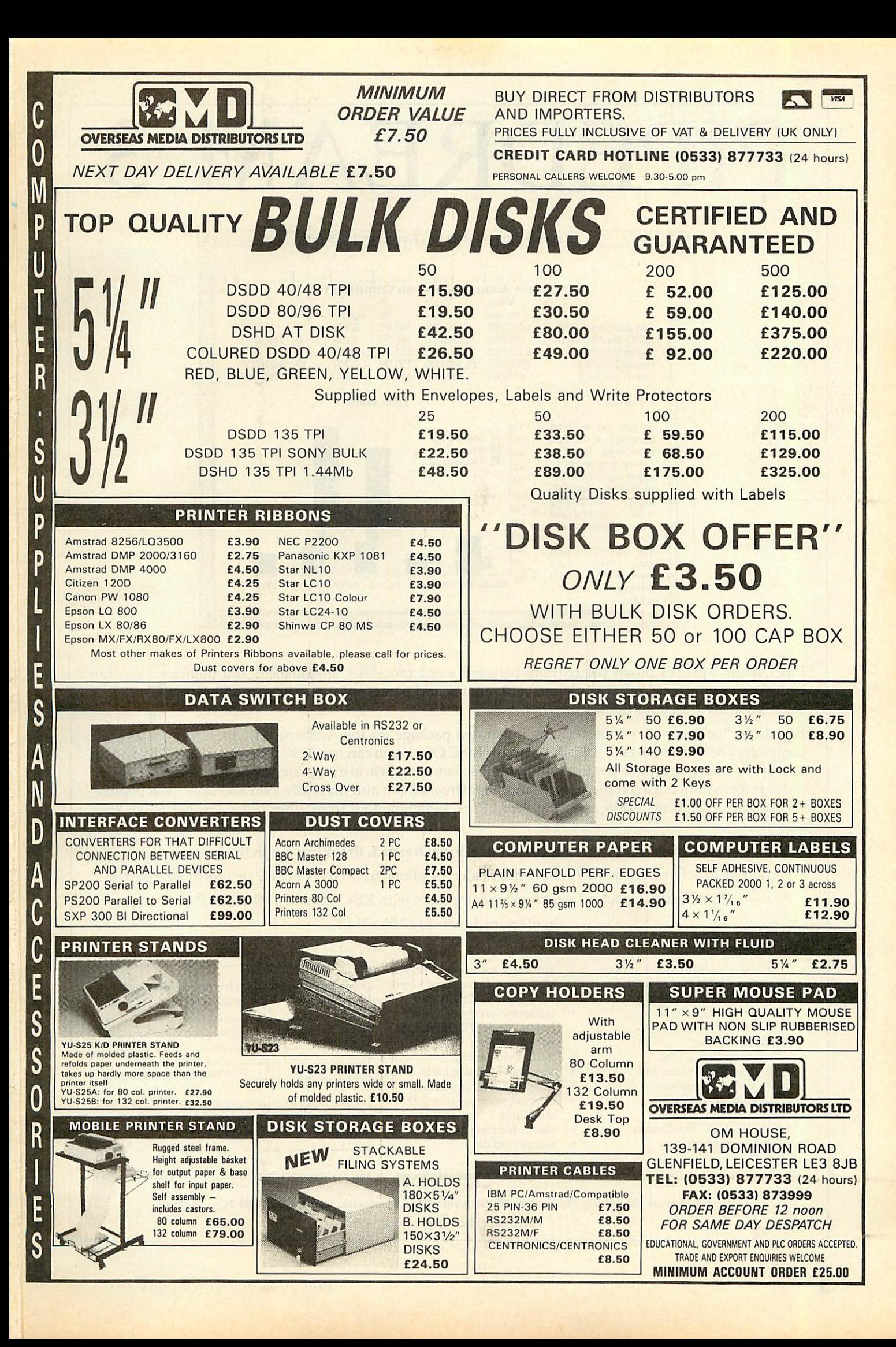

# PEDREAM

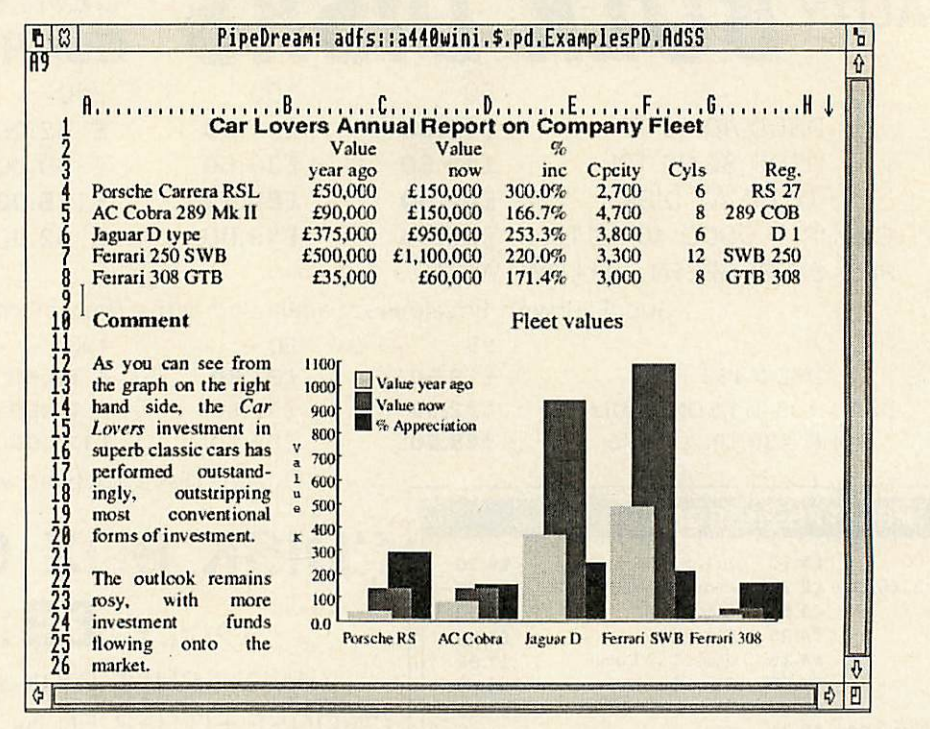

PipeDream 3 breaks down the barriers between word processor, spreadsheet and database. You can include numerical tables in your letters and reports, add paragraphs to your spreadsheets, and perform calculations within your databases.

Based on PipeDream 2, the best-selling integrated package for the Archimedes, PipeDream 3 has been completely re-written to take full advantage of RISC OS - if you can use RISC OS, you can use PipeDream 3. It is fully multi-tasking and multi-windowing, so you can work on many documents at once and instantly move information between them. And since PipeDream 3 can automatically load and save most popular file formats, including VIEW and First Word Plus, switching to it from other programs has never been easier.

### Power, flexibility, speed, ease of use. PipeDream 3. Breaking down the barriers.

For a free brochure, see your Archimedes dealer, or phone us on 0954 211472 or return the coupon.

PipeDream 3 is for all Archimedes computers with RISC OS and 1Mbyte of RAM.

### PipeDream 3 costs £147.00 + VAT.

### Major features include: many documents loaded at once automatic loading of VIEW, intuitive RISC OS user interface ViewSheet, Lotus, First Word For a free brochure, complete and return this coupon Plus, Tab and CSV files • displaying and printing  $\mathsf{PipeDream}$  3  $\Box$  View Professional  $\Box$ of pictures within text automatic saving of VIEW, Name • built-in 93,003 word Lotus, Acorn DTP format, Tab Address spelling checker and CSV files multi-field sorting file compatibility with PC & Z88 PipeDream and  $\bullet$ use of all available fonts Post code. BBC View Professional  $\bullet$ 62 spreadsheet functions background recalculation external references for 3-D Colton Software, Broadway House, 149-151 St. Neots • keystroke compatibility modelling Road, Hardwick, Cambridge CB3 7QJ, England. with Z88 & PC PipeDream  $\bullet$ macro file recorder Fax: 0954 211607 Tel: 0954 211472<br>AU/2/90<sup>1</sup> • Z88 filing system slot protection All trademarks acknowledged. The chart in the screen shown above was produced by sending numbers from PipeDream 3 to Lingenuity's Presenter 2 and then loading the resulting graph

Colton Software, Broadway House, 149-151 St. Neots Road, Hardwick, Cambridge, CB3 7QJ, England.

Fax. 0954 211607 Tel. 0954 211472

# *SBCACORN USER*

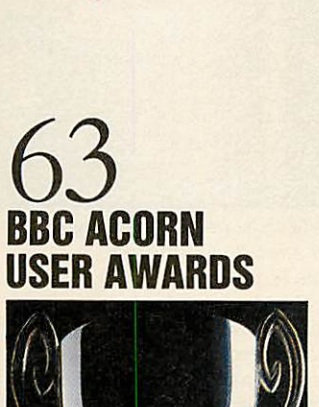

*,:, Mi:.••!;,on*

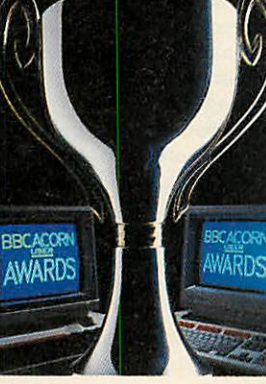

Cover photograph by John Barlow

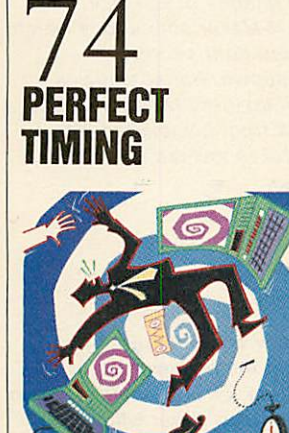

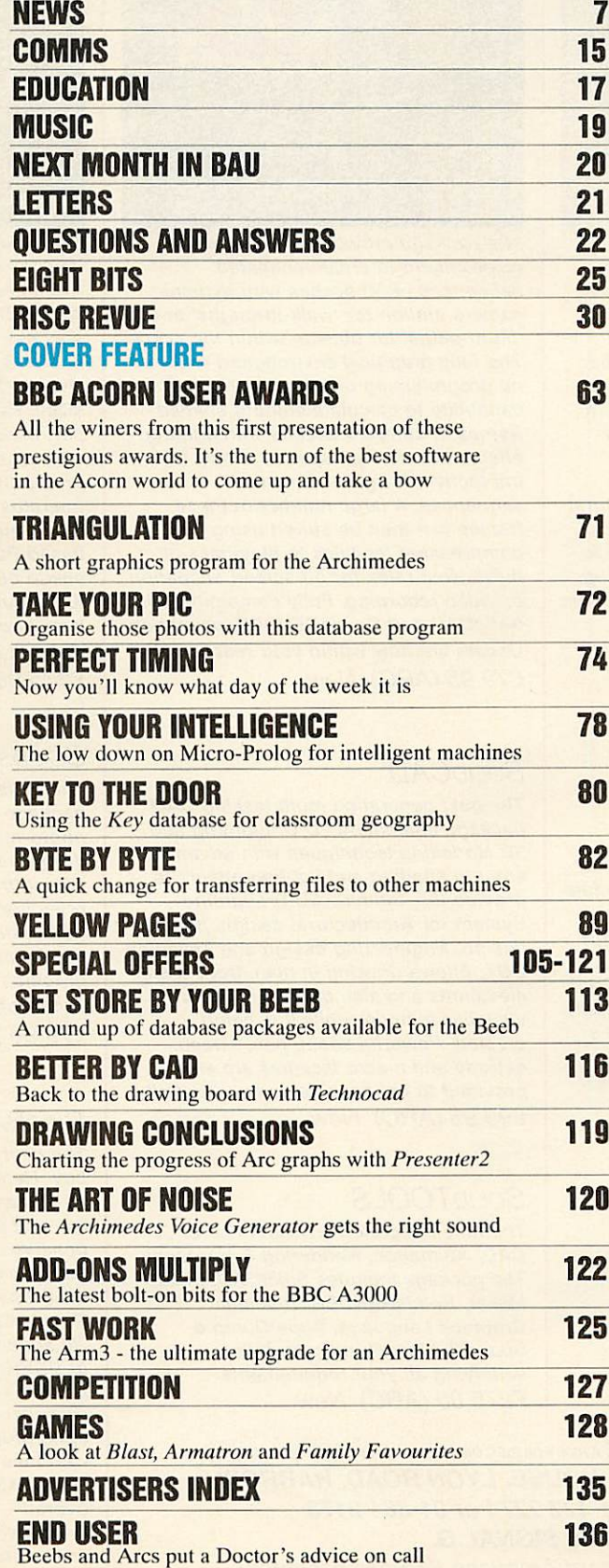

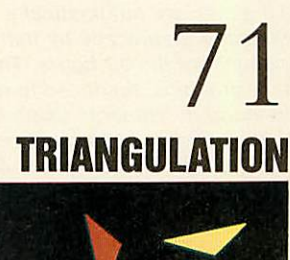

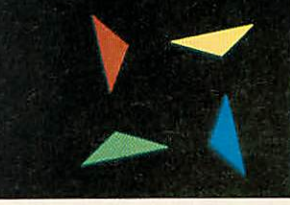

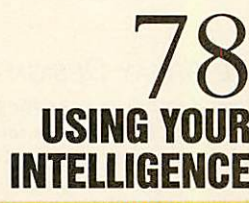

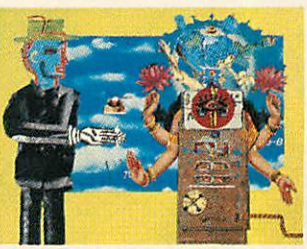

*a*

# **SILICON VISION SOFTWARE FOR THE ARCHIMEDES COMPUTER SYSTEM**

### **RoboLOGO**

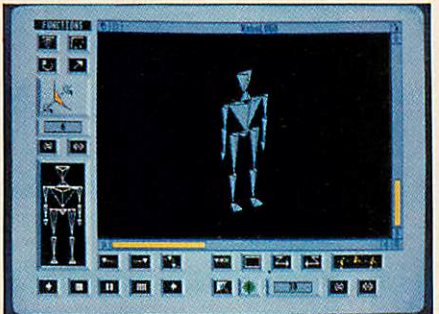

**This revolutionary new extension to traditional LOGO, made possible only by the enormous computational power of the Archimedes, provides three dimensional control of an articulated humanoid or animal figure through the use of a standard LOGO language. Sophisticated natural commands such as 'Walking', Turning', Bowing', and Picking', etc are automatically represented graphically by natural movements of the 3D figure. This natural form of graphical response is readily understood by students using LOGO to learn the concepts of logic & reasoning. The traditional Turtlegraphics & 3D Glider features are also supported for easy transition to this innovative concept in natural response LOGO. £69.95 (ARC) New**

### **Realtime Solids Modeller**

**The package includes both the sophisticated design environment of SolidCAD and the high speed capability of a Realtime Graphics Language module to provide the fastest programmable animation facilities bringing any design to life from within your own programs. Facilities include 3D Rotate, Scale, Orbit, Perspective. Position & extensive display styles for wireframes, hidden-surface removal, smooth shading and multiple light sources with individual intensities. £149.95 (ARC) New**

### **Gate Array Design System**

**An introductory course for teaching Silicon Chip Design with facilities for Array design, Cell design, On-line Help and a tutorial on integrated circuit design. Ideal as a low cost teaching tool where expensive silicon fabrication facilities are not required. £89.95 (ARC) New**

### **FILM-Maker**

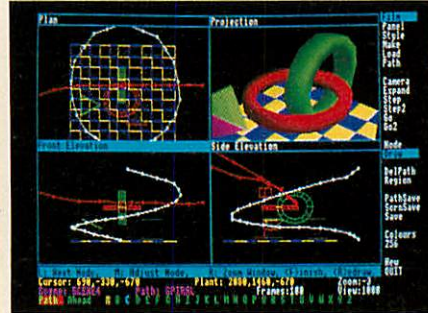

**The package provides an interactive environment to create animated sequences of 3D scenes with dynamic camera motion for walk-throughs' and flight-paths' for objects within the scene. The fully graphical environment requires no programming or textual entry and the capability to calculate smooth shaded frames of complex scenes with lighting effects at very high speeds allows fast interactive design of animated sequences. A large number of these frames can then be stored using built-in compression facilities to play-back at flicker-free rates for on-screen animation or video recording. Fully compatible with SolidCAD and SolidsRENDER, animation Oscars are now within your reach. £79.95 (ARC) New**

### **SOLIDCAD**

**The next generation multi-tasking CAD package combining 2D Draughting and 3D Modelling techniques with advanced smooth shading and lighting effects to provide the ultimate 3D Draughting System for Architectural design. Interior design, Engineering design and Teaching CDT. Allows drawing in plan, front & side elevations and also directly in 3D to visualise a model while it is being created. Powerful zoom, pan, sweep, extrude and macro facilities are also provided to enhance design productivity. £99.95 (ARC) New**

### **SolidTOOLS**

**The fully integrated environment for 3D CAD, Animation, Rendering & Hardcopy. The package includes SolidCAD, FILM-Maker, SolidsRENDER, Realtime Graphics Language, SuperDump & SuperPlot for a turnkey solution satisfying all your requirements. £275.00 (ARC) New**

**Allsoftware run in native mode on A300-400 Series &A3000 with RISC OS. Enquire for our free product Catalogue** *SILICON VISION LTD, SIGNAL HOUSE, LYON ROAD, HARROW MIDDLESEX HA 1 2AG. TEL: 01-422 2274 or 01-861 2173 FAX: 01-4275169. TELEX: 918266 SIGNAL G.*

| **(Access/Mastercard/Eurocard/American Express accepted) Allprices include VATand Carriage (Overseas orders should add £4)**

### **ARC-PCB Professional**

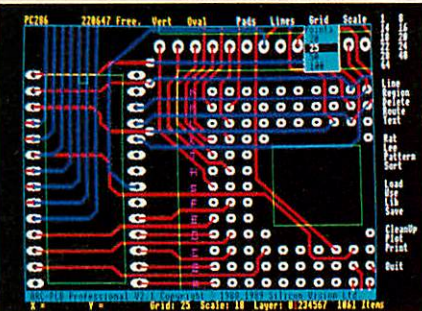

**The ultimate PCB design package developed specifically for the Archimedes is now even better. ARC-PCB Professional follows on the success of the original and provides Faster & Improved Automatic Routing, Oval & Circular pads with fully variable sizes, Faster Redraw, Extended library part manipulation, & Instant Editing operations for substantially increased productivity. This Professional version operates orders of magnitude faster than the original and surpasses all other PCbased PCB design systems in features & speed of operation for the fastest turnaround from concept to finished board design. Take the lead for your PCB designs before your competitors do. £375.00 (ARC) New**

### **SolidsRENDER**

**The fastest most advanced Ray Tracing package for the Archimedes producing photo-realistic images of SolidCAD designs or FILM-Maker animations which take into account light sources, reflections, shadows, transparencies, refractions and textures for the highest quality pictures from the leading 3D graphics experts renowned for technical excellence.**

**£79.95 (ARC) New**

### **RiscBASIC**

**The best BASIC V compiler money can buy. Here's what the reviewers say: "Ifyou are looking for THEcompiler to go for, and are confused about which one deserves to win the very public battle that has been raging in the advertisements, well my preference is for RiscBASIC" - RISC USER Aug 1989. "In summary, BASIC V is the best version of BASIC produced and RiscBASIC provides the most compatible, fastest compiler for this language. My congratulations to Silicon Vision" - Archive June 1989.**

**"RiscBASIC wins the race...has the edge overall" - BBC Acorn User Nov 1989. "very useful indeed for development work...produced significantly more efficient code" - Micro User July 1989. £99.95 (ARC) New**

Once again - **Watford Electronics** leads the way. Riding high on the success of our previous events, the **Watford Electronics** OPEN DAY is returning by public demand .....

# *Mid-Winter Hands-On Open Day*

*Sponsored by: The Micro User and Acorn Computers*

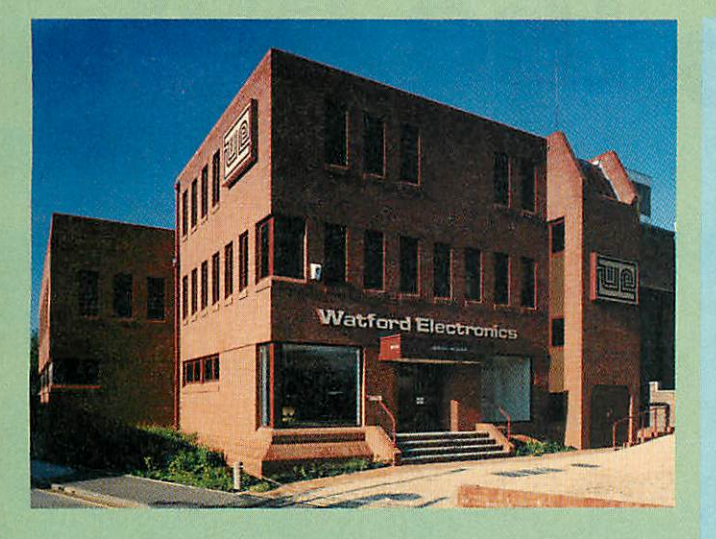

### *WATFORD ELECTROMCS*

Jessa House, 250, Lower High Street, WATFORD (Tel: 0923 - 37774)

### *on Sunday 28th January 19PO* **JO. OOam to 4.OOpm**

Watford Electronics Technical and Sales personnel will be on hand to discuss all your technical queries and computer requirements. Come and see live demos of popular BBC / Archimedes Software and Hardware.

### **Also** appearing:

ACORN - technical staff to answer your questions and advise on the whole Acorn range of computers.

THE MICRO USER - Contributors and editorial team will be at hand.

MIKE COOK and GORDON TAYLOR - The BBC B/Master and Archimedes Gurus will be available to discuss your technical queries.

COLTON SOFTWARE - to present the world beating**Pipedream 3** package.

**COMPUTER CONCEPTS - to demonstrate the sophisticated** *Impression* DTP package.

MINERVA SOFTWARE - to show the power of the **System Delta Plus** and the **Atelier Art** packages.

CLARES - to demonstrate **Render Bender** and thepopular**Inter Dictor** flightsimulator.

**SILICONVISION - to exibit their 3D Solid modeller** and advance **CAD** packages.

MICRONET - The editorial team of the UK's largest Viewdata service will demonstrate the available features on both Micronet and Prestel.

### *\*\* FREE REFRESHMENTS WILL BE SERVED \*\**

INSTANT CREDIT - Mercantile Credit will be at hand to arrange both 0% and Extended Credit on the day.

*ON PRESENTATION OF THIS VOUCHER ON THE OPEN DAY.*

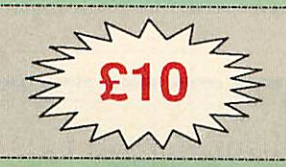

*WE SHALL ALLOW £10 OFF ANY PURCHASE OVER £200 (ONE PER PERSON)*

# *ic 100%*

### *EVERYTHING FOR THE ARCHIMEDES*

Each issue of RISC user is packed with information about your Archimedes or A3000 computer.

Hints on programming, Tutorial articles, Beginner's guides, and plenty of hard information for the more advanced reader- plus graphics displays, handy utilities, reviews ofthe latest products, and programs you can type in and run -What more could you want?

### *THE UK'S LARGEST*

rchim

When you subscribe to RISC User you automatically become a member of the largest Archimedes User Group in the UK (and the world for that matter) - and will benefit from the many services offered to members.

### *MONEY-BACK GUARANTEE*

Because RISC User offer a money-back guarantee, you have absolutely nothing to lose. Join now, and ifyou are not completely satisfied with all the benefits of membership within 14 days of receipt of your first magazine, you can return your magazine for a full refund.

# **FEATURES**<br>**FEATURES**<br>News-The latest from the Arc work<br>Under the Lid-a tour of the Arcs

News - The latest from the Arc world

*Mastering the Wimp (Part 2) - How to*<br>*program Desktop windows*<br>*Into the Arc - What are sprites, and how* ssering the Wimp (Part 2) - H<br>Program Desktop windows<br>Phe Arc Workshop - Deb. lndirection Operators Explained<br>Technical Queries and Postban<br>Postbag - A deries and exposited *Hiditection Operators Explained*<br>Technical Queries and explained<br>Postbag - A chance to air your views Postbag - A chance for Postbag<br>Hints and Tips<br>Hints and Tips<br>UTILITIES Hints and Tips

UTILITIES<br>
Colour Image Processing - Technique Colour Image Processing - Techniques **Car Image Processing - Tech**<br>From Acorn's Roger Wilson<br>Extended Sprite Info Lution An Extended Sprite Info Utility<br>Program to get full sprite info<br>An Icon selector - to act full sprite info<br>Proselector - to act sprite info *Extended Sprite Info Utilison*<br>Program to get full sprite info<br>Icon Selector - to add to your<br>Progams An Icon Selector - to add to your own<br>Progams<br>Full-feature Deskton - to add to your own Full-feature Desktop Diary program<br> *A very powerful debugger*<br> **REVIEWS**<br>
Pipedraam

Peaream 3<br>Clares' Armadeus<br>Instigator from **Instigator from Dabs Press**<br>MewSoft's Organiser<br>(RISC User October 1989 issue)

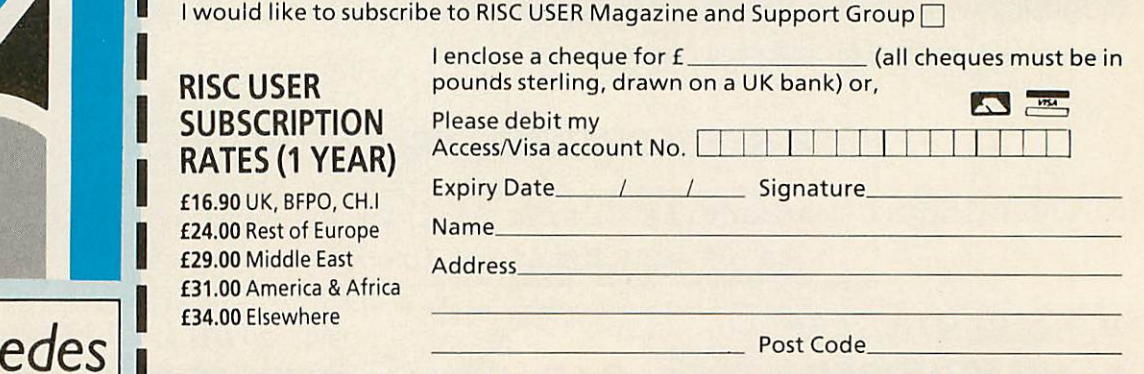

*BEEBUG LTD* 117 Hatfield Road, St. Albans, Herts AL1 4JS. Tel: 072740303 Fax: 0727 60263

Acorn R&D director... A3000 in the high street... Mach losses... **NEWS** 

### *MACH LOSSES ACCOUNTED FOR*

A liquidator has been appointed for Cleveland based Mach Technology which went bust in November.

At the creditors meeting held at the office of Mach Technology's accountants J B Taylor & Co on December 5th, John Taylor was appointed liquidtor.

According to Taylor only one creditors' representative turned up and, due to the lack of credi tors attending, a committe of inspection has not been ordered at this time.

An assesment of Mach Technology's assets has been made which reveals the compa ny has assets £6000 - mostly fixtures and fittings.

However, according to Taylor the realistic resaleable value at auction is in the region of £1600. 'That's just enough to wrap up the cost of liquidation' said Taylor.

In all, unsecured creditors such as magazines which carried advertisments for Mach Technology have lost £22,643. Even though a number of uncashed cheques have been returned, customers have lost a total of £28,633.

### *CHEAPWORKSTATION*

Acorn has entered the Unix workstation price battle by announcing a discount offer on a complete R140 system.

At £2999 plus VAT Acorn is bundling an R140 workstation with hard disc and Ethernet net working, plus a choice of either PC emulator software and a 14in Taxan colour monitor, or a 19in Taxan Viking mono chrome monitor.

The offer which is aimed par ticularly at education will be reviewed in the new year. Acorn is on (0223) 245200.

# *NEW R & DDIRECTOR FOR ACORN*

Acorn has strengthened its technical management team with the appointment of Malcolm Bird to the post of research and technical director.

Bird's responsibilities in his new role include the formula tion of future development strategy for Acorn's Rise technology as used in the Archimedes range as well as the company Unix workstations.

Bird will also be directing advanced research carried out by systems software teams and hardware design groups.

When asked about his new role, Bird told **BAU** that he would be looking at what prod ucts Acorn should have for the future. 'We have to look ahead a good number of years at devel opments such as chip design', he said.

Of Acorn's Arm chip Bird said 'it fills a gap in the market where price/performance counts but we are not restricting ourselves to Rise technology alone.'

Bird reports directly to Acorn's managing director Harvey Coleman.

# *MORE* **OUTLETS FOR THE A3000**<br>Acorn Computers has increased **Terry Shurwood**, General sa

its number of high street outlets for the BBC A3000, following agreements with John Lewis and Alders.

Priced at £649 excluding VAT, the BBC A3000 is now being sold in 10 leading John Lewis Partnership stores and four Alders stores throughout the country.

The A3000 has already been sold through Dixons flagship stores since September and the addition of 14 high-street outlets reconfirms Acorn's com mitment to selling the A3000 as a serious hobbyist's machine.

Terry Shurwood, General sales manager at Acorn said 'the agreements with John Lewis

and Alders will further enhance the A3000's high-street visibility and inceasc sales.'

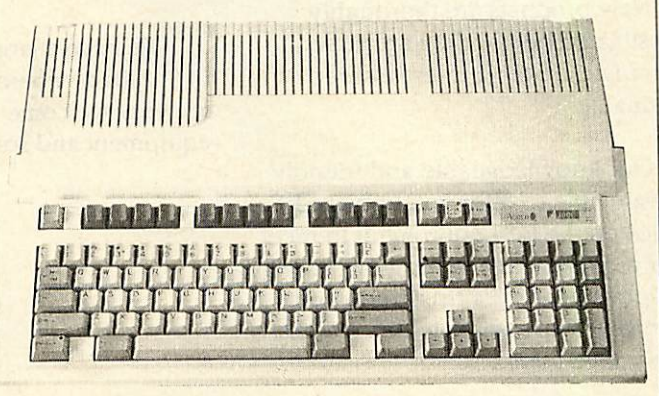

Editor Geoff Bains. Assistant Editor Pauline MeLernon. Technical Editor Robert Miller. Editorial Assistant Christina Neal. News David Janda. Production Assistant Julia Woods. Art Editor Adam Hayes. Ad Manager Roger Mullins. Sales Executives Richard Power, Duncan Pringle. Ad Production David Noakes, Liz Walsh. Production Manager Jennifer Jeffrey. Managing Director Ellen Brush. Publisher Seamus Gcoghegan. Publishing Director Michael Potter. Editorial Director Chrisopher Ward. Published by Redwood Publishing, 20-26 Brunswick Place, London N1 6DJ. Tel: 01-490 1444. Telecom Gold 81: RED001, Micronet 919992492. Printed by Riverside Press, Gillingham. Typeset by C B Origination, 182 Pentonville Road, London N1 9LB. Colour by Trumps Studio, Ware, Herts. Distributed by BBC Magazines, 35 Marylebone High Street, London W1. Redwood Publishing 1989. All rights reserved. Acorn is a registered trademark of Acorn Computers Ltd, Redwood Publishing is a registered data user. ISSN 0263 7456. *ABC*

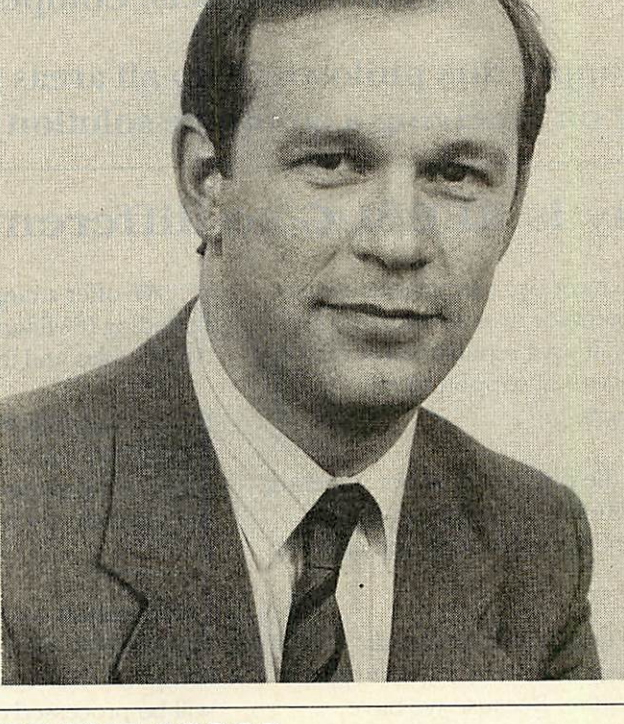

**BBC ACORN USER FEBRUARY 1990**

# *Is it possible?*

Acomputer company offering both competitive prices and good support

# *BEEBUG thinks it is ....*

Beebug is an appointed Acorn Premier Dealer and has been involved with Acorn computer equipment for over seven years. We have built our success on three important criteria:

Quality products, Competitive prices, Total support.

We apply this philosophy to all areas of our business. With Beebug you can rely on receiving a complete solution to all your computing needs.

### Why is BEEBUG so different from other dealers ?

We have been experts on Acorn equipment for over seven years and have built up a reputation for offering a high level of support to our customers.

Asthe publishers of both Beebug and RISC User magazines we are aware of the latest developments and trends.

We listen carefully to our customers and stock the items that they require. Because we have confidence in our product range we buy large quantities and therefore can pass the discounts on.

New products are thoroughly investigated before they are added to our range so you can rest assured of the quality.

Our knowledgeable and friendly staff are able to offer you unbiased advice on the best equipment to meet your requirements. Buying the wrong equipment can be a frustrating and expensive experience which we can help you to avoid.

*I*

We offer a range of credit facilities including 0% finance on all Archimedes and the Master 128.

On average over 80% of orders are dispatched within **24** hours of the order being received and if the item is out of stock you will be immediately notified.

All orders are now keyed directly into our new networked mail order computer. This ensures that your order will be processed efficiently and speedily, and enables us to instantly give you up to date information should you have a query about your order.

We have a large showroom based in St Albans where personal visitors are very welcome to try out the latest equipment and software.

After you have made a purchase from Beebug, we do not lose interest. If you have a query on a purchase you can phone our technical hotline and speak to one of our technical advisors who will do their best to help you.

In the unlikely event that an item develops a fault we have our own engineering department, with a speedy turnaround.

Beebug is the only dealer to offer FREE On-Site Maintenance on all Archimedes computers sold in the UK.

*Call 0727 40303 and ask for a copy ofour FREE information pack. This includes a copy of our new 40 page retail catalogue and details about the Beebug and RISC User Magazines. Alternatively, write to the address below.*

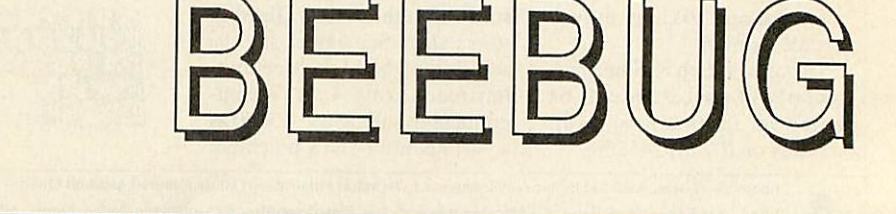

Beebug Ltd, 117 Hatfield Road, St Albans, Herts. AL1 4JS<br>Telephone (0727) 40303 Fax (0727) 60263 Telephone (0727) 40303

### Pop Arc... Safe LCD projector... More for Euclid users... Mains control... **NEWS**

### *EUCLID UPDATES*

Ace Computing has launched **Archlight,** a ray tracing package for users of **Euclid,** their 3D Arc graphics package.

The package uses ray tracing to produce realistic 3D pictures. **Archlight** can ray trace all exist ing **Euclid** pictures.

Ace Computing is on (0223) 322559.

**• Elements, the independent Euclid** user group has produced its first quarterly disc of pic tures, hints and tips.

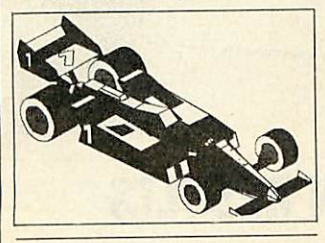

### *MAC DRIVER*

Watford based Point Technologies has developed a printer driver program for use with an Epson FX-80 or com patible 9-pin printer connected to the BBC micro.

The program is designed for Beeb users with Apple Macs who wish to save on the cost of purchasing a costly Mac serial card and Imagewriter printer.

The Macintosh connects to the Beeb serial port which saves

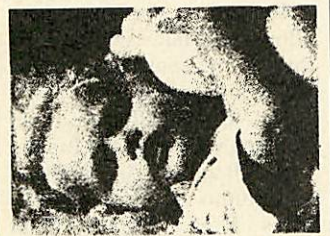

the cost involved in buying a serial card for the printer. The program running on the BBC micro interprets Imagewriter LQ control codes from the Mac and translates them into Epson control codes for the printer.

The driver software costs £30 and more information can be obtained from Point Technology at Unit 9, 101 Grandfield Avenue, Watford WD1 3XD.

# *ARC POP PROMO*

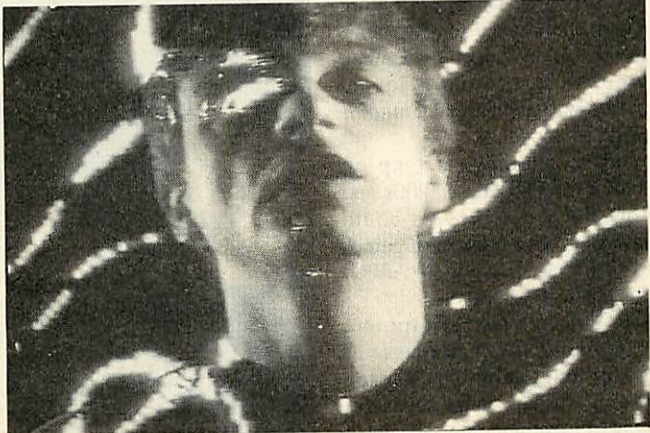

Hardware, a newley formed computer graphics company from London, has produced a pop promo generated with the aid of an Archimedes.

The video for 'Cold Cuts Christmas Break' by DJ/mixers Cold Cut was made to broad cast standards using an Archimedes as well as an

Amiga and an Apple Mac Ilex.

The video is a mixture of two and three dimensional anima tion, randomly generated back-<br>grounds and animated animated digitizations. It features Cold Cut collaborators Yazz and Lisa Stansfield, with cameo roles in a computerized nativity play.

Hardware is on 01-737 0792.

# *SAFE PROJECTOR*

A new LCD based colour pro jector capable of showing screens from a variety of video sources including computers is<br>being distributed by being distributed Huntingdon based Solitar Ltd.

The Epson colour video pro jector can take video input from a computer, camera, VCR and laser disc player and is capable of 'multi-tasking' up to three input devices at a time.

The projector should find favour in education with its low

price, small size and easy set up. It is a single lens device and this negates the need to align red, green and blue lenses.

Because the projector is based on LCD technology which reduces screen flicker, it can be viewed safely by persons suffering from epilepsy. Conventional projectors can bring on an attack.

The projector costs £2995 plus VAT. More details from Solitar on (0480) 67945.

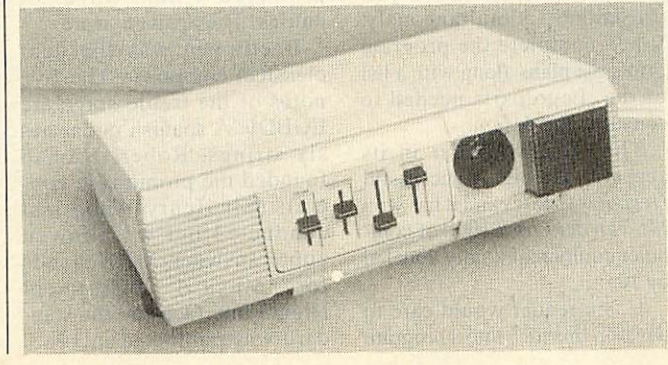

### *FUN ON THE ARC*

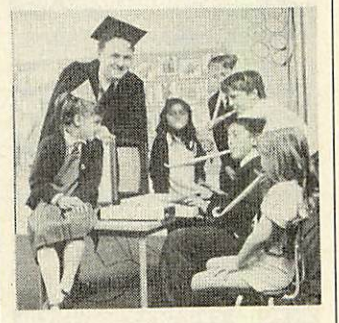

Database Educational Software has released its sucessful Fun School 2 title for the Archimedes.

The product which has already sold over 60,000 copies in other formats has been rewritten to make use of the facilities available on the Arc by including both digitized pic tures and sound.

For more information contact Database Software on (0625) 878888.

### *MAINS CONTROL* Verran Electronics has devel oped a method of connecting any type of computer or periph eral via the mains.

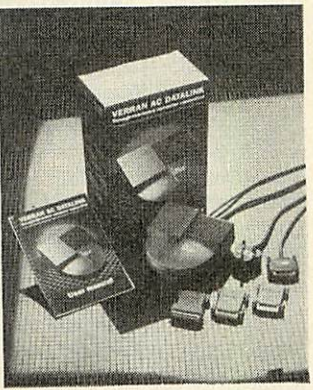

The Verran AC Datalink is, in effect an intelligent mains plug. One is plugged into each terminal or peripheral required to be linked. Data is sent through the mains cable in packets containing control information and data bytes.

Datalinks cost £175 each and are supplied with leads, adap tors, manual and warrenty.

For more imformation con tact Infopress on 01-353 2320.

**BBC ACORN USER FEBRUARY 1990**

**LLIK Acorn helps children... BAU competition results... News in brief...** 

### *NEWS IN BRIEF*

*• Phobox Electronics has released measurement and datalogging software for the Arc to gather data from the Mesu-Sac interface box or the analogue port, plot or list it on screen and file it in a variety of formats. Price around £20. Phobox is on (0305) 853767.*

*• Owners of modems with out built-in MNP error cor rection can upgrade them with the error correction unit from Inmac.*

*At £119 the unit draws its power from the RS232/423 interface and is transparent in operation. Inmac is on (0345) 45555.*

*• Crown Computer Products has reduced the price of the Sharp JX 930 laser printer from £1595 to £799! The printer features 6PPM throughput with 300x300DPI resolution and four standard fonts. Crown is on (0704) 895815.*

*• Clares Micro Supplies is selling the Hewlet Packard PaintJet colour inkjet print er to educational establish ments for £645 plus VAT. Non education users can also order the printer at the discounted price of £795 plus VAT.*

*The company is also sell ing a range of HP PaintJet consumables. Clares is on (0606) 485111.*

### *DIARY DATES*

*17-20 January. BETT 90, The Barbican, London. Contact: EMAP Exhibi tions, on 01-404 4844. 20-22 March. The Seventh International Conference on Technology and Educ ation, Brussels, Belgium. Contact: CEP Consultants on 031-557 2478.*

*25-28 September. Business Computing 90, Earls Court Exhibition Centre, London. Business and trade exhibi tion only. Contact: Montbuild on 01-486 1951.*

*D*

# *ACORN CHARITY ARCADE*

Cambridge shoppers were given the chance to play com puter games for charity when employees of Acorn joined forces with the annual **Children in Need** appeal.

The company set up an arcade of 15 BBC A3000s and for 50 pence players could choose from a number of games with a chance to win an A3000 for the highest score.

Michael Page, Corporate Communications Manager at Acorn later said 'The Arcade proved to be a most sucessful way of raising money for such a worthwhile cause.'

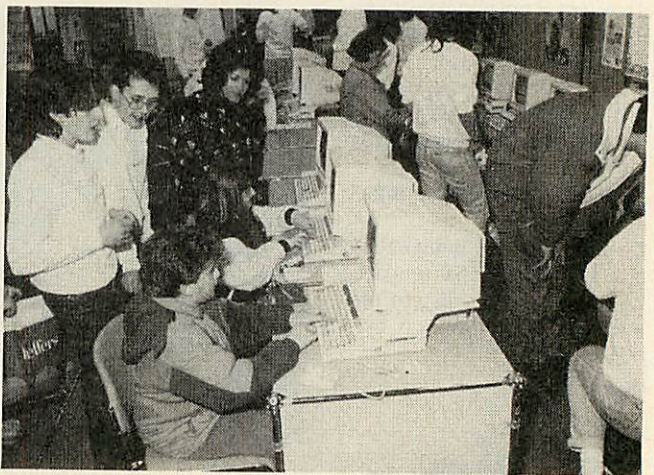

### *BBC ACORN USER COMPETITION RESULTS*

The judges of the readers sur vey competition back in the May 1989 issue have finally made up their minds. The com petition was for the best suggestion for an article or program for **BBC Acorn User.**

We received thousands of completed survey forms with hundreds of different ideas for articles. Some were brilliant, some we've already done, some impractical and some down right silly!

After much deliberation we selected as the best a suggestion for a program from J F van der Post from Holland. His idea was for a program to design models made from Lego.

The model is designed on screen from correctly shaped, sized and coloured blocks with different views of the object<br>presented simultaneously. simultaneously. When complete the program prints the plans along with a list of the Lego parts needed to construct the design.

The idea is similar in its appeal to the highly successful **Designer Castles** and it has won Mr. van der Post £1000 of com puter equipment kindly donated by Acorn.

If any reader would care to develop this idea into a program we would be most pleased to publish it in **BBC Acorn User.**

Some other good ideas are worthy of a mention too. Mr. A Mitchell from Sunderland sug gested an article explaining the principles of designing a card board box and a program for producing the shape needed to fold into a box of the required dimensions.

Mike Kerr of Bangor sug gested a home weather forcasting program, possibly based on an expert system, and Alan Gibson from Kirkldy rather irreverantly suggested a series entitled 'Whatever happened to...' on all the hardware and software that companies promise but never deliver!

**• The music competition in** the October 1989 issue also prompted a tidal waves of entries. The answers were:

Beethoven was the deaf classical composer. The five notes of the treble stave are EGBDF. A Spanish guitar has six strings. Robert Numan founded the promonade con certs (Sir Henry Wood just conducted but we allowed either answer). MIDI stands for Musical Instrument Digital Interface and the stan dard was published in 1983.

Vince Clarke was the Beeb MIDI man in **BAU.** There are 12 semitones in an octave and the ex-programmer Declan McManus is Elvis Costello.

That just leaves the inventor of the electric guitar. Tricky one this as no sources seem to agree. Lloyd Loar is credited with being the inven tor of the electro-acoustic gui tar. Adolf Rickenbacker, the electric pickup (on a steel gui tar) and Les Paul, the modern solid body electric guitar.

Being in a good mood we allowed all three and the first three correct entries out of the Editor's stetson were:

Mr. G. B. Sharpe from Reading who wins the Roland CM-32P and an Arc interface and Studio 24 Plus software, Miss K.M. Wright from Basildon, Essex who wins the Casio HT-3000 and EMR's Beeb MIDI interface and **Miditrack** software and Hartley Sheffield who wins the Casio CSM-1 and a Beeb system.

There were also winners of 10 EMR **Symphony** discs and of 10 EMR MIDI books. Congratulations to the win ners and our thanks to every one who entered.

**BBC ACORN USER FEBRUARY 1990**

Acorn Computers Ltd. is already established worldwide with its high performance quality computer systems and is the only company in Europe to have developed its own RISC processor. We are constantly striving to

improve existing products and have an impressive development programme for new products and new markets. As an Acorn user you may have the skills we need to ensure that our programme stays on course.

# *PROJECT PLANNERS - PERMANENT AND SHORT-TERM VACANCIES*

We have opportunities for planners seeking either a full-time permanent position or a short-term period of employment of approximately 4 months. Graduates or HND qualified in Business Studies, Electronics or Computing, candidates should ideally have 2-3 years' experience in project costing, interactive network graphics and Artemis systems. Working closely with the project managers our planners collect, process and analyse resource information on multiple projects of 6-18 months' duration, keeping plans up to date all down the line.

**RefAU/AC/017**

## *JUNIOR PROGRAMMER - AR&D*

We seek a young programmer with a very good degree in Computer Science, or excellent degree in a related subject such as Mathematics, to develop new programs for the operating system and key applications on RISC OS and Unix. Suitable candidates should have an interest or experience in some of the following: Unix Kernel, Window systems, Speech processing, Image processing, Graphics. Candidates must be capable of a large amount of self-directed work.

**RefAU/ARW/018**

# *JUNIOR ENGINEER-A R & D*

Qualified to HND or graduate level, suitable candidates would probably be 21-plus. Duties include the maintenance and repair of equipment held in Advanced Research and Development, systematic replacement of discs and disc storage, managing a small store of A R & D components, and associated engineering duties including board level design, soldering, designing and implementing upgrades and small software projects. We seek applicants who are bright, well organised, clear logical thinkers, able to anticipate situations and keen to learn and become involved in the work of the hardware development group.

**RefAU/SF/019**

**Unix is a trademark ofAT&T**

We offer sound career prospects, training to meet future needs, excellent salary packages and benefits which include assistance with relocation where appropriate. Toapply for any of these positions, please

write with full career details to Mrs. Janet Henson-Webb our Senior Personnel Officer at Acorn Computers Limited, Fulbourn Road, Cherry Hinton, Cambridge CB1 4JN. Telephone: 0223 245200.

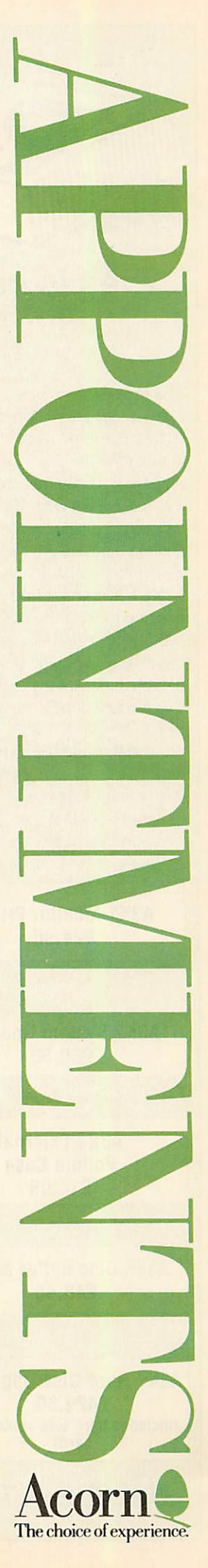

### Tel: 0276 72046 Fax: 0276 51427

PRES have also allowed for adding standard expansion cards (podules) on the rear of the machine. This is done by means of a casing which attaches and is fixed to the *A3000* case providing full protection for the expansion card. However it does not stop there. The case

### IN THE FOREFRONT OF A3000 UPGRADES

### *Pres is committed to providing a full range of compatible upgrades for the Archimedes A3000*

PRES

S

The range starts with a carefully thought out monitor plinth 'A3K1' which allows the *A3000* to move freely back and forth making the most of limited desk space. In response from initial users we have also incorporated a way of preventing acciden tal access to the reset switch. Where security matters it is also possible to fix

A

switch mode power supply and provides the means for adding up to 2 additional floppy drives  $(2 \times 3.5)$ or  $1 \times 3.5" + 1 \times 5.25"$ ) and a Winchester hard disc drive. All these can be added without having separate boxes hanging from the com

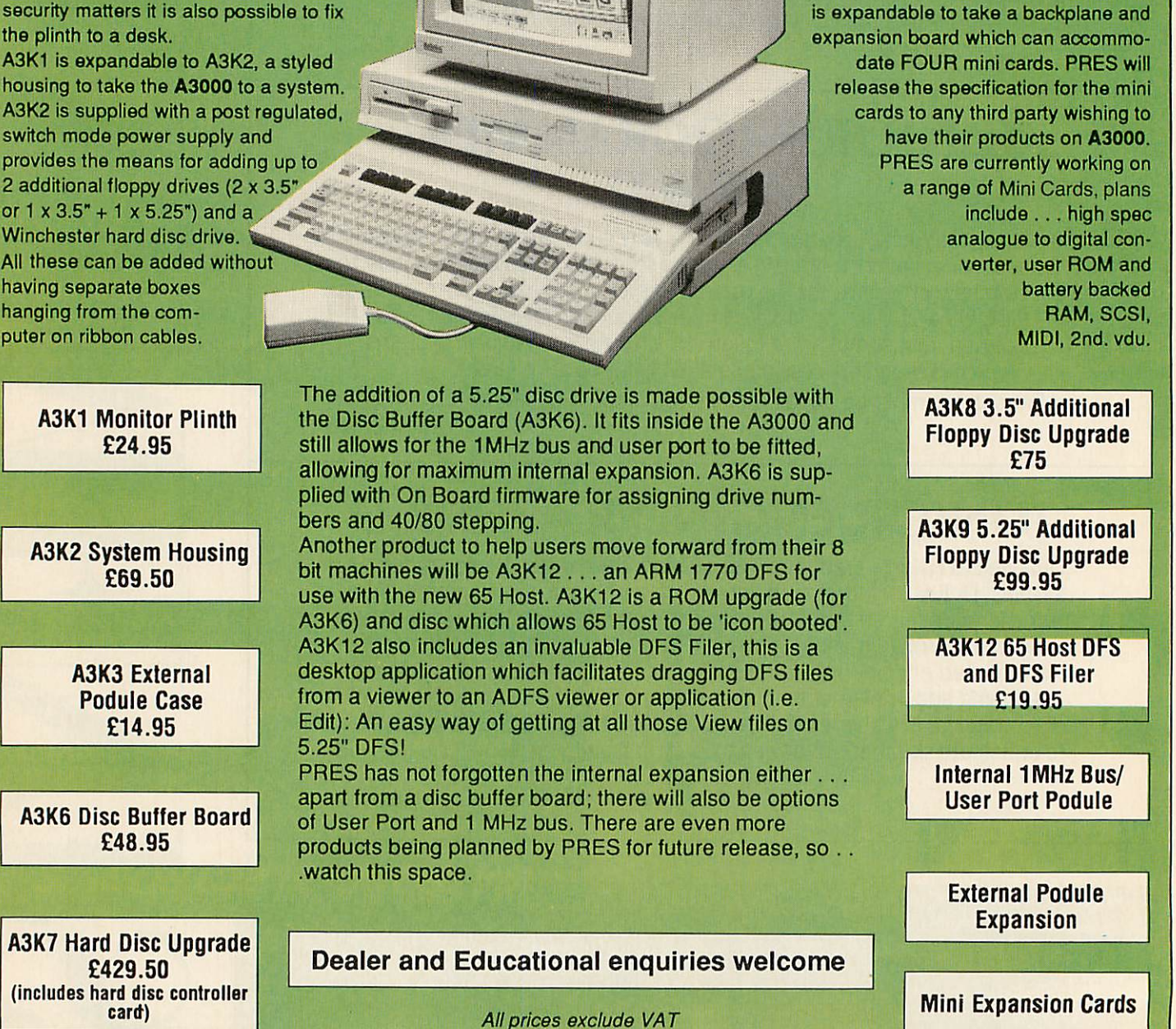

*P.R.E.S. LTD., PO BOX 319, LIGHTWATER, SURREY GU19 5PW*

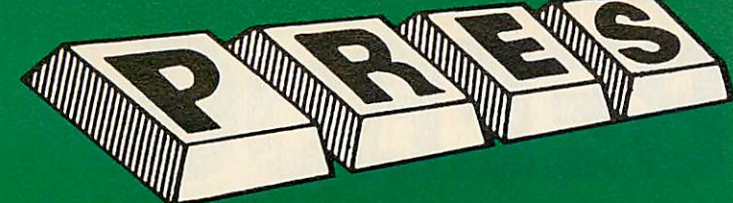

### *PRES POLICY*

- 1. To provide the best possible service & assistance to users.<br>2. Supply Acorn based or Acorn compatible products & to enable upward compati
- bility wherever possible.<br>3. Provide tested products with special attention to quality of design, components
- 
- & production.<br>4. "Only to cash cheques & credit card receipts when we know we can supply the<br>goods ordered."

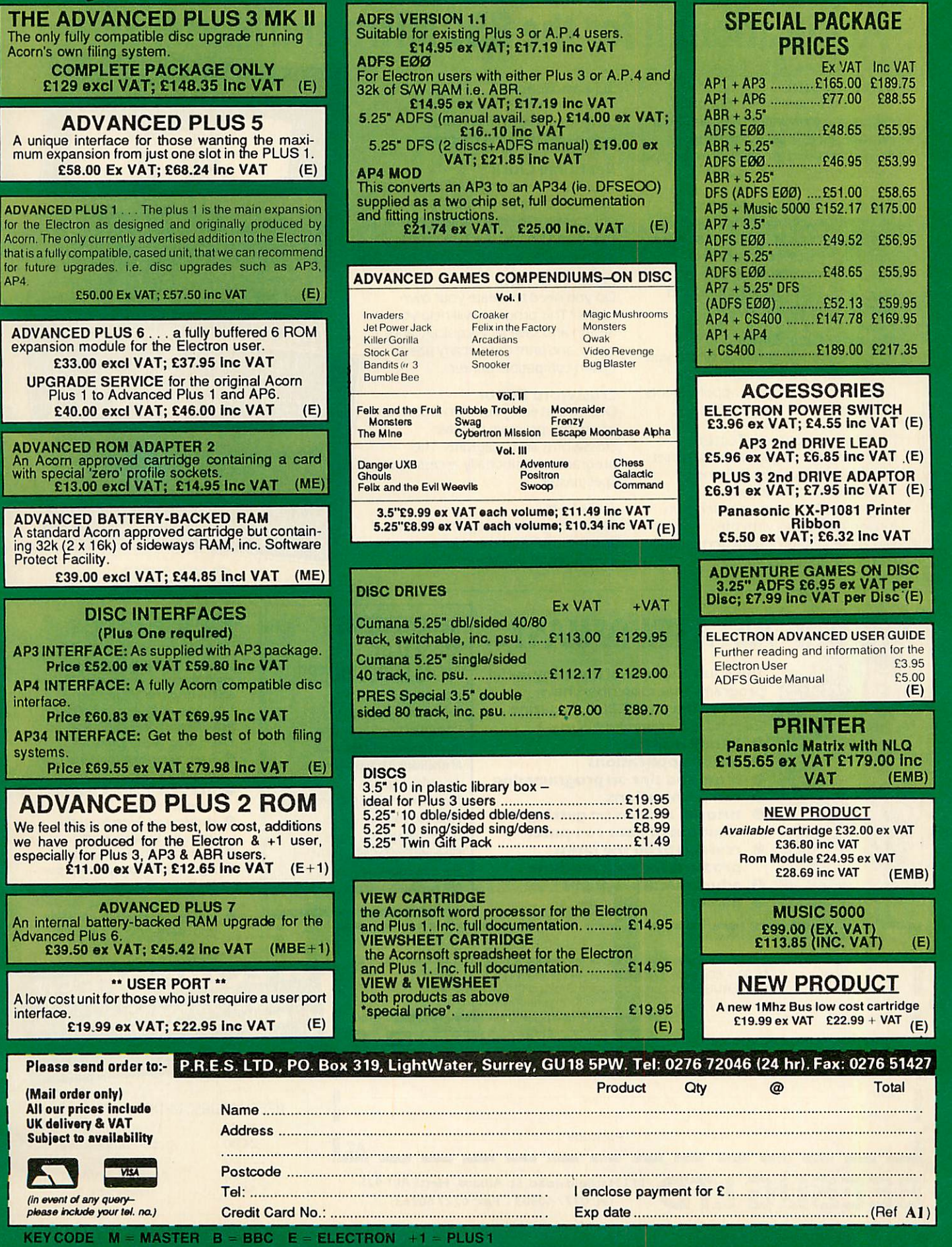

# *BEST OF BEEBUG Applications II for the BBC Micro and Master Seri*

### *Share Investor*

A useful program which not only allows you to monitor the fluctuations in share prices, but also assists the decision making process when buying and selling stocks and shares.

### *Running Four Temperatures*

Monitor the temperature of your home, greenhouse, fish tank or even fridge using this four channel temperature probe project. Associated programs allow for calibrating and plotting temperatures.

### *Monthly Desk Diary*

A month-to-view calendar which you can use with your favourite word processor to enter your appointments and print out for handy reference.

### *Foreign Language Tester*

Defineforeign language charactersets for screen and printer in French, German and most European languages. Test your knowledge in foreign languages with the accompanying programs and sample French-English files.

### *3D Landscapes*

Createan infinite number of computergenerated three dimensional landscapes with this program.

### *Real Time Clock*

Your can have a very useful real time digital clock displayed permanently on yourscreen. The clock will work in any mode and on any machine, and will even provide an alarm when necessary.

### *Label Processor*

Do you need to create your own labels? This program will help you design and save labels quickly and easily, and print them at any size on an Epson compatible printer.

### *Crossword Editor*

Design and edit your own crosswords or use this program to solve crosswords and anagrams. The program can optionally access Spellmaster.

### *Julia Sets*

Fascinating visual programsfor Basic II and Basic IV displaying Julia sets, the extensions of the Mandelbrot set.

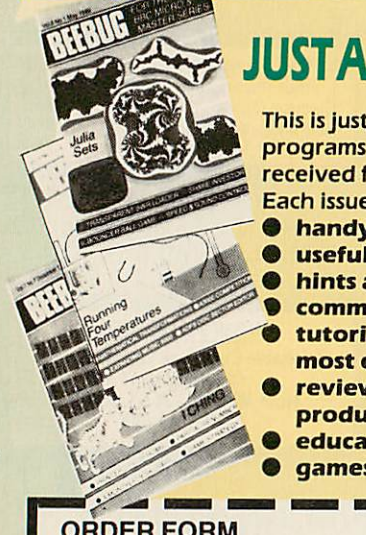

# *£57 JUSTAFEWOFMANY...*

*This isjust a sample of the many useful programs that subscribers have received free in BEEBUG magazine. Each issue is crammed full of:*

- *• handy utilities*
- *• useful applications*
- *• hints and tips on programming*
- *communications*
- *tutorial articles on getting the most out of your computer*
- *reviews of all the latest products for your machine*
- *educational programs*
- *games*

### *RECENT ITEMS MISSED BY NON-SUBSCRIBERS*

Introducing Postscript 512 Forum Understanding Floppy Discs Investigating Teletext Mode Mathematical Transformations Aces High Game Thenew A3000BBC Microcomputer Page Composition **Game Strategy File Handling for All** Share Investor DFS and ADFS Utilities

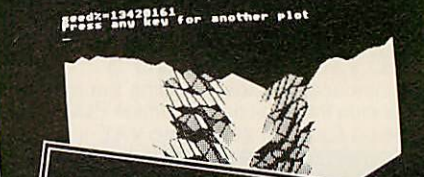

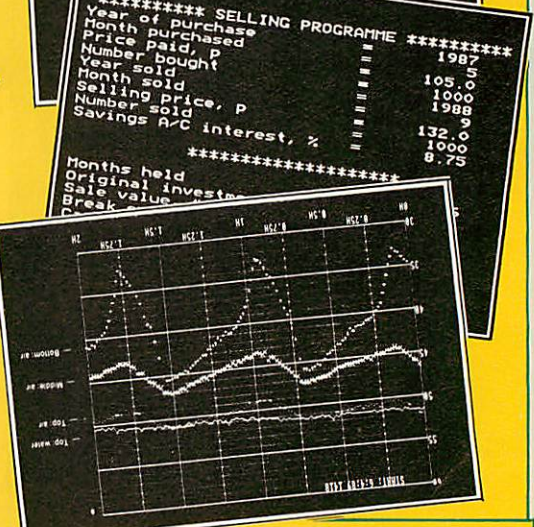

# *OTHER BENEFITS*

When you subscribe to BEEBUG you get 10 magazines a year exclusively covering the BBC Micro and the Master series, and full of new ideas, stimulating articles and programs, mailed directly to your home, plus;

- **•** free membership of our user group
- free help from our technical support team
- showroom with friendly knowledgeable staff
- swift mail-order service
- significant discounts on our own software range and on a wide range of other products
	- trade-in service to upgrade your system

# **SPECIAL OFFER**

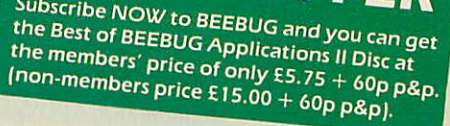

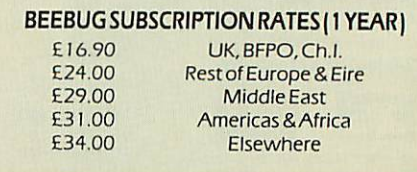

 $\mathcal{O}$ 

### *ORDER FORM*

Please supply the Best of BEEBUG Applications II disc for the members' price of £5.75 + 60p p&p  $\Box$ non-members' price of £15.00 + 60p p&p  $\Box$  Disc codes: 1411A (5.25″)  $\Box$  1412A (3.5″)  $\Box$ <br>I would like to subscribe to BEEBUG Magazine and Support Group at £16.90 (UK)  $\Box$ 

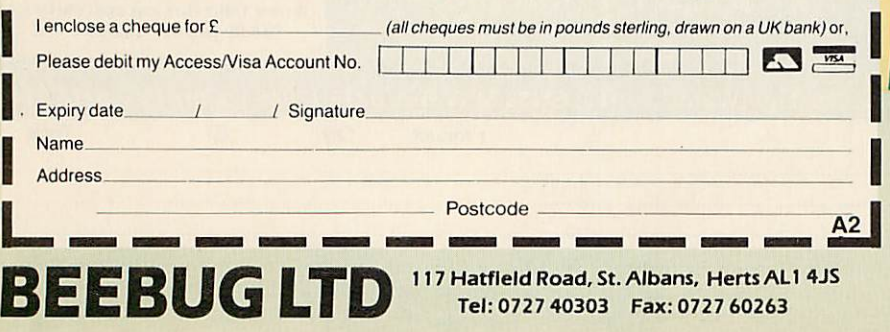

### Up-to-the-minute news from the world of on-line communications COMMS

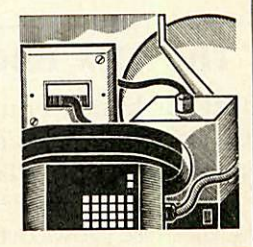

# *A VIRUS WARNING*

Computer viruses are very much the topic of the day at the moment. The question is; do we Acorn users have anything to worry about? The answer is both yes and no.

First, both Master 128 and Archimedes users who use the PC emulator could be affected by a virus which is written for PCs. Secondly, both the BBC micro and the Arc could be at risk. There is a degree of complaceny among Arc owners as Rise OS is held in Rom, and as a result that much harder to fid dle about with. However, more and more modules are resident on disc, for example the font manager.

Price Waterbouse

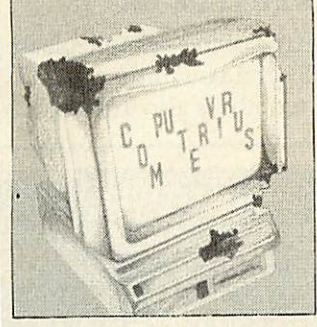

Take the BBC micro. OS completely on Rom, no battery backed Ram (as standard) in which to hide code in and a simple directory structure. Yet it is relatively easy to write a Trojan which trashes a file entry at random with the user having little knowledge of what's happened and from where the culprit originated - I know, I've written one!

The other point worth bearing in mind is distribution: All infection relies on a medium. The common cold is carried on air, and the most effective medium for computer viruses are computer networks.

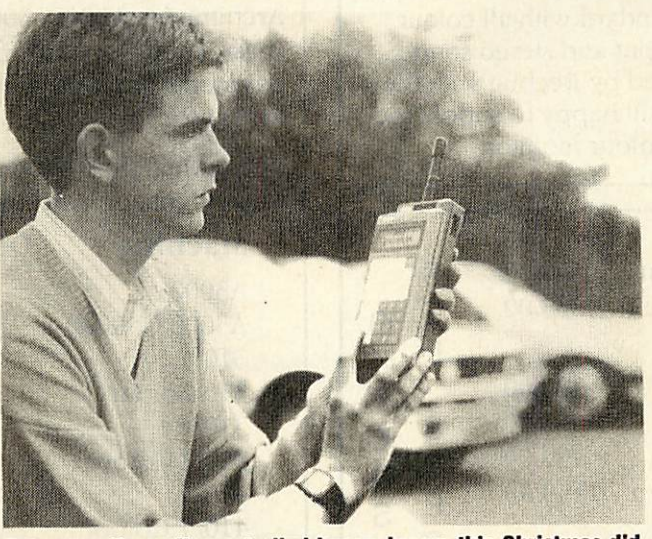

*Got yourself a radio controlled broom-broom thisChristmas did we? Well here's some kit that will make you go green with envy. Dataton from ANT Telecommunications is billed as a radio data capture and transfer device, but they're not fooling me! Oh no, I know a large-scale radio control Tonka toy when I see one, but dammit, batteries not included.*

The **Complete Computer Virus Handbook** by the Price Waterhouse security devision is a misnomer in that there is no such thing as complete anything. However, its a fascinat ing insight into what a virus is, how they work and how to deal with them. At £15 it's a little expensive but worth it all the same. Pitman Publishing is on 01-379 7383.

### *MINITEL*

The French computerised information system Minitel was an expensive service to access, what with a phone call costing 46p per minute to France. I say 'was' as Aldoda International has put an end to all that.

The company has set up a network in the UK which enables people who subscribe to Minitel via Aldoda to access the entire range of Minitel services at a much reduced rate. What's more, Aldoda has produced Minitel

software for the BBC micro. For an information pack call Aldoda on 01-586 5686.

### *SPEAK SPANISH*

Tecla 2000 is a Spanish lan guage database run by the lan guage centre at Birkbeck College. Run on the Prestel viewdata system, it's aimed at people with a basic knowledge of Spanish but who would like to get to know more.

The database consists of a set of news stories, current affairs, items of cultural interest and so on. The main stories are accompanied by a set of vocabulary pages and notes provid ing background information learners might not know. To access Tecla key \*TECLA#2000 when on Prestel.

### David *Janda*

**If you have any comms news please sent it to David Janda at** BBC Acorn User **or contact him on Telecom Gold 81: RED001 or via Prestel 919992492.**

### *NEWS IN BRIEF*

*Yet another bulletin board has sprung up for Beeb users. This one is based in Leeds on (0532) 661536. Accessible at 300/300 and 1200/75 baud it's run by Chris Royle who would appreciate a call.*

*# Having problems with local area micro to micro communications? Could it be that your RS423 cable is too long for the standard in which case you'll be inter ested in the Action Computer Supplies RS232 line driver. Bung two of them at each end ofthe link and you can talk to another terminal 1250 meters away! ACS is on (0880) 33 33.*

*A new viewdata board run on Communitel soft ware has come to my atten tion . Based in Crawley on*

*(03420 712 148. # The problem with some sysops is they operate their board on a part-time basis and wonder why people phone out of hours. The answer is simple. The one item of information that is going to be lost on the grapevine is the time the board is open. So, if you do intend to run a BB try and*

*get a dedicated line. That said, I will plug Cyclone based in Norwich on (0603) 868357. It oper ates 6-10pm on ringback (call once, hang up and call again) and direct connect 10pm to midnight.*

*Hayes which is infamous for the 'AT' command set has managed to get a favourable court ruling in the states. <sup>A</sup> lot of modem manufacturers are claiming to produce 'Hayes compati ble' modems.*

*Hayes is getting some what sick and tired of these chaps. So if you intend to manufacture a Hayes com patible modem, do make sure you get a licence from Hayes to do so!*

# *BEEBUG - THE ARCHIMEDES SPECIALIST*

### The NEW BBC Micro - The A3000

Ideal for home, education and business use, this powerful computer includes the multi-tasking Operating System, RISC OS. BBC Basic V and a BBC B emulator is supplied as standard. An optional PC emulator disc allows over 90% of DOS software to be used including Lotus, dBase III, MS Word and Wordperfect.

### NOW WITH PHILIPS CM8833 MONITOR

At no extra charge we are now supplying the Philips CM8833 colour monitor as standard with all colour systems. It features a video input and stereo sound through a custom lead supplied by Beebug with the monitor. If preferred we are still happy to supply the standard high quality Acorn colour monitor.

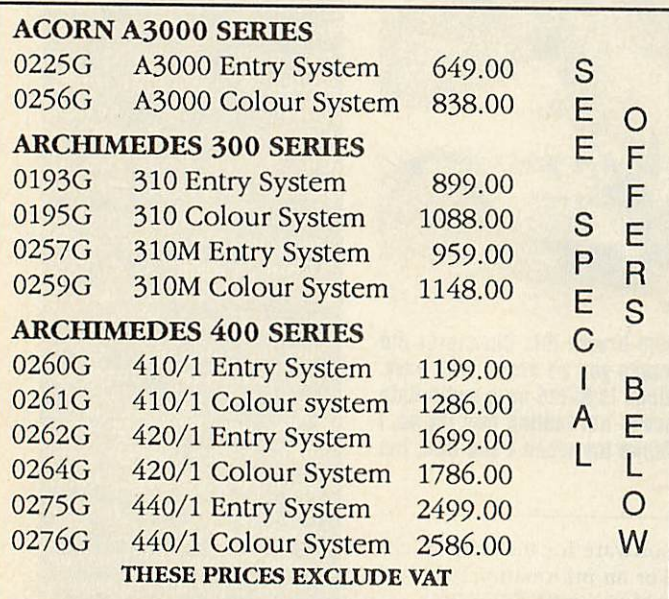

The Acorn Colour monitor is available until 31st January for an incredible £100 inc VAT when purchased with a 400 series computer. This offer is subject to availability.

### SPECIAL DISCOUNTS FOR TEACHERS

Please phone for further information.

### FREE ON-SITE MAINTENANCE

All new 400 series and A3000 computers purchased through Beebug include one years On-Site Maintenance. Should your machine fail an engineer will call at your home or place of work within 24 hours to repair the machine.

### 9 Months 0% Finance

Under this scheme you may purchase an Archimedes A3000, 300 or 400 Series computer (base, mono or colour) by an initial deposit and 9 payments at monthly intervals. There is no charge to you for this service.

The table below shows some examples of the repayments on various machines.

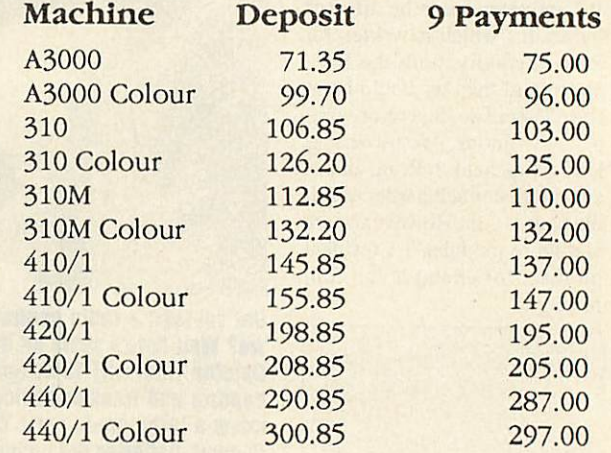

### THESE PRICES INCLUDE VAT

If you wish to take advantage of this scheme please telephone us and we will send you further details. Finance over 12/24/36 months is also available.

### *SPECIAL NEW YEAR OFFER*

Archimedes 310, backplane, 20 meg Hard Disc and Acorn colour monitor.

Stock code 0185G *£1349.00 exc. VAT* : Very limited offer only - subject to availability

### RISC USER **&** BEEBUG MEMBERS BUYING AN ARCHIMEDES SYSTEM WELL RECEIVE FREE:

- A3000 On Site Maintenance, Pacmania, printer lead, 10 x 3.5" discs & lockable disc box. Members using the 0% finance offer receive On-Site Maintenance only.
- 310 PC Emulator, Printer Lead, Ten 3.5" discs & lockable disc box (NOT with New Year Offer).
- 410/1 On-Site Maintenance, and items to the value of £110 (Entry system) or £123 (Colour system). Members using the 0% finance offer receive free On-Site Maintenance only.
- 420/1 On-Site Maintenance, and items to the value of £167 (Entry system) or £180 (Colour system). Members using the 0% finance offer receive On-Site Maintenance, 10 x 3.5" discs.
- 440/1 On-Site Maintenance and items to the value of £259 (Entry system) or £272 (Colour system). Members using 0% finance receive free On Site Maintenance, 10 discs & box plus either £45 (Entry system) or £65 (Colour system).

*Please phone or write to receive <sup>a</sup> copy of our new FREE 54 page retail catalogue.* **gmmmmmmmmmmmmmmmm** 

**fa\mimmetm>imE**

### 117^Hatfield Road, St Albans Herts AL1 4JS Tel: (0727) 40303 Fax: (0727) 60263 *E* **BBC ACORN USER FEBRUARY <sup>1990</sup>**

The latest news and views from the Acorn educational world **FILICATIO** 

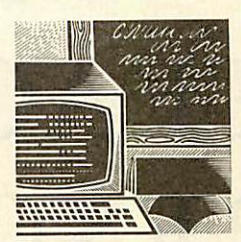

# *THE LAST RESOURCE*

The banner 'Information<br>Technology Across the Across the National Curriculum' pulled in the punters to the Resource conference, held at Doncaster Racecourse in mid-November.

Over 800 delegates came to listen to luminaries such as Richard Dorrance of the National Curriculum Council, Ralph Tabberer of NCET and Lady Parkes, chair of the<br>Design and Technology Technology Working Party.

However, with four lecture programmes running simulta neously, including a strand devoted solely to IT and music, the less prestigious speakers were actually more interesting.

In fact most interesting of all was the exhibition, which has grown over the years until just about every company in the market is represented, making Resource the undoubted north ern rival to BETT.

Resource used the event to launch the Resource Controller, a connectivity product which allows existing BBC micro peripherals such as Concept Keyboards, control technology devices and data logging equip ment to be used with the Apple Macintosh.

The Controller has a wide range of functions built into its operating system and commu nicates with the Macintosh via the machines, serial ports.

The price to education, including manual and support software, is 170. Contact Resource, Exeter Road, Off Coventry Grove, Doncaster, DN2 4PY.

### **DTI AWARENESS**

The DTI is sponsoring three two-day exhibitions of educa tional software but is adamant that there will be no software offer in the current academicyear. Any future DTI software scheme is likely to be restricted to specific work-related areas of design and technology.

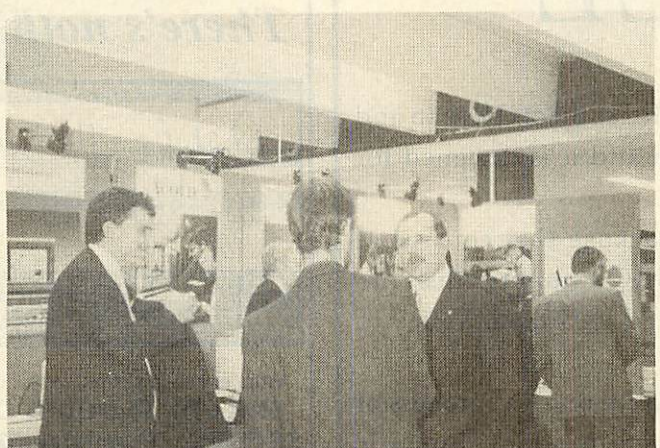

*Acorn makes Its stand at the Resource exhibition, compan ion event of the Resource conference which took place at the Racecourse in Doncaster in November*

The exhibitions are being organised by ESPA, the<br>Educational Software Educational Publishers' Association. It approached the DTI claiming that although schools have been provided with equipment for, say, design and technology, with the changes in the curriculum, they need opportunities to evaluate software as well.

In response the DTI agreed to sponsor a campaign to make teachers more aware of appro priate educational materials.

It is hoped that the exhibition will be a precursor to a software evaluation purchase scheme.

The venues for the exhibi tions are Edgbaston Centre, Birmingham (14-15 February), Queen Elizabeth Hall, Civic Centre, Oldham (13-14 March) and North Avon Teachers' Centre, Winterbourne, Bristol (26-27 March). Entrance is free to teachers and advisory staff.

### *LMS LAG*

Surprise, surprise, the Government's local manage ment of schools legislation is proving to be something of a headache. According to a recent survey, 23 percent of LEAs have no plans for the LMS at all and 56 percent have opted to

take the maximum three years for implementation. Only eight percent of LEAs will have sys tems running within a year.

The survey was conducted by Capita Systems, a manage ment consultancy specialising in the public sector. Capita director Linus Parker commen ted, 'The survey revealed that a number of LEAs are compeletely unprepared for the consequences of the new legislation.

'In some cases it was unclear who the LMS man ager actually was within the authority and it appears that few, if any, of the LEAs have the resources available to cope with LMS.'

He went on to remark that even those authorities with well progressed plans are likely to experience huge problems as more schools are phased in over the next few years.

'LEAs are also going to have to provide skilled train ing units, either in-house or through external contractors, to cope with the new systems and its demands,' he con cluded. Did we need a sur vey to tell us this?

Lisa Hughes

### *NEWS IN BRIEF*

# *Firewise is a new fire pre vention and education pro gram developed by the Home Office with Bedford shire Fire Service, LEA and junior schools.*

*It consists of a guide, nine project sheets, a map of a fictional town and computer database which provides a 'log'of 240 fires.*

*Copies of Firewise are free from Fire Prevention Literature, COI Stores, 184 Shepherds Bush Road, London VV6 7MP.*

*• The Railway Drama, new from Fernleaf Educational Software, tells the story of a Victorian branch line. It provides opportunities for cross-curricular work on geography and social and economic history.*

*Targetted at the 10-14 agegroup, it costs £39.95 and is available for the BBC B, Master and Compact. An A3000 version is in prepara tion. Fernleaf is at 31 Old Road West, Gravesend, Kent, DAI 1.*

*• The sixth edition of the Datafile of Educational Software and Addresses is now available. It runs to 4370 software titles and over 1000 revelant addresses.*

*The combined listing cost £20, £12 for just one. Key and Viewstore versions for all Acorn machines are available from Nick Evans, PO Box 55, Grimsby DN32 QB.*

*# Computing - Your Career will be a useful addition to any school's careers library. Published by . the Federation of Recruitment and Employment Services, it aims to give students an idea of the qualifications and attributes required for a career in computing.*

*It costs £11.20 (cheques payable to FRES Ltd) from Ampercord, 19-21 Great Portland Street, London WIN 5DB.*

# ANEW TEACHING RESOURCE -FREE

FIREWISE is adaptable for subjects both in and out of the National Curricula and it is designed for teaching 9-13 year olds.

It is a completely new package that consists of project sheets, a map and a BBC computer disk (no you don't need to have worked in Silicon Valley to understand it).

FIREWISE is designed to increase awareness of the environmental factors which produce domestic fires, and it involves children in a number of typical but fictitious fire situations and asks them to identify the variables from the data base.

The data base also supplies a small statistical base for reaching conclusions e.g. the time of day when fires resulting from cooking are most likely to occur.

FIREWISE doesn't glamourise fire, or terrorise children with stories of death, but keeps them interested and willing to learn.

FIREWISE has been devel oped by the Home Office, with the co-operation of Fire Brigades and teachers. For your FREE copy just fill out the coupon below and send it to: FIREWISE, AM&M Ltd, Marchants Way, Burgess Hill, West Sussex RH15 8QY.

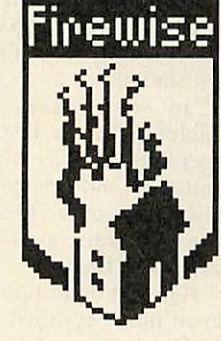

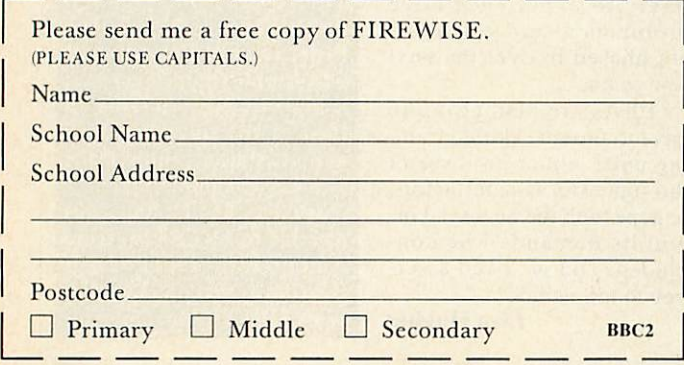

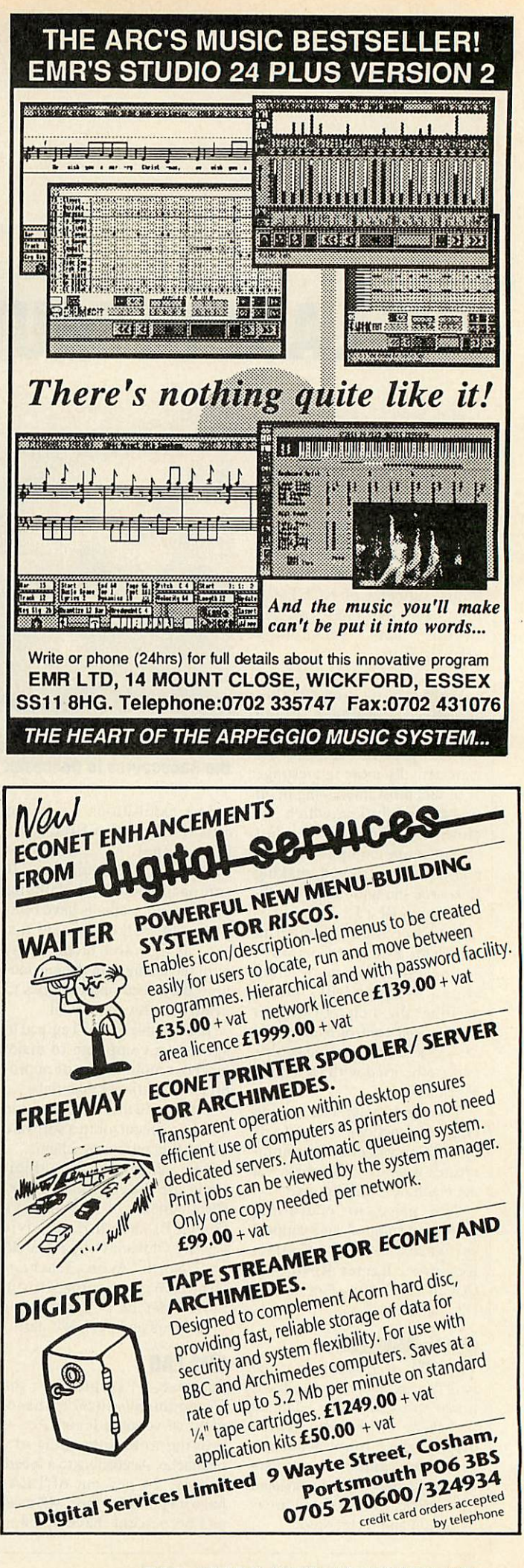

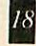

### News, views and advice from the Acorn end of the music business **ELUSE**

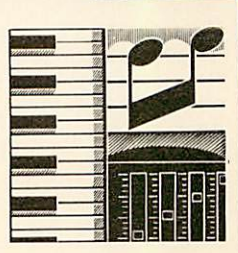

# **GET YOUR FREE SAMPLES** DENSITED DECREE CALCRES

With so many samplers available now for the Archimedes, I thought it would be a good idea to pass on a few tips about tak ing good samples.

First of all, use a good quali ty audio lead to connect your sampler to your synth, tape recorder, CD or whatever.

Beware of running the cable across your monitor, over the computer or on top of any elec trical equipment, as this may introduce noise into the sample.

Check for this by taking a sample with nothing plugged into the sampler. Any signal you capture will be a product of the sampler's own circuitry. Hopefully it will be minimal.

Next plug into the sample source, set the levels and take a sample but don't actually play anything. That will tell you if the source itself is introducing noise into the system.

Some samplers have both mic and line input sockets. So which do you use? Microphones produce a lower level signal than, say, a synthe siser or tape recorder and mic inputs are therefore generally more sensitive.

However, if you record a synth through the mic input you may find it too sensitive. Instruments generally sample better through a line input.

The idea is to get as much signal into the sampler as possi ble without clipping or distorion - much the same as making a good audio tape recording.

Most samplers have a mov ing waveform display which indicates the level of the incoming signal, allowing you to set the optimum input level. If a signal is clipping or distorting, the waveform will bang off the top and bottom of the display. If you sample at that level, the sampled waveform will proba bly show flattened waves and you will be able to hear the dis tortion on playback.

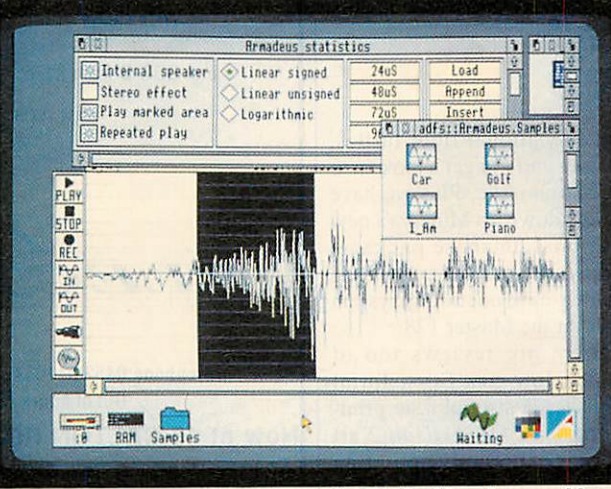

*Claves1 Armadeus sampler software for the Archimedes provides almost endless possibilities for sound manipulation*

A useful software option is the ability to set a trigger or threshold level. This is useful if you need to be away from the computer to trigger the sound or if you aren't exactly sure when the sound is going to begin (you may be trying to sample your dog's bark).

If the trigger level is too high, you will lose the begin ning of the sample and may get a nasty click in its place. If you are sampling a quiet sound or one which fades in, you may lose some of the start.

Whenever possible, I prefer to start sampling, then play the sound and later remove the 'silence' from the beginning. You may have to increase the buffer size to do this but as you can save, load, append and overlay samples, this should present no difficulties.

If you are creating samples to be played from another pro gram (perhaps as sound mod ules) such as **Maestro** and you need to keep them short, check your sampler's oversampling or resampling function.

These involve sampling at a high rate and then taking an average of the sample points to reduces the sample in size and allow it to be played at a slower rate. This can be very effective and reduce the sample size without any noticeable deterioration of the quality.

Finally, don't forget to save often, especially before an irre versible edit.

### *FOR BEEB USERS*

Some of the waveforms in the Hybrid Music System are pseudo samples. The click ampli tude envelope can be used to play just one cycle of a wave form and is used for this pur pose in the Drum sound. If you progressively lower the pitch of the waveform, it lengthens the 'sample'.

So, GET the Drum word into the Notepad, type 1 voice, press TAB to enter edit mode and site the cursor on the - 10 PITCH value. Press F1, then RETURN to hear the drum. Now reduce the PITCH value to -60, press F1 and RETURN to hear a burp! This is effectively the waveform slowed down.

Finally, I'll bet you thought it wasn't possible to play sound samples through the Music 5000. See the next music col umn for details!

*Ian Waugh*

*• A new software package has been released by Hybrid Technology. The Ample Toolbox contains five inte grated modules:*

*The* TEDlt *text editor is a 40/80 column insert mode text editor with a vertical and horizontal scrolling edit window to edit several Ample words at once.*

*The iEDIT image editor lets you enter and edit mode 7 screen displays using text, graphics, colours and effects. Functions include paint, block copy, scratch pad and so on.*

*utils contains 15 new Ample commands for pro gram development, includ ing compile, merge, spare delete, and so on.*

*sidemod stores Ample modules in sideways Ram for immediate access freeing disc space for programs.*

*The Disc Program Recoverer will search any floppy disc for lost Ample programs.*

*The Ample Toolbox costs £39.10 inclusive of postage and a 40-page manual.*

*# A new hardware release from Hybrid Technology is the Music 5000 Synthesiser Universal, a low-cost entrylevel package in the Hybrid Music System range which provides high quality sound output for any standard BBC micro music program.*

*Designed primarily for use in schools, it can be expanded to a full Hybrid System at any time.*

*Price should be around £100 and it will be launched at the BETT show at. the Barbican in January. Hybrid Technology is on (0223) 420360.*

*If you have any music news or if there are any top ics you'd like to see covered in this column, write to Ian* Waugh at **BBC Acorn User,** *20-26 Brunswick Place, London Nl 6DJ.*

### **NEXT MONTH** Coming soon to BAU...

*CONQUER RISC OS*

The March issue of **BBC Acorn User** reveals the secrets of Rise OS - how to write applications to take full advantage of the Archimedes Wimp operating system. Windows, menus and icons laid open to the world. We give a complete Rise OS skeleton program to use for your own applications.

The model B and Master users get a treat next month too. We present the first half of a complete Small Cobol. Get to know this most popular of lan guages and for the first time run it on the Beeb.

And of course the second part of the **BAU** Awards pre March issue as well. Take your seats (evening dress, please) for the hardware and general awards gala ceremony.

The educational floor turtles, Roamer and Pip get a look-in to the March issue. Plus we have the low down on Minerva's new relational database package, *Multistore* and on Acorn's long awaited new operating system Rom for the Master 128.

There are reviews too of Qume's low cost Crystalprint Publisher Postscript laser print er, the Rise OS **Artisan 2** art package, alternative pointing devices for the Arc and A3000, educational database packages for the Beeb and a couple of monitors for the Arc.

sentation takes place in the to all your problems in Plus, next month has the usual blend of the solutions **Questions and Answers, Rise-Revue** and **Eight Bits,** and all the latest news and views in the Acorn world.

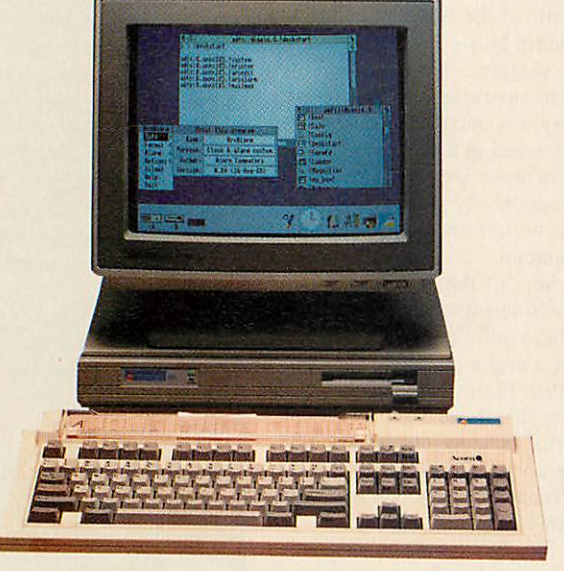

MAKE SURE OF YOUR MARCH BBC ACORN USER ON SALE 8th FEBRUARY 1990

Gloucestershires fully Acorn approved sales and service centre staffed by enthusiasts and experts

Full range of computers, software, books, peripherals etc Note: We ONLY deal with Acorn Computers

We are not a 'Jack of all trades' dealer

**Price match with any other reputable + fully approved Acorn dealership on request**

All prices include VAT at 15%

Great escapes free holiday accommodation offer — ask for details Ex Display equipment for sale at good prices Suppliers to education and industry

### NEW SPECIALS

**Star LC-10 Printers £179.95**<br>Seikosha SP1200 NLQ £135.95 Seikosha SP1200 NLQ

Wide range of reconditioned equipment in stock Please ring for details e.g. BBC B from £175, M128 £350, Compact Entry £275

Fast repairs on the premises

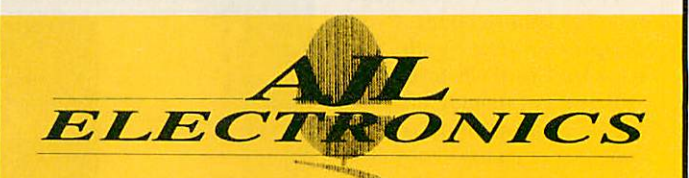

Telephone:0452 311031 Telex: 94082034 (AJLEL) G **Out of hours Tel No. (0860) 843157** 

*Now at 49 CALTON ROAD, GLOUCESTER GL1 5DZ* **Specialists also in high performance satellite Television systems**

### *ARCHIMEDES*

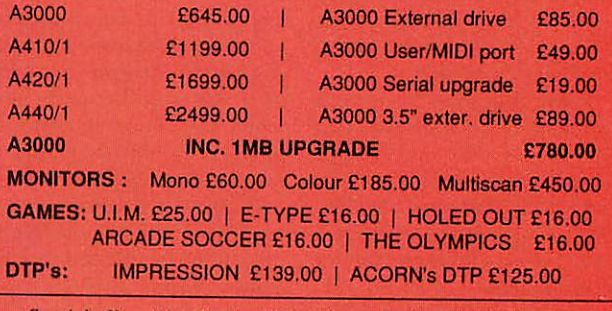

**Special offer We** will give 10% of the value of our listed prices on **Archimedes micros, towards otherproducts printers, software, etc.** *]*

### *A3000 MEMORY UPGRADE 1MB.* Only £150.00

**• ALLOWS A3000 TO RUN MANY APPLICATIONS MORE** EFFICIENTLY . A QUALITY BOARD, SIMPLE TO FIT .

*MIDI ON THE ARCHIMEDES* **IINSPIRATION** 

**.** IT'S NEW AND IT'S HOT! **•** FULL-FEATURED MIDI SEQUENCER  $\bullet$  COLOUR DISPLAY  $\bullet$  4 DECIMAL PLACE TEMPO ADJUST  $\bullet$  MIDI PATCHING  $\bullet$  GRAPHIC AND NUMERICAL EDITING . ACCURACY OF 1MS . TRUE MULTI TASKING · INTERACTIVE WINDOWS · SIMULTANEOUS EDIT FUNCTION OPERATION .

ALSO AVAILABLE : SOUND SAMPLERS, 8-BIT, 16-BIT, MONO OR STEREO. PRICES FROM £126.00 - £1250.00

 $-L\Lambda$   $\rm WPS$  OU  $\rm WD$   $=$  <sup>1S3a Victoria Street, St Abans Hens., AL1 3TA<br> $\rm E$ </sup>

### Send letters to BAU, 20-26 Brunswick Place, London N1 6DJ<sup>14</sup>114RS

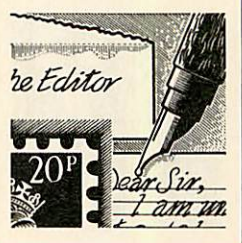

### *THIRD TIME LUCK*

Roger Carus' article on spreadsheet software in **BBC Acorn User** December 1989 gave a rather misleading impression of the current state of the market on the Archimedes. This was presumably due to the long leadtimes necessary for publication but readers should be aware of latest developments.

First, the version of **Pipedream** being referred to was version 2 although many readers will have thought that Roger Carus was referring to version 3. **Pipedream 3** com pletely supersedes version 2. and costs £147+VAT not £89 as stated.

Second, and more serious, is that the article took no account of Rise OS which is now the standard on Archimedes com puters. The conclusion that the package one should choose depends partly on what intergrates best with other software I agree with completely.

**Pipedream 3** is the only available spreadsheet program (indeed, the only available wordprocessor, too) to have been developed for Rise OS and it integrates completely with the Rise OS desktop and other Rise OS applications.

Roger Carus referred to both **Logistix** and **SigmaSheet** which were written for use with Arthur, and Acorn and Minerva have indicated publicly no plans to develop these spread sheet programs for Rise OS.

Rise OS users should consid er very carefully whether they want software which multitasks in the desktop environ ment and co-operates with other software, or software with a completely different user interface which uses the old one-at-a-time approach.

Finally, **Pipedream 3** inte grates with other applications by being able to load directly **View, Viewsheet, 1st Word Plus,** CSV and plain Ascii files and can save Acorn DTP, **View,** CSV and plain Ascii files. It can also incorporate sprite files and Draw files. It is this level of

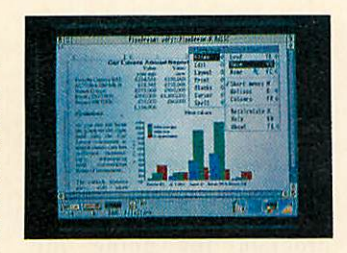

integration, amongst other unique features, wheh makes **Pipedream** the best selling spreadsheet program on the Archimedes.

> *Rob MacMillan* Colton Software

*Thanks for all that. You will have seen by now that Pipedream has won the Best Business Software (32-bit) award for just these reasons. Pipedream 3 is currently laid bare on the* **BAU** *workbench and we will be reporting back our findings soon.*

*In passing, it is worth not ing that although* **Logistix** *and* **Sigmasheet** *may not* see *the light of the Rise OS day, both Acorn and Minerva have plans for Rise OS spreadsheets in the future. Watch this mag!*

### *MAKING MONEY*

So, locking yourself in the bed room for 12 months or so, with nothing but your BBC comput er, you slog away at this incred ible program which throws up problem after problem, which of course you sleep on, and lose sleep on, until finally, one day, after numerous false calls, your masterpiece is complete. Surely a time for celebration...a sense of achievement... etc, etc.

Yes, well, that's quite true but what you really want is for other people to appreciate this wonderous new software, and perhaps, make a bob or two in the process. So, **BBC Acorn User,** what avenues can one fol low? What are the alternatives? What does one do?

> *Frank Chaplin* Withney, Lancashire

*The quick answer is that if we all knew how to make lots of* *money from our programs we wouldn't be here producing* **BAU** *(well, we would really 'cos we do it for love). The first and best option is to send your programs to BAU for publication. That gets you buckets of fame and a few coppers for the pub.*

*Otherwise it's a choice between convincing an exist ing publishers to take on your masterpiece or going it alone and publishing it yourself. We hope to be carrying an article on how to go about this in the near future.*

### *THE BUSINESS*

Why is it that writers in **BAU** are obsessed with 24-pin impact dot-matrix and laser printers?

24-pin printers are very nice, but not so good for DTP appli cations and the notion we can all afford to rush out and buy laser printers is laughable!

You seem to be totally ignoring inkjet dot-matrix printers, with the sole exception of the Integrex 132. That has been around for five years or so, is colour-only, slow and requires very high quality paper for decent results.

The printer I am using now is the Hewlett Packard Deskjet Plus printer. Mine cost<br>£499+VAT from Parallel from Parallel Computers (UK) Ltd in Borehamwood. For your money you get a 300DPI Laserjet compatible printer with Centronics and RS232 interfaces and even with ordi nary typing paper the quality is close indeed to that of a laser printer costing far more.

*So* extract the proverbial digit and get it reviewed!

*Richard Sterry* Wakefield, West Yorks.

*No sooner said than done <sup>a</sup> year ago! A review of the Deskjet appeared in the February 1989 issue. The Deskjet Plus is a little faster and has more fonts included.*

*However, 24-pin dotmatrix printers remain the* *most popular type at present. Nevertheless, BAU will be looking at inkjet printes in general in a future issue.*

### *NOW C HERE*

I refer to the letter from Dr. A J Travis published in your January issue referring to your view of our Small C.

Mijas Software would first like to take this opportunity of publicly thanking Dr. Travis for giving his permission to use his original code.

Anyone who has a copy of the Mijas system will know that his copyright and that of others is fully acknowledged within the code itself.

We have also taken special care to sell the overall product in such a way the price reflects the items added by ourselves and the part of the code derived from Dr. Travis' earlier work is distributed at cost.

Since the original contact, the two systems have diverged in many ways. The Mijas code is based on a fully modular, relocatable assembler, linker and source level debug system which facilitates rapid code development and test and allows fully selective libraries.

It also adds a very efficient optimiser to the original 'psuedo machine' and has been ported to the Archimedes as a cross-development system rather than to the IBM PC.

Both system give 'Source Code Portability', Small C code can be easily re-com piled on the Archimedes using Acornsoft Ansi C allowing common code acros all BBC micros from the BBC B through the Master series and on to the Archimedes, A3000 and R140.

Finally, I must endorse Dr. Travis' comments on the need to teach the next generation of programmers in a way which will prepare them for the open system of architectures of the future and not in ways specific to any particular machine.

*John Evans* Mijas Software

### PROBLEMS A selection of problems from our Post A Problem service

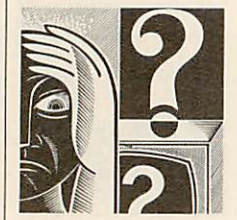

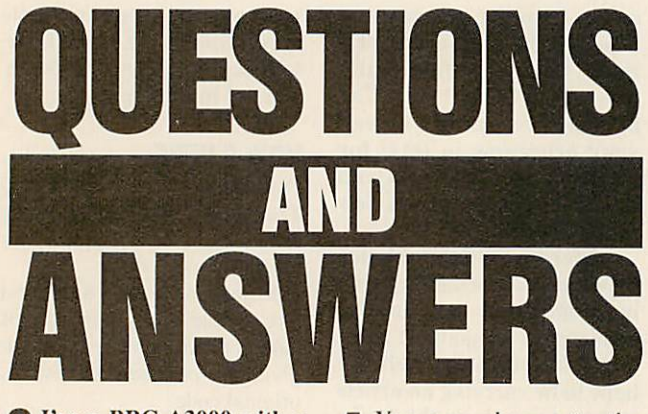

T've a BBC A3000 with a single disc drive. When backing up discs I seem to be continually swopping discs. What am I doing wrong? Why isn't all that 1Mb of memory being used?

**A** You should remember to use your parameters! When you are backing up a disc don't forget to use the Q parameter as in:

\*BACKUP 0 0 Q

This uses the full memory available for making the copy. It will save lots of disc swops.

QI have <sup>a</sup> BBC model <sup>B</sup> and an Epson LX-800 printer and I have been experiencing some problems in the printing of French characters when wordprocessing with **Wordwise Plus.**

**A** You can change to the French character set with most Epson printers by using<br>the ES82,1 embedded the ES82,1 embedded command. You will then have e-acute in place of the open curly brackets, e-gravc in place of the closed curly bracket, ugrave in place of the bar character and c-cedilla in place of the back slash.

Remember that to get the ugrave printed out you will have to change the **Wordwise Plus** pad characters to, say, the asterisk, otherwise a space will be printed out instead.

If you want to make other accent characters such as the acircumflex, you will need to send to the printer the 'a' followed by a back space and an up arrow character. This means embedding OC8,94 into the text. Which makes the text very untidy and muddled.

If you have a problem with an Acorn micro, commercial software or a program you are trying to write then **BBCAcorn User** can help. The Post A Problem service guarantees to give you a personal answer within 10 working days for just £4.

Write out your problem with as much detail as possible and, if a program is involved, include a disc or cassette. Fill in the coupon at the bottom of this page and send it and your problem along with a cheque or postal order for £4 (including VAT) made out to Redwood Publishing. If you want recorded delivery add on the cost of this.

Please note that debugging readers' own programs or those from other magazines is a complex task and we cannot guarantee to give a full solution. Unless the problem can be spotted quickly, the Post A Problem service will only be able to make general comments. The service will answer the problem and return all material received within 10 working days of receipt. If we fail to match this promise then your cheque or postal order will be returned - you can't lose!

The main problem with all these methods is remembering which character is which in the edit mode when you are writing

You could get round this by re-programming the characters and can I refer you to a special program for doing this published in **The Complete Wordwise Plus Handbook** by Paul Beverley, published by Norwich Computer Services.

I know it's the football season but I'm already getting prepared for the summer and the cricket. I'm looking for a computer program to sort out our team's batting averages. Do you know of a specialist program that offers this type of facility?

A A **Cricket Averages** program is published for the BBC micro by Old Isleworthian's Cricket Club. It costs £20. For further details write to the Secretary at 9, Stanley Close, Isleworth, Middlesex TW7 4LG.

I want to protect some of my BBC discs so that 'prying eyes' cannot read the catalogue and know the names of the programs.

This way they will and therefore not be able to load the programs in. I would prefer to use a program to do this rather than use a sector<br>editor or something or something complicated. Can you help?

In the May 1988 issue of **A** Acorn User, we published a couple of clever little routines which appear ideal for your needs. They provide two new star commands called appropriately \*HIDE and \*SHOW. When \*HIDE is typed followed by the drive number all the files present at the time 'disappear' from the catalogue. The \*SHOW (on a Master 128 it has to be \*/SHOW) followed by the drive number displays the previously missing programs.

At work I use **Wordperfect** 5.0 on an IBM PS/2. At home I have an Archimedes 310 with a 40Mb hard disc. Can <sup>I</sup> run this great wordprocessor on my Archimedes?

You certainly can. But you will have to run **Wordperfect** under the Archimedes PC Emulator as there is not a native mode version of package.

If you partition your hard disc so that there is a 10Mb MS-Dos section, you will be able to run the 3.5Mb of code Wordperfect uses from there.

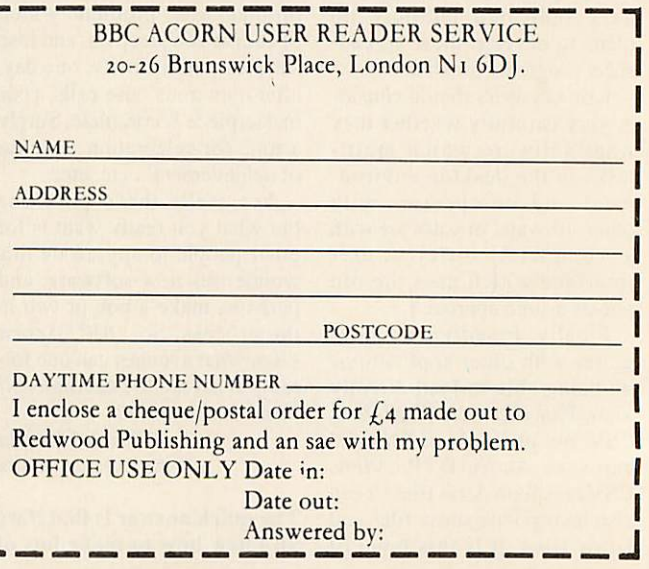

**BBC ACORN USER FEBRUARY 1990**

Peter Dunn fills you in about what's new for the Acorn customer HOTHINE

*QI want to set my Archimedes clock from Basic. How is this done?*

You need to set the Syss **A** TIME option. Type in \*show to show all the option settings. Then type: \*SET Sys\$ TIME hh:mm:ss

where hh is the hours, mm is the minutes and ss are the seconds. Don't forget to use 24 hour time.

*01 am confused, <sup>I</sup> thought the BBC micro had <sup>a</sup> standard RS232 or RS432 port. However, I understand the RS232 standard consists of about 20 different lines but <sup>I</sup> note that the BBC RS432 only has five. What is going on?*

You are quite right, the full **RS232** standard consists of some 20 lines but many of these are for very specialized use. Most computers actually only use about 10 of these lines.

The BBC RS432 port in the BBC micro uses only five of the lines common to the full RS232 standard. In most applications only three lines are necessary!

*Ql've heard the Acorn Floating Point Card is now available for the Archimedes and that it can increase calculation speed a great deal. Can you tell me* by *how* much?

**A** The Acorn FPC costs just under £600 and it can increase the speed of floating point calculations by a factor of about eight.

However, when other operations are involved, such as integer calculations and writing to the screen, the increase of speed is 'diluted' usually to 'only' about three times normal.

**What screen resolution** *can I expect when I use the PC Emulator on an* *Archimedes? Will it emulate the EGA standard?*

The resolution of the PC **A** emulator is CGA and not EGA or VGA.

This is the 'standard' IBM PC display, although the Archimedes monitor docs display this much better than most PC CGA monitors.

*QI use <sup>a</sup> Silver Reed EXP240 printer with my BBC micro which has Wordwise Plus installed. Unfortunately I cannot get the software or the printer to underline the text.*

**A** The Silver Reed printer is not Epson compatible and the us and uE embedded codes in **Wordwise Plus** expect the printer to follow the Epson standard.

Norwich Computer Services publishes a specialized program especially for **Wordwise Plus** for Silver Reed EXP500 users to help them access the printer's effects. This model uses the same codes as your EXP420 and should solve your problems.

*Ol've got <sup>a</sup> BBC model <sup>B</sup> with <sup>a</sup> 512 board connected fitted in a Watford co-processor adapter and I'm interested in using compilers with my set up. What exactly is available.*

There are a whole host of **A** compilers available that will operate with the Acorn 512 board. They all suffer from memory problems, but these can be overcome.

All the Borland compilers except Turbo Basic work. Some of the Digital Research ones will operate but problems will be experienced with DR Fortran and DR Pascal. I know that Ztech C is another possibility.

None of the Microsoft packages in this field work, as they will only function with MS-Dos running.

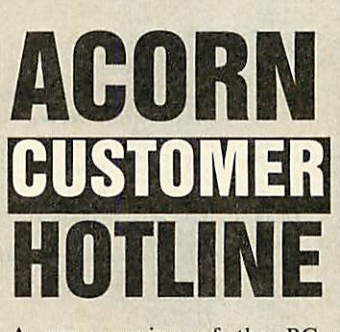

<sup>A</sup> new version of the PC Emulator is available. This new version (1.33) will be of partic ular interest to 400/1 series and A3000 users who may have noticed that when using the emulator, the disc drives are more noisy then usual.

The new version changes the step rate of the heads to make it quieter. Also with the new ver sion is a SCSI hard disc instal lation program.

Version 1.33 can be obtained directly from SID if you are a registered user (if you have logged on before via Prestel or have registered directly with Acorn for use via Fastrak) or from your local SID registered Acorn dealer.

The latest version of the PC Emulator has new installation routines for both ADFS hard discs and SCSI hard discs. The !Readme file inside the installation application draws attention to the need to correctly set up your partition.

The hard disc partition appears to MS-Dos to be a drive with four heads and 17 sectors of 512 bytes per track, irrespec tive of the physical hard disc's characteristics. The default 10Mb hard disc size has 300 logical cylinders, giving a total partition size of 300x4x17x512 =&9F6000.

If you create a different parti tion size keep it to a multiple of *the logical* cylinder size (&8800, 4x17x512).

Earlier versions of the PC emulator created their partition file in the directory S.pc. Under the new emulator you can place this anywhere on the hard disc.

We are still compiling a list of PC software which runs under the PC Emulator, so if you know of any packages that run under the emulator please write and let me know.

Many thanks to the people who have already responded.

**•After a number of requests we** have produced an application note for users of the **Acorn Desktop Publisher** on 1Mb sys tems. The note is a step by step guide on how to get the DTP application up and running on a 1Mb computer.

It can be obtained by sending an A4 SAE to our Customer Services Department. If you wish to make a technical enquiry at the same time please use a separate letter.

**•Acorn has recently reduced** the price of a number of Master series and BBC software items. Note that all these prices are exclusive of VAT:

C for the Master series and BBC B/B+ with second proces sor: £39. MicroProlog Rom: £29. 6502 Development System: £29. *Viewspell*: £29

Prices have also been reduced on the following hard ware: Archimedes 305/310 hard disc upgrade: £399. Arc Rom Podule: £45. MIDI add on to the I/O Podule: £29. Stacking Filestore hard discs: 40Mb. £799, 60Mb. £999

**•A** number of people have experienced problems using the LQ-850 and the Acorn DTP package. Early versions of the LQ-850 software do not sup port the escape sequence required for printing *at* 360x360 dots per inch.

The version of the Roms that do work correctly are numbers N91785 and N92687. To find out which Rom you have, switch the printer on while holding down the Form Feed button (a power-up self test), the first thing printed is the ver sion number of the Rom.

If you have a version which is not one of the two listed, you can get a new printer Rom from Appropriate Technology, Aptec House, South Bank Business Centre, Ponteon Road, London SW8 5AT.

*Peter Dunn*

*a*

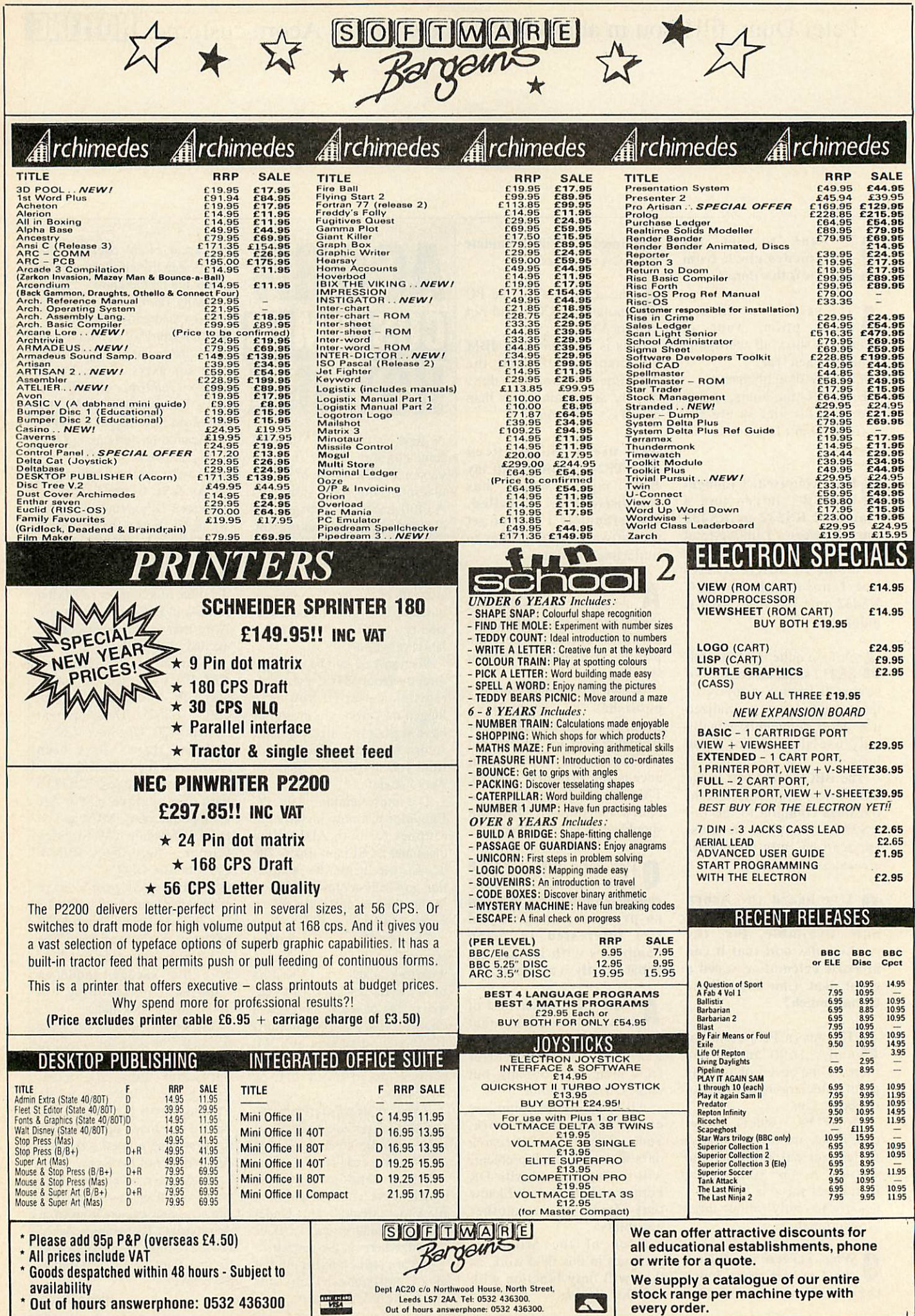

### Advice for BBC micro and Master owners from DAVID ATHERTON **IIINTS & TIPS**

### *i; <sup>i</sup> PLUS GAME*

Andrew Hayward from Wokingham in Berkshire is a **Wordwise Plus** user and has written a couple of games using the **Wordwise Plus** programming language.

As you know, this language is really designed for producing macros and other text control, but it can also be used as a general purpose, if somewhat slow programming language.

The first is an arcade game (surely the first in this programming language), in which you have to guide your rocket ship down a narrow alley, without touching the sides. The whole program is written in **Wordwise Plus,** except for a small four line piece of machine code, written because there is no USR com mand in Wordwise Plus.

To use the program, type the listing into any free segment (say, segment 0) using **Wordwise.Plus** and then save it. Then run the program in the normal way, by typing SHIFT-fD.

The small piece of machine code included should be typed in as a separate listing. When run, this saves a file MCODE to disc. This should be present on the game disc and will be loaded automatically by the main listing.

The second program is a text adventure game. The game is split into two parts, the program itself, loaded into segment 0, and the data for the adventure, loaded into segment 1. The game is started by pressing SHIFT-fo, and once run, is similar to most adventure games.

Full information on using the program can be obtained by typing HELP at the prompt. You must not press any keys whilst the program is 'thinking', otherwise these will be entered into the data segment, crashing the program.

<sup>A</sup> clever feature of the program is how Andrew has

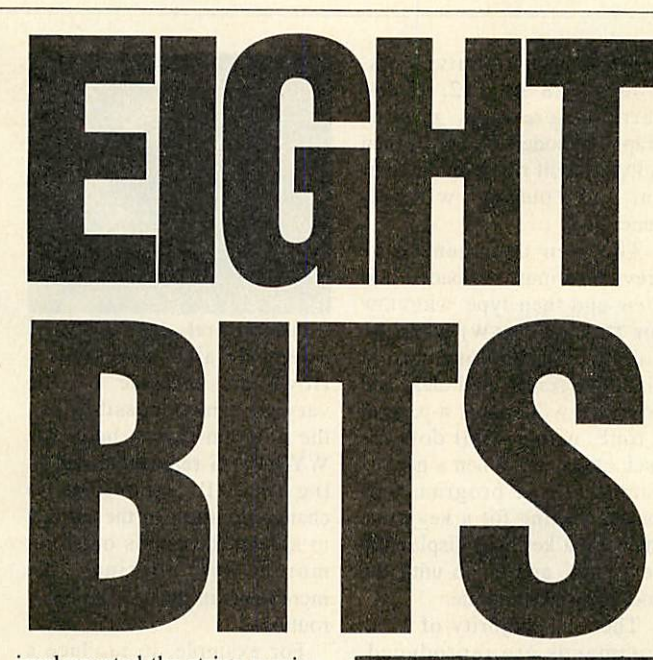

implemented the string parsing in the adventure. As you may know, **Wordwise Plus** has no string handling commands and so the parser is operated by putting the input string into segment 9, using the cursor control commands to search the string for spaces and finally working out what verb and noun have been input. This is the main reason why the program is somewhat slow in responding to your input.

Altogether a very interesting pair of programs which show what can be done with the **Wordwise Plus** programming language.

### i di *VECTOR LIST*

Bill Hine from Wimborne has written to say that he was delighted with Jason O'Broin's Vector List program (BAU November 1989) which will be very useful to him. But, as he likes to write software for sideways Ram, it would have been even more useful if the program had also listed the extended vectors.

Bill has therefore written some additional lines of Basic which will enable it to do just that. Since there is a lot of unnecessary information in the

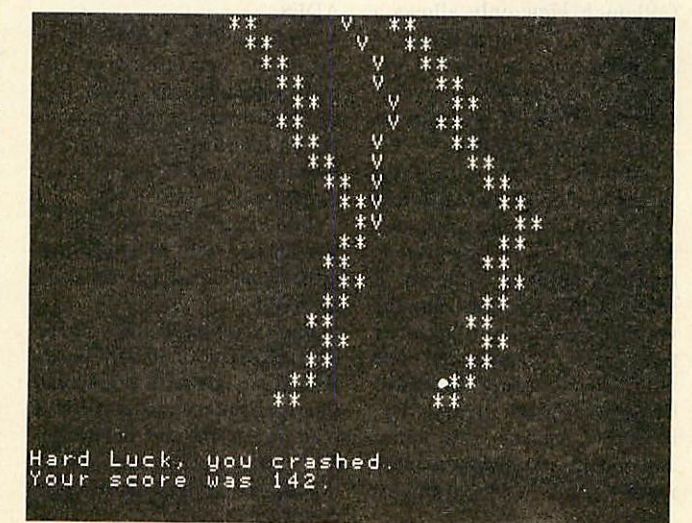

two lists of vectors, the program suppresses the output for any vector which has not been changed. That is, the details for any given vector are only printed out if either the standard vector or the extended vector has been changed from its default value.

This is tested by the routine test vee which returns with the carry flag set if the data is not to be printed. The default value for an extended vector, incidentally, is &000000.

The first part of each line of output is just as in Jason's program - the vector table address and name, the currently set address, followed by the default value.

Next the data from the extended vector table is printed out (by the routine extvecs) but only if the given extended vector has been changed. If so, the extended vector table address is printed (in white) followed by the currently set Rom number and the Rom address. These are printed in green and marked with an asterisk if active, otherwise they are printed in red. The colours, of course, only appear in mode 7.

First type in the Vector List program from November's yellow pages taking care not to alter any of the line numbers. If you have already saved a copy, check the line numbers are as shown. The new program (VECTOR+) should then be typed in just as it appears. It is important not to omit lines 220 and 350 even though they contain only a colon, as they effectively delete unwanted lines from Jason's program.

Save the program as VECTOR2. When you run it, it will create a new version of VECLIST which can be called as before with •VECLIST. Note that on a Master, the characters 129-135 should be redefined as spaces or an unusual display will result. This can be done with a line of Basic:

FOR 1=129 TO 135: VDU 23, 1|: NEXT

**BBC ACORN USER FEBRUARY 1990**

### **HINTS AND TIPS**

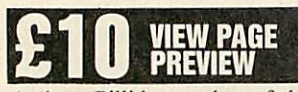

Andrew Pillidge, author of the **View** splice utility published in these pages in the August issue, has produced another utility for **View** users, this time a page previewer.

This is a program which shows the current **View** document on screen as a graphical image by representing each character with a pixel, leaving gaps where the spaces go. This allows you to see an accurate picture of the layout of the page, particularly where the text is more than eighty characters wide and the screen command docs not give an accurate picture.

Long-time readers will remember a similar program written by Graham Bell, published in the July 1987 edition of **BAU.** That one was slightly different to Andrew's, as it was installed as a **View** printer driver rather than as a standard machine code program, but both programs work on the same principle.

Unlike Graham Bell's program, this one will display the graphical image of a full 132 columns, the maximum width of the **View** editing area, but unlike Graham's, the program can only be used with **View** and not the other **View** family applications.

To use the program, type in the source code listing in the yellow pages and run it. A machine code program called PREVIEW will be generated and saved to disc. The program runs in pages &9 and &A of machine workspace which is normally safe, and does not conflict with **View.** Also used are locations &90-&9F of zero page, usually reserved for Econet workspace. If you want to use this utility on a network, you will probably have to change this workspace to start at perhaps &70 or &80.

Once assembled, you must set *View* to run in modes 0 or 4 or the shadow equivalents, modes 128 or 132. If the current screen is a nongraphics mode (3, 6, or 7) then preview will run without error but no output will be generated.

The **View** document to be previewed must be loaded into **View** and then type 'preview (or \*run preview) with the preview file on your current disc. The screen will clear and your text will appear a page at a time, using small dots for each character. When a page is complete, the program will pause, waiting for a keypress. Pressing a key will display the next page, and so on until the document is complete.

The vast majority of **View** commands are reproduced, although the following are not: PE EP OP DH DF HT TS PB FO HE DM EM SR and LS. The leading blank lines of TM and HM are not displayed, although the left margins are portrayed.

It was not possible to squeeze in headers or footers and macros should be avoided since the method of dealing with embedded commands may cause some macro letters to be incorrectly recognised (kf or SG will be interpreted as CE).

The size of the screen means the maximum page length is 112 lines and the maximum width is 320 characters (although **View** only allows a ruler of 132 characters). If highlight codes used in the text affect the width of your characters, these will not be accurately represented.

The program works by scanning through the **View** text and reading the characters one at a time. As each character is read, providing it is not a space, a dot is plotted using the machine code equivalent of PLOT 69. The program can cope with the soft spaces embedded by **View** whilst formatting, indented rulers and some embedded commands, namely LM PL CE LJ RJ TM HM FM and BM commands.

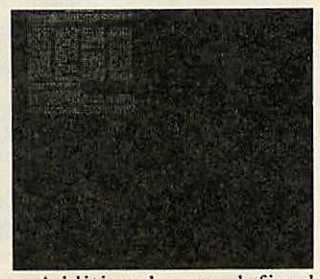

Additional user defined rulers are also represented. However, because of the varying printer possibilities, the program cannot be a true WYSIWYG representation all the time. It is possible to change the form of the display to spread the pixels out a bit more, by altering the increments in the .incx and .incy routines.

For example, to produce a chunkier display in mode 4, change the ADC #4 command to ADC #8 in .incx and the SBC #8 command to SBC#12 in .incy.

### *ECONET PASSWORD*

Regular contributor Jason O'Broin has produced another useful utility, this time for Econet users. For those of you who don't know Econet, instead (or as well as) a disc drive, you are connected via the Econet cable to a fileserver (usually with a hard disc) with a hierarchical directory structure somewhat like ADFS.

Each user has full access to his or her own directory (nor mally one level down from theroot) and any subdirectories within their own directory and restricted access to the other directories.

The restriction works by having two sets of attributes, rather than the single set used by ADFS.

For example, if a file in the root directory had attributes WR/R, anyone with full access (known as owner access) could read and write and delete the file but restricted access (known as public access) users could only read it.

Public access files are always regarded as 'locked' and users can never delete, rename or change the attributes (•access) the file.

To start using a network fileserver, you have to 'log on', by issuing the command \*I AM <name> <password> Or more sensibly \*I AM <name>: which prompts you for the password but does not echo it to screen. This is to make sure users cannot log on under a false identity and gain access to other people's files.

Unfortunately, changing your password does not have the same level of security. The command to do this is 'PASS and there is no way of not showing the passwords on screen as you type them.

As every user of computer security systems knows, a password is not very secure if it can be seen when it is being typed, especially with Econet, where unbeknownst to you, someone may be \*viEWing your screen!

This utility, which can be saved in the network fileserver library, offers an alternative method of changing the password. Just type \*CP, and you will be prompted for:

### Old password : New password : Re-enter :

and none of these will be displayed on screen.

At the first prompt, type your existing password. At the sec ond, type the new password you wish to change to and then type it in again at the third prompt. The password will then be changed, without anyone ever seeing what you typed. As the password is not being echoed, you are asked to retype it so that there is no danger of mistyping anything. If both entries are not the same, the password is not changed.

After executing, the program wipes over the memory area where it stored the password so no trace of it is left in memory, again to prevent anyone accessing your

# *Introducing the latest member of an Award Winning Family*

*r*

**WP**<br>PLUS Clum

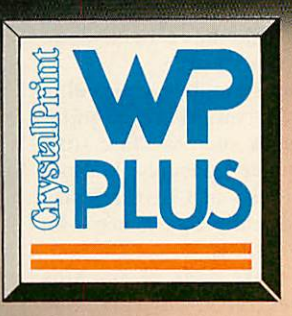

### *The personal page printer designed exclusively for text editing and word processing.*

- Price guide. Just £945.00<sup>\*</sup> the lowest in its marketplace.
- **Quality.** Crisp high quality text printing 300x300 dpi.
- **Size.** Compact design cuts down lost desk space to the minimum.
- **Performance.** A quiet 6 pages a minute to speed through your workload.
- $\bullet$  **Simplicity.** Plug in and go thanks to Centronics interface and HP Laserjet + emulation.
- Versatility. Portrait or Landscape printing with on-board Prestige Elite 12 pitch typeface plus a wide range of optional typefaces.

• **Action.** Contact your nearest Qume authorised dealer or call us direct for more information. Prices quoted exclusive of VAT.<br>
Telephone: (0635) 523200.Telex: 846321. Fax: (0635) 521011<br>Telephone: (0635) 523200.Telex: 846321. Fax: (0635) 521011

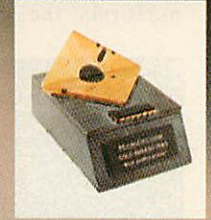

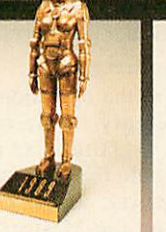

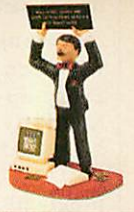

Gold Award -<br>Best Peripherals -Micro Decision 1989

General Hardware<br>Award Mac User 1989

**Best Budget Laser**<br>What Micro? 1989

### **HINTS & TIPS**

machine's memory to read the stored password.

Type in the program listed in the yellow pages and the machine code file CP will be saved to the current filing system. This should be copied into the library directory of your filseserver.

The program works by sim ply accepting your old and new password and then appending them to the string pass in mem ory. The entire command is then passed to OSCLI in the normal way.

Note that the pass command itself must also be resident in the Econet library for the program to work.

The program is assembled at &E23, the normal place for small Econet utilities, and occupies only 213 bytes.

### **HIERARCHIAL COMMAND**

Regular contributor Joe Abley of Bedford has provided yet another useful utility for users of BBC/Master machines with a hierarchical filing system (ADFS or Econet).

The idea is that on typing \*ALLDIRS followed by a normal os command, the command will be executed inside every directory from the current position in the directory tree downwards.

For example, consider a directory on an SJ Research network containing many sub directories in which it is required to remove public read access from every file and directory. With **Alldirs** it is simple. Since 'access • -/r would perform the operation on any particular directory:

\*ALLDIRS ACCESS \* **-It**

will perform the operation on every directory in the tree. Similarly \*ALLDIRS CAT and \*ALLDIRS EX do the same thing as the CATALL and EXALL programs on the Master 128 Welcome disc.

By typing \*ALLDIRS INFO where the filename contains \* or # characters, the command •find , which has appeared in **Hints & Tips** before, is swiftly imitated.

In short, this program is capable of performing a great number of useful functions which otherwise would require a separate program each. But beware - if the command you append to \*ALLDIRS is itself a transient utility (a machine code program loaded from the library, rather than a Rombased star command) then the program must not run at &900 as this is where the **Alldirs** code itself resides.

Of course, it is perfectly straightforward to assemble **Alldirs** to run at a different location in memory.

The only drawback to the program is that it is not very practical with commands which require unambiguous filenames or other data, such as DELETE, although DESTROY and wipe work perfectly well.

The program begins by using  $0$  with A=1 and Y=0 to read the rest of the command line which it stores at &700, a safe page to store things in in many languages.

If this location is going to cause problems for your partic ular machine then alter the vari able 'comm to point to somewhere else.

Bear in mind that up to about 250 bytes may be required in extreme cases.

The program then stores the old error vector and redirects it to its own routine, so that if an error occurs, it doesn't leave you stranded in a strange directory. Next a recursive subroutine is called ('searchdir') which basically performs the guts of the

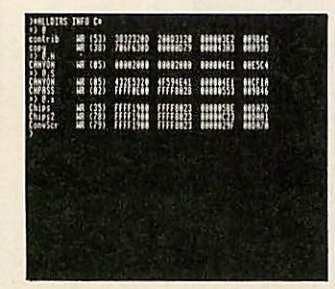

program. More about this later.

Finally, the error vector is restored to its original value and if the top bit of location &FF is clear (ESCAPE has not been pressed), the program' returns to Basic. If ESCAPE has been pressed, the program performs \*DIR \* until you are returned to your original directory, where it aborts with the error 'Escape'.

This subroutine does the equivalent to the following pseudo-Basic procedures:

DEFPROCsearchdir(dir\$,com\$)<br>PRINT "=> ";dir\$<br>OSCLI com\$ REPEAT PROCget\_filename\_from\_curren t directory IF NOT done AND item\_is\_a\_di r THEN PROCprocees\_filenane(dir \_naae\$) UNTIL done OR eacape\_pressed ENDPROC

DEFPROCprocess\_filename(dir\_na me\$)<br>| OSCLI "DIR "+dir\_name\$<br>| PROCsearchdir(dir\$+"."+dir\_nam

e<sub>s</sub>, com<sub>s</sub>) ENDPROC

Several points are worth noting about this. First, note the elegant way in which the program is structured. By recursive programming, a simple algorithm can be written to apply to a single directory only, without worrying about any sub directories, as any subdirectories found will simply use the same routine.

The 6502 machine stack is used to store four bytes during each recursion - two bytes pushed by the JSR instruction, the sequential pointer to be used by successive OSGBPB (A=8) calls, and a pointer to the pathname string which is stored in memory.<br>So theoreti

theoretically, the program is limited in the number of sub-directories it can delve into by the size of the stack (256 bytes). Assuming the stack will not be empty on entry to the program, probably about 50-60 levels of sub-directories will be coped with - should be enough for most trees!

The pathname of the directory currently being searched is stored in memory. After a few sub-directories have been delved into, the string will get rather long to store in memory (remember potentially 11 bytes per directory entered). This would cause the program to overwrite page &B and perhaps even &C and &D (arrgh!) for really deep trees. &B and &C cause problems on Masters using Econet, as well as annoyance for Beeb users who value their soft-key definitions.

So, the length of the pathname stored is limited by the constant 'limit' (initially set to 64 to prevent overflow into page &B). Any pathnames longer than this are not shown in their entirety but are suffixed with '...' to show that they are incomplete.

So there you have it  $- a$ single routine which makes catall, exall, find and many other routines obsolete. It may even be worth writing machine code utilities with this routine specifically in mind.

### *MORE APPLICATIONS PLEASE*

I am still getting many more submissions on programming than on using applications, and many of these are reiterating ideas that have been done many times before.

There are few tips being sent in on using popular packages such as those from Computer Concepts, Watford Electronics and Beebug and I would really like to see a lot more of these.

In these days of machine connectivity, tips are also welcome on the use of other machines with the BBC. Remember also that listings should be in the **BBC Acorn** User format - one statement per line and with all variables in lower case, and the accompanying text should be supplied in both printed and disc form.

*IS*

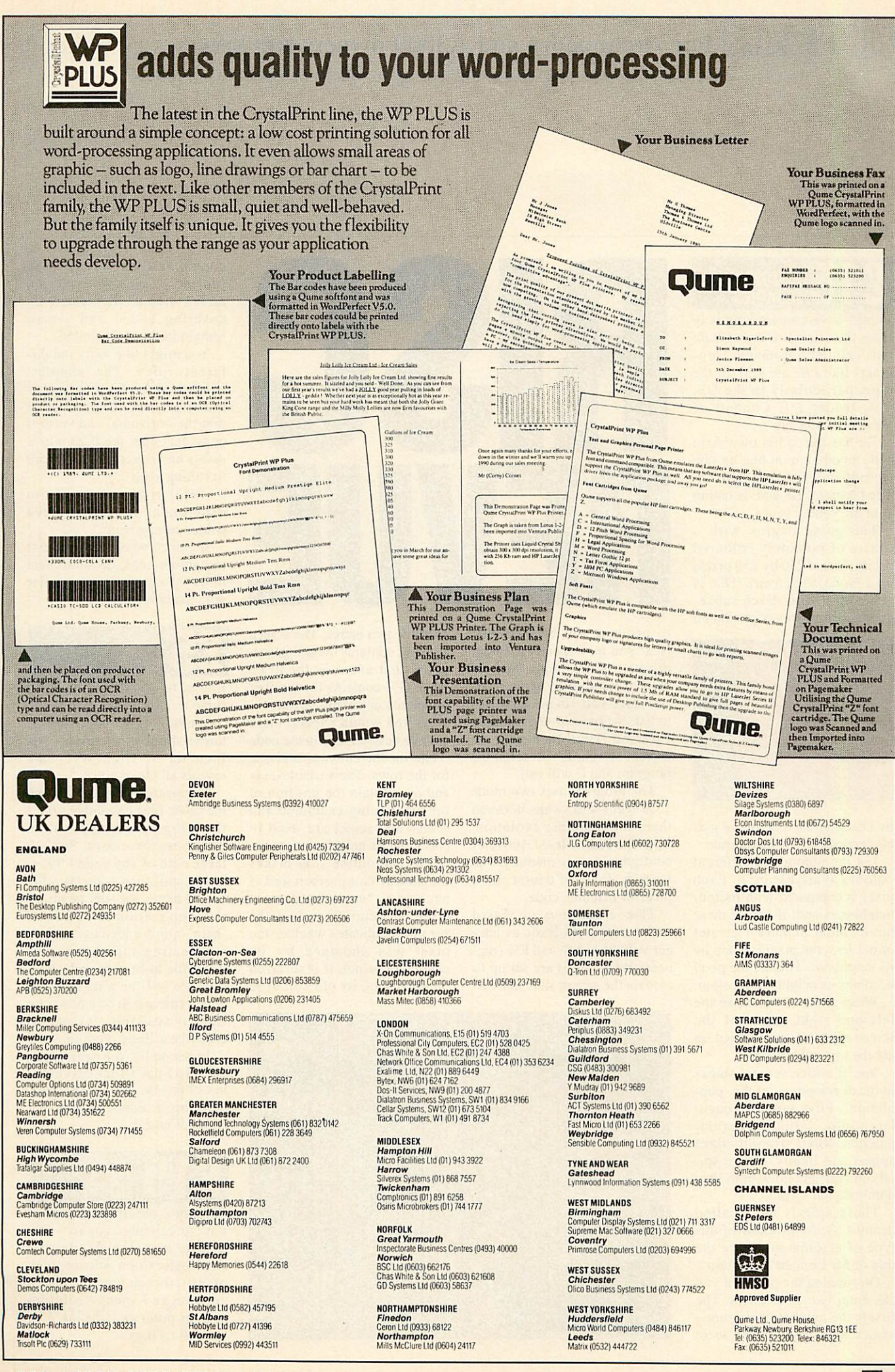

**BBC ACORN USER FEBRUARY 1990**

*E*

### **1: INTS & TIPS** For Archimedes and A3000 owners **DAVID ACTON** has compiled his

### AUTOMANIC **TEMPINS**

Things have come a long way since the original **Game of Life** but 'cellular automaton' pro grams like **Life** are still all the rage, particularly in the US, says reader J E Connett of Westcott, Dorking.

He has based his own Arm code automaton on one he saw recently in **Scientific American.** The program. **Demon,** is listing 1 on the yellow pages.

The game begins with a square of randomly coloured pixels (in fact 256 by 256 pixels on a mode 13 screen). This is generation zero. Each subse quent generation is produced

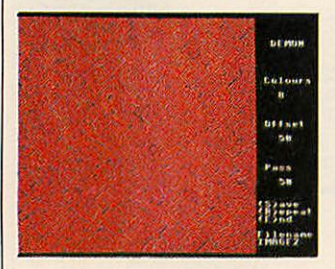

by changing the colours of pix els according to a simple rule.

Let the number of different colours available be n. Each pixel is compared with its four neighbours and, if any of these has a colour number 1 greater or n-1 less, the pixel is eaten by its neighbour. That is, the pixel becomes its neighbour's colour.

Wrap-around is used, so the left and right edges of the screen are considered joined, as are the top and bottom.

You'll notice several stages in the development of the 'pop ulation'. First, colours coagu late into larger irregular patches. Next, straight edges appear and finally, square spi rals emerge and grow until they dominate the screen.

These spirals were called demons by the inventor of this type of automaton, hence the title of Mr Connett's program.

On running the program you can enter two parameters. The first is the number of colours values between 8 and 15 seem

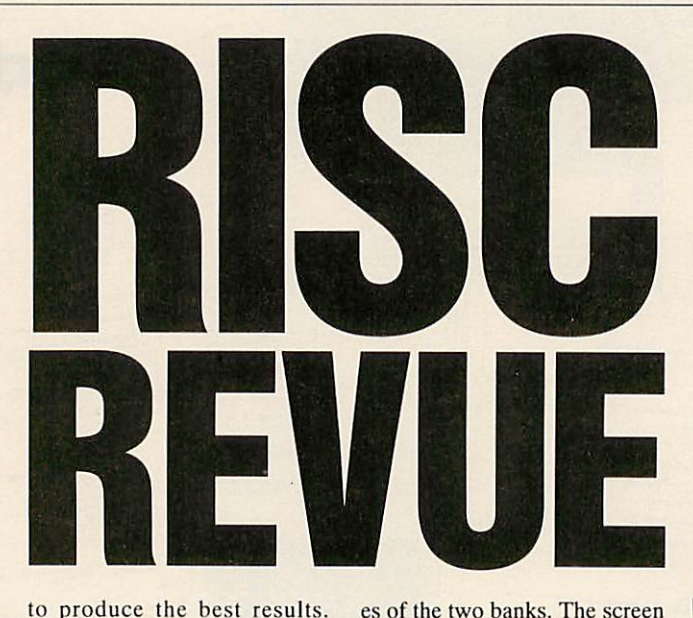

to produce the best results. Next you may specify a colour  $offset - this$  is simply the base mode 13 colour to be used. At any stage you can press escape to halt the process of evolution. Pressing S will then save the current screen, R will rerun the program and E will end.

The program uses two mode 13 screens and swaps between them for smoother evolution. You'll need at least 160K of configured screen memory. The work is done, of course, by a piece of machine code.

Three parameters are passed to the code from Basic as inte ger variables. E% and F% (reg isters R4 and R5) are set up to contain the screen start address

es of the two banks. The screen at screen1 contains the last generation; that at screen2 the next. Also, G% contains the number of colours in use minus one.

As you would expect, there are two nested loops in the code - one for the columns and one for the rows. The variables, row and col, contain the position of the pixel being examined and ncwrow and newcol are used to check out its neighbours.

The subroutine .comp makes the colour comparison and if necessary, 'eats' the current pixel. On return from .comp. the zero flag indicates whether the pixel was chomped by its neighbour or not. If it survived on all fronts, its old colour is

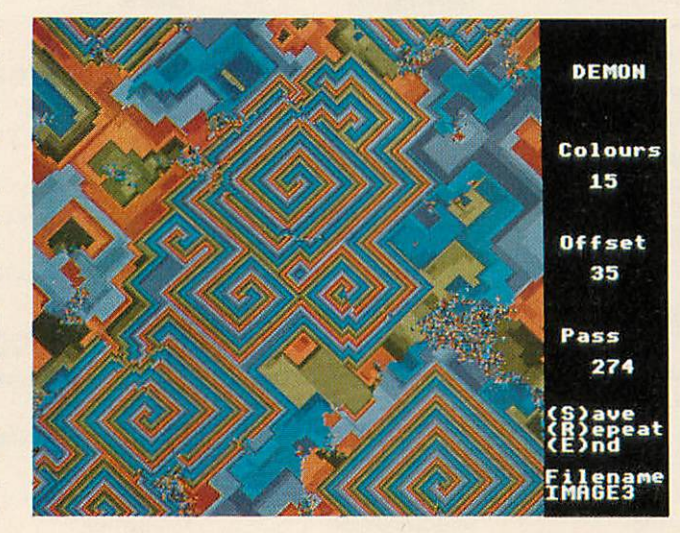

copied across. Note that the routine .comp sorts out the screen wrap-around feature by ensuring newcol and ncwrow remain in the range 0-255.

You might like to try out different rules. The simplest example is to check the diago nal neighbours of a pixel rather that the horizontal and vertical ones. Just alter the lines where ncwrow and newcol are set up prior to calling .comp.

Perhaps you might like to experiment with alternative colour comparisons.

If you come up with interest ing automatons, do send them in as they are always popular with many readers.

### *!HELP HELP!*

1 have to admit this little tip came as rather a surprise to me, so please forgive me if you all know about it already! Chris Fletcher of High Wycombe reveals all about !HELP.

It appears that aside from all the other files beginning with ! that clog up our application directories these days, Rise OS takes note of any called !HELP. If an application contains a file of this name, the filer menu for that application has an extra 'help' option added to it.

Selecting this causes the ihelp file to be executed. Often this file will be a text file, in which case it will be loaded into **.'Edit** if available. It could as easily be a Basic program.

Incidentally, the only appli cations I have found to make use of this facility are **.'Formed,** the template editor and the font editor **!FontEd.** 

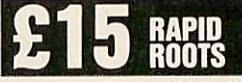

Someone recently asked me how to calculate square roots quickly in Arm code. Regular contributor Colin Attenborough of Waterbeach has provided a concise and speedy solution and his program is listing 2 on the yellow pages.

### **BBC ACORN USER FEBRUARY 1990**

regular bounty of advice, hints, tips and programming snippets **LINTS & IPS** 

The number is passed to .root in Rl (as B%) and the square root is returned in RO. Note that if the original number was a per fect square, the register min will contain zero on exit.

Of course, .root only calcu lates the integer part of the root but this is invaluable in many situations. The example that springs to mind is that of 3D graphics, where square roots are needed in the calculation of lengths and distances.

The method used is analogous to a textbook method for calculating square roots in base 10 on paper. Essentially, the number is broken down into pairs of digits. Take the leftmost pair (p say) and find the highest n such that n\*n does not exceed p. Write down n as the first digit of a, the answer so far. Subtract n\*n from p and append to the remainder the next pair of digits to form the next p. Now choose the highest n such that  $(20^*a)+n)*n$  does not exceed the new p. Write down n as the second digit of the answer, take  $((20^*a)+n)^*n)$  from p and bring down the next pair as before to form the next p.

Eventually, the square root is calculated and, if the last remainder is zero, the original number was a perfect square.

Colin's program uses this method but because the base used is 2 rather than 10, there is a slight difference.

First, the problem is simpli fied because each new n can only be 0 or 1. Secondly, n is chosen at each stage such that  $(4^*a)+n)*n$  does not exceed the current p, the 4 replacing the 20 in the decimal version.

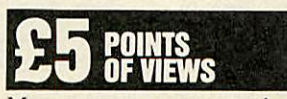

Many moons ago we carried a mouse pointer designer (in the legendary column archaeolo gists believe was known as Arc **Agora).** Naturally, things have changed with Rise OS.

The subject is brought to mind by Martin Portman of St

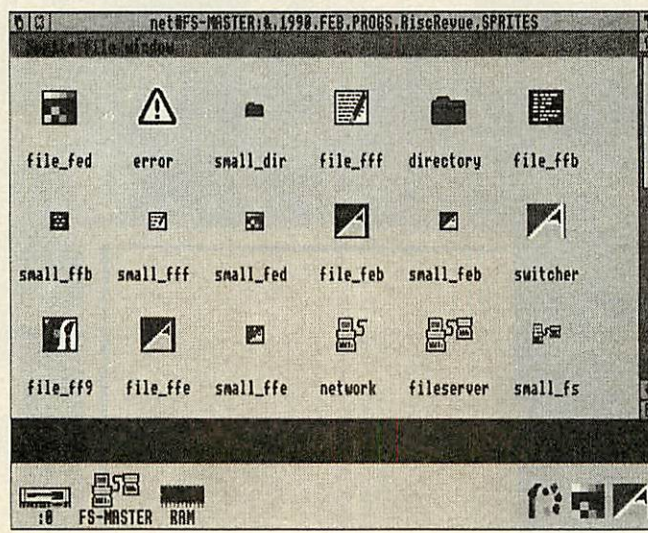

Albans. He points out that the default pointer shape is actually taken from a system sprite called ptr\_default. To use your own shape, Martin suggests including a new sprite called ptr\_default in the !Sprites of the iSystem directory.

To edit the Rom definition, you'll need to extract the Rom sprites so I've included a short program to do so  $-$  listing 3 on the yellow pages. Use **.'Paint** to do the rest.

Any of the system sprites can be replaced with your own def initions in this way but you'll have to force the screen to be redrawn to see the effect. The easiest way is to press FI2 then RETURN. (This could be done 'officially' by an application using SYS "Wimp\_ForceRed raw").

Changing the pointer shape within an application is best done with SYS "Wimp\_Spri teOp",36. Table 1 lists the parameters required by this call. Most commonly, an appli cation might alter the shape when the pointer enters or exits from one of its windows. However, Rise OS will tell you when this happens.

### UPDATE

We've had several submissions and comments on the subject of dates and time following Colin Singleton's submission in the November 1989 issue of **BAU.** Thanks to all who wrote in and apologies (especially to Colin) for the misprint. The last sen tence should read 'subtract 31'.

One reader who wrote in was Michael Leete and you can read his ideas on the subject on page 74 of this very issue.

Did you spot the deliberate mistake in November's Agora?

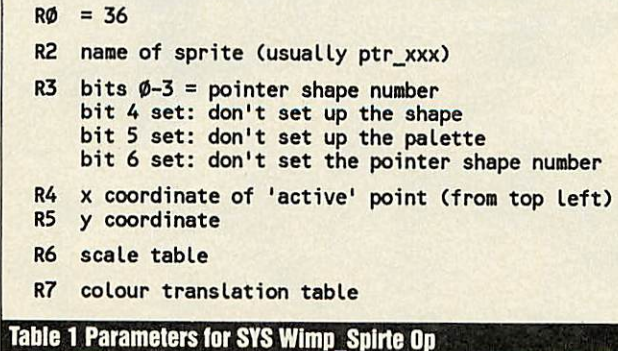

Yes - the European flag was upside down! Barry Wickett noticed the gaffe and has also provided us with a one-line, Beeb-compatible version.

His offering is listing 4 and for it he gets a fiver. (And please, I entreat you, if we print this one upside down, keep it to yourself...)

Lots of readers have written regarding perfect numbers and their calculation.

Most used the method described in the January issue involving such things as Mersenne primes and the ideas of Euclid and Euler. Thanks to all who shared their thoughts on the subject and sorry there isn't room to print them all.

Incidentally, Colin Singleton (of square root fame) mentions that the largest known perfect number has about 130,000 dig its. Bet you can't work that one out on yer Spectrum!

There seems to be something up with the archiver program carried about a year ago in the old **Agora.**

I'm investigating the problem (which is rather difficult to repeat) and I hope to include a new version of the Rise OS archiver in a forthcoming **Rise Revue.** Watch this space.

As always, programs, ideas, hints and tips for these pages are most welcome - please send them to: **Rise Revue, BBC Acorn User,** Redwood

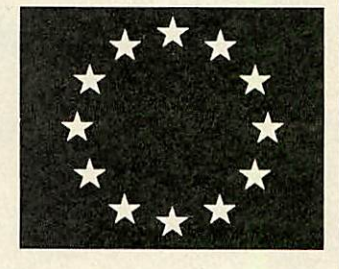

Publishing, 20-26 Brunswick Place, London Nl 6DJ.

Show the highly appreciative readership of this esteemed publication just what you can do (and get some readies for it too). Lummy guv, I don't right ly know what they'll think of next and no mistake!

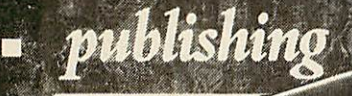

**IMPRESS** 

The professionals'

Full capability DTP Full feature word processing Multiple documents in memory, Multiple windows on each document Any scale view from  $1\%$ -900 $\%$  . Automatic hyphenation • Built-in spelling checker • Spell check as-you-type • Full 24-bit RGB, CMYK & F1SV colour control • Fast character mode printing 300K free workspace on a 1Mbyte machine • Supplied with 13 outline fonts Flowing graphics with text •

Automatic index generation

Automatic contents generation •

Automatic abbreviation expansion

• • Automatic file conversion from other WPs

• - Virtual memory system— unlimited document size •

Simple to use—only 5 main menus

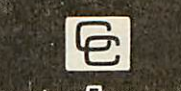

**Compiler Concepts Ltd**

**Gaddesden Place Hemel Hempstead Herts HP2 6EX Tel. 0442 63933**

**If other programs can offer all these features, then they might be as good as Impression.**

# *CASPELL COMPUTER s 0202 666155 l24hr [2 h]*

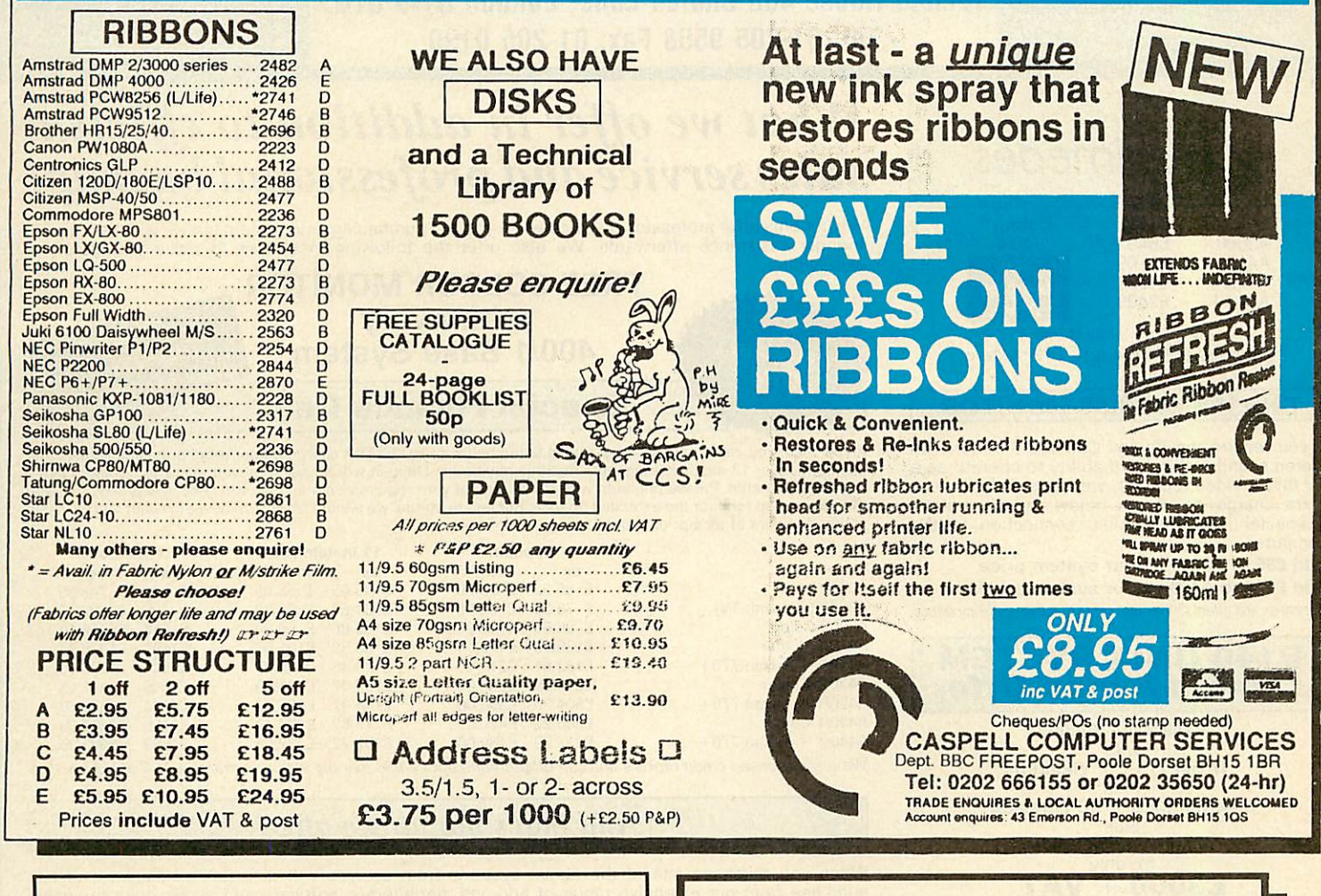

# *SEE SOFTWARE SHOWCASE ON PAGE 134*

### *EUROWORD for WORDWISE and WORDWISE PLUS*

Converts Wordwise to a European wordprocessor. Provides French, Italian, German, Scandinavian and Spanish<br>characters-grouped-into-five-sets. For example:

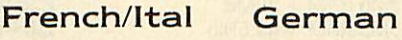

àçéèùòl

 $A O U a O u B$  $P_{ti} N c n c$ 

Spanish

Additional accented characters are easily produced by overprinting a UK character wth an accent as in ê. Euroword<br>supports a range of printers including Epson type dot-matrix, Diablo 630 printwheels and the IBM extended<br>ch

"Wordwlse-uslng modern language teachers should fall on Euroword gratefully" - Times Educational Supplement, <sup>3</sup> Feb 89. Charm Micro Soft 10 Hall Lane, Euroword is supplied on disc. A backup disc and 40 page manual are included. Price

Longton, Preston. PR4 5XB. 0772-616705 £14.90 inclusive. Please specify your printer and <sup>40</sup> or <sup>80</sup> track disc.

### *Which Archimedes graphics software*

- *is fully networkable?*
- $\vee$  has a built-in font editor?
- *gives equal horizontal and vertical resolution?*
- $\nu$  prints in monochrome or colour at up to A2 size?
- $\nu$  produces full colour-separation printout?
- **can use both mouse and digitiser tablets?**
- $\nu$  fulfils National Curriculum attainment levels?

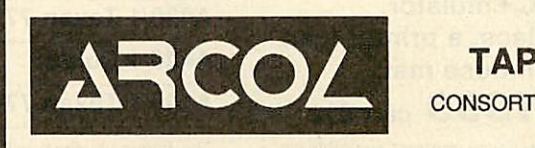

**CONSORTIUM** 

*.. a superb art package"* IT in Education Sept/Oct '89

**SEE US AT THE BETT** SHOW STAND R32C \*\*\*\*\*\*\*\*\*\*\*\*\*\*\*\*\*\*\*\*\*\*\*\*\*\*

Single user version £50 +VAT

Multi-user site licence version £250 +VAT

(Econet sites require multi-user version)

Available from:

ExpLAN, 34 Drake Gardens, TAVISTOCK, Devon (0822)613868 Technomatic Limited, 468 Church Lane, LONDON NW9 8TQ (Single user version only) Official educational orders welcome.

33

For fast delivery telephone your order on 01-205 9558 using VISA Access Card

Orders welcome from government depts & educational establishments

**VESA** 

# *TECHNOMATIC*

Techno House 468 Church Lane, London NW9 8TQ. Tel: 01-205 9558 Fax: 01-205 0190

*All* prices ex VAT. Prices are subject to change without notice. Please add carriage (a) £8.00 (Courier) (b) £3.50 (c) £2.00 (d) £1.00

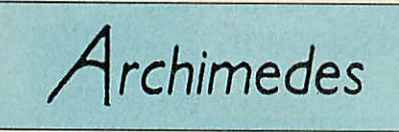

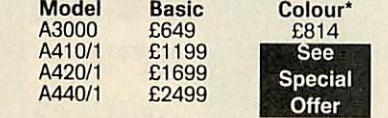

'With Acorn Colour Monitor. **Carriage £8/computer £12/system**

### *PHILIPS CM8833 MONITOR*

If you require the Philips CM8833 monitor with stereo sound facility, and ability to operate as a TV thru a video recorder, we can s'ipply it at an extra charge as shown below. It will include a special lead with audio connection to the computer.

### Add £35 to A3000 colour system price Add £135 to A400 colour system prices

**Ourprices and offersstill remain very attractive and competitive.**

### *R140 UNIX SYSTEM Limited Period Offer*

R140 Base System with Taxan 770+ or Viking II plus Ethernet Card + PC Emulator plus Administrators Guide

for only  **and it also includes on-site** 

maintenance contract.

### *TECHNO 410/1*

Offer extended due to popular demand. Archimedes 410/1 upgraded to full 440/1 spec plus Taxan 770+ Low Radiation Multisync Monitor and now also including The PC Emulator, a packet of discs, a printer lead and a mouse mat.

### for only *£1999* carr£12

**Finance and Maintenance contract available. Offer limited to current stocks.**

### *MONITORS*

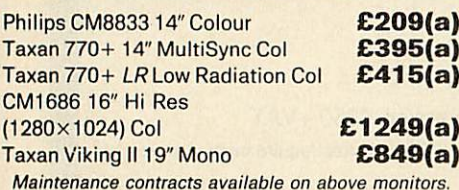

Ask for details on techno scanner digitising tablet, expansion cards and software

We can provide attractive discounts to Education Authorities. Schools. Colleges and Health Authorities. Simply phone us or write, outlining your requirements, and we will supply a quotation.

# **What we offer in addition to efficient salesservice andprofessional backup!**

We not only offer professional advice when you are purchasing your system but we will also provide friendly assistance afterwards. We also offer the following incentives to make your purchase worthwhile.

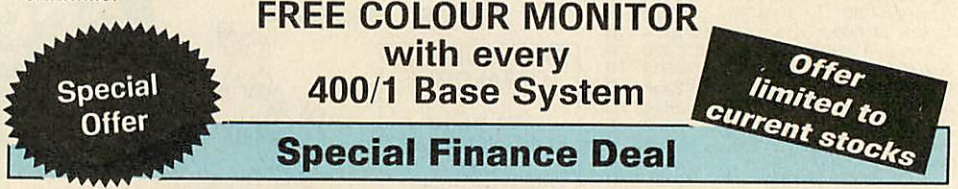

If you wish, you can purchase the systems listed below at NO EXTRA charge on our retail price and spread your payments over 13 easily manageable monthly payments. Deposit will be payable with the order followed by 12<br>monthly payments. Please phone in with the details of your requirements and we will send a detailed offer with the application form for the extended finance. Subject to status, we should be able to despatch your requirements within 48 hours of receipt of your order.

Deposit 12 instalments

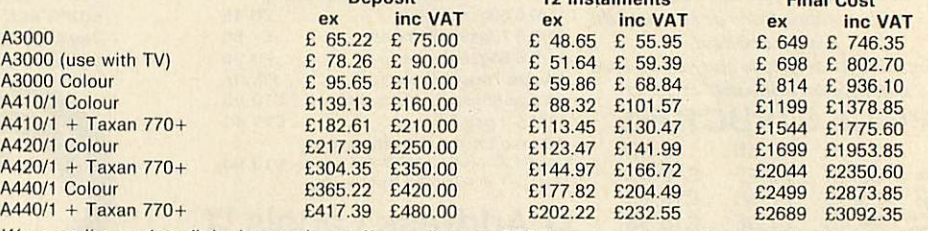

**We area licensed credit brokers andcanoffer credits upto 24/36months with anattractive APR of approx 19%**

### **And that's not all we offer!**

When you purchase one of the above systems from us, you will also get a bonus voucher to purchase from our extensive range of add-ons, peripherals, software and accessories to enable you to get going.

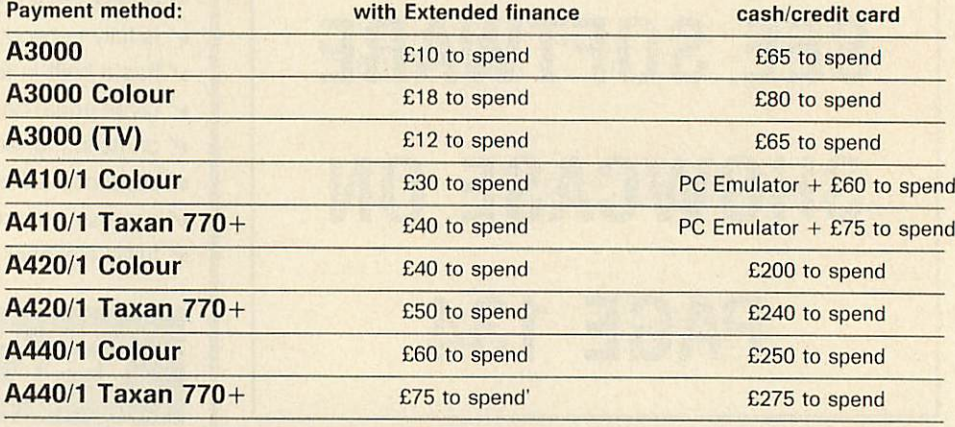

The bonus vouchers will remain valid for 90 days from the date of purchase so you do not have to make an immediate decision on how to spend bonus money. **If you don't want the above frills ask for our barebone prices.**

### *TECHNOMATIC UPGRADE SPECIALS*

Our specially priced upgrades offer an economical upgrade to full capability of 410/1 and 420/1 systems as indicated below:

1Mb RAM upgrade 1MbRAM + 20Mb HD *£299(a)*  $3Mb$  RAM + 40Mb (Toshiba) HD 20MbHD + Controller (310) *£349(a)*

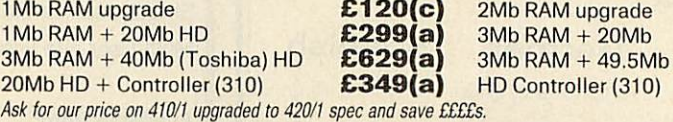

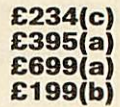

### *ON-SITE MAINTENANCE*

Archimedes Computers like all other Acorn equipment are very reliable systems however, to give you peace of mind in the unlikely event of a failure, we now offer you an on site maintenance contract.<br>The contract will be through **Granada MicroCare,** Acorn's on site maintenance contractors who with **over 160** field engineers and 8 strategically located service depots in the country are able to guarantee 8 working hour<br>service calls, with no restriction on the number of calls you make during the year. Not many companies can offer such capability or guarantees. Contracts upto 5 years are available.

Granada MicroCare. the only nationally established service company for Acorn computers, offers high quality service at very reasonable rates.

*TEL: 01 205 9558*
For fast delivery telephone your order on 01-205 9558

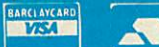

Orders welcome trom government depts & educational establishments

# **USING SPARE CHINOMATIC**

Techno House 468 Church Lane, London NW9 8TQ. Tel: 01-205 9558 Fax: 01-205 0190

mii prices ex vhi. Prices are subject to change without notice. Please add carriage (a) £8.00 (Courier) (b) £3.50 (c) £2.00 (d) £1.00

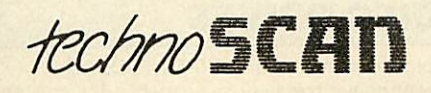

A versatile hand held scanner for Archimedes offering four monochrome resolutions (100, 200, 300 & 400 dpi) as well as having 4 different modes of operation to select gray scaled or monochrome images.

Software is fully integrated with the multi tasking RISC OS and utilises the desktop environment to facilitate easy incorporation of scanned images into RISC OS compatible DTP, Wp, art or drawing package.

The scanning area is 4" wide and vertical height is limited only by memory constraints. The image brightness is adjustable to obtain the optimum quality. Tone selector allows different settings for text and photos.

Software appears as an icon on the icon bar from where all its facilities can be accessed. Software features include:

Visual rescaling of either X or Y axis, X & Y flips, colour tinting, picture cropping, on screen help, etc. RISC OS's anti aliaising feature is utilised to enhance the image quality.

Scanned images can be saved as sprite file or dragged into other applications. The images can be output to compatible printer as a sprite using one of the RISC OS versatile printer drivers.

The manual is written in easy to follow style with hints and tips for getting the best results. The manual together with interactive on-screen help gets you going almost immediately you have installed the scanner. On screen warning appears if the image is being scanned too fast. Real time scanning would normally be used to setup the various controls for the best results and then off screen scanning would be carried out for the final scan to ensure uneven scanning speed does not leave tell-tale lines of lost data on the image.

technoSCAN complete with interface<br>card and manual **E149(b)** card and manual

#### *GENIUS DIGITISING TABLET*

Latest model of Genius GT1212A PC tablet adapted for use with Archimedes offers resolution of 1000 lines/in over a  $12'' \times 12''$ working area and connects through the serial port of the computer.

Tablet is supplied with a four button puck controls, an optional two button stylus with switched tip is also available.

The software to drive the tablet is supplied as a module to operate within the RISC OS desktop environment. Once loaded several commands are available to control the tablet, ie commands to turn it on or off, to select relative or absolute coordinates etc. Three puck buttons act as standard mouse buttons and the fourth allows, special operations like changing the size of the tablet work area.

The tablet can virtually take over all the functions of a mouse making the use of graphics packages much simpler. The option stylus will make tracings, line drawings etc much easier and more accurate.

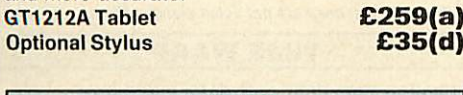

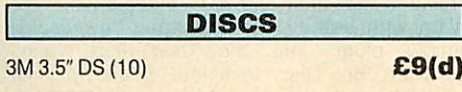

#### *MULTIPOD PROFESSIONAL*

Professional design and use of latest hardware/software technology have enabled this five function podule to provide the highest quality performance at economical and realistic price. The five functions are:

FAST-SCAN VIDEO DIGITISER: Offers the highest resolution and number of picture levels of any video digitiser for the Archimedes computers. Capable of digitising in any mode to  $640 \times 512$  pixels with 256 grey levels. Colour can be digitised with a camera and filters. Software operates within Desktop and offers contrast/brightness control, zooming, grey scaling and sprite saving.

SOUND DIGITISER: Samples for sound frequencies from 4KHz to 80KHz can be manipulated, composed and saved. Editing functions include filtering, mixing, overlaying, swapping, cut/paste. Saved sound modules including stereo sound samples can be used in various applications including games or can be exported to other sound packages. Operates within desktop environment.

SERIAL PORT: A full RS232 implementation of a dual channel comms port. It is IBM compatible using a 25way D connector. Uses \*FX and SYS calls.

JOYSTICK PORT: As BBC B analogue port, uses ADVAL commands. ROM SOCKETS: 3 ROM sockets for use through built in BBC B RFS.

MULTIPOD PROFESSIONAL £117(b)

RISC OS (305/310/440) *£29(b)* **RISC OS Prog Ref Manual** *<u>Econet Module</u>* Ethernet Card for R140 *£449(b)*<br>Floating Processor Unit **£599(b) Floating Processor Unit** 

#### *RAM UPGRADES*

1Mb RAM upgrade (A3000) *£179(b)* 1Mb RAM upgrade (410) *£140(c)* 2Mb RAMupgrade (420) *£273(b)* 3Mb RAM upgrade (410)

#### *FLOPPY DRIVE UPGRADE*

3.5" Int Drive (305/310/410) *£118(b)* External Drive Adaptor (300/400) *£30(c)* External Drive Adapator (3000) *£30(c)* External 5.25" Drive 40/80T, psu *£90(b)*

#### *I/O UPGRADES/EXPANS*

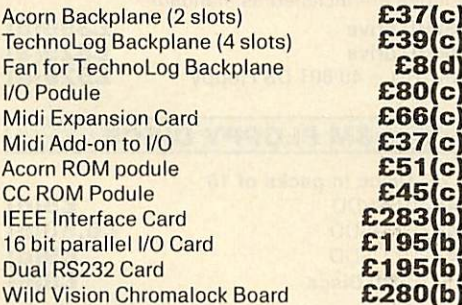

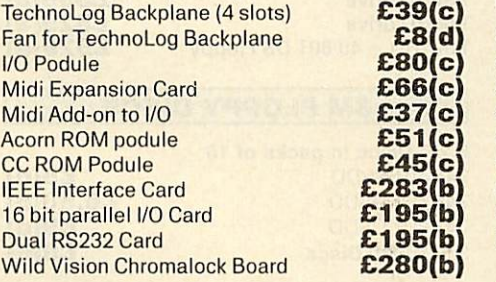

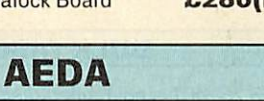

External Drive Adaptor: A versatile external drive adaptor offering many novel features: Professionally designed for easy and neat

installation.

Fully buffered and handles a total of 4 drives (3.5" or 5.25").

Rear panel mounted to switch to select internal or external drive as boot drive. Particularly useful with PC programs. AEDA for 300/400 Series **£30(c)**<br>AEDA for A3000 (1 rear plate) **£30(c)** 

*TEL: 01 205 9558*

AEDA for A3000(1 rear plate) *£30(c)*

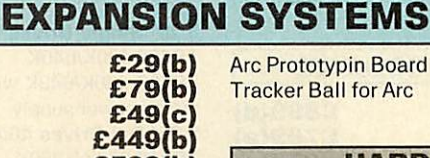

rototypin Board **Rer Ball for Arc** 

*£35(d) £59(c)*

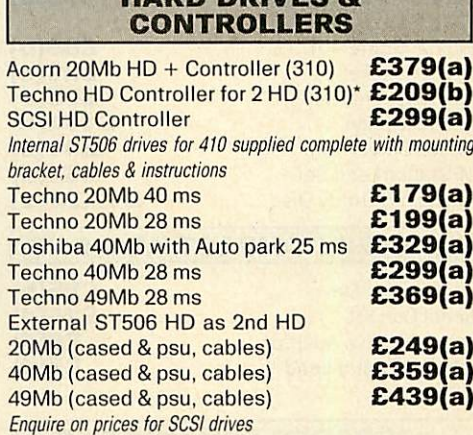

*HARD DRIVES &*

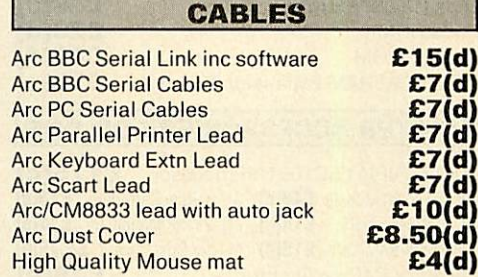

#### *TRACKER BALL*

A sturdy, high quality tracker ball is now available to replace the Archimedes mouse. You will no longer run off your mouse mat and at the same time you can save the valuable desk space. The tracker ball is fully compatible with the Arc mouse driver. *£52(c)*

Special Discount for Teachers Please call us

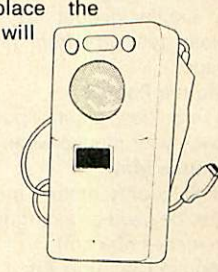

For fast delivery telephone your order on 01-205 9558 using VISA/Access Card

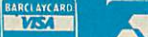

Orders welcome trom government depts & educational establishments

# *TECHNOMATIC*

Techno House 468 Church Lane, London NW9 8TQ. Tel: 01-205 9558 Fax: 01-205 0190

*All prices ex VAT. Prices are subject to change without notice. Please add carriage (a) £8.00 (Courier)* (b) £3.50 (c) £2.00

(d) £1.00

#### *MASTER SERIES*

#### **Special Xmas prices for Master Computer Systems**

BBC Master Computer *the* most popular computer for education comes complete with a WordProcessor and Spreadsheet and fun/

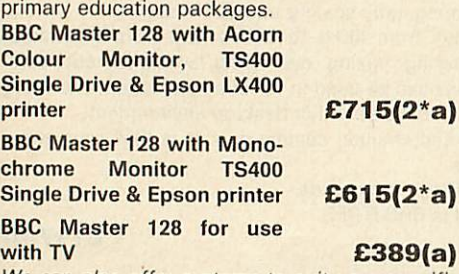

**We can also offer systems to suit your specific requirements. Low cost finance available on above systems.**

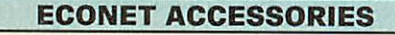

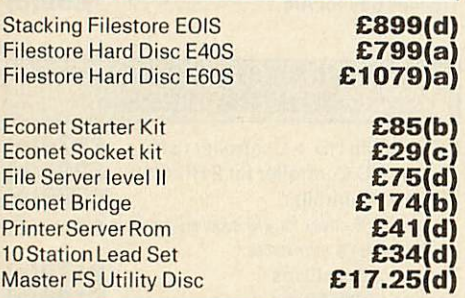

#### **MASTER COMPACT ADD-ONS**

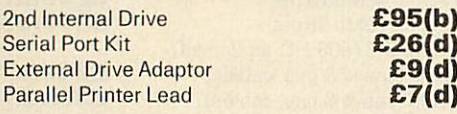

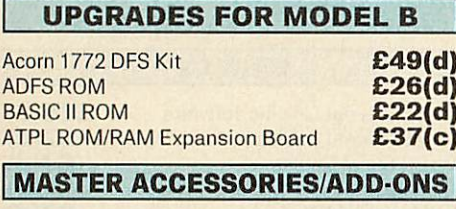

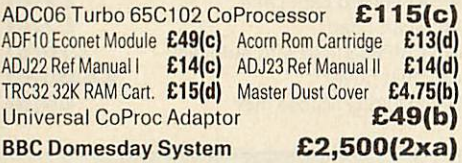

#### *MISCELLANEOUS ACCESSORIES*

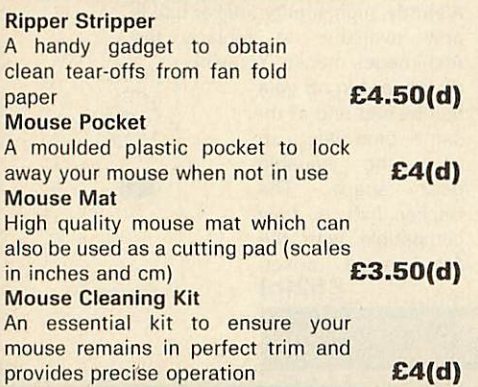

#### *TECHNOMATIC DISC DRIVES*

A range of high quality high performance drives to meet the needs of all BBC Micro Users. \*All drives are fited with high quality slim line ultra lower power mechanisms capable of single and double density operation and offering fast track access and head setting times. \*5.25" floppy drives are fitted with 40/80 track switches as standard at no extra cost. The switches

are located in the front and clearly marked to indicate the status at a glance. \*AII drives fitted with all necessary leads and are ready for operation on unpacking. The drives with the mains power supply are supplied with a mains lead fitted with a suitably fused 13A moulded plug. \*Our plinth drives have been thoughtfully designed and provide a choice of two 5.25" drives or a combination of 5.25" and 3.5" drives.

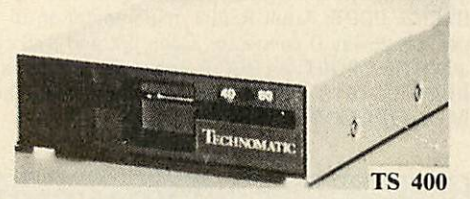

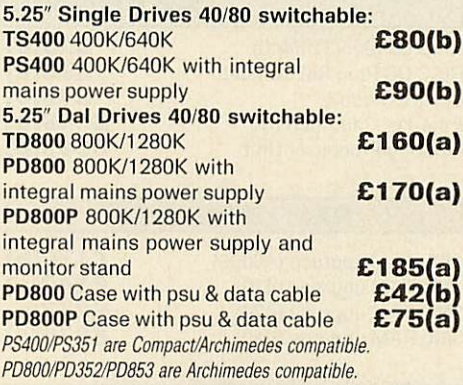

#### *WINCHESTER DRIVES*

Most popular range of Winchesters for BBC. Drives are housed in metal casing fan cooled and powered by switch mode psu for quiet, efficient and reliable operation. Front end utility for Master, format and verify program and Tree Plan directory structuring utilities are included as standard. *P30HD drive £399(a) P60HD drive £529(a)*

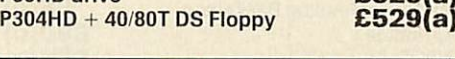

#### *3M FLOPPY DISCS*

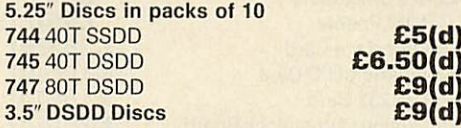

#### *BULK DISCS*

50 5.25" 40T single sided discs with sleeves in lockable box. *£20(b)* 50 5.25" 80T double sided discs with sleeves in lockable box.<br>40 3.5" 80T DS Discs in lockable box **£38(b)** 40 3.5" 80T DS Discs in lockable box DriveHead Cleaning Kits(5.25"or 3.5") *£4(d)*

#### *STORAGE BOXES*

*10x5.25" £11(d)* 10x3.5" *£1(d)*

3.5": 40 Discs *£6(c)* 80 Discs *£7(c)* 5.25": 50 Discs *£6(c)* 70 Discs *£7(c)*

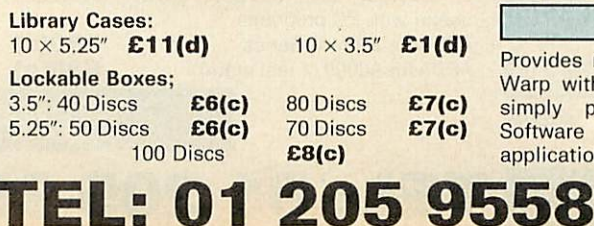

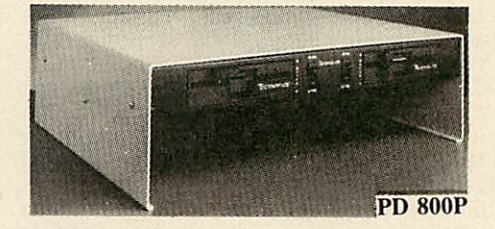

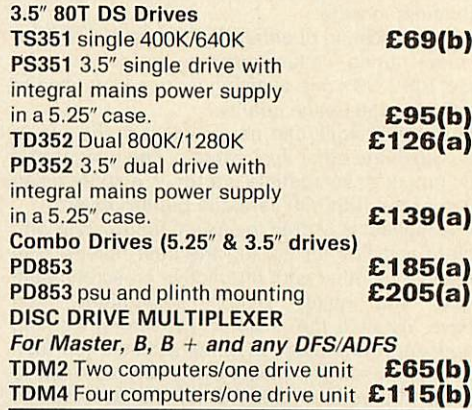

#### *SPARE PARTS*

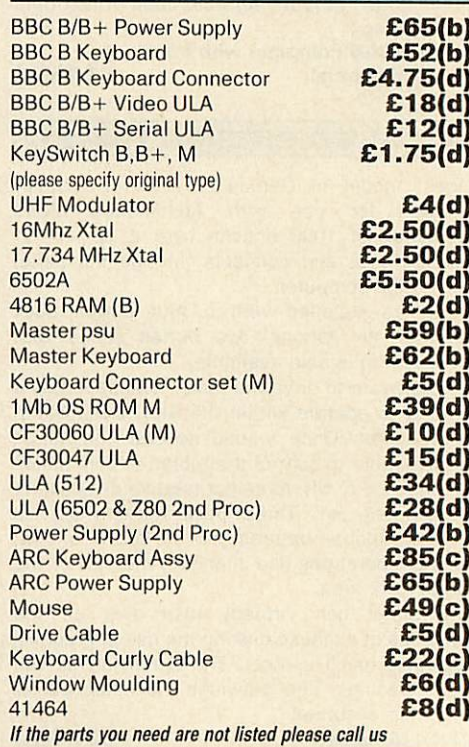

#### *TIME WARP*

Provides real time and date information. Time Warp with battery back up fitted as standard simply plugs into the User Port. Demo Software on Disc includes a diary/planner<br>application.<br>**E29(d)** application.

For fast delivery telephone your order on 01-205 9558 using VISA Access Card

> BARCLAYCARD A

Orders welcome irom government depts & educational establishments *TECHNOMATIC*

Techno House 468 Church Lane, London NW9 8TQ. Tel: 01-205 9558 Fax: 01-205 0190

All prices ex VAT Prices are subject to change without notice. Please add carriage (a) £8.00 (Courier) (b) £3.50 (c) £2.00 (d) £1.00

> £90(c) £59(c)

> > $\overline{\mathbf{c}}$

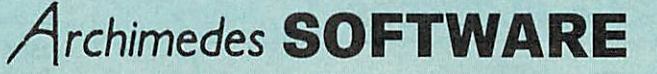

#### LANGUAGES & PROG. TOOLS

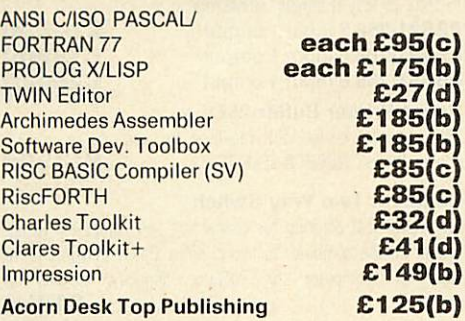

#### WORD PROCESSORS

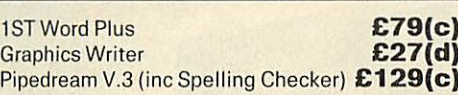

#### SPREADSHEETS

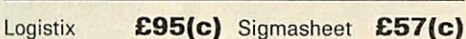

#### DATABASES

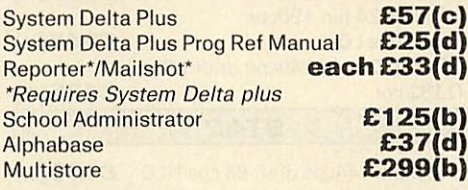

#### *ACCOUNTING PACKAGES*

MINERVA Accounting Suite *each £54(d)* (Order Processing/Sales Ledger/Stock Manager/ Purch. Ledger/Nom. Ledger) **"Requires System Delta plus** Home Accounts *£41* (d)

#### EMULATED PACKAGES

VIEW/Viewsheet/Viewstore Interword/lntersheet **Wordwise** each £47(d) each£35(d) £20(d)

GAMES

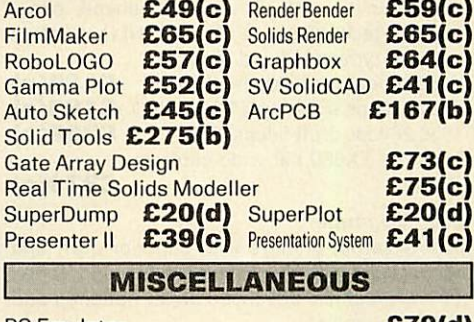

*GRAPHICS/ART/CAD*

Pro Artisan *£119(c)* Atelier £49(c)

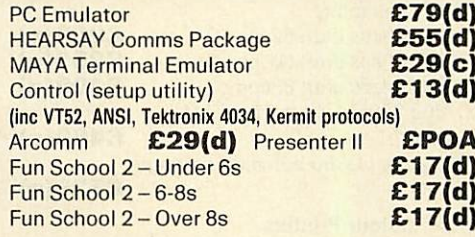

#### *BBC FIRM/SOFTWARE*

*£36(d) £49(d)*

#### INTEGRATED PACKAGES MEGA 3 ROM Three ROMS in one Interword/intersheet/lnterchart *£76(c)*

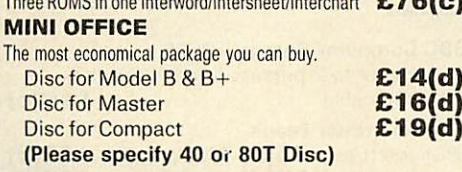

#### WORD PROCESSORS

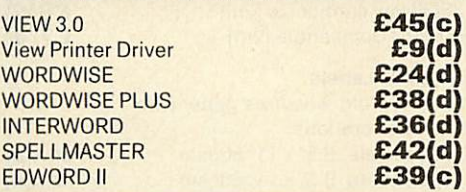

#### DATABASE SYSTEMS

Viewstore **InterBase** 

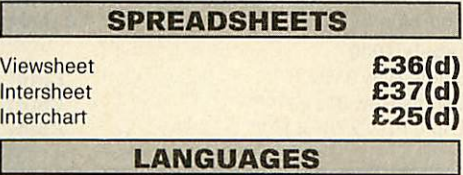

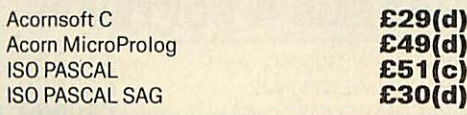

#### COMMUNICATIONS

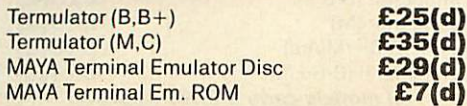

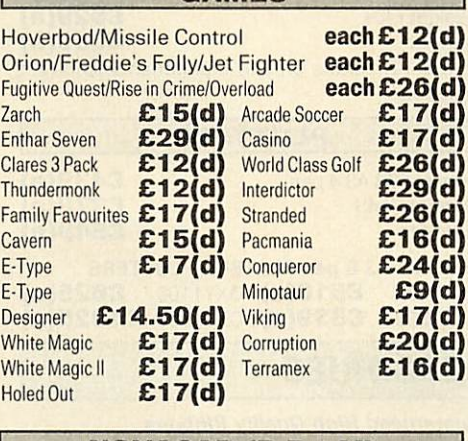

#### *NOVACAD* (B,B+,M)

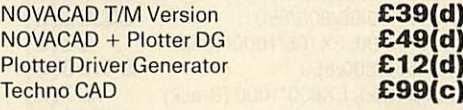

#### *MARCONI TRACKER BALL*

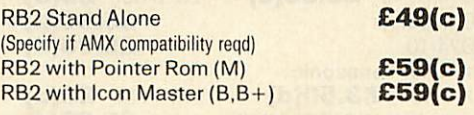

#### *UNIVERSAL DEVELOPMENT* **SYSTEM**

A set of three packages to meet the needs of any software developer for assembling, disassembling and emulating codes for over 30 processors. Packages are structured to work with new processors.

- META Assembler<br>META Disassembler<br>*£90(b)*<br>*£90(b)* META Disassembler *£90(b)*
- *TEL: 01 205 9558*

#### *EPROMRYTER*

"Highly sophisticated & Advanced Programmer 'All current single rail eproms handled "State of the Art Programming Algorithms

EpromRyter is a powerful eprom programmer designed for use with the BBC Master Computer. It takes full advantage of the latest develop ments in the eprom technology and the extra facilities on the Master to provide fast, simple and efficient programming and editing facilities.

The software is totally menu driven and or screen help messages make the programming simple for both specialists and novices alike.

The EPROMRYTER interfaces with the Master through 1MHz bus. It is mains powered with its own psu. 3M Textool zif socket has been fitted to ensure consistent and reliable service over long periods.

#### The single rail eproms handled by the EpromRyter are:

- t 2716 2732 2764 27128 27256 27512 27513 27011
	- 251625322564(NM0S& CMOS) • One time eproms P27XXX, 87CXXX etc.
	- Also A suffix eproms such as 27XXXA

£89(b)

#### *EPROMER II*

A proven Eprom programmer for BBC Model B and B+ with thousands in use in industry, educational and R&D establishments. It offers many of the powerful features of the EpromRyter and can program all single rail eproms upto<br>27256. Full details on request. 27256. Full details on request. *£89(b)*

#### *PRINTER UTILITIES*

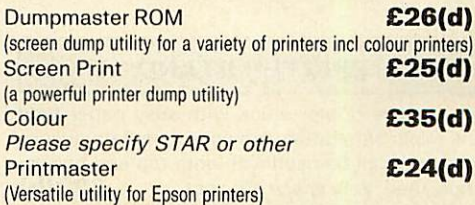

For last delivery telephone your order on 01-205 9558 using VISA/Access Card

**BARCLAYCARD** 

Orders welcome from government depts & educational establishments

# *TECHNOMATIC*

Techno House 468 Church Lane, London NW9 8TQ. Tel: 01-205 9558 Fax: 01-205 0190

*NATIONAL PANASONIC*

*All* prices ex VAT. Prices are subject to change without notice. Please add carriage (a) £8.00 (Courier) (b) £3.50 (c) £2.00 (d) £1.00

#### *PRINTERS & PLOTTERS*

#### *EPSON*

#### *Epson LX/FX*

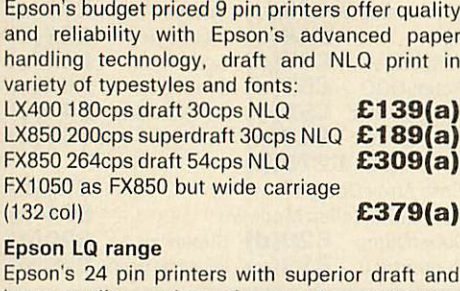

letter quality, variety of typestyles and fonts, high res graphics, advanced paper handling and Epson's reliability:

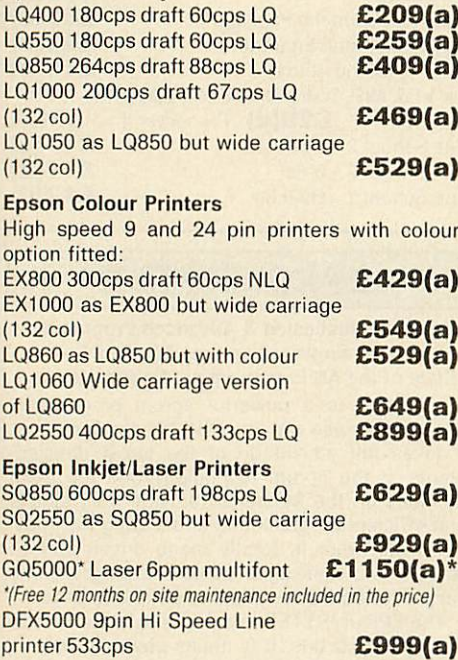

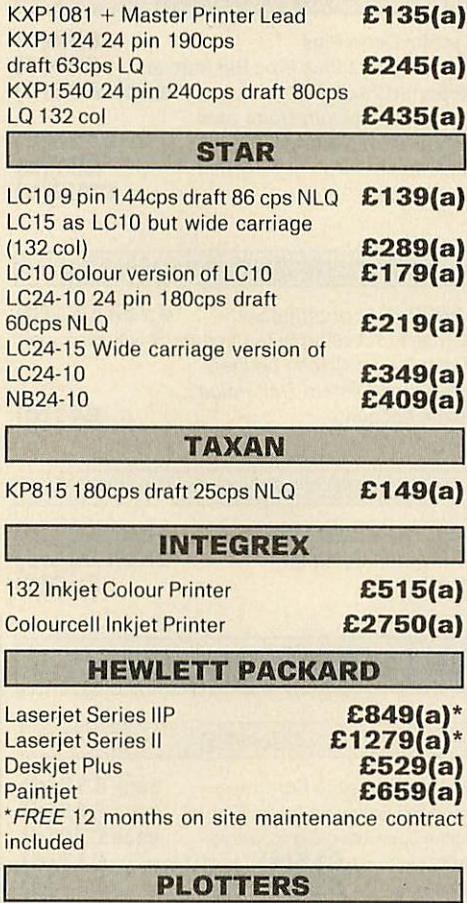

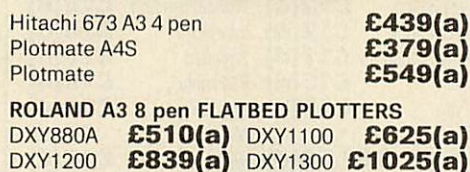

*Guaranteed High Quality Ribbons*

#### *PRINTER ACCESSORIES*

*Epson:*

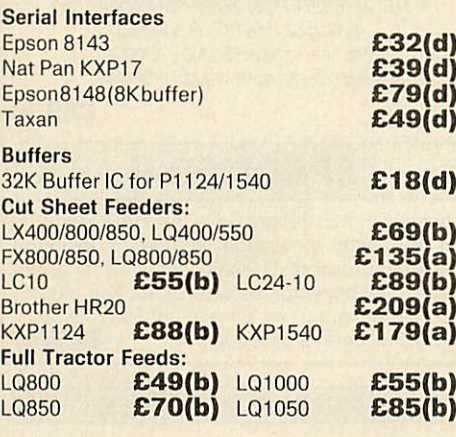

#### *PRINTER STAND*

A new style printer stand with easy paper feed and paper seperation, provides complete access to paper. Can be used with both top and bottom<br>paper feed. Very space efficient. **£22(b)** paper feed. Very space efficient.

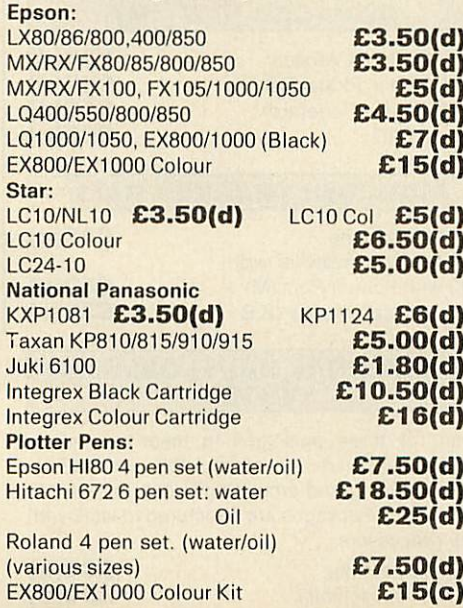

#### *BUFFERS & SHARERS*

#### *256K Auto Sharer/Buffers*

This smart 256 buffer allows 2, 4 or 8 computers to share one printer. Auto scanning monitors input ports and downloads data into buffer, freeing the computer for other use. Buffer expandable to 1Mb. 25 way D female connectors.

**PBS21/256** 2 input 1 output *£149(b)*<br>PBS41/256 4 input 1 output *£199(b)* **PBS41/256 4 input 1 output** *£199(b)*<br>**PBS81/256 8 input 1 output** *£289(b) PBS81/256*8 input 1 output *£289(b)*

*Smart Printer Buffer 256K* 256K parallel buffer with facilities for 256

copies, PAUSE, RESET & SELF-TEST **£149(b)** 

#### *Compact Two Way Switch*

An economical solution for connecting two computers to one Printer or one computer to two printers. Easily attaches to the side of computer or monitor (specify parallel or serial) serial) *£19(c)*

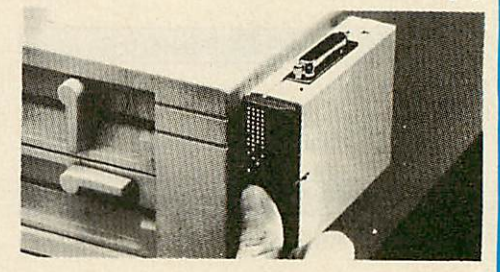

#### *Manual Printer Sharers:*

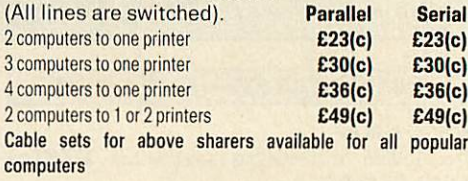

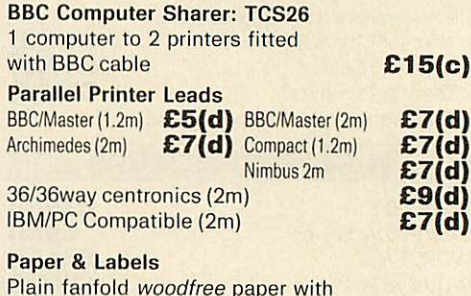

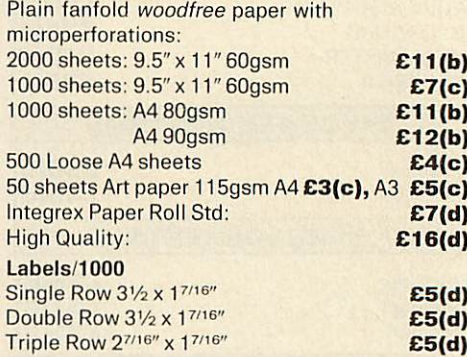

#### *MODEMS & SOFTWARE*

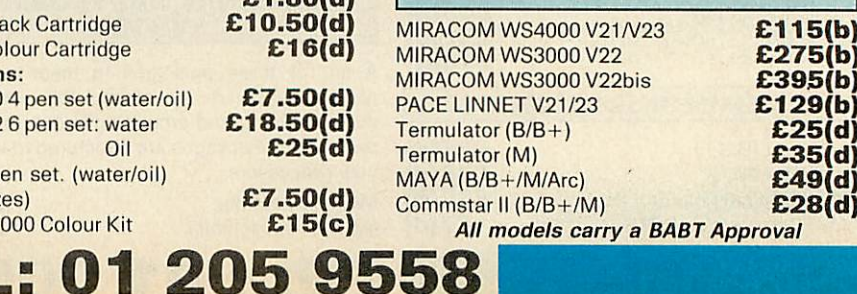

For fast delivery telephone your order on 01-205 9558 using VISA/Access Card

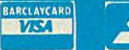

Orders welcome from government depts & educational establishments

# *TECHNOMATIC*

Techno House 468 Church Lane, London NW9 8TQ. Tel: 01-205 9558 Fax: 01-205 0190

*All* prices ex VAT. Prices are subject to change without notice. Please add carriage (a) £8.00 (Courier) (b) £3.50 (c) £2.00 (d) £1.00

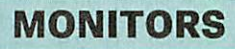

#### *12", 14 and 20 MONITORS*

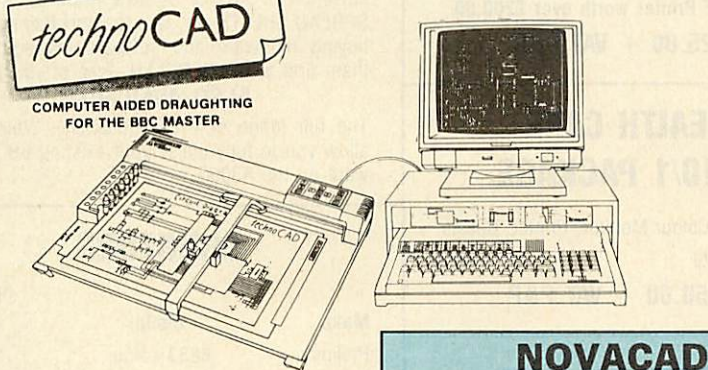

- An easy to use CAD system with pop up menus providing a user friendly interface at all stages of operation.
- Input can be configured for keyboard, mouse or tracker ball. Only three keys to input all commands if input from keyboard.
- Virtually no limit to the size or complexity of the drawing that can be created. Powerful zoom facility allows a A0 size drawing to be viewed from single screen or a single screen can be enlarged to A0 size. Continuous panning across a drawing by specifying co ordinates.
- Lines, arcs and circles can be drawn with ease and in user defined colour and thickness. These can be modified at any stage of drawing.
- User definable grid and scale, together with on screen display of dimensions, and co-ordinates enable easy and accurate drawings.
- Multi layering capability with 8 levels allows superimposition of drawings.
- Powerful icon utility allows any shape or drawing to be saved to a library as an icon. Icons can be recalled from the library and placed anywhere on the screen drawing at required scale and orientation.
- Toolkit program allows customisation of files, utilities and peripherals.
- Drawings can be scaled on screen to suit the plotter or printer in use. maximum resolution of 0.01mm is available. Preconfigured drivers for many popular plotters and a driver generator for any BBC compatible plotter is included. Printer drivers for Epson 9 pin and 24 pin printers are included as standard as is the facility for installing drivers for other printers. Printers will output in landscape or portrait format.

#### *WHY technoCAD*

The best feature of technoCAD is not its outstanding performance, not its unique ability to allow creation of complex icons, not the quality of output from printers or plotters. The best feature is the unprecedented ease with which it can be mastered. With easy to use single key commands limited to three keys, pull down menus and a clear and concise, easy to read manual, technoCAD is truly the system any one can use.

techCAD will meet the needs of most professional applications and it is an ideal tool for teaching CAD in technical schools, CDT departments and colleges.

*FREE EVALUATION DISC AVAILABLE •Phone for your copy £99(c) TEL: 01 205 9558*

#### *Computer Aided Draughting System*

**Novacad can drive a plotter to produce drawings of highest quality ... Novacad is excellent. It is flexible, genuinely easy to operate without much practice, and a pleasure to use.** Beebug Dec 86 A sophisticated CAD package with unique facilities. Thousands of Novacad packages are being used in widely differing fields ranging from industries for producing engineering drawings to accountants' offices for producing flow charts. Architects, engineers, plumbers, kitchen planners and many other professions requiring easy to use facilities for producing high quality output are making extensive use of Novacad's unique features. Novacad is proving to be an invaluable teaching aid in technical schools simply because of the ease with which it can be used.

Novacad is compatible with all models fitted with Acorn DFS. Hardware requirements can be minimum; single drive and FX80 compatible printer are enough to get started, though its performance is enhanced considerably by use of 6502 2nd processor, dual drive and to a degree with  $B+$  and Master's shadow ram.

The major features offered are:

- \* Simple and easy to use with logical command sequence.
- \* A large drawing area (approx 15 screens)
- \* Unique ability to create complex icons made up of upto 500 lines instead of the usual 15 to 20 pixels, store them in a library and recall them at different scales and orientations.
- Zoom facility.
- Create multi level drawings.
- Text entry at any 90° orientation anywhere on the screen.
- Grid scaling and locking, displacement measurements.
- \* Printer routine for FX80/100 compatible printers.
- Cursor control from keyboard/tracker ball/ mouse.

Plotter driver generator available as an optional utility, configures a routine for any BBC compatible plotter. Pre configured routines for popular plotters like Epson HI80, Hitachi, Plotmate are included. Drawings can be scaled to maximum plotter size.

NOVACAD T/M Version **£49(d)**<br>NOVACAD T/M + Plotter DG **£61(c)**<br>Plotter Driver Generator **£15(d) NOVACAD T/M + Plotter DG Plotter Driver Generator** 

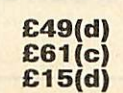

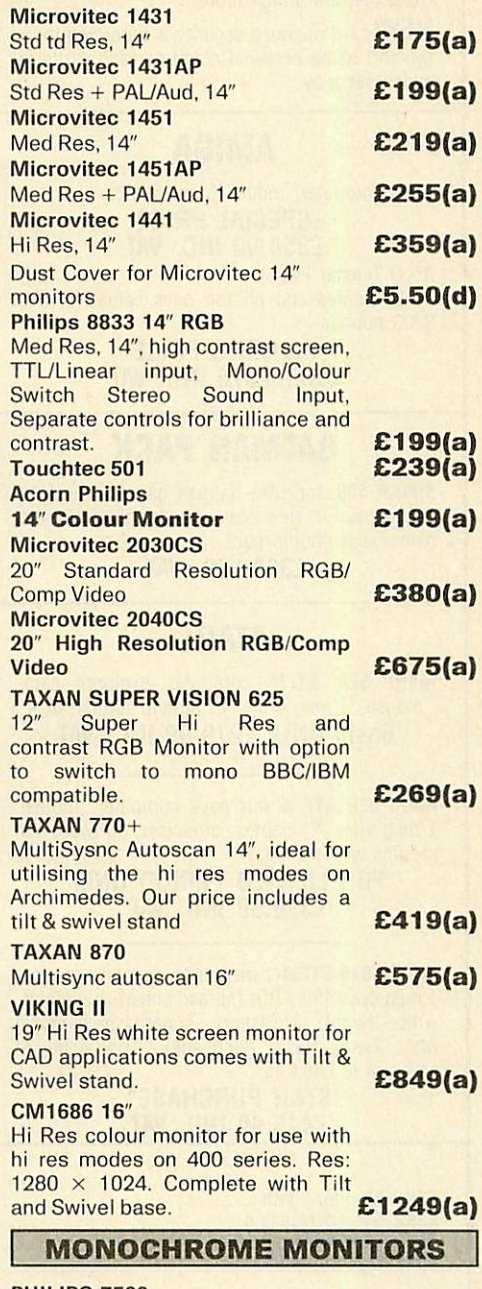

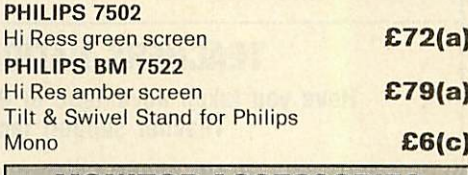

#### *MONITOR ACCESSORIES*

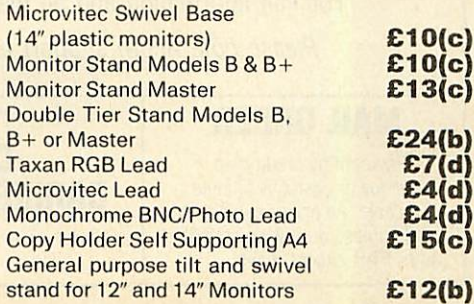

#### *PAYROLL £99.95 PAYROLL FEATURES*

Multi company capabilities. Full banking facility: Global editing, Giro credit slipping; Tax and N.I.C. codesimplemented; 15 rates of pay; P60, P45 and end of year returns; YTS rates; Employee grouping Al; SSP and SMP conversant. Each chargeable information. Separate select holiday weeks; payslip design; Non Standard deduction capability; and much more.

**NEW** card operated security & time monitoring system, using personal credit or cash cards for added securitiy.

#### *AMIGA*

A500 computer, mouse & modulator. *SPECIAL PRICE £350.00 INC. VAT*

A500 Tenstar Pack + 10 games and photon pack valued at over £200 pounds

> *AMAZING PRICE ONLY £375 INC. VAT*

#### *BATMAN PACK*

AMIGA 500, includes Batman game, interceptor deluxe paint II, NewZealand-story gam. 10 other games and photon pack

*£399 INC. VAT*

#### *ATARI*

ATARI 520 STFM computer explorer pack, mouse, 1 meg drive, game and tutorial disk *Basic ONLY £279.99 INC. VAT*

ATARI 520 STF power pack computer, mouse, 1 meg drive, 21 games, organiser, software and joystick worth £458.97.

*FOR LIMITED PERIOD ONLY £399.99 INC. VAT*

ATARI 1048 STFM 1 megabyte memory, mouse, 1 meg drive VIP PRO; (spread sheet), microsoftwrite, (word processor); superbase personal (data base) Basic (language). The value of software is £684.95

*STAR PURCHASE\* £449.99 INC. VAT*

#### *ARCHIMEDES*

A3000 Starter Kit A3000

Monitor (Colour) With **FREE** Printer worth over £200.00 *£925.00 + VAT P&P*

#### *HEALTH CARE A410/1 PACKAGE*

20 Meg HD, Colour Monitor, Printer, Cables, Full Care Suite

*£2950.00 + VAT P&P*

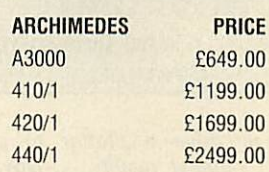

#### *WHILE STOCKS LAST*

*ARCHIMEDES 310M* PC Emulator Colour Monitor *£844.00* with Panasonic KX1081 Printer and Lead *£999.00* with 1 Meg upgrade

*£1315.00*

1 Meg Upgrades from £145.00 A full range of hard disks available from £199.00

Hand Scanners available from £189.00 **Please phone with requirements**

#### A3K1 Monitor Plinth **A3K2 System Housing** A3K3 External Podule case A3K6 Disc Buffer Board .... Also available external podule expansion

#### *TEACHERS NATIONWIDE*

*Have you taken advantage of the Special Acorn Teacher support facility?*

*If not phone Calderglen NOW*

For Full information and all the relevant forms

**Please note Acorn support ends in March**

#### *MAIL ORDER*

Payment by credit card, cheque or cash 0% finance available. All prices subject to VAT (unless otherwise stated) plus P&P except disks.

#### *IN CALDERGLEN CARING IS OUR BUSINESS*

A FULL RANGE OF ARCHIMEDES SOFTWARE IS AVAILABLE FOR BUSINESS AND PRIVATE USE AT COMPETITIVE RATES.

£69.50 A3K9 Additional Floppy disc upgrade …………………………………………………………………………………<br>£14.95 A3K1265Host DFS and DFS Filer<br>£48.95 A3K7 Hard Disk upgrade (inc controller card) …………………………………………………………

*ALL PRICES* <sup>i</sup> *VAT UNLESS OTHERWISE STATED*

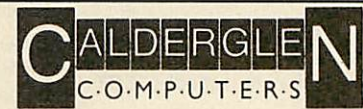

*279 KEIGHLEY ROAD, COLNE, LANCS. Telephone 0282 869338 (sales) Fax 0282 861726 0282 869338 (technical support)*

#### *EDUCATION*

Calderglen offer a unique service: high on the teacher training for RISC-OS, also a complete training workshop for indepth instruction on all hardware including ECONET. Courses for famil iarisation of ART & DESIGN PACKAGES, DTP, SPREAD SHEETS etc, take the uncertainty out of buying hardware and software packages. Try them first at CALDERGLEN. Free of charge.

#### *ALSO AVAILABLE*

The full range of Pres equipment. Which will allow you to fully utilise your existing BBC Soft ware on the A3000.

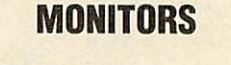

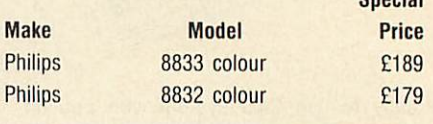

**Concial** 

p<sub>1</sub> Philips

 $L$ 

 $10$ 

#### *FAX*

Brother FAX 150 £560 **Other models available**

#### *PHOTOCOPIERS*

Brother colour £4995.00

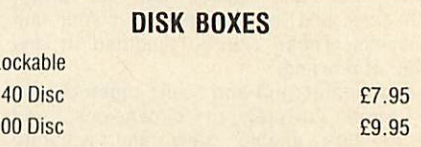

#### *ARCHIMEDES TELEPAD DIGITISER WITH MOUSE EMULATION AND STYLUS PEN BY CTS £374.00*

#### *STOP PRESS SOUTHERN OFFICE OPENING SOON DETAILS SHORTLY*

**A3000 UPGRADES**<br>*E24.95* A3K8 3.5" Addition<br>*E69.50* A3K9 Addition £24.95 A3K8 3.5"Additional Floppy discupgrade £75.00

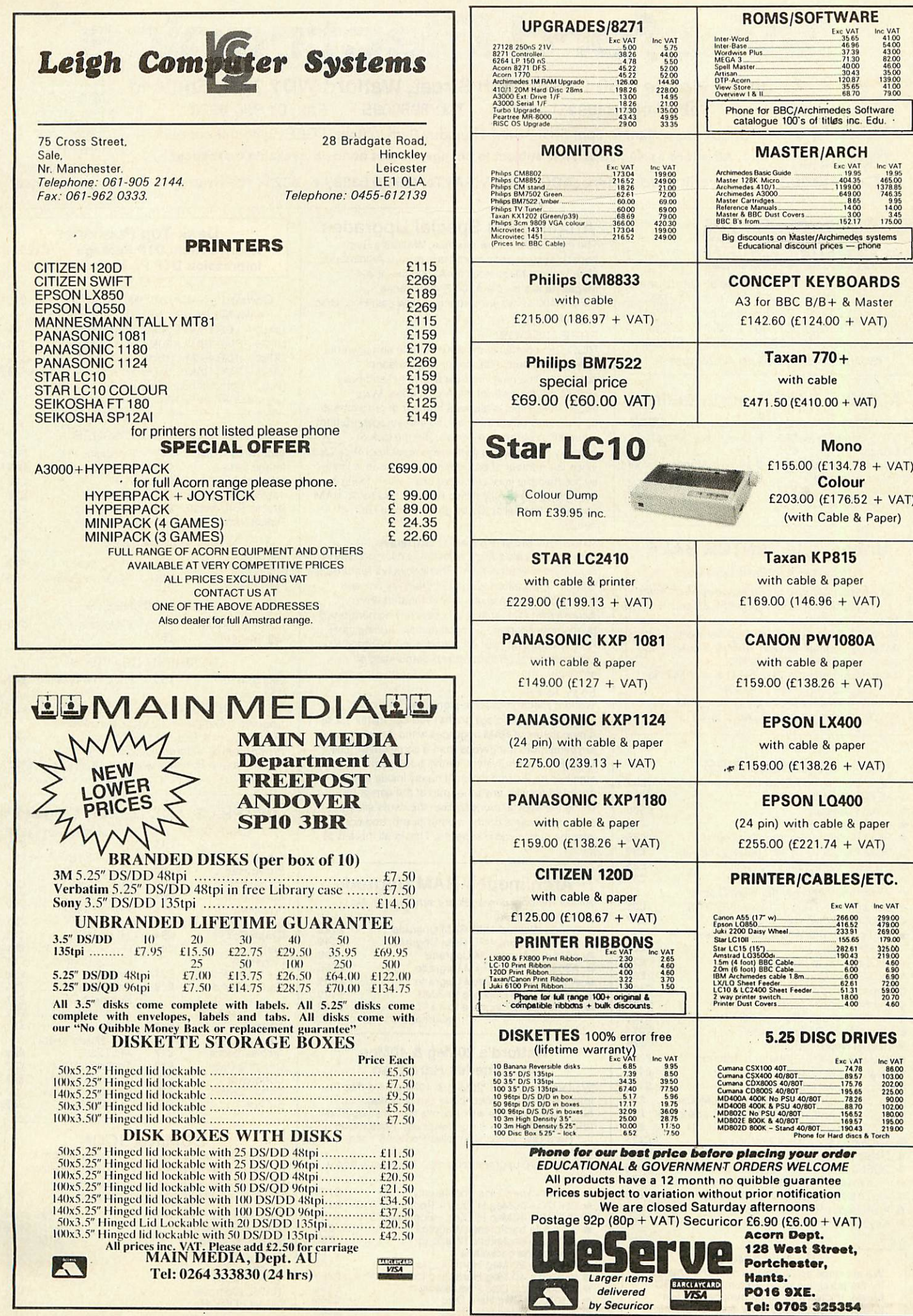

## *Watford Electronics*

## *Jessa House, 250 Lower High Street, Watford WD1 2AN, England*

*Tel: Watford (0923) 37774 Tlx: 8956095 Fax: 01 950 8989*

Acorn-

Shop Hours: 9am *to* 6pm (Mon.-Sat.) Thursday 9am *to* 8pm. FREE customer car park. **The choice** All prices exclusive of VAT; subject to change without notice & available on request.

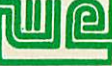

The choice before and after the experience

*Of Experience* CreditCard Orders(ACCESS &VISA) Tel (0923) 33383 or 50234 (24 Hours)

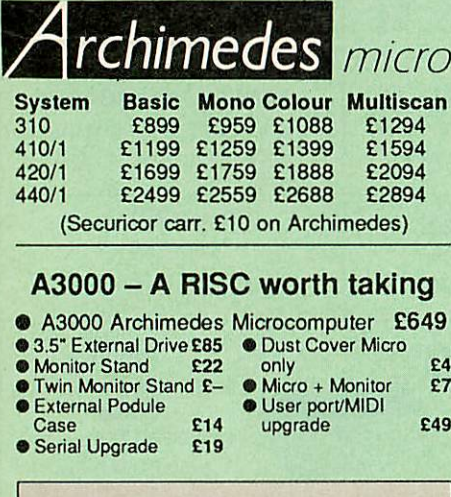

#### *Unbeatable WINTER SALE*

Offers on Archimedes Micro When you purchase an Archimedes Micro from Watford, look what you get FREE with it

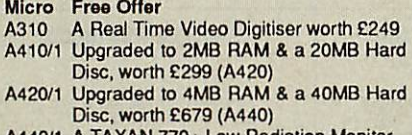

A440/1 A TAXAN 770+ Low Radiation Monitor A3000 Upgraded to 2MB, worth £159

#### ACCESSORIES

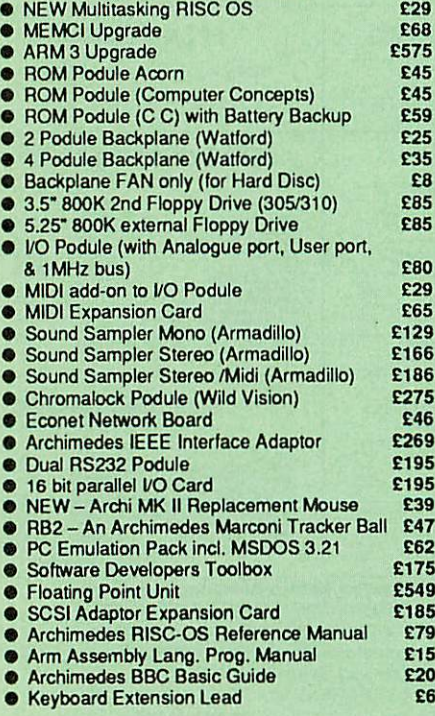

#### *0% FINANCE*

We are once again able to offer 0% finance<br>for the purchase of an Archimedes or BBC<br>Master micros and some peripherals. For<br>further details please write in or telephone: 0923 37774 *axt.* 223, 203 or 201

#### *Archimedes Special Upgrades*

The impossible is now possible. Watford's Ram booster system adds more Ram to your Archimedes. Upto 2 and 4 Megabytes for A3000 and 2 & 4 Megabyte kits for the A300 & 400° series.

#### (\*For A400 series we also supply lowcost Hard Disc upgrades too.)

#### FREE RISC-OS

RISC-OS is certainly the most flexible and powerful operating system available on any personal computer. The new interface allows fulland easy access to the power of the Archimedes. More importantly, RiscOs allows a number of programs to be executed simultaneously, so that you can transfer information between windows. But the lack of memory prevents you getting the most from Risc-Os, since the number of programs you can load is limited by the memory your computer has - even 1 Meg is barely enough to fully utilise Risc-Os. Watford's RAM upgrades frees Risc-Os by giving it extra Ram it needs.

#### Runs *the Most* Powerful *Software*

New sophisticated Archisoftware is designed with 1 megabyte of Ram in mind. The innovative features of modern applications will mean that they are less likely to run on small memory computers. Even Acorn's own DTP software is severely compromised by memory shortage on such micros. Adding more Ram means that your Archimedes will be ready to run the most sophisticated and demanding of software.

£8

Easy to Fit Watford Electronics have pioneered Memory Expansion Technology so that you can install 1,2 or 4 megabytes of RAMupgrades without having to use anything more dangerous than a screwdriver. The RAM Expansion System for the A300 series is supplied on 2 cards which fit neatly inside and will not interfere with any other part of the computer. Using the special tool supplied, the cards simply drop into sockets on the mother-board, and connect with the ribbon cable supplied. That is all there is to it.

#### *Archimedes RAM Upgrade*

**Allourmemoryupgrades are simple to fit. No**

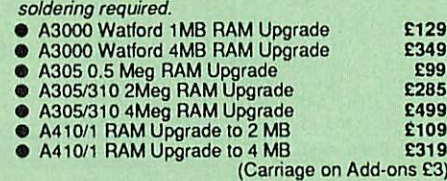

#### Watford's 20Meg & 40Meg Archimedes Hard Disc

Watford Electronics' 20Meg & 40Meg hard disc fits<br>internally into the Winchester slot provided. It is fully compatible with Acorn's hard disc upgrade<br>(the only difference is our low price). Price includes<br>the Hard Disc Drive, Controller Podule & fitting **instructions** 

P.S. The 310 upgrade requires a backplane and a

- o SHDP Hard Disc Podule only<br>● SHD20 20Meg H' Disc + Draw<br>● SHD40 40Meg H' Disc + Draw SHDP – Hard Disc Podule only<br>
3HDP – 20Meg H' Disc + Podule for 310 19319<br>
3HD40 – 40Meg H' Disc + Podule for 310 19319<br>
2 Podule backplane (Watford) 1931<br>
4 Podule backplane (Watford) 1931<br>
4 Faolule backplane (Watford)
- $\ddot{\bullet}$
- 
- -

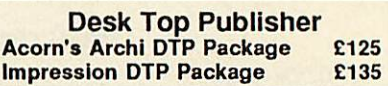

#### *Convert your Archi 410 to a* 420 *or* 440

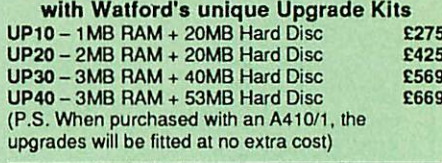

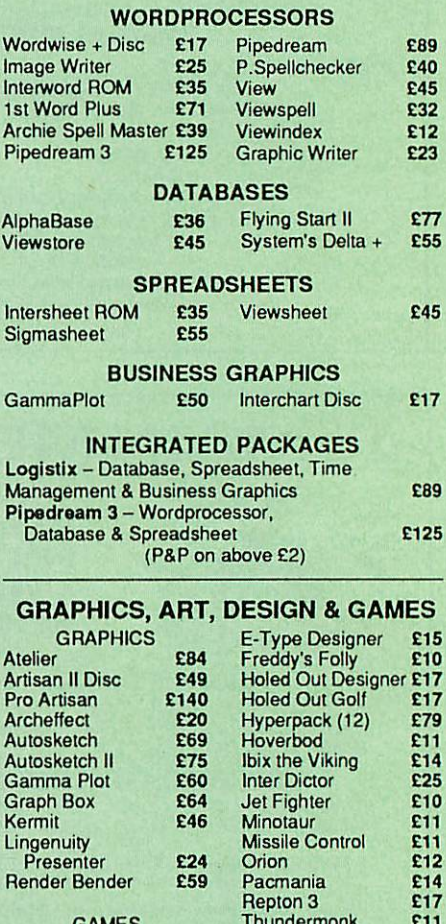

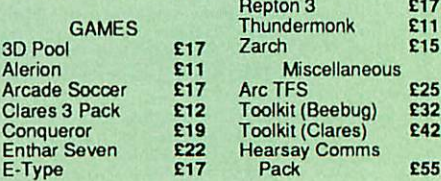

#### COMING SOON

A3000 Podule expansion racking system to accept all existing Archi 310 &410 podules

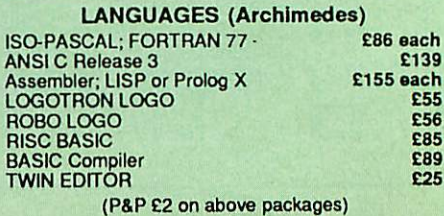

#### *MINERVA'S Archimedes Software*

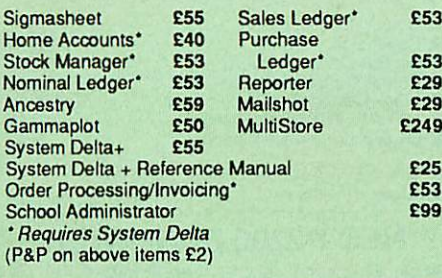

#### *Archimedes to BBC Serial Link Mk 2*

Using this simple data link, it is possible to solve all your BBC to Archimedes data transfer problems. The kit is supplied with a disk, and the necessary cable to connect the two computers. New RISC OS Version **Only £15** 

#### *Archimedes* 5.2573.5" *Disc drive Interface*

With this interface it is possible to connect almost any 5.2573.5" disc drive with its own power supply to the Archimedes. Upto 4 disc drives can be connected. NO SOLDERING is involved. Supplied complete with necessary lead.

*Only £21*

#### **BBC MASTER**

*MASTER* 128K Micro incl. Acorn's View, Viewsheet, ADFS, BASIC Editor & TERMINAL plus FREE OFFER (see<br>below) **£439** (car below) *£439* **(can £7)**

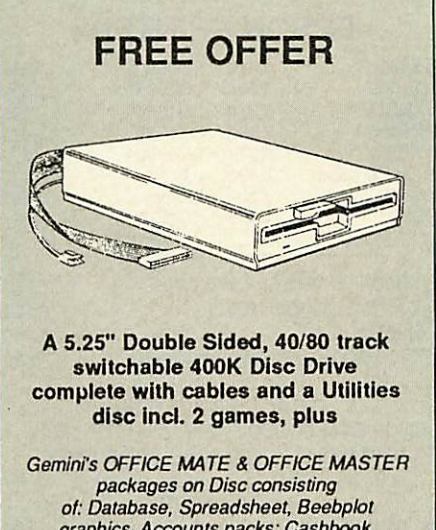

**graphics.Accounts packs: Cashbook, FinalAccounts, Mailist,Easyledger, Invoice & Statements, Stock Control. FREE with every** *BBC* **Masterpurchased from us during** *January*

#### *ADD-ONs & ACCESSORIES*

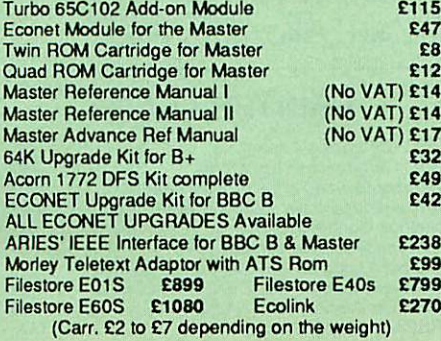

*t*

## Archi Mk II Hand Scanner

 $\overline{\mathbf{2}}$ 

Watford Electronics is now able to offer a complete hand held scanning package, possibly the most es sential addition to any desk top publishing system. The package includes the most comprehensive utility software available for the Archimedes, a high quality, ergonomically designed to fit the shape of your hand, (see drawing above) scanner, which is fitted with a warning LED that will indicate if the scanner is being moved too quickly for accurate results. Additional twin guide rollers ensure precise tracking over the image, to make the best use of the high resolution available with this sytem. The yellow/amber illumination of our Mk II scanner, enables you to achieve optimum accuracy. It is capable of scanning upto an amazing 400 DPI. The scanning area is 4" wide and the height is only limited by the maximu amount of memory avail able.

On board ROM software supplied, is the most so phisticated Archimedes scanner software yet written.

*Launch offer £149 (P&PE4)*

Z88 Portable Micro

(Please write in for technical details)

**AND** 

Watford Electronics are the largest Z88 Dealer in *the* UK

#### Only. *£195* (Carr£4)

#### *FREE*

With every Z88 purchased from us this month, we are giving away absolutely FREE, a Z88 to BBC Interface Link, 4 rechargeable batteries and a compact Mains Battery Charger worth £38.

#### *ACCESSORIES*

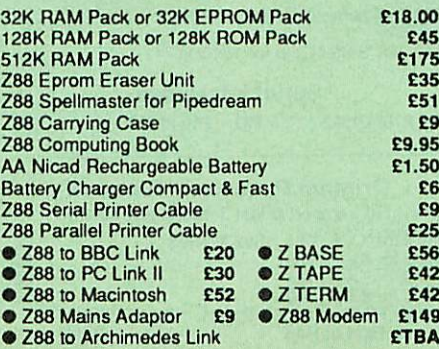

#### By popular demand, we are now supplying refurbished and fully guaranteed BBC Micros with Disc Filing System<br>(Please telephone for price &

availability)

#### *FINANCE AVAILABLE*

In these days of expensive borrowing, we are pleased to have negotiated a special low rate finance deal for our customers, with fiat interest rate of 12.25% per annum, typical APR 25.5%.

In addition to the above, we are able to offer all Archimedes and BBC Master computers as well as selected hardware on <sup>a</sup> 0% interest free finance deal.

For further details please telephone: 0923 37774 ext 223/203/201.

#### Archi Graphic Tablet

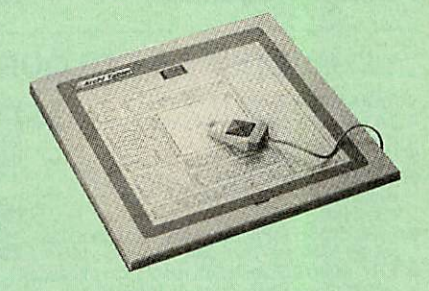

This package allows Archimedes users to take advan tage of the low cost graphpad (sometimes called a digitiser tablet, but not to be confused with a video

digitiser!) The Archi Graphpad offers performance and accu racy comparable to other graphics tablets priced at well over £400, and has the useful addition of a liftable cover, which can hold tracing material or menu tem plates securely.

The software, which is in the form of a relocatable module (RM), intercepts the system calls which con trol the mouse, and so allows virtuallyallmouse based Archimedes software to be controlled using the tablet without any modification. The only exceptions are programs which use the serial port, as the tablet is physically connected to this port itself. Graphics programs such as Artisan, Pro Artisan,

AuloSketch, Oak DTP, and the RiscOS Draw, Paint and DTP packages are considerably enhanced by the use of the graphics table as opposed to the mouse, although it can, of course, be used with any other mouse driven application.

The software allows the user to define how much of the tabler's 12"x 12"working area to use, allowing very fine control when drawing freehand or tracing from a variety of differently sized drawings, diagrams, photo graphs, etc.

The tablet driver is compatible with all Archimedes machines, and with both Arthur and RiscOS operating systems.

*I*

The pointer is moved via a four button puck com plete with transparent lens and crosshairs for optimum accuracy.Threeofthe buttons emulate theArchimedes mouse buttons precisely, the fourth being used for special functions such as setting the position and size of the active working area. The buttons may be re mapped to allow the relationship between tablet and mouse buttons to be redefined, should this be re quired.

The software is supplied with a special adaptor lead to connect the tablet to the Archimedes' serial port, and a power lead which plugs onto the Archimedes' main board.

*Special Price £249* (carr. £4) (Price includes Tablet, Leads & Software) Stylus Optional Extra *£29*

 $\text{Continued}\rightarrow \rightarrow \rightarrow \rightarrow \rightarrow \rightarrow \rightarrow \rightarrow$ 

#### *MONITORS*

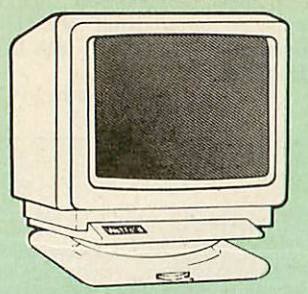

#### *MICROVITEC 14"*

- $\bullet$ 1431 - Standard resolution as used on the BBC television computer programme £175
- 1451 Medium resolution, suitable for word processing in mode 0 **£219**
- 1455 MS Medium resolution, ideal for<br>Archimedes Archimedes **£220**
- $\bullet$ 1441 - High res, exceeds the capabilities of the BBC Micro £359 1431AP RGB + PAL and AUDIO £199

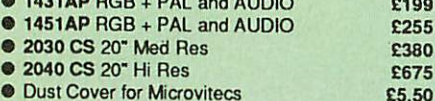

**Dust Cover for Microvitecs** Touchtec 501 Touch Screen

#### *14" MULTISCAN COLOUR*

£239

£64 £68 £189

- 
- 
- TAXAN Multisync 770 Plus £389 TAXAN 770 LRLowRadiation,autoscanninq Ultra High Res £415 TAXAN Multiscan <sup>870</sup> 16" Monitor £575 TAXAN Viking 19"Paper White, High Resolution (1152 x 896 with Archi
- 400 series) £7gg EIZO 8060H For technical info, read the
- review in Micro User, Jan. '89<br>
 EIZO 9060S Super High resolution multiscan<br>
monitor for a wide range of applications.<br>
800 dots x 600 lines. Display for high res VGA.<br>
0.28 Dot pitch **£469**

*TAXAN 12"*

• SuperVision 3 -Type 625SuperHi-res RGB Colour, Green/Colour Switch £269

#### *PHILIPS*

- 
- BM7502 12" Hi-res Green Monitor BM7522 12" Hi-res Amber Monitor • CM8833 14" Med. Res Colour Monitor
- 

#### *STAR BUY*

PHILIPS 14" Medium Res, dark glass, attractively finished Colour Monitor - supplied complete with RGB. SKART and Audio/Phono Inputs. A push-button switch<br>toggles between Hi-Res monochrome green<br>text mode and full colour display. (Please<br>state the type of Connecting Lead you require).

#### *ONLY £185*

Dust Cover for Philips Monitors £6 (Securicor carriage on Monitors £7)

#### *SWIVEL BASES*

By simply placing your monitor on one of our front adjustable professional swivel bases(seedrawing at the top), you can easily adjust the monitor viewing<br>angle.

> for 12" Monitors £8 (carr. £2.50) for 14"Monitors £12 (carr. £2.50)

#### *Anti Glare VDU Screen*

These extremely effective, easy to install, 12" & 14"<br>VDU screens eliminate harmful glare, improves con-<br>trast on colour monitors. Increases productivity in offices. A must for wordprocessor users.

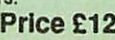

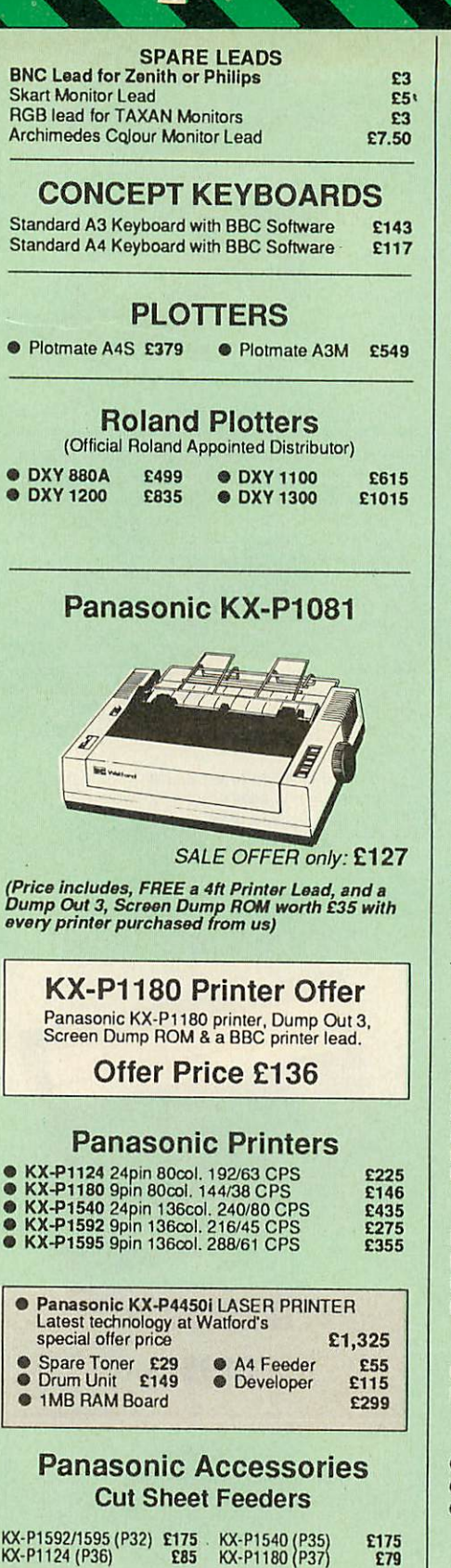

E85 KX-P1180 (P37)

*BUFFERS* P12 4K buffer Board for 1081 **£55** P42 32K buffer Chip for 1592/1595 £16 P43 32K Buffer Chip for 1540/1124 £16 *Serial Interfaces* P17 P1081/1592 E32 P19 P1124/1180 E55

> *Original Panasonic Ribbons* Guaranteed to last 3 million characters

P110 for KX-P1081, 1592 & 1595<br>P115 for KX-P1180<br>P145 for KX-P1124 **E8**<br>P140 for KX-P1540 **E80**<br>Colour Ribbons for KX-P1081, 1592 & 1595<br>Brown, Blue or Red **£9.95 each** 

#### *INTEGREX COLOUR JET*

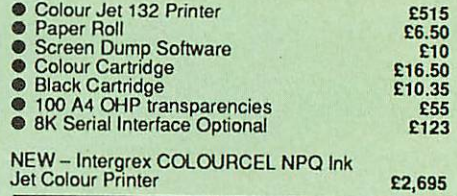

#### *NEC P2200 PINWRITER*

24 pin; 80 column; 168CPS- 56CPS LQ; Epson LQ compatible, 7K Buffer; 7 resident FONTS, Friction & Tractor feed, frontload single sheet feed, etc.

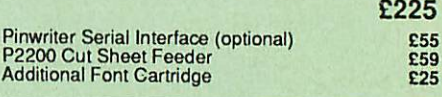

#### *NEC PINWRITER P6/P7 Plus*

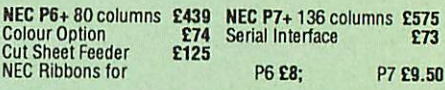

#### *Hewlett-Packard Printers*

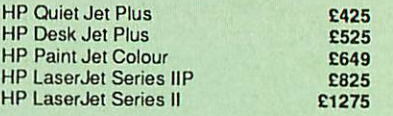

#### *Star Printers*

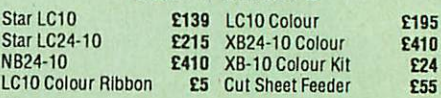

#### *EPSON PRINTERS*

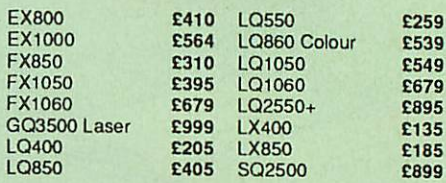

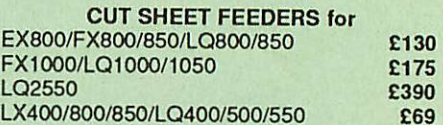

#### TRACTOR FEED for

LQ800 *£44;* LQ850/FX850 *£69;* LQ1050/ FX1050 £85; LQ2500 *£90;* LQ2550 £90.

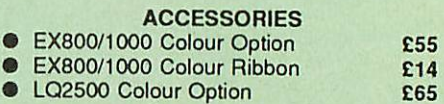

(Securicor Carriage on Printers £7)

#### *EPSON PRINTER INTERFACES*

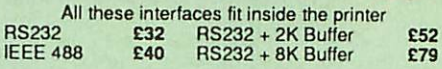

#### *PRINTER LEADS*

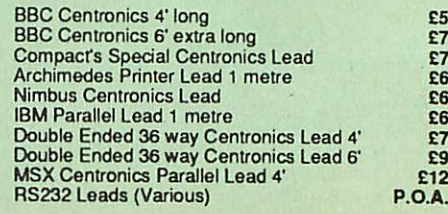

#### *Listing Paper (Perforated)*

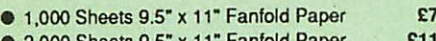

- 2,000 Sheets 9.5" x 11" Fanfold Paper £11 **• 1,000 Sheets 9.5" x 11" NCR 2 Part Fanfold £19**
- 1,000 Sheets 15" x 11" Fanfold Paper £9
- 
- 1,000 Sheets true A4 Fanfold Paper 70gms £11<br>• 2,000 Sheets true A4 Fanfold Paper 70gms £19 • 2,000 Sheets true A4 Fanfold Paper 70gms
- **Teleprinter Roll (Econo paper)**

(All our Fanfold paper is Micro perforated leaving a<br>smooth clean edge when the tractor feed strips are<br>detached).

Carriage 1K Sheets £2.50,2K Sheets £3.00

#### *PRINTER LABELS*

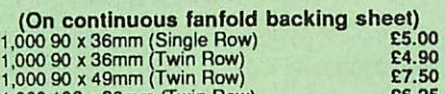

1,000 102 x 36mm (Twin Row) £6.25 Carriage on 1,000 Labels £1.00

#### *Perspex Printer Stand*

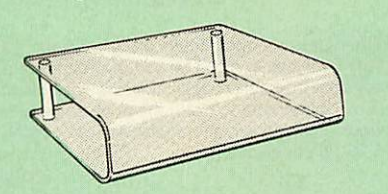

Give you Computer System a touch of Class with our elegant, smoke finished Perspex Printer stand.

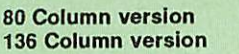

£16 (carr £3) £20 (carr £4)

#### *Professional Printer Stand*

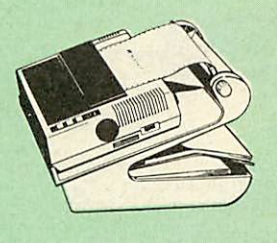

This new profes-<br>sional printer stand<br>takes hardly more space than your printer. Due to the positioning of the paper feed and re fold compartments ie. one above the other, the desk space required for

your printer functions is effectively<br>facilities include: Easy access to paper from both<br>sides, used with both top and bottom feed paper and<br>with its dial controlled paper feed system with adjustable deflector plates itensures smooth paper flowand automatic refolding.

**80 Column version £23 (carr. £3) 132 Column version £26 (carr. £4)**

#### *Printer Ribbons & Various Dust Covers*

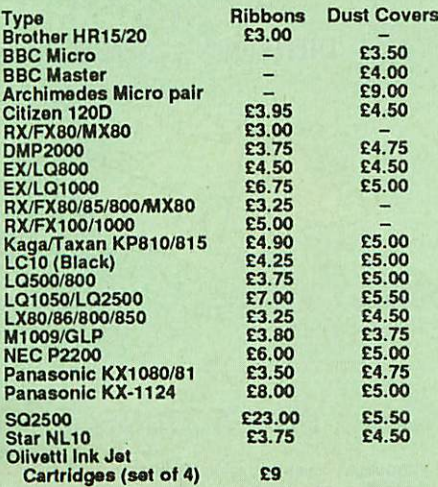

Our attractive Dust Covers are manufactured from<br>translucent PCV. The seams are stitched and edges are taped to prevent splitting due to continuous use.

#### Universal Printer Sharers/Changer

 $\overline{a}$ 

Connect upto 5 Micros to 1 printer or 5 Printers to 1<br>Micro with our combined, Sharer/Changer. These<br>Units are made to a very high standard. For extreme<br>reliability, they all have Printed CircuitBoards mounted<br>inside the c cables.

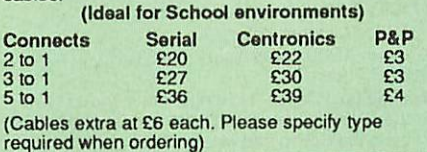

#### *PLINTHS FOR BBC MICRO, MASTER & PRINTERS*

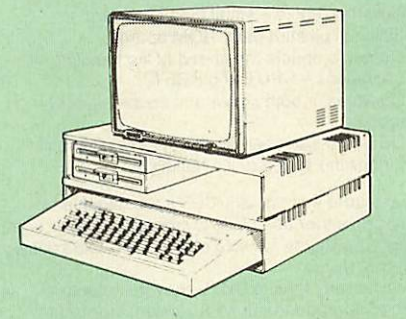

Protect your computer from the heat of your VDU. Our<br>micro plinths have slots for maximum ventilation. The<br>single plinth is suitable for a BBC and VDU, whilst the<br>double height version provides enough room for our<br>stacked

Single BBC Plinth Double BBC Plinth Printer Plinth Single Master Plinth Double Master Plinth 420 X 310 x 105mm £13 420 x310 x210mm £24 420 x 310 x 105mm £12

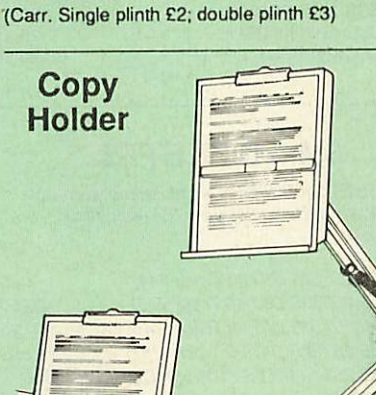

Whether you want to type in your latest program or<br>the draft of anew trilogy, Watford's manuscript holders<br>are superb for holding you paper at the ideal height and<br>angle to allow you to read and type in ease and

comfort. Available in 2 fullA4 versions, desk resting and shelf clamping. Paper is held firmly by means of a plastic retaining ruler and a clip grip, (for resting books or magazines, the desk top version is recommended).

DesK Top £7 (carr. £3) Angle poise £12 (carr. £3)

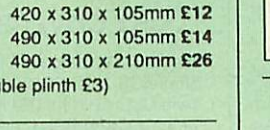

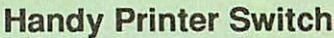

Ahandy two waycompact printer switch thatenables you to connect 2 Micros to 1 printer, or 2 printers to 1 Micro.Attaches easily to your printer, monitor, etc. A low costsolution for educational establishments. Ideal for those wishing to use a dot matrix and a laser printer. Available in two configurations.

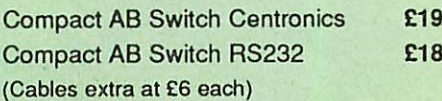

#### *MEGABUFFER 256*

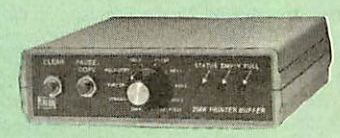

The Smallest 256K Printer Buffer Unit in the world 38mm x 130mm x 134mm.

This new Megabuffer 256 from Watford is a full fea tured 256K Printer Buffer. The features are:

- **Improves efficiency by making more efficient use of** computer and printer.
- Compatible with any computer and printer that uses Centronics Parallel connections including all BBCs, IBM PCs, etc.
- 
- Total compatiblity with all software. Cheaper phone billswhen using your Modems. • Ideal for those doing large graphics screen dumps that are slow to print.
- Multi-Copy facility allows you to print several copies via Megabuffer without going through your com puter
- 
- Data Dump facility is included. Built in text unit for both the buffer & your printer.

#### Only £149 (carr £5)

Payment may be made by credit card, Connect card or cheque, but we also have available a range of finance terms, see the feature in our advert.

#### *THE EPSON RX-FX-KAGA* Printer Commands Revealed

So you bought yourself a new printer, because the salesman in the shop showed you how clever itis and impressed you are withall sorts of printouts toshow its capabilites - he may even have offered you a special price.

However, now that you have got it home and connected it to your BBC microcomputer, you are it perform these magical tasks. The manual seems to give no clues, and when you type in the example programs, the computer throws the LPRINT statements back in your face. Now what do you do, when this £400 piece of high

technology refuses even to move its head, and you<br>have stayed up until 2 in the morning with copious<br>supplies of coffee, desperately trying to print some-<br>thing out? Once again, Watford Electronics comes to<br>your help with

This book describes in plain, easy to understand English. how to use and make the most ofyour KP810, PW1080A or any other Epson FX80 compatible print ers like Panasonic KX-P1080/1, etc., with the BBC

Micro, both from Basic and Wordwise. It describes in detail how to obtain the maximum in graphics capability from your printer and includes ful<br>indexes allowing you to cross index the numerous<br>commands. Every command is explained in detail<br>with an accompanying BBC Basic program and an ex-<br>ample of its use from

£5.95 (No VAT)

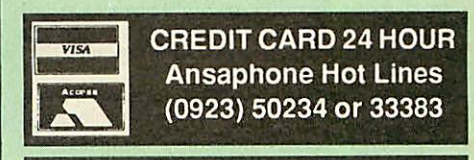

 $\text{Continued}\rightarrow \rightarrow \rightarrow \rightarrow \rightarrow \rightarrow \rightarrow \rightarrow$ 

#### Archimedes Real-Time Digitiser

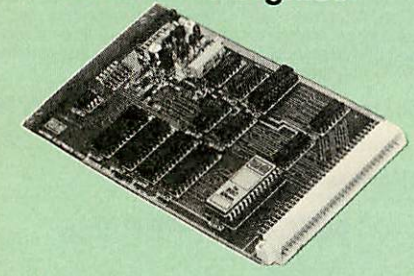

Watfords' Archimedes Video Digitiser is the most sophisticated digitiser ever designed for a micro. It provides a fast and flexible means of capturing images from a video camera or recorder for display and manipulation on the Archimedes range of Micros. Offair televison signals may also be digitised via a video<br>recorder or TV tuner. Please write for further details.

#### *Price £249*

A Set of Colour Filters for colour image grabbing<br>using a video camera

#### DISC DRIVE SHARER

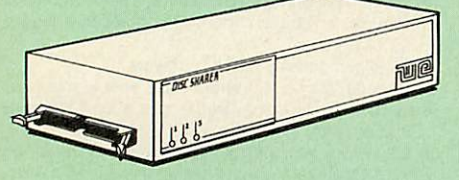

*(Ideal for educational establishments)*

At last, a low cost alternative to the Econet system.Watford's Intelligent Disc Drive Sharer allows you to connect 3 BBC micros (model B, B+ and Master series) to a single or double disc drive. Running underany DFSor DDFS, thisintelligent unitwill automatically queue the computers. Each computer has a status light dedicated to it. If it is green you willget immediate access to the disk, and red means thatyou are nextin line. The unitplugs directly into the disc drive socket on each computer and is powered by the mains. (N.B. Not for use with ADFS.)

Launch Price : £65 Price includes 3 Cables

#### Acorn & Watford DFSs

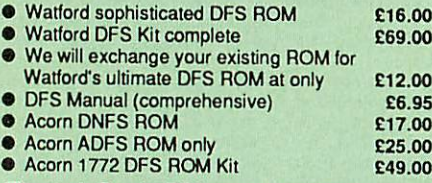

(The single Density DFS system is now old technology. Like Acorn, Watford too have decided to replace it with the their more up-to-date 1770 DDFS interface. We have informed most of the software houses of this decision in order that they can ensure compatibility with our highly sophisticated and fully Acorncompatible DDFS).

#### DISC PLONKER RACK

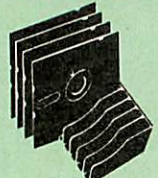

When using ones micro, there is a tendency to have more than one Disc on the desk. This exposes them to the harzards of fingerprints, scratches, dust, coffee and an untidy desk.

Why not protect your valuable data from all these hazards with the help of our extremely handy and lowcost DISC PLONKERRACK. Holds up to eight 5.25" discs.

*Protection at Only: £2*

#### Watford's Mkll 1770

*Single/Double Density DFS*

Many of our customers have wanted to use our superior DDFS and Acorn ADFS together. Now our Mk II DDFS Board with its 1770 Disc Controller, has<br>been adapted to allow the use of Acorn ADFS as well. It also has all the commands of the Acorn's 1770 DFS, plus the added features.

- Added features include:
- Acorn ADFS compatible Use ADFS on our DDFS board.
- Tube host Code No longerany need to have the DNFS in your machine to use Co-Processors, even the CoPro and Master 512.
- Auto40-80 Tracksensing no need to fuss with 40/80 track switches (even works with protected disks).
- An extremely powerful 8271 emulation ensuring compatibility with almost all software. Newlowprofile smallfootprint board.
- 
- Fits with all third party ROM boards.
- Option to double the speed of file handling operations BPUT and BGET.
- Operates in both single and double density<br>modes.<br>• OSGBPB has been recoded, increasing still OSGBPB has been recoded, increasing still further the speed of file handling.

Please note that not all DDFS's are capable of providing either the full 80% storage increase or of<br>allowing a file the full size of the disk – Ours allows both of these!

If you already have a DDFS (any manufacturer), and wish to upgrade to our MkII version, then simply return your existing ROM and DDFS board and we will supply the new DDFS for only £30.00.

- 
- SPECIAL PRICE<br>• DDFS Manual (No VAT) £6.95
- DDFS Manual (NoVAT) £6.95 We will exchange your existingDFS Kit forour sophisticated DDFS for only **£25.00**

Please note, as the Mkll DDFS is a hardware and sofware upgrade, it is not possible for existing Watford DDFS users to simply exchange the ROM for the new version.

#### *DUST COVERS* (For *our* Disc Drives)

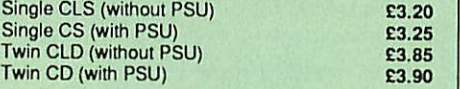

#### 3M - DISKETTES

**3M- SCOTCH Diskettes with Lifetime warranty from Watford Electonics your3MAppointed Distributor**

- **10x5.25" S/S D/D40 Track 744)** *£5*
- **10** *x* **5.25"D/S D/D 40 Track 745) £6.50**
- **10** *x* **5.25"S/S DID80 Track (746)** *£8*
- **10** *x* **5.25"D/S D/D 80 Track (747)** *£9*
- **10\_x 5.25"J.6M D/SD/DHigh Density for IBM XTandAT** *£14*

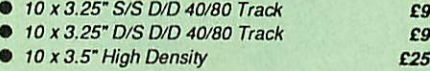

#### TOP QUALITY 3.5" & 5.25" DISKETTES

To complement our range of Quality Discs and Disc Drives. WE are now supplying SPECIALOFFER packs of 10 Lifetime guaranteed discs. Each disc has a reinforced hub ring. Supplied complete with<br>selfstick labels and a Plastic Library Disc Box.

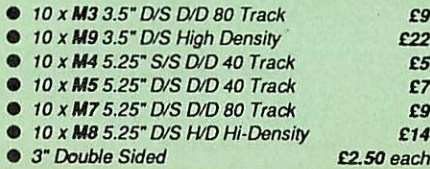

#### Special BULK OFFER on 5.25" DISCS

(Supplied packed in Anti-Static Lockable Storage Units) (Lifetime warranty on Discs)

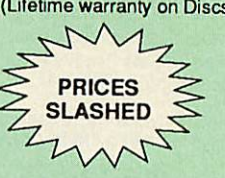

#### *BULK PACK DISCS in lots of 100*

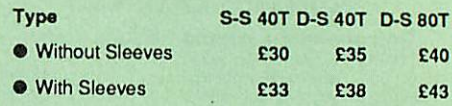

#### FLOPPY HEAD CLEANER *KIT*

The heads in floppy drives are precision made and very sensitive to dirt. The use of cleaner Kit is a sensible precaution against losing valuable data. It is recommended to clean the drive head once a week, it is very simple to use. Available in 3.5" & 5.25", please specify.

*Price £4*

#### ANTISTATIC LOCKABLE DISC STORAGE UNITS

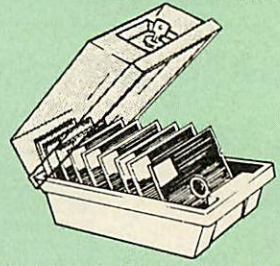

Gives double protection - Strong plastic case that affords real protection to your discs Antistatic helps avoid data corruption whilst in stor

age. The smoked top locks down. Dividers and adhesive title strips are supplied for efficient filing of discs.

- **M35** holds up to 50 5.25" discs £4.95
- M85 holds up to 95 5.25" discs <br>• M25\* holds up to 25 3.5" discs £4.95
	-
- $M25^* -$  holds up to 25 3.5" discs  $24.95$ <br> $M50 -$  holds 50 3.5" discs  $26.50$ • M50 - holds 50 3.5" discs
- M10- holds 8 of No. 10 Data Cartridges £15 **Not lockable**

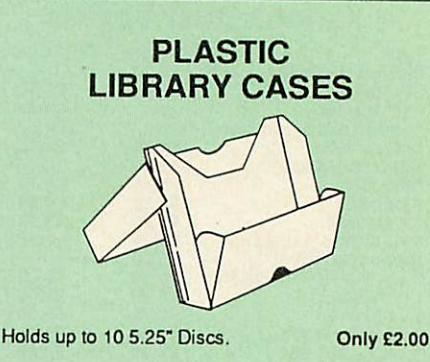

#### DISC ALBUMS

Attractively finished in black leather-look vinyl. Stores up to 20 discs. Each disc can be seen through the clear view pocket.

#### *Quality Disc Drives from Watford*

To help you decide which drive is the most suitable for your needs (and your **pocket!), we have produced the table below.**

This 30 Megabyte hard disc is completely compatible with the Acorn ADFS –<br>that's why we have bundled it with each Winchester drive, along with an Utilities **Disc.**

The tinting on some of the boxes is used to indicate which Drives are 40 track<br>(non-tinted) and which are 80 track (tinted). All our 80 track drives are already **fitted with a 40-80 select switch.**

*All our Disc Drives are Double Sided and will operate in both Single and Double Density modes.* **Extensive experience ofthe usage of disc drives suggests that the JAPANESEdrives currently represent about the best in terms of**

**speed, reliability and overall "elegance"available forthe BBCMicro. Various UK"manufacturers" of disc drives for the BBC micro (more accurately,** "packagers" label other manufacturers drives with their own name). We buy the high qulity NEC and Mitsubishi drives in large quantities directly from the<br>manufacturers, package them and sell them at "dealer" prices direct to the public<br>If you look around the popular BBC micro press, you will find th quote for the top quality, new slimline disc drives are, virtually without exception<br>some of the best around. These prices, coupled with the backup of one of the **country's largest distributors of BBCperipheralsprovides a superb deal.** Unless you anticipate using dual drives in a fully expanded BBC system for long<br>periods of time with little ventilation, then we suggest that our range of "CL" disc<br>drives without the PSU (Power Supply Unit) would be quite **tests within our workshops have confirmed this). All drives are supplied complete with a SPECIAL UTILITIES Disc, Cables and Plugs. The Drives with power supplyhave a mains moulded plug forsafety purposes.** *Ideal for Schools* **&** Colleges. We are now able to supply all single disc drives with Power Supply, in<br>either single or dual case. (Dual case has a twin data cable and a power supply **capable of driving twodisc drives) allows easy expansion toa dualdrive unit, at a**

later date. Prices stated in the pricing boxes below are for single drives in<br>standard single cases. Single drives in a dual case cost an extra £18. (At Watford<br>we anticipate your needs of tomorrow, not just today!) **When using aBBC Micro, most people find themselves short ofdesk space. The**

**Watford's BBCMicro plinthsforman ideal way of recovering some of this** precious space) your BBC Disc Drive and Monitor can all occupy the same<br>vertical footprint and still be comfortably situated. With the Watford Double plinth,<br>your Disc Drive is mounted vertically at one side, leaving a ver **directly in front of you forsuch useful items as spare discs, pen, paper, reference** manuals, etc. Follow the trend with a Watford plinth. (Turn to the 4th page of our **advert for the Plinths).**

**P.S. Allour 5.25" Disc Drives with PSU are compatible with the Compact Micro. Allyou require is the special Compact Disc Drive Cables designed by us.**

Our Disc Drives conform to BS415

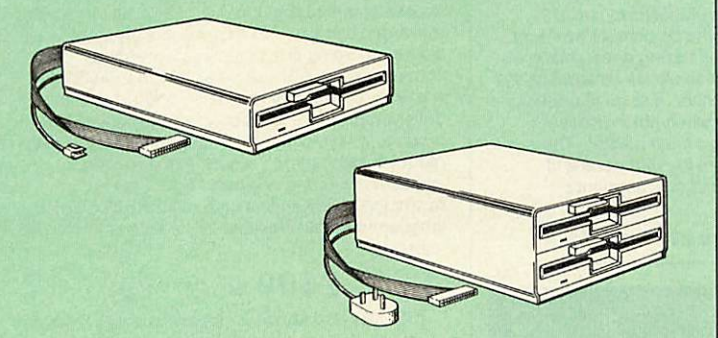

#### "Test Bureau Approved for Use In Education"

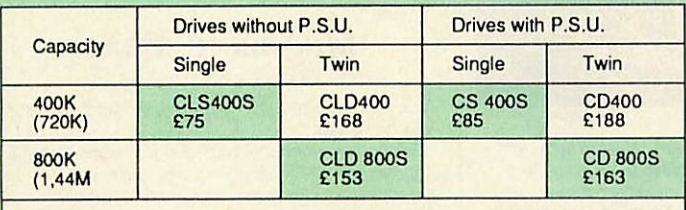

• TWIN Disc Drive Case, complete with Power Supply & Cables £43<br>Securicor carriage on Disc Drives £6 to £7

**Prefix C = Cased Drive L** = **Less PSU S = Single D = Double**

**Suffix S = 40-80 Switchable**

e.g. CLS400S = Cased Disc Drive, Less power supply unit, single 5.25" 400K,<br>(720K in double density); Double sided; 40/80 track switchable.

Cable to connect 5.25" Disc Drives to BBC Compact Single £9 Twin £12 Special Cable to connect both 3.5" and 5.25" Disc Drives simultaneously to the BBC Compact £13

#### *Special 40/80 Disc Drive/DDFS Mk II Offer*

• The popular 40/80 track 400K single Disc Drive, Double Sided, cased with Cables. Plugs directly to your Micro.

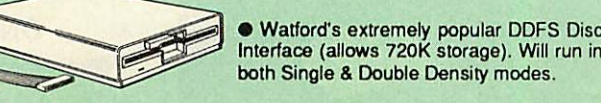

6

**• A comprehensive User Friendly Manual.** 

A Bargain at Only £119 (£7 carr) (Offer valid while stocks last)

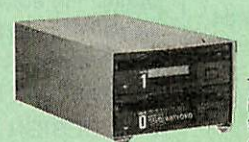

*3.5" DISC DRIVE OFFER*

These top quality 3.5" Double sided, 80 track, 1<br>Megabyte (unformatted each Disc Drives), are at-<br>tractively finished in BBC beige. They are supplied<br>complete with all cables and a Utilities Disc.

**Drives to connect to BBC Micros own PSU CLD35 Twin 800K £119** 

**Drives with built-in Power Supply Unit**

• CS35 Single 400K £85 • CD35 Twin 800K £129 (P.S. CS35 Single is supplied in a twin case with a blanking plate to enable easy expansion to a dual drive at a later stage).

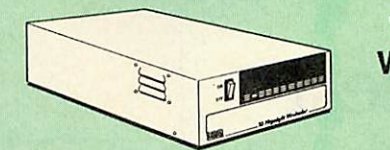

#### *WATFORD'S WINCHESTER DRIVES*

Undoubtedly the best value formoney Winchester Hard disc available anywhere for

the BBC Micro.<br>This 30 Megabyte hard disc is completely compatible with the Acorn ADFS – that's<br>why we have bundled it with each Winchester drive, along with a Utilities Disc.<br>Finished in rugged metal and fetching BBC beig

• 30 Megabyte BBC Hard Disc £369 (carr £9)

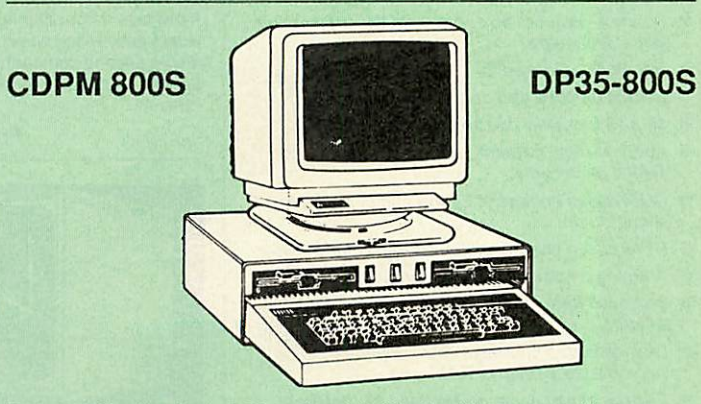

Twin 800K Double sided 40-80 track switchable disc drives mounted in an attractively finished Beige colour plinth for the BBC Micro. Supplied complete with integral power supply, cables and Utilities disc. The mains switc

#### CDPM 800S for the BBC B & Master £175

A Double disc drive with a difference I Times are changing fast for the floppy disk, and<br>whilst the current standard for the BBC B and Master series is the 5.25" disk, the<br>standard of the future will most certainly be the

Series.<br>To support the present disc drive users, and cope with the future, we have designed<br>our own plinth-mounted disk system --called the DP35 800S. It contains both the 5.25<br>inch and the 3.5 inch drive formats as well a

on the desk - leaving you more space to work with. The 5.25" disc drive is 40/80 track switchable. DP35-800S has its own power supply, independent of the BBC Micro.

DP35-800S for BBC/Master £165

**(Securicor Carr.£7)**

(The above drive units are 2 Megabytes unformatted)

 $\mathsf{Continued} \rightarrow \rightarrow \rightarrow \rightarrow \rightarrow \rightarrow \rightarrow \rightarrow$ 

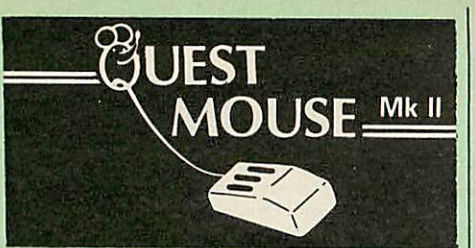

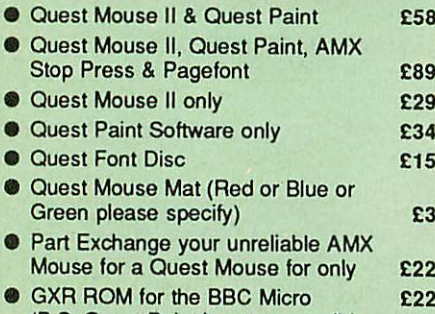

P.S. Quest Paint is not compatible with BBC Compact)

N.B.<br>1. Quest Paint supplied complete with Software in a<br>32K ROM, Comprehensive User Guide and a Utility<br>Disc.

2. Quest Font Disc has <sup>22</sup> text FONTS for use within Quest Mouse.

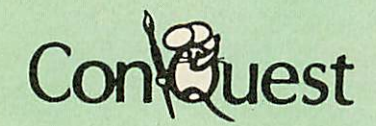

Quest combined with ConQuest and Acornsoft GXR ROM make up THE MOST POWERFUL drawing packages available for the BBC range. Quest Paint is able to take advantage of almost any additions to your machine, such as Shadow or Sideways RAM. ConQuest takes this principal even further, by utilising the otherwise normally incompatible Sideways RAM facility by holding pictures in them. Some of the features are:

- **Pick filenames off the screen for loading and**
- **saving.** • **Rotate a cutout toanyangleandDistort ittoany foursided shape.**
- **Has Built in Font editor.**
- **Default brushesandpatterns on startup.**
- **16x 16 font available on startup.**
- **Ability to resetpatterns, fonts and brushes to** default at any time.
- **ROM based enhanced Epson and compatible** printer dump.
- **ROM based enhanced extended picture routine.**
- Ability to create and abort extended pictures.
- **Improved diskaccess speed forextended pictures.**
- **User definable sideways RAMdriverfor incompatible sideways RAM systems.**
- **Ellipsesatany angle on Master 128 (orB with GXR ROM).**

*ConQuest ROM Package £30* (Price includes software in ROM and *a* comprehensive Manual). (Not Compatible with BBC Compact)

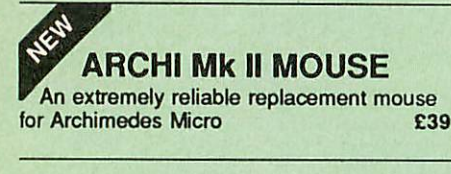

#### RB2 Marconi *TRACKER BALL*

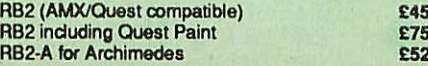

#### **THE NEW Mk HI AMX MOUSE** *Inc. Super Art package ONLY: £59* (carr£3)

 $\overline{\mathbf{z}}$ 

**(Please specify for BBC, Master orCompact)**

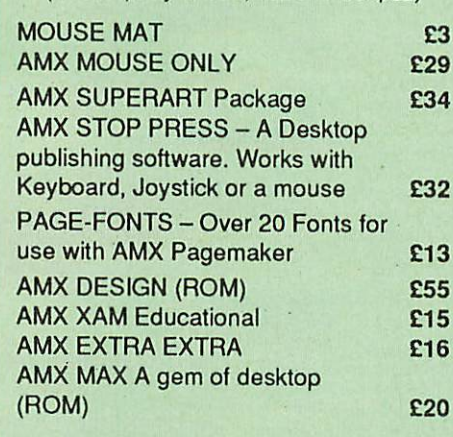

#### WE MOUSE HOUSE

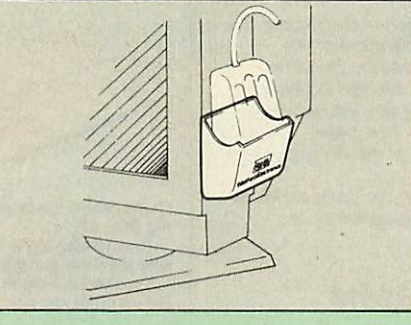

Treat your mouse to a cosy Mouse House. This handy little gadget solves the problem of where to store your mouse when it is having a rest. Made of sturdy plastic, the WE Mouse House attaches to the side of your computer, monitor, disc drive or desk. It protects it from damage when not in use. yet within easy reach when you need it again. There is also a second compartment for your pens and pencils - and at £4 it doesn't cost a rodent's ransom.

Price £4

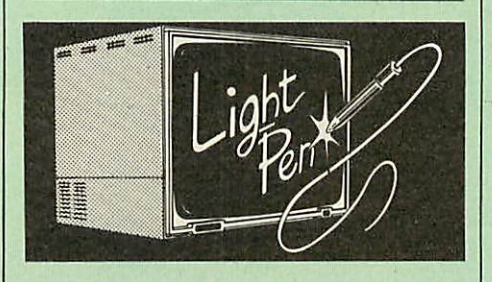

Our Mark II Light Pen is the verylatest in light pen technology. It is totally insensitive to local lighting conditions and works with many different monitors. The pen only responds to the High Frequency light produced by your monitor/TV. An LED indicates when valid video data is being produced. A conveniently located switch is also fitted. (Price includes FREE software Disc and Operating Manual)

*Only £21*

#### *FLEET STREET EDITOR*

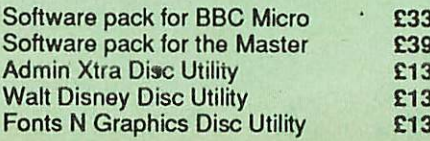

#### **BEEB** VIDEO DIGITISER

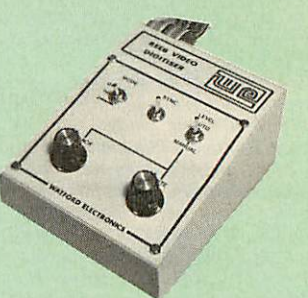

#### *"Test Bureau Approved for Use in Education"*

Using any source of composite video (colour or monochrome) and the Watford Beeb Video Digitiser, you can convert an image from your camera into a graphics screen on the BBC Micro.

This uses the full graphics capacity of the BBC<br>micro in modes 0, 1 or 2. The video source may be<br>a camera, video recorder or television, and is connected via the video output socket.

Images produced can be compressed, stored to disc, printed on an Epson compatible printer, directly used to generate graphics, analysed for scientific and educational use or converted to other<br>formats e.g. Slow Scan TV or receiving a picture<br>from a remote camera using a modem. The output from the digitiser exactly matches the graphics<br>capability in each mode, with up to 8 levels of grey in mode 2. The unit connects into the User Port and automatically scans a complete picture in 1.6 seconds.

Both the black and white levels can be adjusted manually for the optimum picture, or switched to automatic for unattended use. The image produced can be reversed if necessary.

Full controlling software is supplied on a normal sideways ROM and this is easily accessed via additional  $\star$  commands. The package is designed to alloweasy input of complex screens and give full access of the data to the user. Once on the screen, the image can be used as a normal graphics screen, allowing any of the usual graphics<br>commands in BASIC or other ROMs to work on it A special print dump routine is included with the driver programs. This is specially designed to produce a fast, correctly proportioned picture, with reduced "contouring", resulting in an accurate reproduction of the original image. Detailed examples of driving this unit from BASIC or other languages are all provided in the extensive manual supplied.

#### *£109 (Carr. £5)*

(BBCB+ and Master compatible, except Master with Econet

*(Price includes) Digitiser Unit, Software in ROM & a Comprehensive Manual)*

#### **Magazine Maker** (As seen on *TV)*

A combination of Stop Press and Watford's Beeb Video Digitiser.

Using any video that provides a composite signal and the digitiser, images from a camera or TV can be converted into a graphics screen on the BBC Micro.

They can then be used within Stop Press to illustrate magazines or newsletters - in fact anything that needs to be created on A4 size paper.

With Stop Press's many features, a variety of pictures can be composed - the only limit being the imagination.

Pictures can be doctored using Stop Press's graphics option to produce any number of effects.

Text can be formatted around the digitised photo on screen using the facilities available, which include 16 typefaces, character and pattern definer, text formatting and the ability to load in Wordwise and View files plus much more.

Once created the picture can be printed out. The Magazine Maker is suitable for any use that requires illustrated documents.

Complete Package *£135.00* (carr. £3)

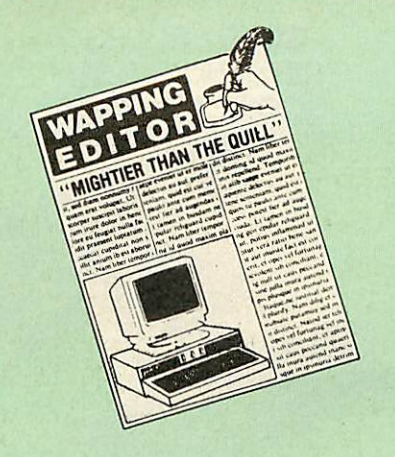

#### *The WAPPING EDITOR*

The Wapping Editor from Watford Electronics representsa breakthrough in Desktop Publishing for the Beeb. The package includes a 64K ROM containing ALL the software needed to get into print fast; a very sophisticated graphics module, professional quality typesetting software, a word processor, a comprehensive font editor for designing your own typefaces, and a variety of<br>printer dumps. This mouse-driven system is designed for the BBC B, the B+ and Master computers and will take full advantage of any Sideways and Shadow RAM that may be fitted. It will run under DFS, ADFS and Network filing systems and requires as a minimum just a single 40 track drive.

Includedwith the system is a utility disc containing several high quality fonts, various utilities and a ROM image of a Support ROM. A comprehensive 100 page manual completes the package. The Support ROM contains routines to allow an area to be rotated to any angle or distorted to any foursided shape. Also included are facilities to draw ellipses at any angle and sectors, segments and arcs (in Master or BBC B with Acorn GXR). Another of the features of the Support ROM is a Turbo DFS' which gives DFS access times comparable with those of ADFS.

#### *PAGE LAYOUT SECTION*

The Wapping Editor may be used to create pages of anysize from an A6to a full A3 page. If none of the eight default page types suit your purpose, the stand-alone page creation program may be used to create pages to your own requirements. By using proportionally spaced fonts and genuine microspacing it is possible to print over 150 characters across an A4 page. A unique feature of the Wapping Editor is the 'A5 x 2' page size allowing twoA5 pages to be printed side by side onto a single A4 sheet.

The graphics module is a mode 0 version of the highly acclaimed Quest Paintpackage, detailed elsewhere in our advert, and incorporates all the same drawing facilities, e.g. pencil, brush, airbrush, polygon, circle, eiiipse, fill, cut-and-paste, etc., etc.

Text may be typeset, either justified or unjustified, in any font anywhere on the page. Simply select which fontand text document you wish to use, and pull out a rectangle on the page where you want the text to be - ifs as simple as thatl Multiplecolumns may be printed just as easily and a special 'expand' feature may be used to expand the microspacing so that the document exactly fits the space defined.

#### *WORD-PROCESSOR*

The integral word processor is the ideal tool for producing your text documents, although text can of<br>course be read in from any of the other popular word processors such as View, Wordwise etc.

#### *THE FONT EDITOR*

The font editor module will allow you to design your own typefaces or to modify the ones provided on the utility disc. This sophisticated editor has numerous functions designed to take the tedium and frustration out of producing good looking, well balanced fonts. Each character may be individully proportionally spaced and characters of any size up to 16 x 16 pixels may be defined.

Upgrading to the Wapping Editor could not be easier since the font editor will convert fonts from other packages, such as Quest Paint or Stop Press (formerly Pagemaker), into Wapping Editor format and a mode conversion utility will convert any<br>screen in modes 1, 2, 4 or 5 into a full grey-scale mode 0 screen. Pictures may also be 'grabbed' from a video source by using the Watford BEEB Video Digitiser, either independantly or from within the Wapping Editor package.

 $|8|$ 

For convenience all types of file may be stored on the same disc, with the software intelligently and transparently distinguishing between them. Filenames are picked off the screen with the mouse, dispensing with keyboard entry wherever possible.

"The Wapping Editor combines sophistication with ease of use and power with simplicity, to make it the<br>most comprehensive and user-friendly DTP system ever likely to be written for the Beeb".

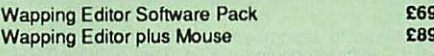

(Wapping Editor only works with Master Compact if a Mertec Expansion box is fitted)

#### *Wapping Art Disc*

Over 250K of clip art to cut and paste into your<br>Wapping Editor pages. Pictures include maps,<br>transport, people, media, sport, games etc.<br>Two 'ratio' screens for use with hi-res and rotated<br>A5 pages to ensure images are no

Music writing symbols in the form of patternand brush for quick production of manuscripts are included together with staves.

There are two prepared hi-res pages layed out for printing labels, both single and double width. Ready made label designs are included but these can be easily replaced with your own designs.

A Mode 0 screen dump routine is also included. To pack such a large amount of data onto the discs the screens have been compressed and routines to compress and expand Mode 0 screens are included on both discs. Using the packing routine you can archive large numbers of screens onto a single disc. *£15*

#### The Beeb HandScan *Hand-held Scanner for the BBC Micro*

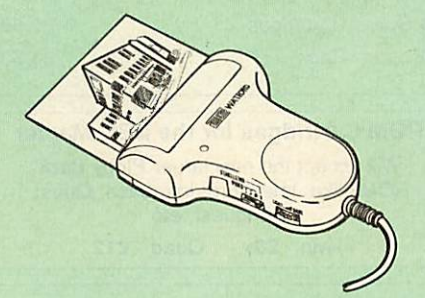

Wattord Electronics are pleased to announce the<br>launch of the first hand held scanner for the BBC<br>Micro. HandScan is a compact unit which will allow<br>photographs, diagrams, or any other documents to<br>be digitised quickly and

The HandScan plugs directly into the 1MHz bus on the BBC while <sup>a</sup> comprehensive set of utilities provided by the sophisticated ROM firmware. The<br>scanner has a resolution of either 100 DPI or 200<br>DPI when accuracy is essential. Pictures as wide as<br> $4^{\circ}$  may be scanned in mode 0 and various types of<br>dithering may be s

All necessary software has been induded in the firmware to allow the scanner to read images<br>directly into our Wapping Editor with little more than<br>the click of the mouse. The digitised picture may<br>then be incorporated into your magazine,<br>newsletter, report or any other

Beeb HandScan & Firmware £135

#### Wapping Font Disc

Sixteen Wapping Editor fonts including smaller<br>versions of Oberon and Daisy and two new sizes of

versions of Oberon and Daisy and two new sizes of the standard font. Also induded are three Mode 0 screens containing giant 'headline' fonts to cut and paste to create extra smooth headlines. Supplied complete with instructions.

*£12*

#### *DIAGNOSTICS DISC*

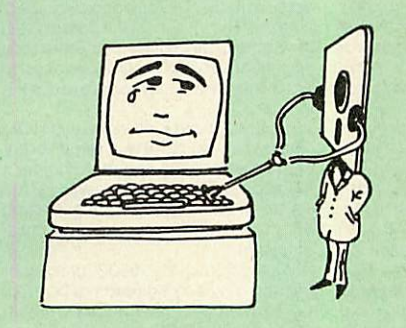

The BBC Micro is a very complex machine and thus<br>diagnosing a fault can be very difficult. At Watford<br>Electronics, we realise how difficult it can be when<br>faced with a problem, finding yourself a long way<br>from your nearest

The solution to these problems is here now, in the form of the Watford's Diagnostics Disc. This excellent utilityis specially designed to test out the following areas of your Beeb:

RAMs, ROMs, ULAs, Sound, Keyboard, Disc, RS423, ADC, User Port, Printer Port, Cassette, Joysticks, Speech, Disc Drives, 6502 and Z802nd Processors.

This utility is an invaluable aid for all those who take the reliability of their system seriously. A<br>comprehensive manual provides full operating<br>details and a list of possible causes and remedies<br>for any faults that you may find along the way. The<br>package also enables a perman

#### *Only £20.00*

(Only suitable for BBC B with 8271 DFS)

Payment may be made by credit card, Connect card or cheque, but we also have available a range of finance terms see the feature in our advert.

## Beeb DOS 2.2

NEW

The BBC and IBM PC's are the most popular micros<br>in the UK. The BBC is firmly established in the<br>education sector and the IBM is the industry<br>standard in the business world. The pools of<br>information and applications held o computers are immense, yet the means of passing information between them are very limited. Beeb DOS provides a practical method of transferring information between these two micros.

Beeb DOS is a collection of utilities which run on the PC's and enable it to read and write information on BBC discs. You can transfer files between your PC's 360K floppy, high density floppy or hard discand your BBC discs. In addition Beeb DOS allows you to catalogue, format and compact BBC discs and delete, re-name, lock and unlock BBC files, all on PC's. Each Beeb DOS utility is written in IBM assembler and is run directly from PC or MS-DOS. The Beeb DOS utility can be run from floppy disc, hard disc or *RAM* drive.

Beeb DOS is supplied on an *IBM* 5.25", 360K disc complete with a comprehensive operating manual. (Will only work on 360K Disk Drives)

*Price: £39*

(Please write in for technical literature) Continued  $\rightarrow \rightarrow \rightarrow \rightarrow \rightarrow \rightarrow \rightarrow \rightarrow$ 

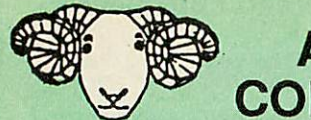

### *ARIES CORNER*

#### *B-32 Shadow RAM Card*

Like the BBC B+, the B32 provides 20k of shadow<br>screen RAM and 12k of sideways RAM. Unlike the B+,<br>the B32 has simple software commands which allow<br>the user to reconfigure the RAM as 16k of shadow<br>RAM and 16k of sideways RAM. With theB32,the programmergets upto28kofRAM

available for Basic, Logo, Cobal, Forth, Lisp and BCPL<br>programs in any screen mode. The business user gets<br>extra memory for View, ViewSheet, Wordwise Plus,<br>Interword and many other applications. For advanced<br>applications, 47k of data storage using the Acorn approved \*FX call.<br>Sideways RAM enables you to load sideways ROM

SidewaysRAM enables you to loadsideways ROM imagesfrom disc,allowing you to have a largelibrary of sideways ROMs (subject to the copyright holder's<br>permission) stored on disc. The B32's sideways RAM<br>can also be used to extend any operating system<br>buffer (such as th printer buffer) or to load tape pro-<br>grams into a di

not use up one of your existing ROM sockets. • RecommendedbyComputerConcepts foruse with their Inter series of ROMs.

Price: £69 (carr. £3)

#### *Aries B-12 Sideways ROM Board*

The B-12 provides a total of twelve sideways ROM sockets (the four in the original machine are replaced<br>by the twelve on the board), all fully accessible by the<br>MOS sideways ROMsystem. In addition, there are two<br>sockets for sideways RAM, giving up to 16k of RAM<br>using 626

If you do not have a B32 or B20, a small adaptor module (the Aries-B12C) is available at a nominal cost

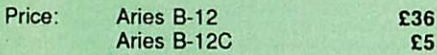

#### *ARIES B-488 IEEE-488 INTERFACE UNIT*

The Aries-B488 is an interface unit to enable the BBC<br>micro to control and monitor IEEE-488 bus systems.<br>The IEEE-488 bus (also known as the 'GPIB or 'HP IB')<br>is the standard method of interconnecting program-<br>mable labora a single high-speed data network.

*£238* (Cart £3)

#### *VOLTMACE JOYSTICKS*

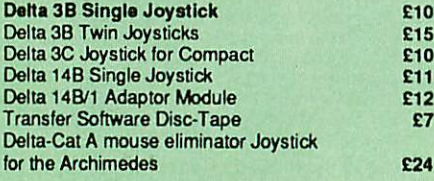

#### Delta Base <sup>B</sup>

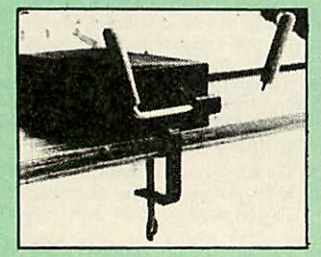

Analogue aircraft style yoke Joystick to run in the analogue port of the BBC B& Master 128

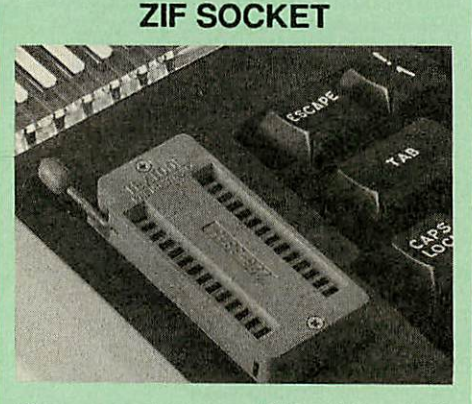

*SIDEWAYS*

Allows you to change your ROMs quickly and effi ciently, without opening the lid. The ZERO INSER TION FORCE (ZIF) socket is located into the ROM Cartridge's position.

• Very simple to install. NO SOLDERING required. TheZlF(ZeroInsertion Force) eliminates the possibil ity of damage to your ROM pins when inserting & **extracting** 

• The low profile of the socket allows unrestricted access to the Keyboard.

• All data and address lines are correctly terminated<br>to ensure correct operation of suitable ROMs with the<br>BBC micro. We also supply a purpose designed see-<br>through storage container with anti-static lining, allow-<br>ing yo mechanical and static damage.

• This versatile hardware solves the problem of run ning outofsocketspace.Simply lift theROM from the ZIF &insert a different one (No pulling or pushing of Cartridges. Itis a must forprofessionals and Hobbyists alike.)

• BBC, B+ and Master compatible.

ONLY *£18* (carr £3)

#### *Low Profile CARTRIDGE SYSTEM*

Complete System consists of: Low profile ROMCar tridge, Socket housing, Cable assembly, 5 labels and a library storage rack for the BBC B.

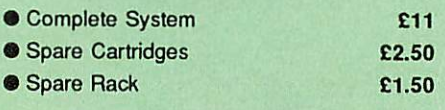

ROM Cartridges for the BBC Master

Will accept the new larger Piggy Back ROMs like: Interword, Interbase, Quest, Conquest, etc

Twin £8; Quad £12

*16K DISC RAM*

#### (16K Sideways RAM Module)

Complete with such features as read and write protection, these new modules from Watford Electronics are<br>ideal for the hobbyist, software developer and ROM collector.

Key points to note about this new addition to the Watford range of products are:

**• Write protection (useful in a variety of circumstances)** 

Compact construction

£7

**£25** 

- Supplied complete with Battery Backup.
- No overheating or overloading problems.
- 
- Free utilities disc supplied<br>● Can be used as a 16K PRINTER BUFFER.
- $\bullet$  Ideal for profressional software development.
- Supplied with utilities software disc.

#### Only: *£32* (carr £2)

P.S. 16K Disc Ram Board is not designed to work in conjunction witha Sideways ROMBoard.

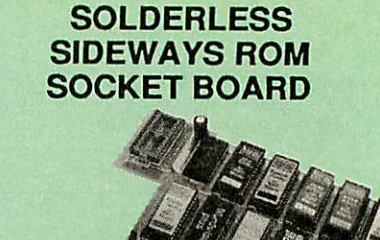

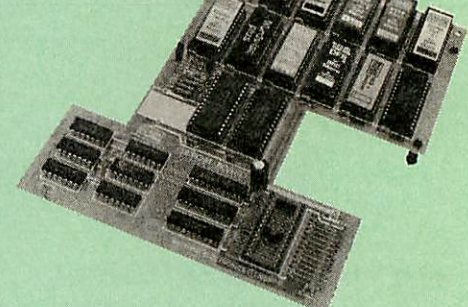

The key features of this new, no fuss, easy to install quality product from BBC leaders Watford Electronics are as follows:

- Increase your BBCs capacity forROMs from4 to 16.
- No soldering required.
- Very low power consumption. Minimalspace required.
- 
- Compatible with Torch, DDFS. RAM Card, 2nd Processor, etc.
- Socket 14 takes two 6264 RAM chips.
- Read protect to make RAM "Vanish") allows recov ery from ROM crashes.
	- Battery backup option for RAM chips.
	- Supplied ready to fit with comprehensive instruc tions.

Price: Only £35 Battery Backup fitted £39 Battery Backup only £3 16K Sideways RAM £8.50 (carriage £3)

• Sideways RAM Utilities Disc for Solderless ROM Board. Indudes the options to load and save ROM Images and the facility to use Sideways RAM as Printer Buffer.

Only: £8

#### *FINANCE AVAILABLE*

In these days of expensive borrowing, we are pleased to have negotiated a special low rate finance deal for our customers, with flat interest rate of 12.25% per annum, typical APR 25.5%.

In addition to the above, we are able to offer all Archimedes and BBC Master computers as well as selected hardware on <sup>a</sup> 0% interest free finance deal.

For further details please telephone: 0923 37774 ext 223/203/201.

#### *USER PORT SPLITTER UNIT*

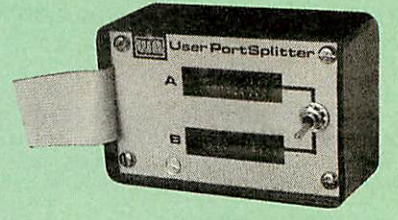

Gone are the days when you had to plug and unplug devices from the User Port. This extremely useful little device allows two units to be connected to the User Port simultaneously, and select between them simply by toggling a switch. This device is particularly useful for those people using Quest Mouse and the Watford Video Digitiser or any similar combination

Excellent Value at *£22* (carr £2)

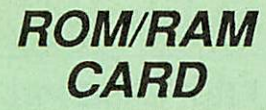

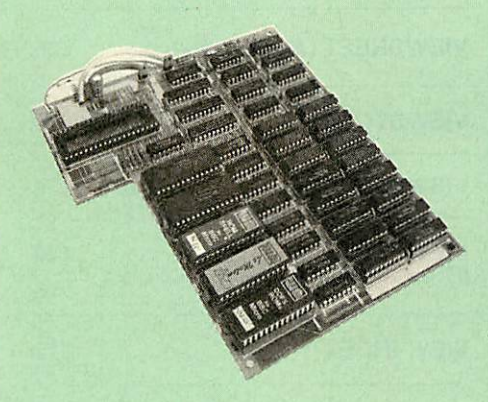

Watford Electronics announced the first ever commer cial ROM board for the BBC micro, the Watford Elec tronics 13 ROM Socket Board 6 years ago. Following the success of this board, we have designed what probably represents the ultimate in expansion boards, the new Watford Electronics ROM/RAM board. This highly versatile and sophisticated board represents the latest in "2nd generation" sideways ROM technol ogy for the BBC micro, designed to satisfy the serious BBC user.

- NO SOLDERING required to fit the board.
- 
- 
- NO overheating problems.<br>• NO User Port corruption (avoids problems with the<br>mouse, modems, Eprom Programmers, etc.)<br>• Fully buffered for peace of mind.<br>• Firm mounting in BBC micro.<br>• Compatible with BBC micros (not BBC
- 
- 
- 
- Total number of ROMs increased from 4 to 8.<br>● Up to 8 banks of sideways RAM (dynamic).<br>● Option for 16kofbattery backed CMOS RAM (CMOS<br>RAM needs one ROM socket).<br>● Software Write protect for ALL RAM.<br>● Readprotectfor CM
- 
- during ROM development).
- Separate RAM write register (&FF30 to &FF3F). Automatic write to currently selected RAM socket
- for convenience
- Accepts any ROM.
- FREE utilities disc packed with software. Compatible with our DDFS board. 32k RAM Card. Delta Card, sideways ZIF, etc.
- **Large printer buffer.**<br>• UNIOUF fully impler
- UNIQUEfullyimplemented RAMFILINGSYSTEM (similar to the popular Watford DFS). ROM to RAM load and save facilities.
- 

The SFS (Silicon Filing System) can utilise up to the<br>full 128k of RAM (with the SFS in any paged RAM) as<br>a SILICON DISC. This behaves as a disc drive, with all<br>the normal Watford DFS features (including OSWORD &7F for ROMSPELL, etc.) to provide an environment that looks like a disc butloads and saves MUCH faster.

The ROM-RAM Board plugs into the 6502 CPU<br>socket. This leaves free all the existing ROM sockets,<br>which can still be used normally.<br>Any ROM that can be plugged into the BBC micro's

own ROM sockets may be used in the ROM-RAM Board.

The ROM-RAM Board is supplied with all ordered options fitted as standard. Upgrade kits (with full instructions) are available for all of the options, for later.

Please write in for further details.

#### **INTRODUCTORY PRICES:**

- ROM/RAMcard with 32k dynamic RAM £48 ROM/RAM card with 64k dynamic RAM £65 ROM/RAM card with a massive 128k dynamic RAM £109
- (carriage on ROM-RAMCard £3)

#### **OPTIONAL EXTRAS:**

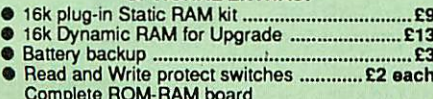

- Complete ROM-RAM board Alloptions installed £115
- 

P.S. IS your existing ROM Board overflowing with ROMs? Do you need more Sideways RAM? Is your Board unreliable? Than upgrade to Watford, ROM/ RAM Board and pay £5 less.

#### *32K* SHADOW RAM-Printer Buffer *Expansion Board*

10

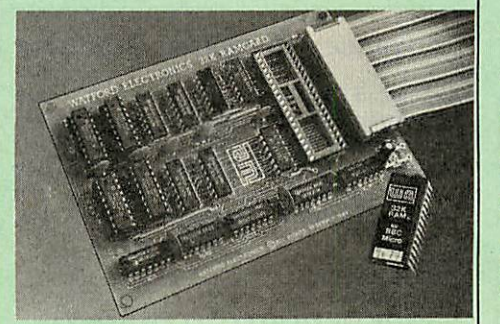

A MUST FOR WORD PROCESSING

Watford Electronics now brings you the latest state-of-<br>the-art MEMORY EXPANSION BOARD for your BBC<br>microcomputer. Don't throw away your BBC B for a<br>BBC B Plus or BBC Master. Just plug the ribbon cable<br>into the 6502 proces board inside the computer. Immediately you willgain not 16k or even 20k, but a massive 32k of extra RAM!!I

• IMPROVE your WORD PROCESSING system, whether disc or cassette based. Don't wait for a slow<br>printer – type in text while printing. TWO JOBS DONE<br>SIMULTANEOUSLY and £100+ saved on a printer buffer.

"VIEW" Wordprocessor users can now type in letters in 80 columns and have up to 28,000 bytes free -<sup>5</sup> times as much as normal.

• InWORDWISE (orWORDWISE-PLUS).previewin 80 columns with the full 24k of text in memory. This product is recommended as an ideal complement by Computer Concepts.

Combine GOOD GRAPHICS and LONG PRO-GRAMS.Use the top 20kof the expansion RAM asthe screen display memory, leaving all the standard BBC RAM free for programs. Benefit from MODE 0/1/2 graphics and 28k of program space.

• Use the FULL 32k or the bottom 12k of the expansion RAM as a PRINTER buffer for PARALLEL or SERIAL printers, sound channels, RS432 etc. Printlarge text files while running long graphics programs, and have all your buffer Wordwise-Plus, due to the way they are written.

**•** Unique facility to turn ROMs off and on again. Unlike<br>all other ROM managers, this feature does not use<br>'unofficial' memory. Two bytes of normally user-inac-<br>cessible memory on the RAM card are used to ensure<br>ROMs are

*Only £59* (carr£3) (Price includes a comprehensive manual and the ROM)

#### *INCREDIBLE WORDPROCESSING DEAL*

Watford's 32k SHADOW RAM CARD and Computer Concept's INTERWORD Wordprocessor package.

at Only *£89* (Carr £3)

#### *CREDIT CARD 24 HOUR Ansaphone Hot Lines (0923) 50234 or 33383*

Payment may be made by credit card, Connect card or cheque, but we also have available a range of finance terms. See the feature in our advert.

#### *BBC SOFTWARE'S Popular Educational Software* **are**

- Maths with a Story 1 (Disc). 4 primary level
- maths programs Maths with a Story 2 (Disc). 4 further maths programs. £11.25
- Picture Craft (Disc) 6-14 age group. Pack consists of flexible geometrical design & £17.00
- colouring programs. RELATIONSHIP: Science (Disc) O-Level<br>Biology program.
- Biology program. BONDING:Sdence (Disc) O-Level Chemistry £20.00 program. **E20.00**
- $\bullet$ ELECTROMAGNETIC SPECTRUM (8 Discs) O-Level program. £20.00
- O-Level program. 220.00<br>ELECTRONICS IN ACTION (Disc) O-Level program. 219.95 gram. £19.95
- $\bullet$ NEWTON &THE SPACE SHUTTLE (Disc) O-Level program. £20.00
- ECOLOGY (Disc) O-Level program. £20.00 POLYMERS (Disc) O-Level program. £20.00
- Classification & Periodic Table O-Level. The suite is supplied with its own database of chemical ele ments which can be classified according to your<br>own rule. own rule. **E20.00**
- FOOD & POPULATION (Disc) O-Level program. £20.00
- **MICROTECHNOLOGY (Cassette) O-Level pro-**<br>f11.25<br>£11.25
- gram. £11.25 A VOUS LA FRANCE (2 Cassettes) A French language home study aid. £21.70
- $\bullet$ DEUTSCH DIREKT! (Disc & Audio Cassette) £19.95 £11.25
- Modem Master (Disc) ADVANCED TELETEXT SYSTEM £8.65
- £20.00  $\bullet$
- PERIOD TABLE SOFTWARE Astronomy - Primary (Disc) £12.00
	- Computers at Work Primary £17.35
- Introducing Geography Primary £17.00  $\bullet$
- Introdudng Geography 11-17 years £17.50  $\bullet$ Electric Fields 6-14 years £11.25
- £13.00  $\bullet$ Black Queen Contract Bridge
- Espana Viva 3 Discs £19.95
- A Vous La France Disc £21.50

#### *Educational Software*

#### FUN SCHOOL 2 - Red:

Under 6 yrs - 8 programs on Discs, Shape Snap, Find the Mole, Teddy Count, Write a letter. Colour Train, Pick a Letter, Spell a Word & Teddy Bears Picnic.

FUN SCHOOL 2 - Green: 6-8 yrs - Eight programs on Disc, Number Train, Shopping, Maths Maze, Treasure Hunt, Bounce. Packing Caterpillar, 3 Number jump £11.00

#### FUN SCHOOL 2 - Blue:

Over 8 yrs - Eight programs on Disc, Build a Bridge, Passage of Guardians, Unicorn, Logic Doors, Souve nirs, Code Boxes, Mystery Machine & Escape.

£11.25

#### *Versatile BEEB SPEECH SYNTHESISER Unit*

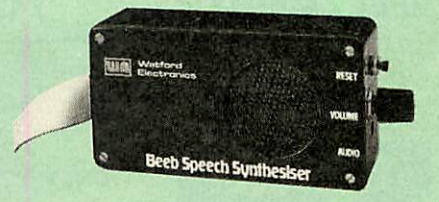

The Watford Speech Synthesiser is a very flexible speech synthesis unit based upon the powerful pho nemes system. This system stores the building blocks of speech (called phonemes) and allows you to com bine them quickly and easily to form virtuallyany word imaginable.

Supplied with an advanced ROM, you are provided with a 500 word dictionary to get you started. These can easily be added to by following the notes given in the comprehensive manual.

*SPECIAL PRICE £32 (carr £3)*

 $\mathsf{Continued} \rightarrow \rightarrow \rightarrow \rightarrow \rightarrow \rightarrow \rightarrow \rightarrow$ 

#### I COMF *COMPUTER CONCEPTS ROMS*

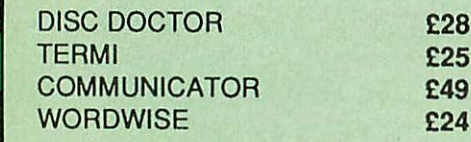

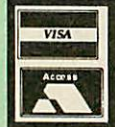

*CREDIT CARD 24 HOUR Ansaphone Hot Lines (0923) 50234 or 33383*

#### Wordwise plus *£40*

We are giving away absolutely *FREE,* the superb Word-Aid ROM worth £24, with every WORDWISE PLUS package bought from us.

## Word- **R** id

*The most comprehensive utilities ROM*

#### *for Wordwise-Plus*

Extend the power of your Wordwise Plus word<br>processor with this most advanced ROM from<br>Watford. By utilising the powerful Wordwise Plus<br>programming language, WordAid provides a whole<br>host of extra features, all accessed vi

- Alphabetical sorting of names and addresses. Text transfer options.
- Chapter marker.
- 
- 
- 
- 
- Epson printer codes function key option. Search and display in preview mode. Embedded command removal. Print Multiple copies of a document. Multiple fileoptions for print and preview. Address finder.
- Label printer.
- 
- Mail-merqer. Number/delete/renumber.
- 
- Clear test-segment area. BBC B, B+ and Master compatible.

Only £24 (N.B. Word Aid requires a Disc interface in your Micro)

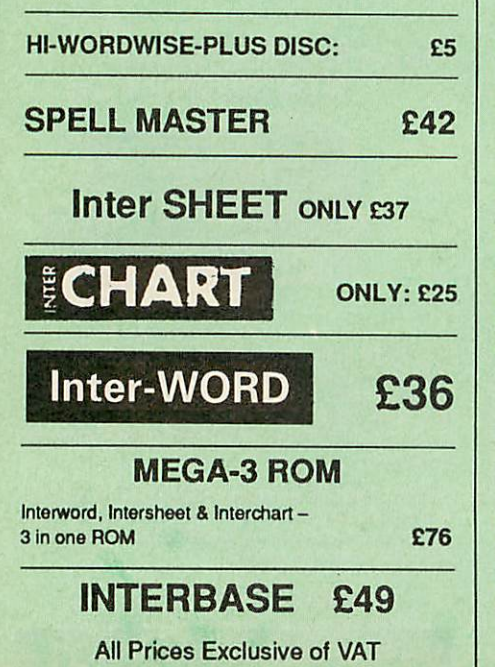

#### *MINI OFFICE II*

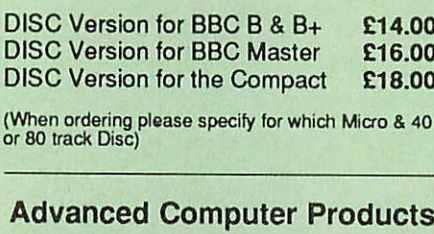

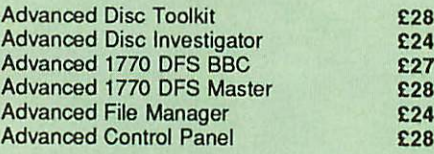

#### *VIEW PRINTER DRIVER ROM*

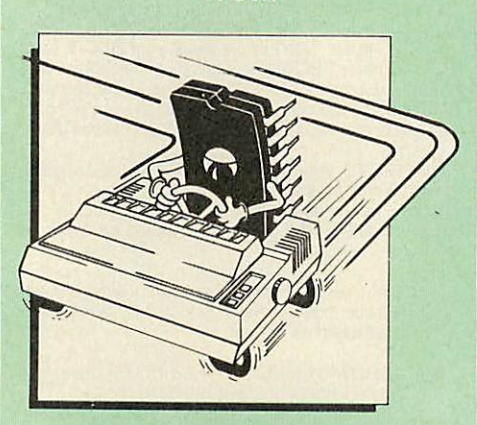

View is a powerful word processor, but until now has seriously lacked in terms of printer support. With the launch of our Printer Driver ROM, which includes an extremely powerful and easy to use<br>Printer Driver Generator, View users can find<br>themselves in the realms of advanced word processing at only a small outlay.

The VPD extends View's printer command with a series of mnemonic commands. Allstandard highlight sequences are also supported. Alarge range of printersare supported by drivers contained within the ROM (the drivers can be downloaded and<br>customised). Printers supported include: Epson's<br>MX, RX, FX, LX, JX80 range, HI80, KP810/910,<br>PW1080, JP101, HR15, M1009, GLP, Panasonic<br>KX-P1081/2, JUKI 6100, etc.

Other printers are readily supported by defining a Printer Driver using the built-in Printer Driver<br>Generator. The features mentioned below are available to both the built in Printer Drivers and user defined drivers (assuming the printer supports the features).

NLQcontrol, Underline. Bold, Proportional Spacing, Microspacing, Italic, Superscript, Subscript, Condensed, Enlarged, Double Strike, Set<br>lines per inch numerically (e.g. LPI 6), Sel<br>characters per inch numerically (e.g. CPI 5), Select<br>printer font, Select printer ribbon colour, Translation<br>sequences, Emulat press, Prompt to change daisywheel, and Execute  $*$  command when printing.

Other features include a very powerful on-screen<br>preview, with bold, italic, underline, super/subscript:<br>enlarged highlights, and a special printer driver to<br>allow memory-based text to be previewed by View<br>1.4. Of course, micros are supported. A comprehensive manual is supplied. All in all, a very professional product for the discerning user who wants power at their finger tips. (Writein fora detailed leaflet).

*Price: Only £33*

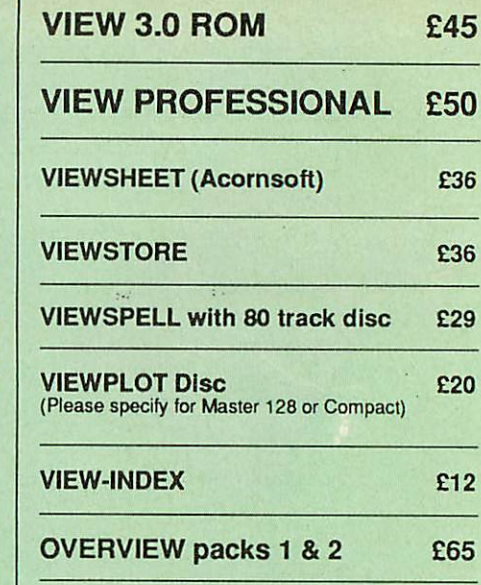

#### *Watford's own Sophisticated VIEW PRINTER DRIVERS*

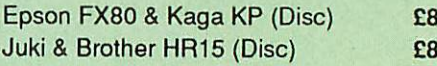

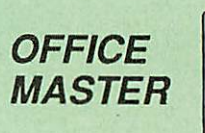

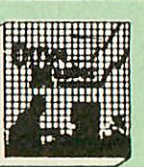

CASHBOOK - A complete "Stand Alone"<br>accounting software package for the cash based<br>sole trader/partnership business. It is designed to<br>replace your existing cashbook system and will<br>provide you with a computerised system c

FINAL ACCOUNTS – Will take data prepared by<br>the Cashbook module and produce a complete set<br>of accounts as following: Trial Balance with inbuilt<br>rounding routine; Notes to the accounts; VAT<br>Summary; Profit & Loss A/C; Balan

*MAILIST* - A very versatile program. Enables you to keep records of names and addresses and then print,examine, sort and find them, allwithspecial selection techniques.

EASILEDGER - A management aid software toolesigned to run alongside an existing accounting<br>system. Essentially a Debit/Credit ledger system<br>which can handle sales, purchase and nominal ledger routines to provide instant management<br>information.

*INVOICES* & *STATEMENTS* - Greatly reduces the time and cost of preparing Invoices and Statements names, addresses and account numbers. Has VAT routines and footer messages facility.

**STOCK CONTROL** - Allows you to enter stock<br>received, stock out, summary of stock items and<br>current holdings together with details of total cost,<br>total stock to minimum level, units in stock ordering, quantity and supplier detail.

All this for only *£21* (Disc)

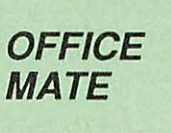

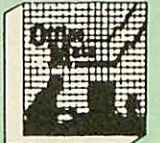

- **DATABASE**
- BEEBCALC SPREADSHEET **BEEBPLOT GRAPHICS**
- 

**DATABASE** - Set up a computerised card index<br>system with powerful search facilities. *SPREADSHEET-* Offers many calculation and

editing features *BEEBPLOT* - Provides visual representation from Spreadsheet data.

*OFFICE MATE Only £10* (Disc)

#### *BOOKS (No VAT on Books)*

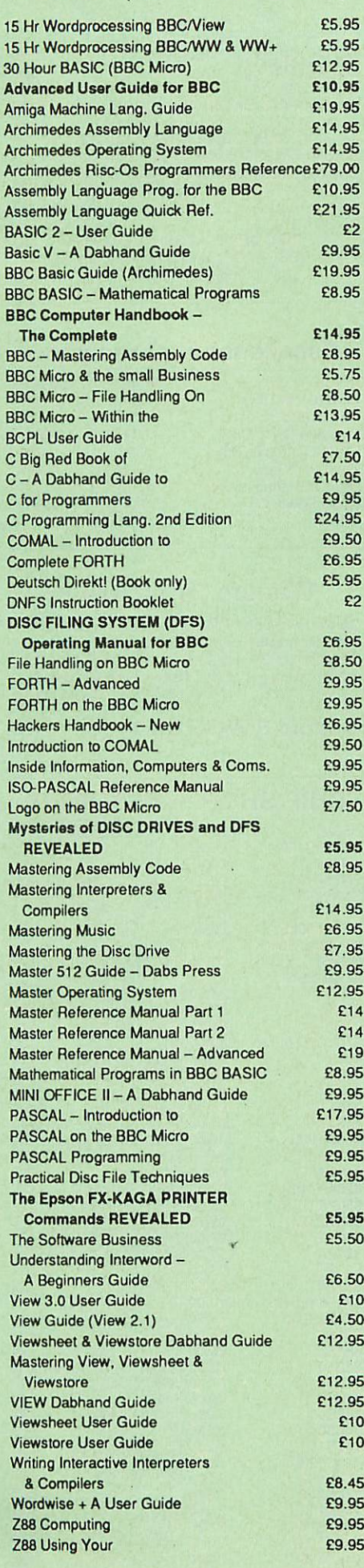

*Carriage on Books vary between £1 to £3.50, depending on their weight.*

*k*

#### *BOOKS for IBM PC & Compatibles*

12

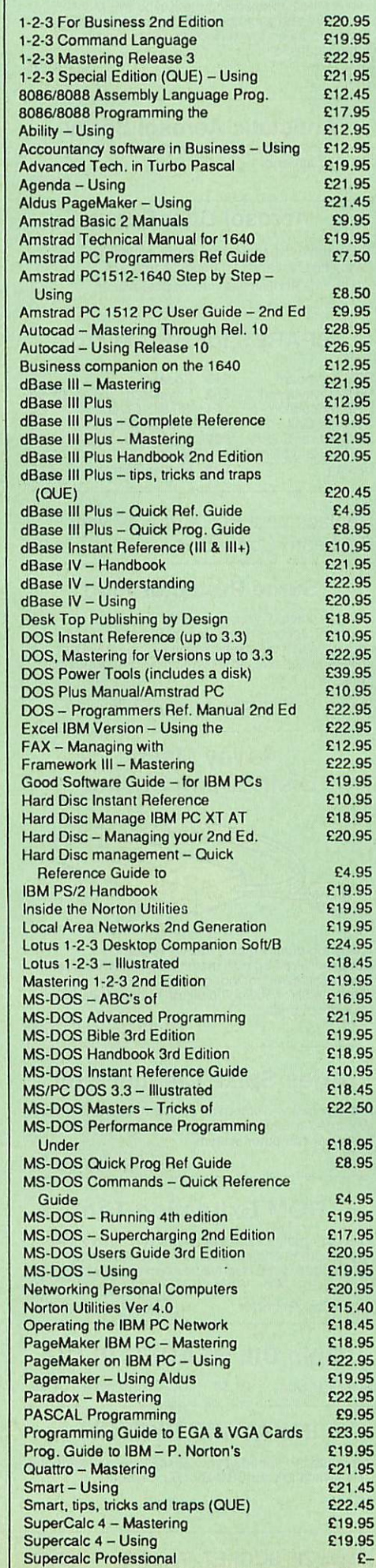

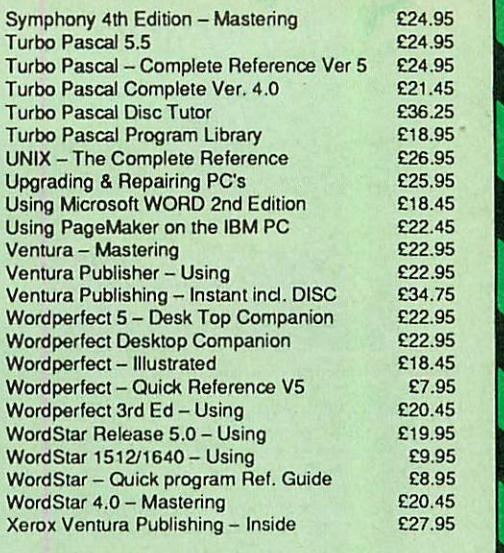

#### *The Advanced Reference Manual for the BBC Master*

At last Acorn's long awaited Advance Reference Manual for the BBC Master Series of Microcomputers has now been published. Watford Electronics' own authors have edited and added missing sections to the original script and produced<br>a very high quality publication. It features information about: **• Memory Organisation** Slow data bus • Detailed circuit description • Keyboard controller **• Screen display** • User port • Serial processor **•** Peripheral bus controller **• 1 Mhz Bus • Machine operating system** • Second processors - Internal, Z80 and 80186 **• Disc Filing Systems** • ANFS **• Terminal Emulator & Editor** • View internal format • Detailed differences between Model B, B+, Master 128Kand Compact • Comprehensive appendix on 65C12 instruction set At the rear of the manual there are pull out circuit diagrams for the Master 128K. A worthwhile addition to any Master owner's library. *Allthis for just £17 (NO VAT) The Complete Mouse User Guide to BBC Micro* This manual has been written to reveal the secrets o<br>the mouse. It explains all the principles required by<br>the mardware and associated software, and also<br>example listings for inclusion into custom programs.<br>The manual firs programs are also included. These may be typed<br>directly into the micro, without the need for any<br>understanding of the hardware or software involved,<br>enabling the mouse to be used for custom<br>applications. *Price £5.95 (No* VAT)

*Example programs on Disc £4.95*

 $\text{Continued}\rightarrow \rightarrow \rightarrow \rightarrow \rightarrow \rightarrow \rightarrow \rightarrow$ 

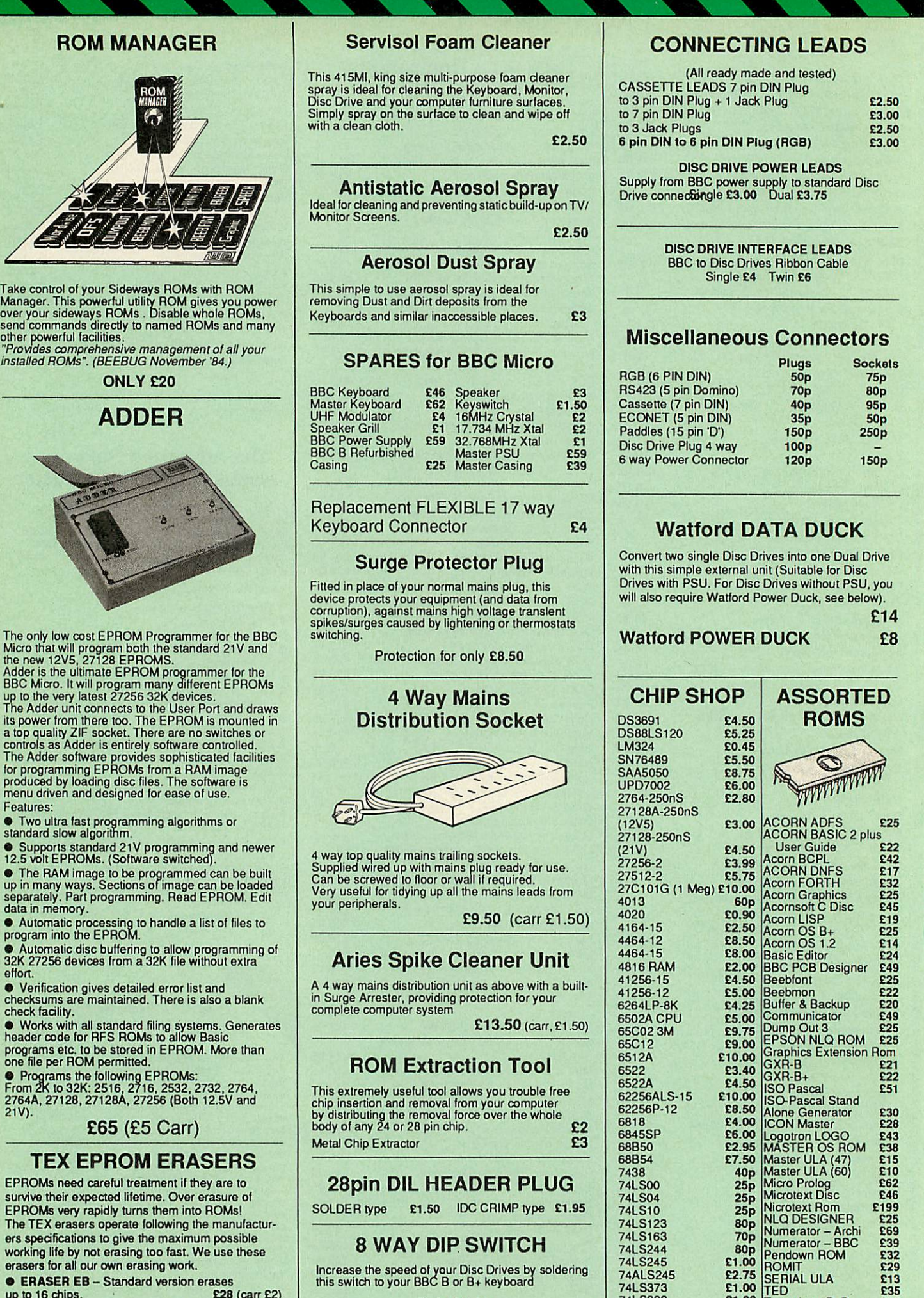

13

**• ERASER EB** - Standard version erases<br>up to 16 chips. **£28** £28 (carr £2) • *ERASER GT* - Deluxe version erases up to 18 chips. Has automatic safety cut-off to switch off the UVlamp when opened. *£30* (carr £2) • Spare UV tubes.

data in memory.

check facility.

effort.

 $21V$ 

Only *£1.00*

28 pin ZIF SOCKET (Textool) £6.95

74LS393 *£1.00* Termulator B, B+ £28 75453 70p Termulator Master *£32* 75159 *£3.00* Video ULA *£14* 9637 *£2.00* ULTRACALC II *£26* ICL7673PA *£2.00* 1Mb OS ROM £39

**The Aries IBM PC-XT 88 and Aries PC AT286 compatibles are now supplied with Digital Research's GEM, MicrosoftMSDOS 3.30, GW-BASIC3.21, thepowerfulFinesse 1.1Desk TopPublishingpackage, Multiwriter WORDPROCESSOR&Spell-checker, PC Organiserand 12 months on site maintenance warranty. So you notonlygetthe bestallroundvalue in PCcompatibles, (£300+ worth of FREESoftware &Hardwarewith every system), but you also get a complete and powerful WYSIWYG DTP software package that takes you from typewritten text onto typeset quality layouts. LOGITECH MOUSE too is included with the package. WA TFORD GIVES YOUMOREFOR YOUR MONEY. (P.S. Tooperate Finesse DTP,you requirea HardDisc System).**

14

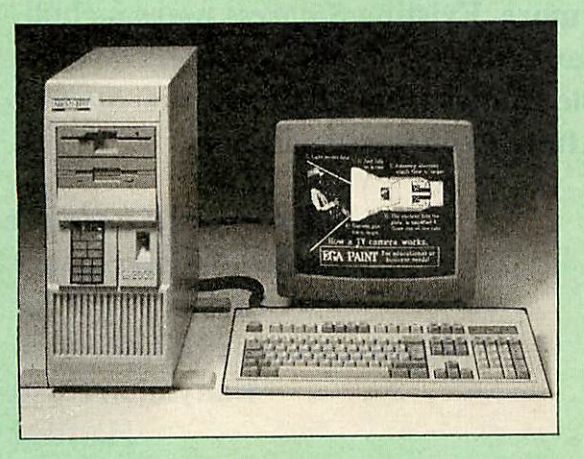

## *ARIES PC-XT 88 ARIES PC AT 286*

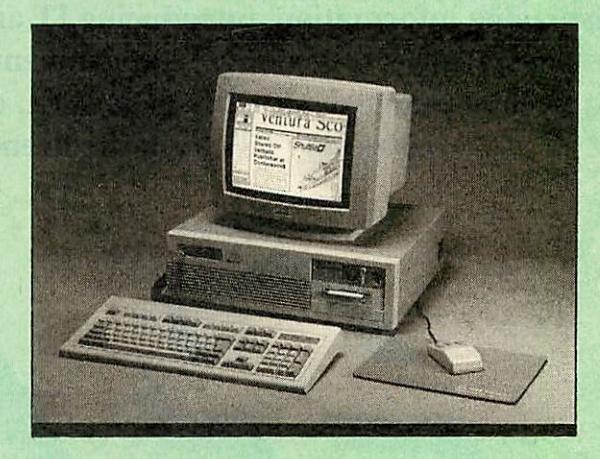

#### *THIS MONTH'S SPECIAL OFFER*

We are offering 0% Finance on XT-88 and AT286 Systems 6 Systems 7 (For further details telephone 0923 37774 ext 223 or 201)

- *Specification:* <sup>16</sup> Bit Intel 8088-2 or NEC V20 <sup>78108</sup> microprocessor, running at 8MHz or 4.77MHz. (3 times faster than IBM PC/XT).
	- 8087-2 maths co-processor, optional.
	- 640K minimum expandable to 1024K on system board, extra 384K RAMDISK available.
	- **360K Single Floppy (optional 2nd Floppy/3.5"/20MB Winny/T. Streamer).**
	- CLOCK on system board, gives non stop DATE & TIME<br>• 8 expansion slots. • 102 keys key
	- 8 expansion slots. 102 keys keyboard.<br>• RS232 with two ports 150W power supply. • RS232 with two ports • 150W power supply.
	-
	- Mono graphics/parallel card (HERC Compatible). Legal BIOS and built-in games card and clock.

#### *Specification:* • <sup>80286</sup> microprocessor.

- Optional 80287 Maths co-processor
- 
- 640K RAMstandard expandable on-board to 4MB. 1.2M Single Floppy (optional 2nd Floppy/3.5" Winny/T.Streamer)
- CLOCK on System board, gives non stop DATE & TIME.

PC-AT 286

- 8 expansion slots.<br>• Serial/Parallel Card HDD/FDD Card
- · Serial/Parallel Card.
- 
- Switchable Speed 8/12M Landmark test at 16MHz 200W power cable
- Mono graphics/parallel card (Here. Compt.)
- Slide in metal case with function display.
- Legal BIOS and built-in games card and clock.

## **● FREE 12 month On-site Maintenance warranty (UK mainland) included in the price**<br>Illowing configurations:

Available in the following configurations:

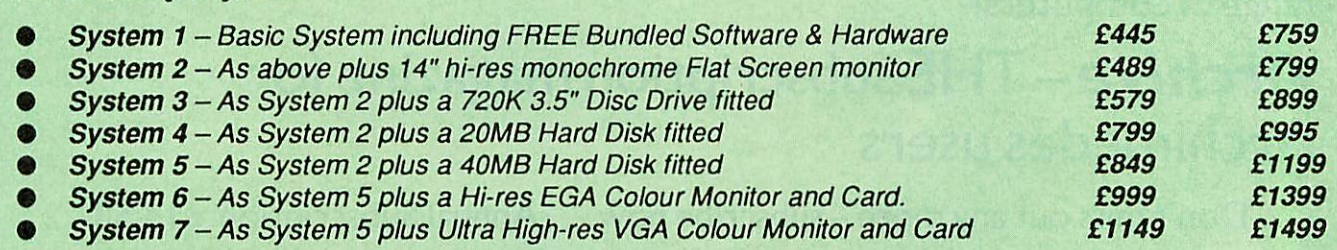

Ifyour requirement is different, we will be pleased to quote for a system to your specific requirement. Please telephone our PC department for price.

Extended Finance over a period of 12, 24 or 36 months now available. Please telephone or write in for details.

Prices subject to change without notice and available on request. ALL OFFERS subject to availability.

Mail Order and RETAIL SHOP. Trade and Export inquiries welcome. Government and Educational Establishments' OFFICIAL ORDERS Accepted.

Shop Hours: 9.00am to 6.00pm. Monday to Saturday. Thursdays 9am to 8pm. (Free Customer's Car Park)

VAT: UK customers please add 15% VAT to cost incl. Carriage. CARRIAGE: Unless stated otherwise, minimum £1.50 on all orders. £3 on Larger items. On bulkier items, £7 Securicor charge applies (UK mainland only) Overseas orders, carriage is charged at cost

Specifications of all products are given in good faith but is subject to change without notice. Some items vary in their availability. Please ring for latest delivery situation.

## *Watford Electronics*

JESSA HOUSE, 250 *Lower High* Street, WATFORD WD1 2AN, ENGLAND Telephone: (0923) 37774; Telex: 8956095; FAX: 01 950 8989

# !Stopress *Viewdata system for the Archimedes*

Easy to learn, easy to use and effective, **Stopress** can be used for creative writing, displaying information, introducing IT and much more. Existing **Stopress** users include students, teachers, training establishments, videotex editors and others. **Stopress**frames can be interchanged with any PRESTEL compatible frames from other sources. **Stopress** costs only £30 for a site licence and is fully Econet compatible.

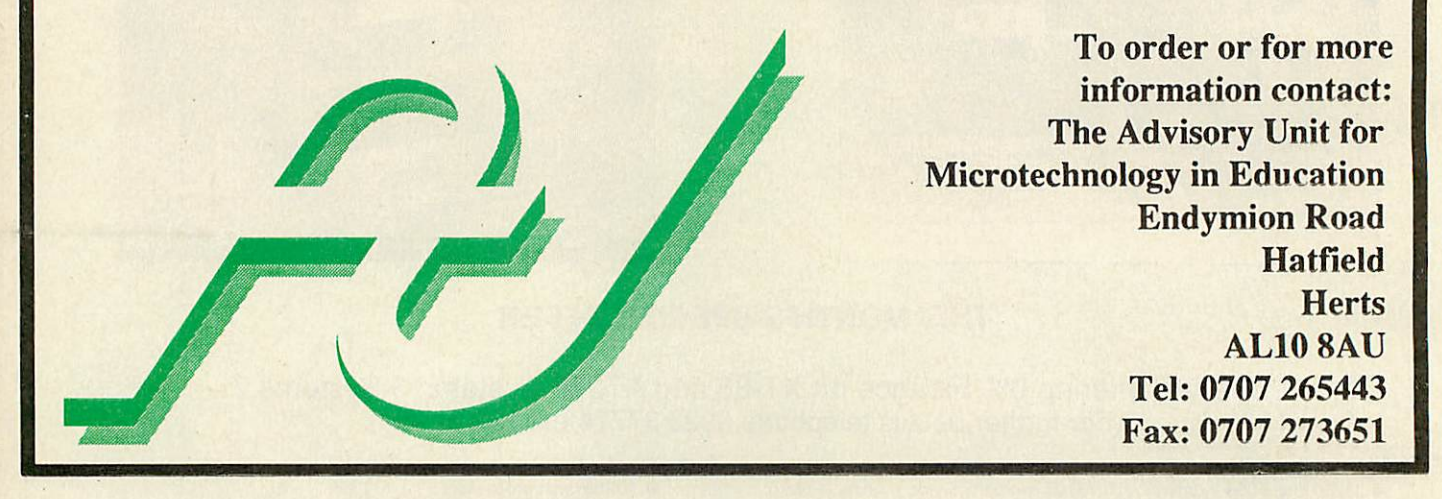

# *Archimedes Users!*

Q: Which magazine has published over 200 technical articles, over 100 review articles and hundreds of hints & tips - all specifically about the Archimedes range of computers?

## *A: Archive-THE* subscription magazine for Archimedes users

Don't miss out any more – subscribe now . . . Annual Subscription:  $\pounds 14.50$ .

To take advantage of the two complete volumes already published, take out a three year back-dated subscription for £36.

Write now to:

## *Norwich Computer Services*

18Mile End Road, Norwich, NR47QY. (0603-507057) (Fax 250095)

## *EDUCATION ISN'T WHAT IT USED TO BE!*

#### *RELEVANT TO YOU*

If you purchase or specify education technology, BETT '90 is the perfect forum to find out how the changing face of National education will affect you now. Held at the Barbican Exhibition Halls from the 17-20January 1990. It's the ideal opportunity to compare, assess and learn.

#### *ALLYOU NEED TO KNOW*

See over 140 leading edge companies at the forefront of education technology, exhibiting the very latest innovations in computer hardware, software, peripherals, services and much, much more.

#### *SPECIALIST CENTRES*

Visit the publishing centre, the software centre and the special needs village. Talk to companies that can recommend, inform and advise you on the purchase and specification of specialist products and services.

#### *FOCUS ON ADVICE*

Attend FREE Seminars, led by authorities in industry and designed with your needs in mind. Don't miss this exclusive chance to grasp the implications of the National Curriculum, 1.MS and other topical issues. Phone Joanne Ani for further details on 01-404 4844.

#### *WINNERS GALORE*

See this year's winners of the Educational Technology Awards - a scheme developed to promote technology based products which have the potential to improve teaching in schools today.

Discover what's new and start planning for the future now by talking to the multitude of experts about your specific needs at BETT '90.

*Tell your colleagues and clip die coupon today for FREE tickets. Complimentary Ticket Hodine 01-404* 4844.

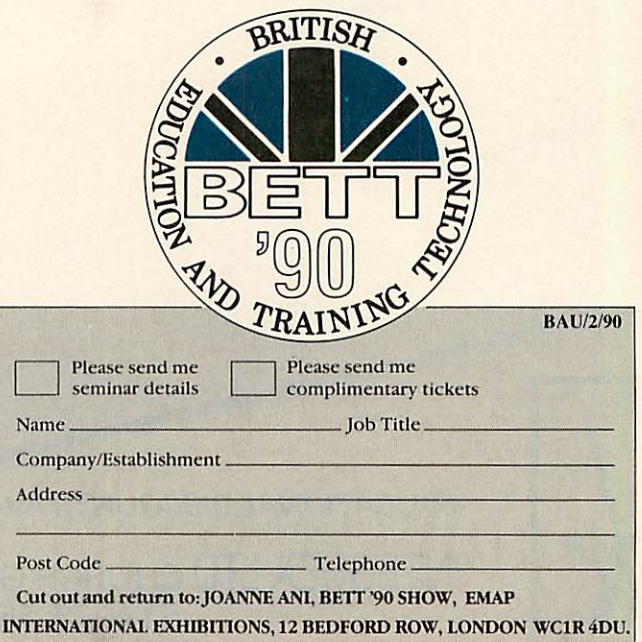

#### *BARBICAN, LONDON 17-20 JANUARY 1990*

*Sponsored by BBC Educational Computingand the BEEA*

*Organised by EMAPInternational Exhibitions*

# THE REAL

*HIGH PERFORMANCE COLOUR INK JET PRINTER* (compatible with IBM pc, BBC micro, Nimbus etc.) \* PRINTS ALL 64 SCREEN COLOURS FROM CGA AND EGA USING OPTIONAL INTEGREX SOFTWARE • EMULATES OTHER PRINTERS (A1210, PJ1080A and QUADJET)  $\star$  OVERHEAD TRANSPARENCY PRINTING<br> $\star$  80 + 132 COLUMN OPFRATION A4 WIDT • 80 + 132 COLUMN OPERATION, A4 WIDTH *TEXTILE PRINTING*

*S^to\**

SALES BY DIVISION

- UP TO 1280 DOTS/LINE ADDRESSABLE
- **+** FULL VIDEOTEX CAPABILITY
- OPTIONAL BUFFERED RS232 (INTERNAL)  $\star$

CHEMICALS

 $\star$  HIGHLY VERSATILE

**MARGEMENT COLOURJET 132** 

ULTRA LOW NOISE

**LIST PRICE**  $E636 + VAT$ 

*INK CARTRIDGES NOW AVAILABLE*

**EDUCATIONAL DISCOUNTS AVAILABLE**

**INTEGREX LTD CHURCH GRESLEY, BURTON ON TRENT** STAFFS DE11 9PT Tel (0283) 215432 **CALL PRICIAL PRI** Telex 341727 **INTEGX HMSO** 

 $FF$ 

 $LF$ 

 $L_{\text{NF}}^{\text{ON}}$ 

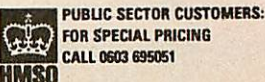

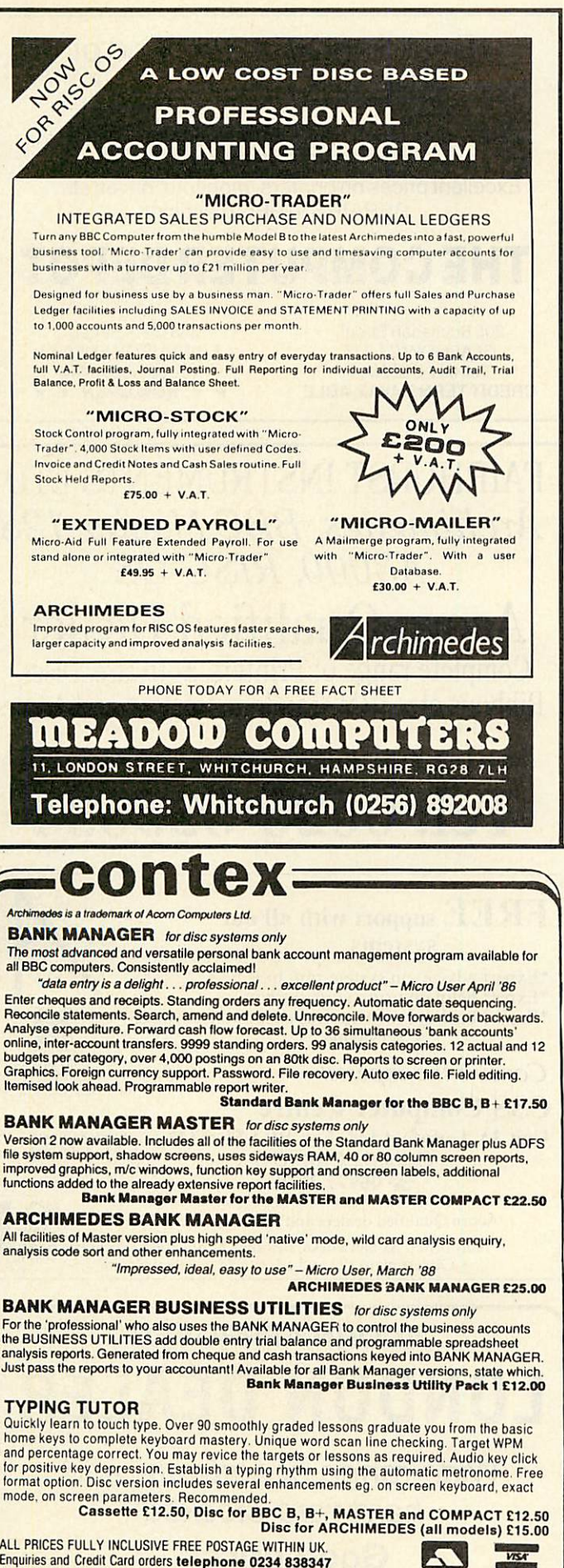

ALL PRICES FULLY INCLUSIVE FREE POSTAGE WITHIN UK. Enquiries and Credit Card orders*telephone 0234 838347* Please state: cassette, 31/2" disc, 51/4" 40tk disc, or 51/4" 80tk disc and computer type<br>(B. Compact, Master or Archimedes).

*CONTEX COMPUTING* (REF. *AU) 15 WOODLANDS CLOSE, COPLE, BEDFORD MK44 3UE*

#### EXPANSION CARDS

IEEE488 INTERFACE a full implementation of the standard for automatic test and measurement systems.

16 BIT PARALLEL I/O two 16 bit input or output ports with handshake lines for digital control applications

DUAL RS423 SERIAL INTERFACE for communicating with two additional RS423 or RS232 devices eg. printers, plotters, instruments, etc.

12 BIT ADC an analogue to digital converter capable of up to 166000 samples persecond.

All the above high performance expansion cards are supplied with high level software for ease of use and a comprehensive user guide.

TERMULATOR For Archimedes Computers VT52, VT102, VT220 and Tektronix 4010 terminal emulations.

Termulator, a trade mark of Acorn Computers Limited, is applied to this product under licence from Acorn Computers Limited.

HARD DISC UPGRADES For Archimedes 400 Series Computers.

COMPLETE SYSTEMS All the standard models at competitive prices plus Archimedes 410 Computer fitted with 1 Mbyte RAM upgrade and 40 Mbyte internal hard disc - £1530.

AEG OLYMPIA PRINTERS Laserstar 6 - the ideal printer for Acorn Desktop Publisher 1.5 Mbytes of memory, HP LaserJet + compatible - £1298 optional Postscript emulation. 24 Pin Matrix Printers - IBM and Epson

compatible 80 column-£411, 136 column £449.

24 Pin Colour Matrix Printer - IBM and Epson compatible 136 column - £524.

Ink Jet Printers Quietstar - HP DeskJet + compatible - £598. Cplourstar - HP PaintJet compatible - £748.

Officially appointed Acorn Scientific Dealer.

*Intelligent Interfaces Ltd* 43b Wood Street Stratford-upon-Avon CV376JQ

Warwickshire Tel: 0789 415875 Fax: 0789 299600

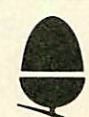

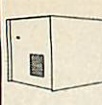

#### *16BIT SCSI PDT*

**Parametric Design Tool. Professional Computer**

**£359.00 p&p £6.00**

*TAPE* **STREAMERS** 

**Winchesters and** controller card for

**300/400IA3000. Exceptionallyfast. Up to 7 devices per card. Internal drives come** with all necessary mounting hardware. **External drives have their own PSU and fan.Please specify iffor A3000.**

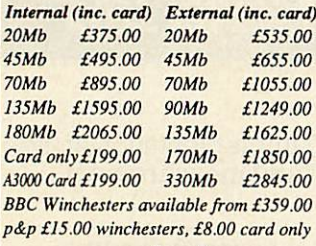

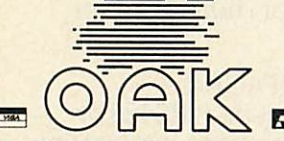

**Oak Computers, Cross Park House, Low Green, Rawdon, Leeds LSI9 6HA Tel: 0532 502615 Fax: 0532 506868 Alsomailablefromall goodAcorn Dealers Allpricesexclude VAT**

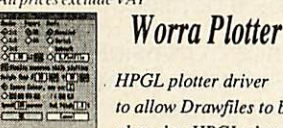

**HPGL** plotter driver **to allow Drawfiles to be plotted to HPGL** plotters.

**Output may be scaled and sent to ports, network orfile. £29.95 (p&p £4.50)** *LUorro*

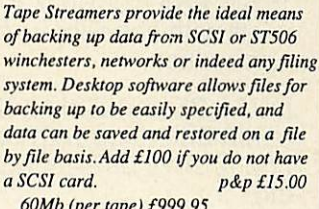

**Available from mid-December, Oak SCSI**

**AidedDesign.2Dparametric designand** modelling system allows designs to be **tested,animatedand easily modified before being output to an HPGL compatible plotter or via DXF files to other CAD systems or .'Draw and then on to DTP etc.**

**1**<br>-- **lippe**<br>-- P

**60Mb (per tape) £999.95 150Mb(per tape) £1254.00**

#### **Worra Battle**

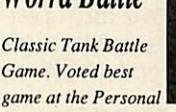

**Compuler Show by the Guardian. 3D** high speed vector graphics.

**£I4.<)5 (p&p £4.50)**

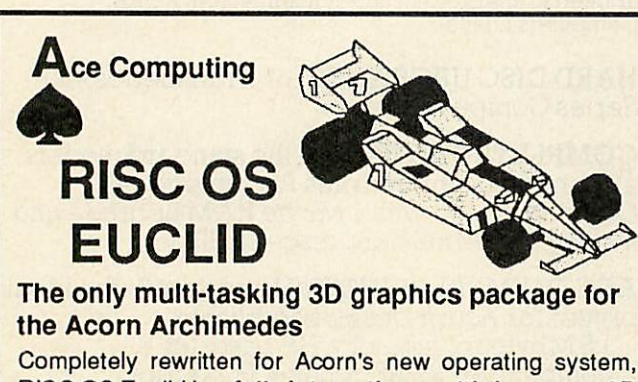

RISC OS Euclid is a fully interactive, multi-document 3D graphics and animation system. Designed to be simple for the beginner to get to grips with, it has an intuitive, icon driven, single window interface. Its features include:

- Object orientated data structure
- ◆ Curved surface primitives
- ◆ Cameras and lights
- **Grid locking and measurement facilities**
- ◆ Import and Export to Draw

"...ideal for use at home and in schools, colleges and industry...inexpensive, graphic, colourful and limited only by imagination<sup>99</sup> - A&B Computing, Oct '89

*EUCLID* - *Explore a new dimension!* Price: *£70* Also available - RISC OS Mogul (animation add-on) £20 (all price6 include VAT. P&P)

Send cheques to: Ace Computing, 27 Victoria Road, Cambridge CB4 3BW. Tel: (0223) 322559. Or from your local dealer.

*ffl*

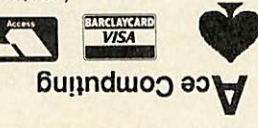

#### Best display in Scotland of BBC and Archimedes

FREE installation of all upgrades Scottish dealer for WATFORD ELECTRONICS Excellent prices on printers, monitors, drives etc... REPAIRS to BBC machines

## *THE COMPUTER DEPOT*

205 Buchanan Street. GLASGOW G12JZ Tel: 041-332 3944 CREDIT TERMS AVAILABLE

55 Clerk Street, EDINBURGH EH69JQ Tel: 031-668 4146  $\star \star$  NOW OPEN  $\star \star$ 

## FAIRHURST INSTRUMENTS LTD **Archimedes, BBC Master 128 A3000, RISC-OS** Acorn Qualified Dealer

Complete range of Printers, Software, Discs, Ribbons etc., IBM, Tandon, Amstrad and Apple

Dean Court, Woodford Road, Wilmslow, Cheshire SK9 2LT.

## Tel: 0625-525694

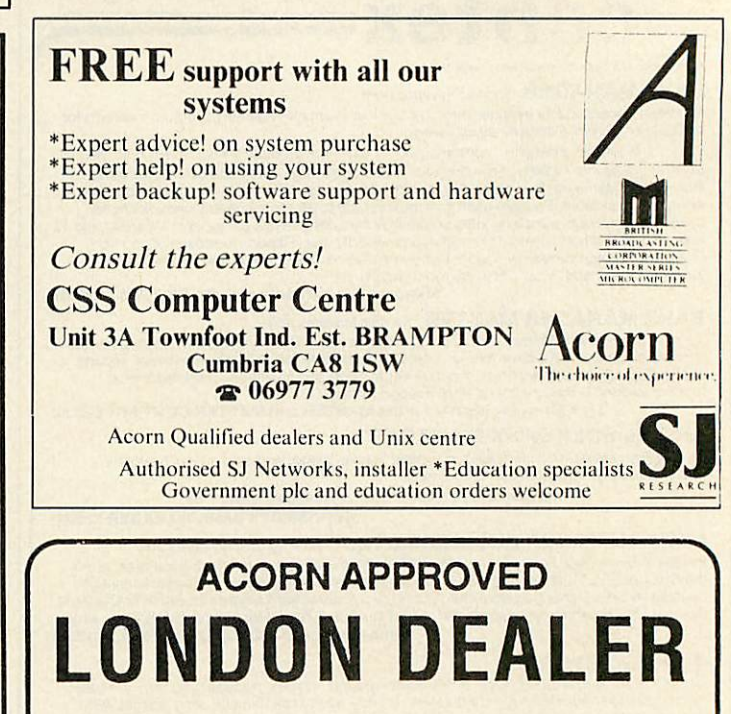

**Wide range of software and hardware stocked**

#### *Good prices*

**Easy lo get to** Train: WOOD ST Station (British Rail) Road: Bottom of M11, just off North Circular Road: Bottom of M11,<br>just off North Circular<br>Tel No: 01-521 1784

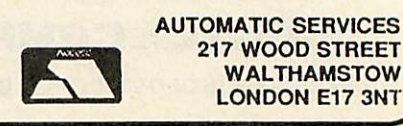

**BBC ACORN USER FEBRUARY 1990**

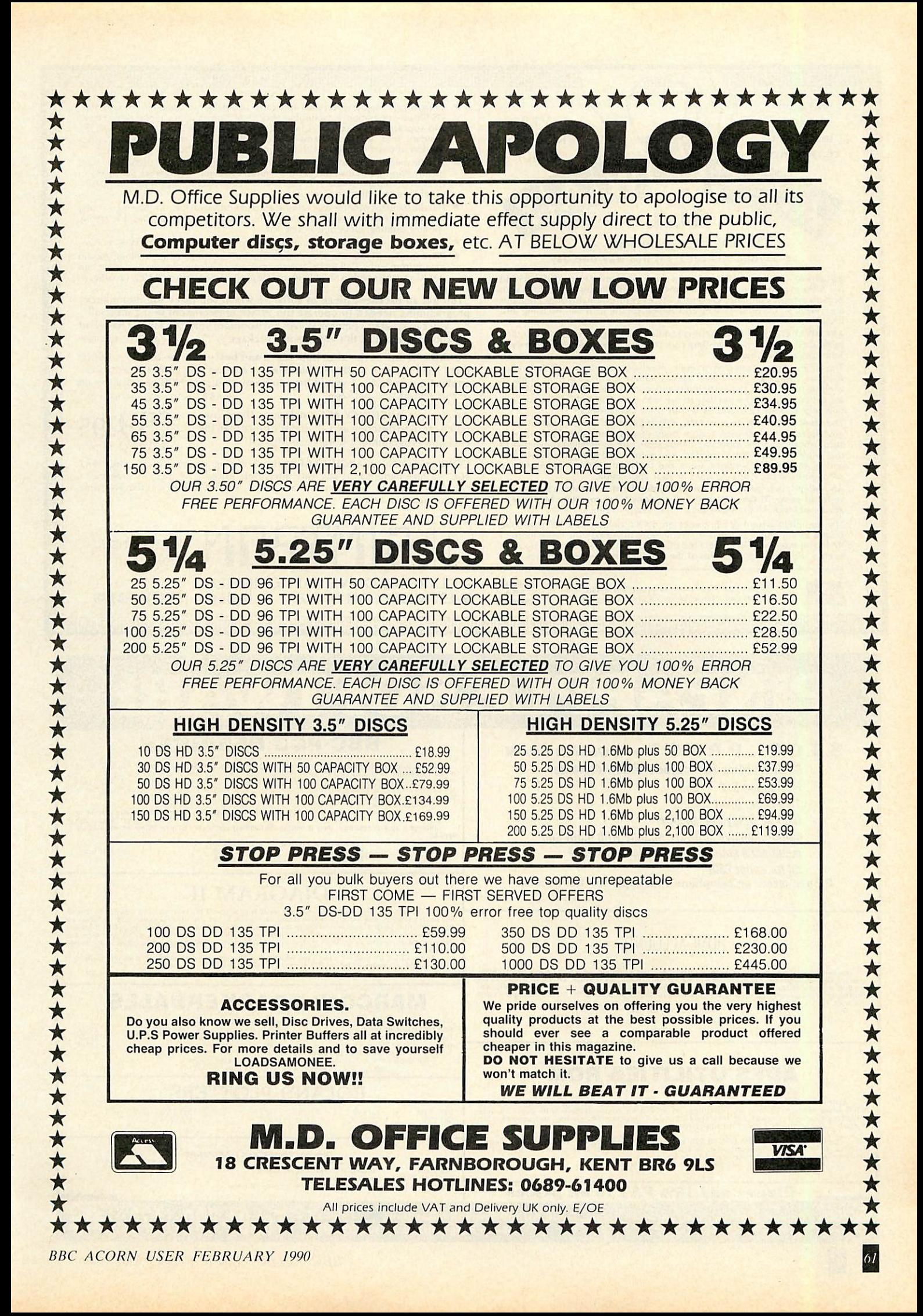

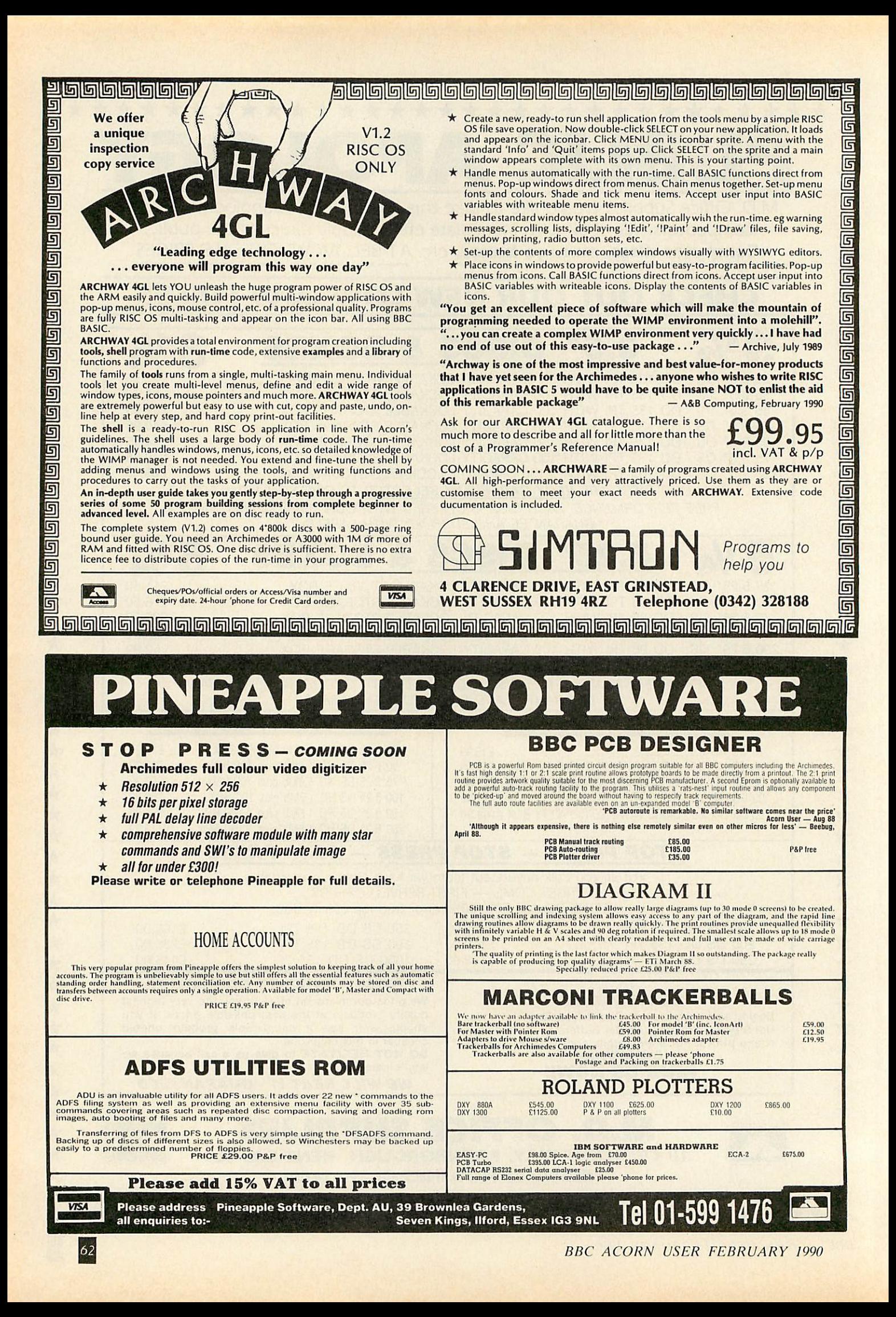

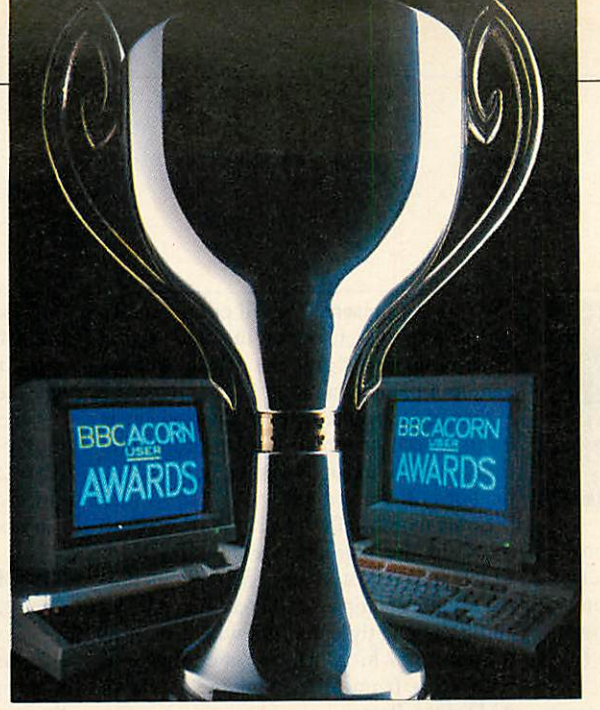

# **N USER**  $A(\dot{\theta})$

**MIARDS** This is the first ever presentation of the **BBC Acorn User** awards - bestowed on the most deserving hardware and software in the Acorn world.

Nominations for the awards came from you, the readers of**BAU. A** few even arrived from software and hardware companies nominating themselves!

Now all the nominations have been considered by the judges and this month we present the results of the soft ware section of the awards. There are eight categories and for each there are two awards – one for the 8-bit range of Acorn micros and one for the 32-bit range. The hardware and general categories will be presented in next month's issue.

63

## *•iW/iV.HM*

BEST BUSINESS SOFTWARE

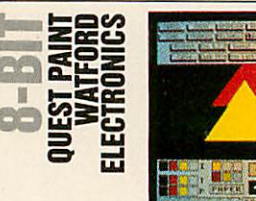

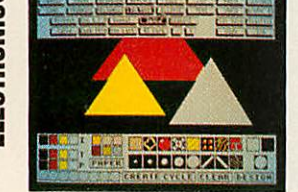

For ease of use whilst maintaining the max imum flexibility, **Quest Paint** is the clear winner. Impressive mode 1 pictures can be created quickly using a vast selection of tools modelled on the **Macdraw** type (but in colour, of course).

All the things you'd expect in an art

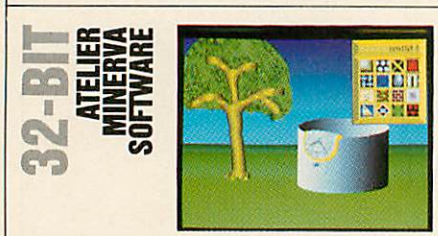

Although not the ultimate art package, **Atelier** stands head and shoulders above the competition on the Archimedes. For £100 you get a lot of software.

Working in mode 15 (with 256 colours), **Atelier** provides an almost endless list of tools with which you can create or manipu late your sprites.

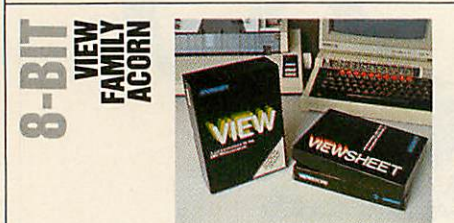

The humble *View* wordprocessor has grown into a whole familiy of associated products and the View family represents a most powerful package for business Beeb users.

**View** itself has been through several incarnations, each one adding features and removing any bugs. It supports most wordprocessing features including search and

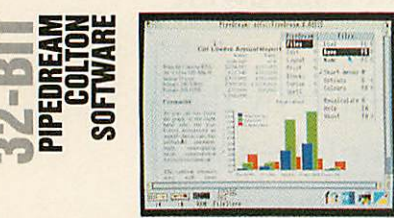

**Pipedream** evolved from the **View** wordprocessor on the BBC micro, first as **View Professional** (again on the BBC) and then **Pipedream** (on the Arc and even in versions for IBM PCs and the Z88).

Now in it's third version, **Pipedream 3** costs £169.05 and is a fully Rise OS com patible wordprocessor/spreadsheet/datapackage are present. The fill option allows any pattern to be used and the predesigned dithered patterns give the effect of more than four colours in mode 1.

One of the best features of the package is its pixel editor which allows individual changes to be made dynamically at magni fications of two to eight.

Some months after **Quest Paint,** Watford released the **Conquest** extension Rom which adds a host of extra features including rotations, ellipses and arcs. Text manip ulation is greatly enhanced with a built-in font editor which in turn, is compatible with fonts from other packages such as AMX **Stop Press.**

Anything from simple doodles to detailed artwork can be produced with **Atelier** in a remarkably short time, to rival pictures pro duced on systems costing thousands of pounds.

Perhaps the major drawback with **Atelier** is that it is not written using the Rise OS window environment.

With more and more software conforming to the Acorn standard, it's offputling for the new user to master a different sys tem of operation. Nevertheless, the window system used is easy to operate once learnt.

**Atelier** scores highly in the areas of flood fills and sprite manipulation. The graded fills are the best in any art program and it is

replace, cut and paste, and definable high lighting. A spellchecker, can be added with Viewspell, and Viewindex provides a rarely found function essential for authors.

**Viewsheet** and **Viewstore** are the associat ed spreadsheet and database managers. The whole lot can be integrated and information passed easily between each. **Viewsheet** pro vides the standard spreadsheet functions and a wide range of calculations including trigonometry.

**Viewstore** allows random access files up to any size depending on the storage capac ity and provides powerful database interro gation and report generation facilities.

Together, the **View** family provides a

base combined. Text can be imported from a number of other packages, including **View** and **First Word Plus,** and exported in a similar manner.

Effectively a spreadsheet with wordpro cessor facilities, **Pipedream** is based on a grid of rows and columns, into which num bers, words or a combination of both can be placed. Variable cell sizes are supported, the only limit being the amount of memory in your Archimedes.

The list of spreadsheet facilities is exten sive with mathematics (such as trigonome try) and financial functions all well supported. A spellchecker is included and allows fast postchecking or real-time

Any extra sideways Ram can be put to good use to hold extended pictures. Screens of up to 640x256 pixels can be created on disc or sideways Ram.

**Quest Paint and Conquest can be bought** together along with a Quest Mouse for £101.20. It may sound a lot, but you are getting three professional products that can't be beaten in the Beeb world.

#### *Runners up*

Only the old AMX **Art** and **Superart** pack ages (nowadays also from Watford Electronics) really provide much competi tion for **Quest Paint** but these are not up to the standards of the winning softwate.

hard to distinguish where colours merge. Sprites are well supported with an individ ual sprite editor plus a number of mask related tools.

#### *Runners up*

**Art Nouveau** is just pipped at the post by **Atelier.** However, it does cost only £42.50 for a full featured package so for the faintof-wallet it's well worth a look-in.

In third place is perhaps the most (in)famous package of the lot, **Proartisan.** What originally stunned people with its 'innovative features' now looks rather dated against the competition and seems quite expensive at £180.

complete solution for the small business user with the flexibility to allow you to build the system to suit, depending on your needs. **View** (£55.20), **Viewsheet** (£41.40), **Viewstore** (£41.40), **Viewspell** (£33.35), **Viewplot** (£23.00) and **Viewindex** (£13.80) are all available from Acorn.

#### *Runners up*

The main rivals to the **View** family are **Interword, Intersheet, Interstore** and **Interchart** - the **Inter** family - from Computer Concepts. Although these have an enthusiastic following, they are just pipped at the post by the **View**family's sim plicity and its wider user base.

checking of documents.

Using the Rise OS desktop, **Pipedream** can support the anti-aliased fonts and other 'standards'. Both sprites and line art files can be imported into documents for easy production of graphs to accompany text and tables.

#### *Runners up*

Business software on the Archimedes is still a bit thin on the ground although next year will see a different story.

The **Logistix** spreadsheet/database comes a rough second and the **First Word Plus** wordprocessor third. Both packages are available from Acorn.

## **EWARDS**

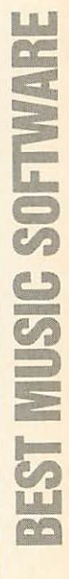

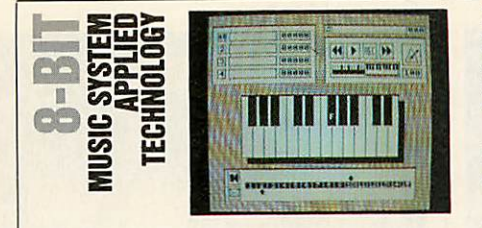

This package was originally launched in 1984 as the Island Logic Music System by the software wing of Island Records. The program was written by System Applied Technology (then called just System) and is still sold by it (for £20) today, since the sad demise of Island Logic.

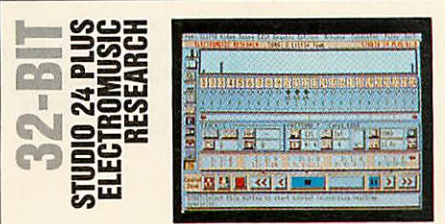

The Archimedes really has its work cut out to compete with the already well estab lished Atari ST music market. However, EMR's £99 **Studio 24 Plus** shows just what a Risc machine can achieve in this blossoming field.

**Studio 24 Plus** is a full MIDI sequencer package for use with any MIDI instrument

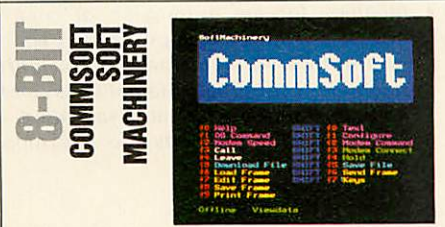

Although **Commsoft** is one of the oldest comms packages for the Beeb it is still con sidered by many to be the best.

Supplied in Rom form, with optional modem drivers in Rom or on disc, **Commsoft** is designed for the BBC micro, unlike some other packages which do not fully utilise the machine's capabilities.

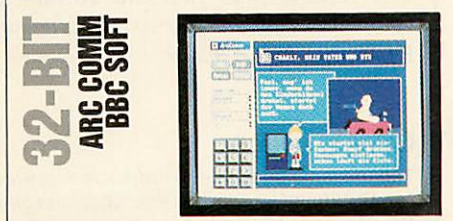

Compared to the Beeb packages, Archimedes software tends to be rather expensive. Not so in the case of *ArcComm*. At £30 this Rise OS semi-compatible pack age is easy to use, yet features some excel lent features for viewdata users.

In many respects the package is not as sophisticated as Beebug's **Hearsay** or the The Music System provides quite an amazing sophistication of control of music from the now rather diminutive Beeb sound hardware.

The software comprises a series of mod ules which all use the same tune data for different operations.

There is an Editor for writing music on the bass and treble staves, a Synthesiser for designing the sounds with graphical repre sentations of the envelopes, a Keyboard module for entering music using the Beeb keyboard as a musical keyboard, the Linker module for composing complete works from small sections and the Printout mod ule which produces proper 'sticks and

or expander module and an Archimedes MIDI interface.

There are 24 'tracks' provided. MIDI data is entered from an external keyboard or the editor, manipulated and played back any number of tracks at a time.

A great many data editing facilities are provided. The software does not make use of the full Rise OS environment but it is heavily windows orientated and is controlled with the mouse. Extensive help screens make learning to drive the package easy even without reference to the manual.

**Studio 24 Plus** can also be used with Arc internal sounds and the recently released version 2 adds many more features to the

The package is designed for use with viewdata or scrolling types of host system and can be used in a number of screen modes. However, by far the most impres sive feature is the viewdata mode with its sophisticated on/off-line editing facilities, a number of which have been copied in sub sequent packages.

Buffering of incoming data can be to disc or memory and CET and Xmodem CRC file transfer protocols are included. The package is simple to use, yet completely configurable.

This allows the more experienced user to set up default settings and to an extent **Commsoft** operations can be automated.

Serial Port's Arcterm, yet it provides international viewdata compatibility with sys tems such as Prestel, the French Minitel system and even the German Bildschirmtext system.

The lack of a teletext chip within the Archimedes specification has meant that software has to emulate teletext mode, not always all that successfully.ArcComm does this beautifully.

Other highlights include the use of the Arc pointer which can be used for page keying and, to a limited extent, support of Prestels Vasscom error correction protocol.

**ArcComm** also features a procedure command language which can be used to blobs' sheet music from your composition.

**The Music System** was one of the first Beeb programs to make extensive use of icons and windows. The program also gained noteriety with the irreverent and (some say) shocking adverts which accom panied its launch.

#### *Runners up*

The once blossoming Beeb music scene has dwindled somewhat of late. EMR's Miditrack series MIDI interface and soft ware cleans up the MIDI side of things. For the Beeb's internal sound generator, only Beebugsoft's Murom and Studio 8 hold much competition for **The Music System.**

package, such as SMPTE video synchroni sation, sheet music printout and more.

#### *Runners up*

EMR's other packages cover a wide range of musical applications with a particular bias towards education and with **Studio 24 Plus** form the **Arpeggio** music system.

The professional MIDI sequencer from Pandora software is not yet available but will strengthen the Arc's music image when it arrives.

The **Armadeus** sample manipulation package from Clares also deserves a big mention. This 1989 latecomer performs minor miracles on sound samples.

#### *Runners up*

**Commstar** from Pace Micro Technology is another matured package.

Like **Commsoft** it can be used in a variety of screen modes. Viewdata and scrolling emulations are featured and the package boasts one of the fastest CET downloaders.

A more modern package, adopted by many bulletin board operators is Beebug's **Command** Rom. The majority of facilities are accessible via star commands, and so can be used in programs.

**Command** can be used with manual or semi-automatic modems and a Hayes ver sion is compatible with the latest breed of intelligent modems.

customise the whole package for any par ticular host.

#### *Runner up*

The more demanding user tends to opt for Beebug's **Hearsay** which features view data, Ansi (IBM) and a range of VT emula tion modes.

File transfer protocols include CET, X/Ymodem, Sealink as well as Ascii. The package makes extensive use of pop-up menus and incorporates a telephone direc tory with auto-dial and log-on facilities.

However, such advantages must be paid for and **ArcComm** ends up the better value of the two packages.

## **SILICON VISION SOFTWARE FOR THEARCHIMEDES COMPUTER SYSTEM**

#### **SOLIDCAD**

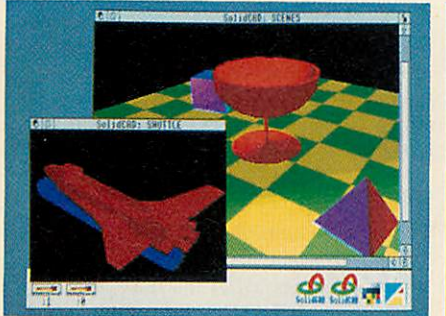

**The next generation multi-tasking CAD package combining 2D Draughting and 3D Modelling techniques with advanced smooth shading and lighting effects to provide the ultimate 3D Draughting System for Architectural design. Interior design, Engineering design and Teaching CDT. Allows drawing in plan, front & side elevations and also directly in 3D to visualise a model while it is being created. Powerful zoom, pan, sweep, extrude and macro facilities are also provided to enhance design productivity. £99.95 (ARC)** *New*

#### **SolidsRENDER**

**The most advanced Ray Tracing package for the Archimedes producing photo realistic images of SolidCAD designs or FILM-Maker animations taking into account multiple light sources, reflections, shadows, transparencies, refractions and textures for the fiighest quality pictures from the leading 3D graphics experts renowned for technical excellence. The high-speed ray tracer uses sophisticated colour mixing techniques to provide the maximum range of colour shades plus anti aliasing for smooth edges, motion blur effects, dynamic viewpoint, variable camera lens for wide angle and telephoto effects and multi-colour light sources driving the Archimedes display hardware to its limits for the best photo-realistic images within the laws of optical physics. £79.95 (ARC)** *New*

#### **SolidTOOLS**

**The fully integrated environment for 3D CAD, Animation, Rendering & Hardcopy. The package includes SolidCAD, FILM-Maker, SolidsRENDER, Realtime Graphics Language, SuperDump & SuperPlot for a turnkey solution satisfying all your 3D Design and Presentation requirements. £275.00 (ARC)** *New*

#### **RiscBASIC**

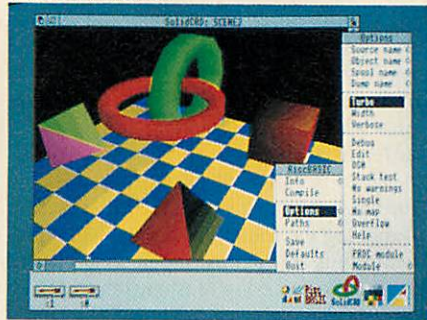

**Thebest BASIC Vcompiler money can buy. Here's what the reviewers say:**

**"If you are looking for THE compiler to go for. and are confused about which one deserves to win the very public battle that has been raging in the advertisements, well my preference is for RiscBASIC'" - RISC USER August 1989.**

**"In summary, BASIC V is the best version of BASIC produced and RiscBASIC provides the most compatible, fastest compiler for this language. This will be an invaluable addition to every serious BASIC programmer's toolkit. My congratulations to Silicon Vision "** - **Archive June 1989. "very useful indeed for development work...produced significantly more efficient code'' - Micro User July 1989. 'RiscBASIC wins the race...has the edge overall...more likely to provide the correct results'' - BBC Acorn User Nov 1989. "Still the only true BASIC V syntax compiler. Ifyou want the best, buy Silicon Vision's complete answer" - Micronet August 1989.**

**£99.95 (ARC)** *New*

#### GERBERPLOT

**The complete Cerber driver for ARC-PCB and ARC-PCB Professional Printed Circuit Board design packages producing Gerber plotfiles for driving Electro-static Photoplotters. These plotfiles may be sent directly to photoplotter bureaus on Archimedes ADFS or MSDOS disc formats to produce the highest quality PCB artwork for professional results. £125.00 (ARC) New**

#### **SUPERPLOT**

**The complete plotter driver for SolidCAD, Realtime Solids Modeller and Gate-Array Design System supporting the industry standard HP-GL. Graphtec, Watanabe and Plotmate plotters. £29.95 (ARC)** *New*

**Allsoftware run innativemodeonA300-400Series&A3000with RISCOS. Enquire lorourfreeproductCatalogue** *SILICON VISION LTD, SIGNAL HOUSE, LYON ROAD, HARROW MIDDLESEX HA1 2AG. TEL: 01-422 2274 or 01-861 2173 FAX: 01-4275169. TELEX: 918266 SIGNAL G.*

| **(Access/Mastercard/Eurocard/American Express accepted) All pricesinclude VAT and Carriage (Overseasorders shouldadd£4)**

#### **SHAREHOLDER**

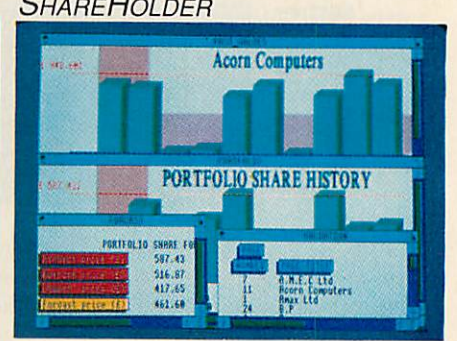

**The complete share holder's management system providing all the facilities needed to automate your portfolio. Features include Company statistics, Share holdings. Transaction processing. Portfolio history, Forecasts, Dividends due. Share price updates plus built-in Calendar. Calculator and Hardcopy facilities for total integration. £99.95 (ARC)** *New*

#### *Data* **Vision**

**A full featured relational database management system which also includes** word processing, label printing, reporting, **&mail-merging facilities in one integrated environment for the Archimedes, bringing professional quality business software to the demanding user. The database manager is rich in features and includes facilities for the production of complex queries, detailed reports, browsing, sophisticated relational data entry, relational reporting, interactive & global editing, formula entry and validation. All this in an intuitive easy to use mouse driven environment.**

**£99.95 (ARC)** *New*

#### **Financial Accountant**

**Theprofessional business accounting and database package which includes DataVision together with turnkey applications for Order Processing, Invoicing, Sales ledger. Purchase ledger, Cash book. Stock management, Reporting. VAT returns plus year-end accounting complete in one integrated environment. £175.00 (ARC)** *New*

#### **OfficeTools**

**The complete Office Automation system for Database management, Mail merging, Wordprocessing, Label printing. Order Processing, Invoicing, Accounting, Share portfolio, Forecasting, Dividends processing, Calendar, Calculator and Presentation graphics. Includes Financial Accountant. DataVision, ShareHolder, and the Presentation System providing a turnkey solution for all your business and management requirements. £295.00 (ARC)** *New*

## **AWARDS**

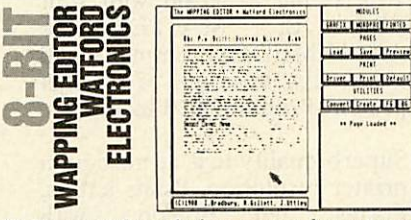

Quite apart from being a page layout pro gram which exceeds most people's expec tations of the Beeb, **Wapping Editor** includes a simple wordprocessor and so scores extremely well in this category.

Running on the model B. B+ and Master 128, **Wapping Editor** costs £79.35 and is entirely mouse driven. Font support is

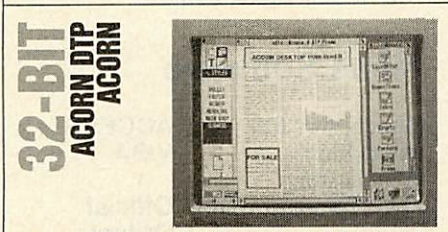

**Acorn DTP** was the first new desktop pub lishing program to be written for the Archimedes. Like **First Word Plus, Acorn DTP** is based on an existing package, written for the Atari ST by GST. It contains all the features of its predecessor **(Timeworks)** plus a number of enhancements to take advantage of the Arc's extra power.

**ERAT**<br>NGM 60 *iCO*  $\frac{1}{N}$ 要其  $\frac{1}{2}$ 

This 'mathematical engine' software is seen by many as a powerful software tool at all levels of education. The principle is to create boxes containing statements, formu lae or results and link them to form a partic ular mathematical system.

The idea is similar to that of a spreadsheet except the links between the cells of

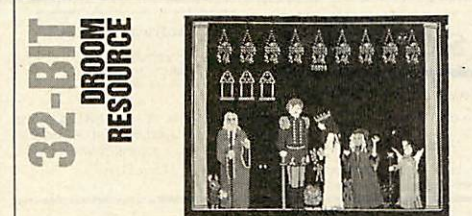

A mathematical and logical adventure for primary age pupils, **Droom** was first pro duced for the BBC micro.

The adventure is basically a story of dragons and princes turned into frogs, of captive princesses and heroic deeds of dar ing-do - except that the main characters are not human at all but are strange-looking excellent with 13 different styles and an advanced font editor is built into the Rom. This is almost as feature packed as the art program, with flip and rotate functions, among others.

Pages are created either in Ram (if there is enough) or on disc. Eight page sizes are available and sizes can also be customised by the user if need be.

A **Wapping Editor** support Rom image is provided on the disc which adds a number of utilities to enhance the use of the origi nal. **Wapping Editor** can be further enhanced with a disc containing 250K of 'clip-art' (£17.25) and Ihe **Wapping Font** disc (£13.80) which adds another 16 fonts.

Pages are created by first designing a mas ter (or template) page. This can contain, amongst other things, the number of text columns, where grid lines should be placed, and heading sizes. Once defined, the master page controls the style of each successive page.

As well as text, **Acorn DTP** can use files created with **Paint** and **Draw.**

A selection of 'clip-art' is supplied with the program to start you off.

**Acorn DTP** also includes a number of upgrades to Risc  $OS - two new printer$ drivers for Hewlett Packard Laserjet and Integrex Colour Inkjets, two replacement drivers for Postscript and dot-matrix print

the system are explicit, that is to say they are drawn on screen so it is possible at any time to see the way in which the software is reaching its results.

This dynamic overview is a big attaction to teachers having to explain complex structures to pupils of all ages.

Since the software may be used at a very simple level or to create complex mathematical expressions there is a place for **Numerator** in classrooms in the lower pri mary school (linking its use with the nor mal mathematical equipment) and through into the secondary school. Moreover, it is possible to use the system to log data from a data file or direct from the analogue port

creatures called Little Bit, Middle Bit and Big Norman.

These three lead the pupils through an adventure in which they tackle simple logi cal and mathematical problems derived directly from the classroom context.

This is hardly surprising since the author of this package (and incidentally the highpolling **Desktop Stories** for the Archimedes) is a primary school head teacher, Derek Allen, who originally creat ed all his materials to fulfil the needs of the pupils in his own school.

Archimedes Droom is a complete rewrite of the original BBC model B version with improved graphics and mouse control of

#### *Runners up*

Other Beeb DTP systems worth mention ing are AMX **Stop Press** (also from Watford) and **Pixel Perfect** from AVP.

In the field of wordprocessing the main contender is of course **View,** but as the **View** family has clinched the prize in the Business category, it seems fair for **Wapping Editor** to win here.

**Wordwise Plus** should also have a men tion. Despite the fact that View is being given away with Masters, there are still thousands of dedicated **Wordwise Plus** users who thrive on its ease of use as a wordprocessor and the flexibility of its built-in programming language.

ers, and a new Font Manager with 14 new fonts, streets ahead of anything used on either Apple or Sun machines.

#### *Runners up*

Apart from AVP's Arc **Pixel Perfect,** there is little available yet for Archimedes DTP, although much is on the way soon with packages from Computer Concepts, Clares and Beebug.

The wordprocessing front is also sparse, mustering only **First Word Plus** and **Pipedream. Pipedream,** especially **Pipedream 3,** is a close contender for the title but as it would be greedy to give the package two awards, **Acorn DTP** wins here.

in order to develop investigative work.

#### *Runners up*

A close second was **Designer Castles** from Data Design. This innovative software allows the pupils to create a plan of a castle and then print out its component parts on printer paper and fix them together.

The basic steps of the design process are encouraged with pupils able to create a plan, refine it, view it and modify it before finally printing their design.

Other strong contenders were **Worlds Without Words** (4Mation), **Folio** (Tedimen), **Pendown** (Logotron), **Key** (1TVA) and **Fairy Tales** (Resource).

many aspects of the program.

#### *Runners up*

Also rans in this category include **Numerator** (mentioned above) and **Pipedream** (Colton Software) which was seen by voters as being more than just a wordprocessor, or a spreadsheet, or a database. Its combined features enabled its use to be configured to a wide variety of educational purposes, limited only by the imagination of the user.

In addition, many of the packages from Clares received nominations but, because of their range, the vote for software such as **Artisan** and **Render Bender** was diluted.

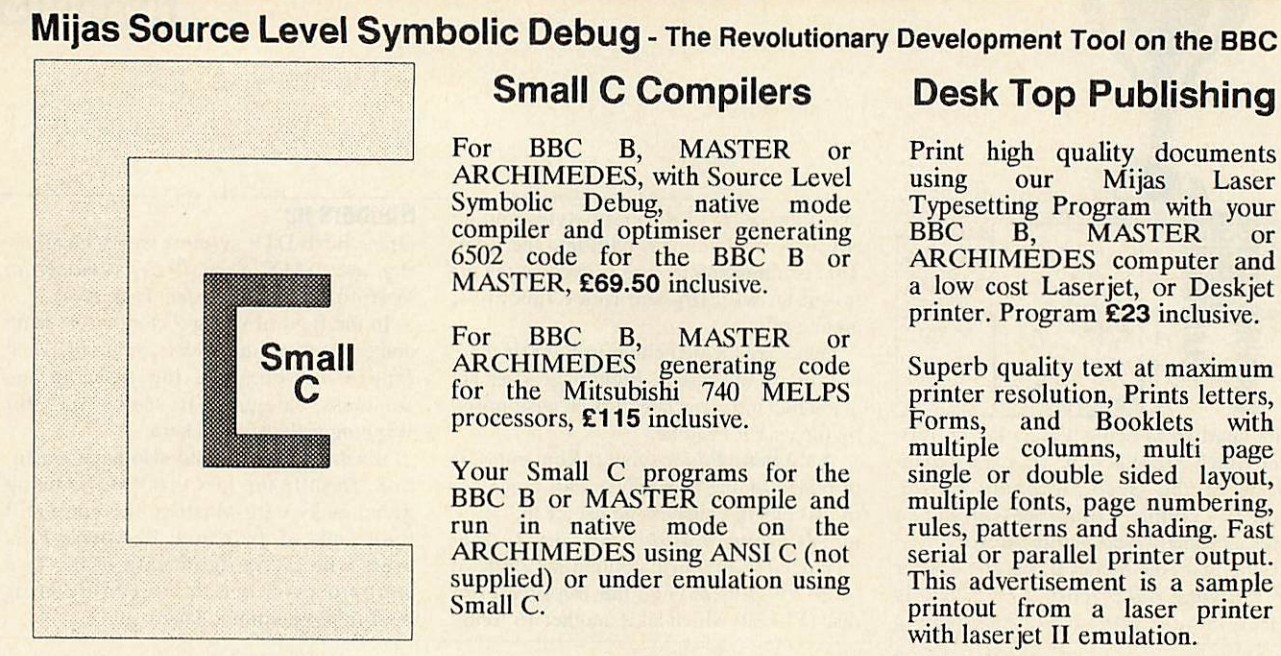

For BBC B, MASTER or ARCHIMEDES, with Source Level Symbolic Debug, native mode compiler and optimiser generating 6502 code for the BBC B or MASTER, £69.50 inclusive.

For BBC B, MASTER ARCHIMEDES generating code for the Mitsubishi 740 MELPS processors, *£115* inclusive.

Your Small C programs for the BBC B or MASTER compile and run in native mode on the ARCHIMEDES using ANSI C (not supplied) or under emulation using Small C.

#### Discover the POWER of Small C

Small C can run 24 times faster than BASIC. It compiles to modular relocatable assembler code assembled and linked into stand-alone programs or ROMS. Source Level Symbolic Debug makes testing easy. A classic and practical C-compiler for the home enthusiast and professional.

Learn about Small C from 'A Book on C' Issue 2, Berry and Meekings.<br>£11 **inclusive.** Free copy with Small C while stocks last. £11 *inclusive.* **Free copywith Small C while stocks last.**

#### Small C Compilers Desk Top Publishing

Print high quality documents<br>using our Mijas Laser using our Mijas Laser Typesetting Program with your BBC B, MASTER or ARCHIMEDES computer and a low cost Laserjet, or Deskjet printer. Program £23 inclusive.

Superb quality text at maximum printer resolution, Prints letters,<br>Forms, and Booklets with Forms, and Booklets with multiple columns, multi page single or double sided layout, multiple fonts, page numbering, rules, patterns and shading. Fast serial or parallel printer output. This advertisement is a sample printout from a laser printer with laserjet II emulation.

#### Mijas Software

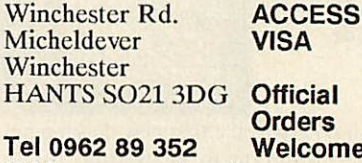

(24 hr. answerphone)

Get your Cand Assembler Programs finished sooner - *Use Mijas Source Level Debug*

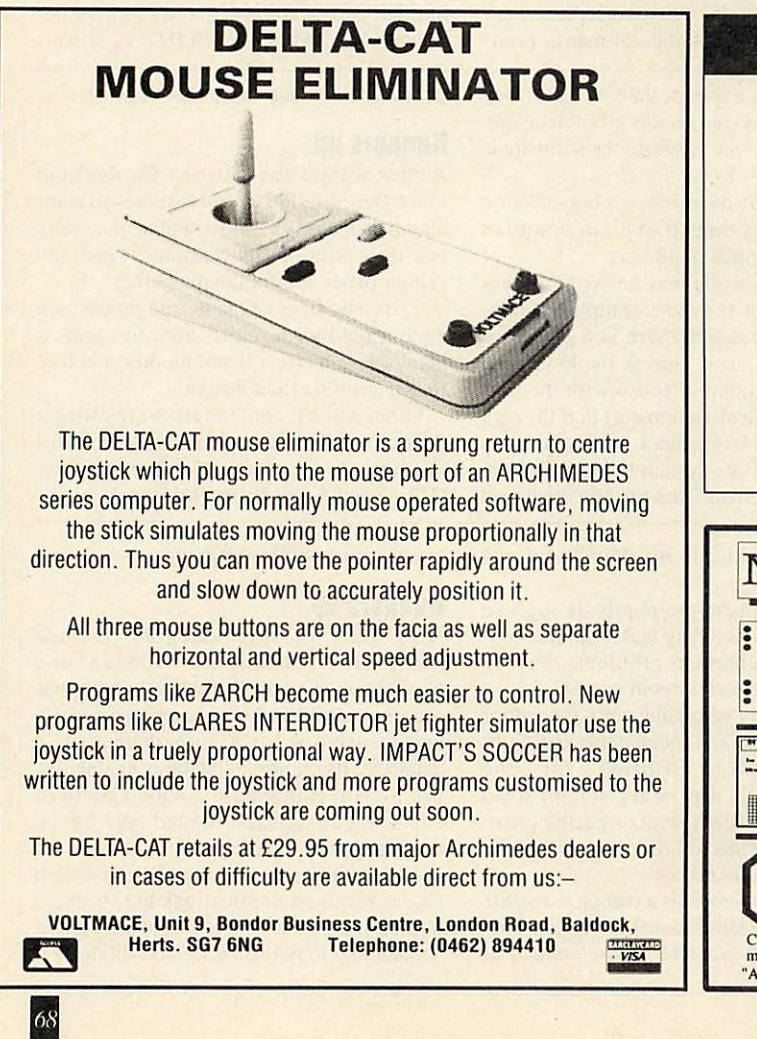

#### ARCHIMEDES EXPANSION BOX

Fit more expansion cards to your system

- ◆ For the ACORN A300, A400 and A3000 series
- Increase lo 6 slots for A300/A4O0 and 4 slots for A3000
- 3 external single and full width expansion cards can be fitted
- Plugs to A series backplanes or A3000 expansion connector
- 40 watt Power Supply included: +12 & -5 volts
- Fit Hard disc & floppy drives

Contact SGB Computer Services for prices and delivery SGB COMPUTER SERVICES

140 Disraeli Road. London SW15 2DX TEL: (01) 874 5675

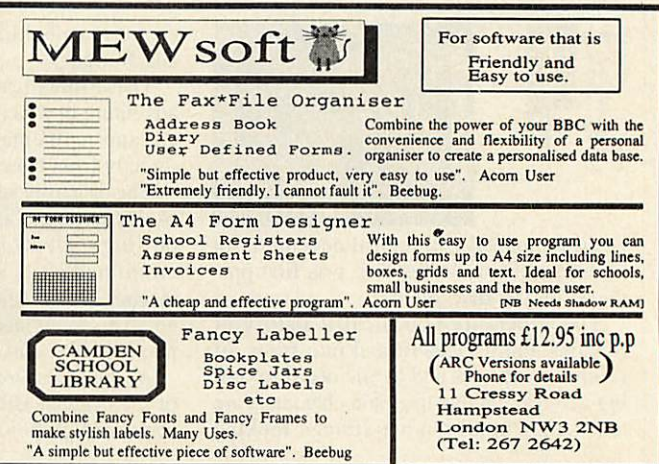

## **ENVARDS**

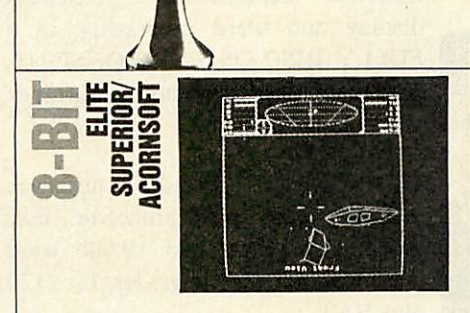

Call us sentimental, boring even, but most would agree there is yet to be a true succes sor to the country's most famous game.

BBC **Elite** took the games world by storm in 1984. Most were struck by the sheer enormity of it, others by the speed and a few clever hackers were impressed

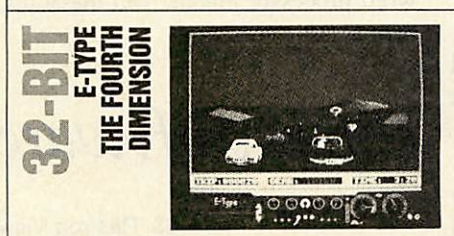

There's something wickedly attractive about car simulators, especially realistic ones like **E-Type.** You can roar over those hills, smash aside the ghastly pink Minis and tear round corners.

What makes this game even more exciting is that in this particular simulator, you don't have to be a well co-ordinated octo

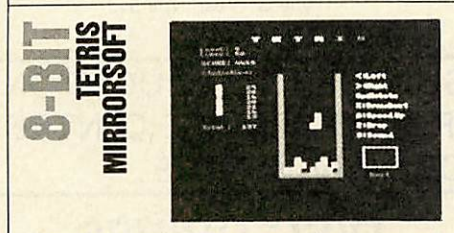

**Tetris** is the only game ever to be converted from a Soviet computer and marks another milestone for Glasnost, bringing with it some total addiction. The object is to control how and where a fast falling shape lands in a square jar.

It's easy to begin with, but as more shapes fall, the harder it becomes to fit them

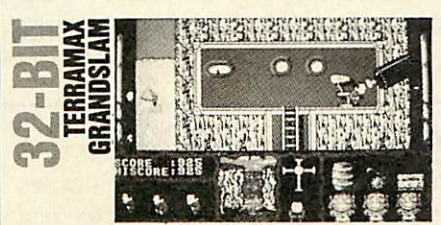

A good old fashioned adventure wins the day here. In **Terramax,** players must explore a largely underground world to find the inevitable professor and persuade him to save the world.

He fled to the caves after being the cause of some amusement when he surfaced his theory that a large asteroid would soon col

by the heavily compacted coding. But all united on one point which can be summed up as amazing!

**Elite** requires a 'city' mind to handle all the trading but the fun is in the inter-planctary travelling and the trouble you can encounter on the way.

You do need to read a fair amount before playing - it is not a load-and-go program in that respect and there are almost more keys to learn than the Beeb has.

But once crossed, these hurdles fall into the shadows and the real fun begins. If you don't have **Elite,** it is still available and in enhanced form for Master or tube owners. Buy it, you won't regret it.

pus with a Master's degree in motor mechanics to play.

**E-Type** has definitely been 'borrowed' from **Out-Run** and has (arguably) the best graphics ever on an Acorn machine.

A vital extra is the track designer. Though badly programmed it prolongs the life of the game enormously.

#### *Runners up*

Since it didn't make the first slot, **Pacmania** from Grandslam is first of the runners up, combining loads more dots, an extra dimension and a bouncy Pacman. Many critics compare it to Acornsoft's **Snapper** but it's a very different game.

in without leaving any gaps. If you're not quick enough the screen begins to look like one of those breakwaters found between the harbour and the open seas. The speed at which they fall is definable and it is possible to 'cheat' by having it show what the next shape will be before it arrives, making **Tetris** a game suited to all.

**Tetris** is the perfect example of how a game can be a winner on the addiction fac tor alone, despite relatively uninspired graphics and sound.

#### *Runners up*

If it's proper strategy you're after then any of Level Nine's text adventures will fulfil

lide with the Earth.

Low and behold, in the best sci-fi Bmovie tradition, the asteroid is later detect ed and a full scale search begins.

Having located the elusive professor, the persuasion comes in the form of wire coat hangers, secret formulae and numerous cups of tea! **Terramax** is not the greatest ever strategy game, but it's certainly the best so far. Good graphics too.

#### *Runners up*

There are a number of full scale strategy games, generally in the form of adventures. The best are probably from Magnetic Scrolls, having been sold by various people

#### *Runners up*

There are many other arcade games which deserve recognition, so here are a few. **Snapper** from Acornsoft, is a good imple mentation of **Pacman** and better than some games being produced even today.

**Stryker's Run and its sequel Codename: Droid** (both from Superior) are good fun, the former being the first to really exploit the extra Ram in the Master computer.

**Frak, Zalaga,** and **Firetrack** all make good games and all come from the same programmer, the highly acclaimed Orlando who else?

Finally, the best game for at least two years has got to be Superior's **Exile.**

The skills and methods built up in **Snapper** are useless when it comes to **Pacmania** but nevertheless the Archimedes version is enormous fun.

**Interdictor,** the flight 'simulator' from Clares is also worthy of a mention. Although not startling in its execution, the use of solid animated graphics is about the best yet seen on an Arc. Certainly not the last word in simulators but not a bad starter all the same.

Lastly, **Zarch** needs no introduction as the best first game on any machine any where. It is a worthy addition to any collection, even though you will probably already have **Lander.**

your needs, and many even come with very A good bargain is to be gleaned from Mandarin Software, and it's called the **Time** and Magic trilogy - which comprises three

Any of the **Repton** series also provide good strategic problems but the best is **Repton Infinity,** from Superior Software.

Even though **Repton** doesn't have the instant appeal of **Tetris,** this long running series of games still has plenty to keep the more 'thought-inclined' player happy. Any game that's inspired a T-shirt, mug, pen, cartoon stript and so on must be worth at least a look.

#### at one time or another.

pretty graphics.

of Level Nine's best.

**Corruption** places you in the role of a bang-up-to-date yuppie with a BMW and loadsa money - available from Rainbird. **Jinxter** is sold as part of the Hyperpack from CIS, and is the most humorous of them all.

Finally, **Fish!** from Rainbird (again) is the story of an undercover goldfish on the trail of the seven deadly fins. All good fun.

What better than to finish up with the best simulation in Acorn terms.

**Holed-Out** (Fourth Dimension) is the urban golfer's alternative to a marble on the kitchen floor. It combines nice graphics with a good strategic element.

**BEST ARCADE GAM** 

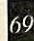

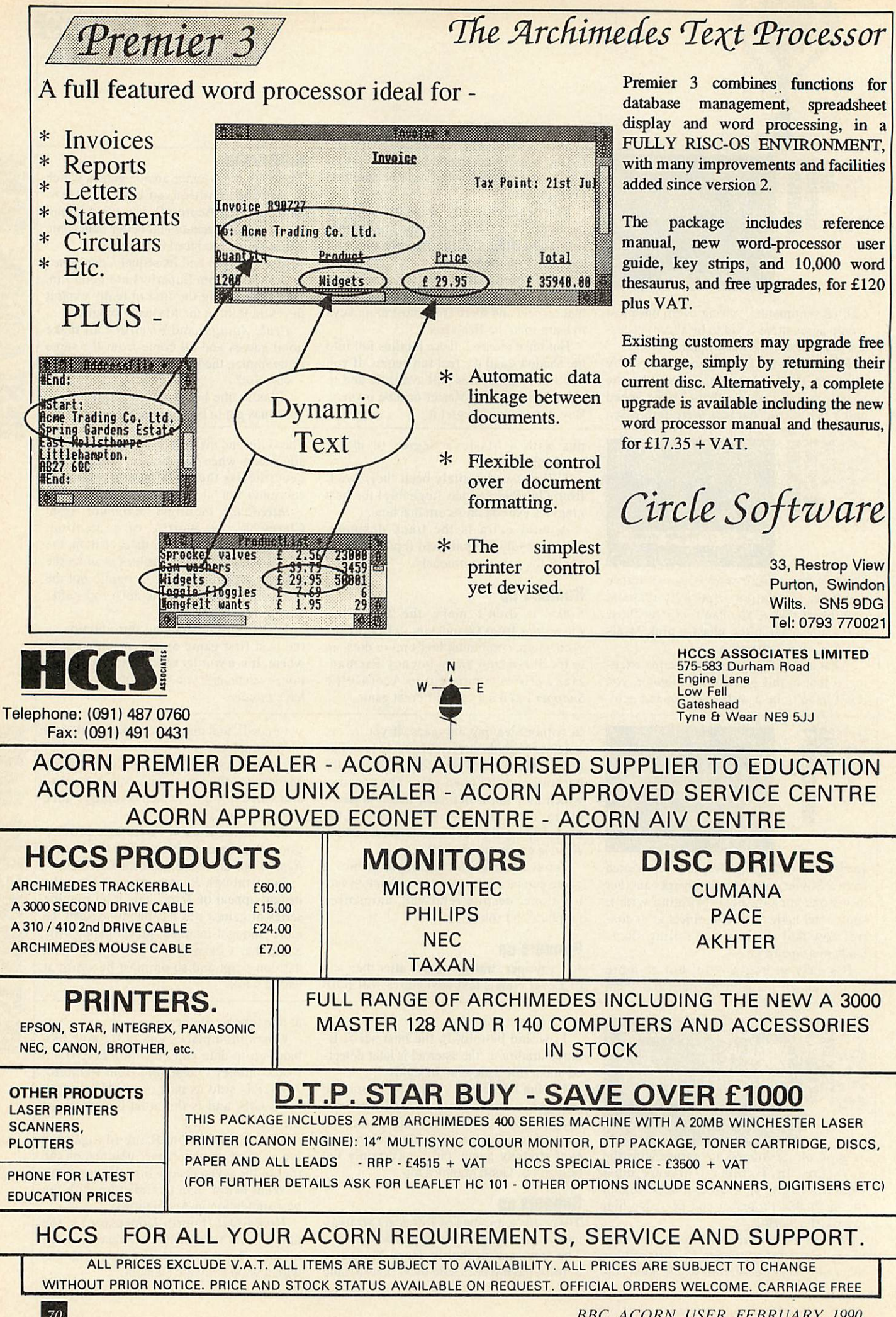

**BBC ACORN USER FEBRUARY 1990**
# **GRAPHICS**

A short graphics demonstration program to show off the capabilities of the Archimedes and A3000 with just a few lines of Basic, courtesy of **MICHAEL ATTENBOROUGH** 

# TRIANGULATI

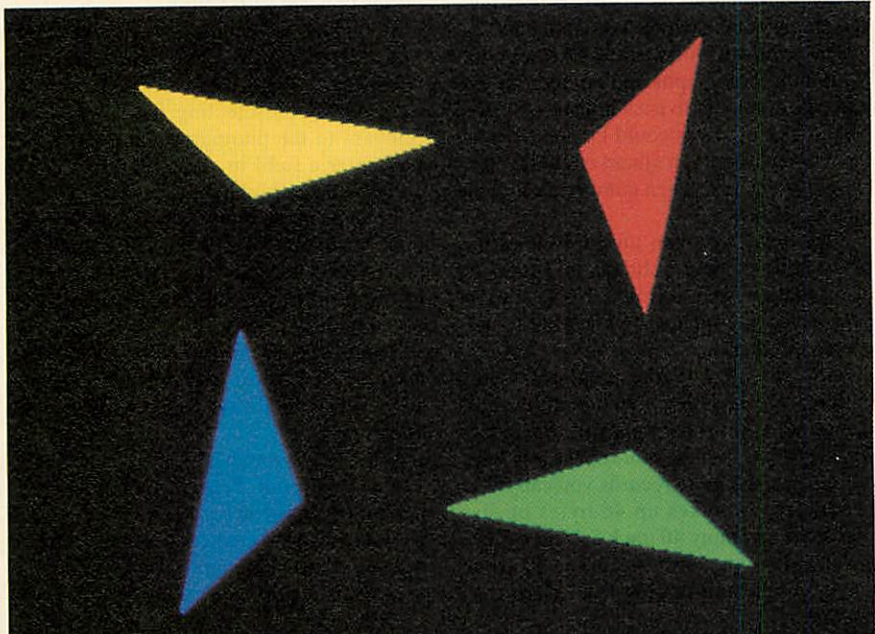

his is a short but pleasing graphics program in which four triangles fly around the screen of an Archimedes or A3000 in a con

stantly changing pattern which theoretically does not repeat for at least eight years!

The triangles give the impres sion of rotating in space as they move. You can choose whether the triangles are solid or whether they are primary coloured. And you can pro duce secondary colours where they cross, as if they were light beams projected onto <sup>a</sup> screen.

Set solid% in line 60 to TRUE if you want solid triangles or set it to FALSE for 'light beam' triangles.

You can also speed up the program by increasing the amount by which T% is incremented in line 220.

The *Triangles* program was derived from an earlier one called **Lines** and this is included on the yellow pages too.

**Lines** has two sheets of colour twisting and moving around the screen, and you can choose the length of the sheets of lines by changing the variable len% at line 60.

# *HOW THE PROGRAMS WORK*

In **Triangles,** there is actually only one tri angle, which is copied by rotation to give the other three. The triangle is defined by six variables, a pair of co-ordinates for each corner. All of these variables are defined by the cosine of a multiple of T%, and T% increases with time.

Each variable therefore goes through repeated cosine waves, e'ach with a slightly different frequency.

The result of this is that although the variables all start at their maximum (so the triangles start from the corners), they soon become out of phase, and the triangles change shape and move.

The **Lines** program has eight vari ables defined in the same way, in order to give four pairs of co-ordi nates for the endpoints of two lines.

> The triangles and sheets of lines are not actually three dimensional. That is just how the brain interprets their changing shape.

The rotation of a triangle through multiples of 90 degrees to give the other three is done simply by swapping the X and Y co-ordinates and changing their signs appropriately. This is made simpler by the graphics origin being set at the cen

tre of the screen. The large number of lines you can see in**Lines** are not redrawn each frame. Each line is drawn, left on the screen for an amount of time determined by len%, then erased. This means only four lines are drawn each frame whatever the length is.

The 'colour addition' effect given by setting solid% to false in **Triangles** was achieved by use of the little-used OR plot ting option – the graphics colour chosen is ORed with the colour already on the screen.

With the default 16 colour palette, each of the bottom three bits of the colour corresponds to a primary colour, so when two colours are ORed, both bits are set, giving a secondary colour.

Both programs use screen swapping, proving you do not need a major program to make this worthwhile.

The idea is you have two screen 'banks' one of which is viewed while the next frame is being drawn on the other. This means there is no flickering, even when the triangles are large and the program slows down.

The commands that do the work are \*FX 112,n and \*FX 113,n. These select the screen bank to be drawn to and the bank to be dis played respectively. In practice, SYS "OS Byte" is used because you cannot put variables in star commands.

You can actually have as many screen banks as you have memory for but these programs only use two, so it needs 160K of screen memory.

The MODE 12+128 at line 70 is not strictly necessary but it prevents the program from continuing if there is not enough memory for two screen banks.

The program swaps between banks 1 and 2, the currently visible bank number being held in SCR%. Line 270 toggles the value of SCR% between 1 and 2.

> The only thing you have to watch when using the screen swapping facility is the error trapping. If you are not careful, the error message and prompt will appear on one bank while the screen displays the other, giving the impression of a fatal crash. For this rea son, there is a \*FX 112,0 and  $*$ FX 113,0 in the error trap.

# FILING

ooner or later, all professional photographers and even just avid amateurs find their col lection of photographs becoming too large to just 'flick' through in search of a particular picture. Newspapers and maga zines(including **BBC Acorn User)** need to file away their photos so when they need a picture of, say, the Queen holding a baby, they can go straight to it without spending hours on the task.

A professional photographer's collection of images can contain thousands of items slides, prints, negatives - and when he needs to submit a photo on a specific sub ject, the last thing he needs is to sit for hours slaving over a hot lightbox looking for that 'cute' picture of a baby goat he took back in 1982.

The obvious solution is computerisation and some kind of database holding details of all the pictures he has.

However, conventional databases oper ate similarly to a sophisticated address book. This would be fine if every photo graph had an easily memorised name, which the database could search for.

Unfortunately, this is rarely the case, so there is a need for something which 'cate gorises' photographs as to their actual con tent, rather than just a name, however descriptive it may be.

For example, a picture might be a slide or a print. It might be a scene of rolling hillsides on a summer day or snowbound villagers after a severe winter; it could be glamorous women or gnarled old gen tlemen on a park bench. One or two lines of text entered in a database field, like 'Samantha Fox in swimming costume on beach' is a fair descrip tion of one photo graph. So, too, would be L i n d a<br>usardi in Lusardi party frock'. Both of these pic tures are of charm ing young women but what would you have to ask a normal database to search for, in order to

suggest both of these pictures to an editor looking for a cover picture for a new fashion magazine? Fotofiler is a database manager designed especially to overcome this dilemma.

It has 98 ready-made 'fields' which represent the kind of subjects people photo graph most often. Using these fields, in a similar manner to the way the police build up Identikit pictures, you can describe quite accurately what each picture contains.

This is how it works. First, take your collection of photographs and number the lot. Allocate a number to each holder - the blue plastic box of slides could be number one, the white photograph album could be number two and so on. Then number each of the pictures inside.

This done, you can uniquely identify, say, a slide of your holidays in Turkey as being Picture No.7 in Holder No.4. You can now locate any picture by knowing its ref erence number.

Next, run the**Fotofiler** programs. Using option 5, create a file for your pictures. This does not need to use up a full disc, as in some systems, but the more space you have on the disc, the more records you can store.

Each record takes up 48 bytes of disc space. So, an empty 40 track 5.25in disc can hold well over 5000 pictures; 80 track drives more than double that. Hard disc

users can store the details of more pictures than the mind can comfortably conceive.

Back to the menu. Use option 1 to enter the selection screen. For each new record, enter a Holder number, Picture number and a title.The title need not be anything other than a general description of the image, something like 'Granny's birthday party'. The screen then fills up with the 98 cate gories you can select from.

If the image contains men, use the cursor keys to position the brackets around the word 'men'. Press Y and the field will highlight. Carry on selecting fields which are relevant to the photograph in question. If you enter a field in error, simply press N and it will 'un-highlight'.

Enter as many fields as you possibly can, to better define the picture. Once the selec tion process is complete, press E. Answer Y to the prompt and the picture details are saved to disc.

The program continues to prompt for more records until you press the escape key. This will always take you back to the main menu.

When your database has been created, you can try it out. Select option 4 from the main menu and you can browse through the records you have created, using the left and right cursors to change screens.

Option 3 allows you to find records

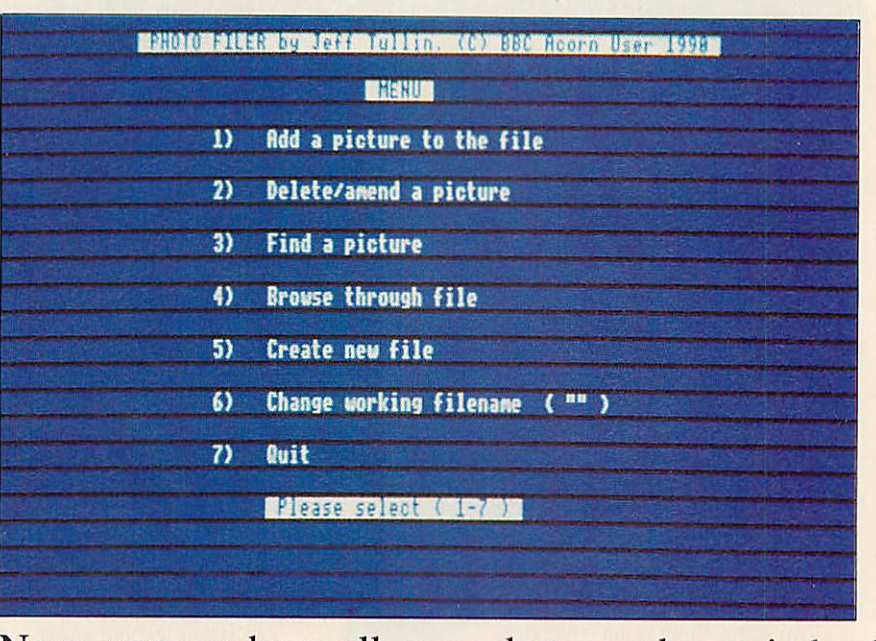

Now you can have all your photographs, or indeed anyth

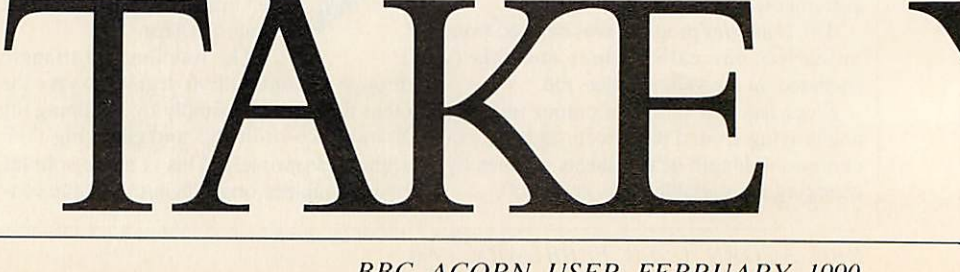

**BBC ACORN USER FEBRUARY 1990**

which fit a particular description. This is where **Fotofiler** comes into its own.

Once again, you will be presented with the 98 categories. In the same way as before, enter those fields that you are inter ested in. The fewer fields you select, the more records will match the description. As an example, if you were to select only the field 'Animals', then a photo of your tabby cat would certainly qualify. If you selected 'Animals' and 'Wildlife', then it probably wouldn't (unless your cat's like mine).

Select 'Fish' and Tiddles is right out. Select no fields at all and every record in the file will be printed.

Type E to end your selection, answer Y or N to the prompt 'Output to printer?' and watch the records print out.

You can amend the records in the file using the reference numbers you gave them for the Holder and Picture positions, using option 2. This option also allows you to change the title if you wish.

If you delete a record, its holder number becomes -1 and it is afterwards ignored by the searches. The space it leaves can be reclaimed later by using option 2 to alter a record, giving -1 as the holder number and 0 as the picture number. You will then be allowed to alter the first deleted record the program can find.

Once you change the holder number from -1 to any other number, the record is recognised again. In this way, users of sin gle drives do not have to worry about com pressing a file they have deleted several records from.

Owners of Basic 1 machines will need to replace the keyword OPENOUT with OPENIN to make the Basic program work. In addi tion, as the assembly language section con tains some Basic 2 specific instructions like equb, that would need conversion too, using some of the many published functions which simulate these commands.

Otherwise **Fotofiler** is compatible with all BBC machines without modification.

You may feel that some of the categories included in the DATA statements at the end of the first program are of lit

tle use for the photographs that you take. You may never photograph close-ups for instance, or you might need a category relating to a personal hobby like antiques.

Simply change any word not required for something more suitable. Your new title, however, must contain nine characters, even if some of them are spaces, so the screen display will line up.

This flexibility means you could alter all the fields and use the program for some thing completely different. Using words which described physical characteristics, a model agency could keep a database of its models, with fields covering hair and eye colour, height, measurements, etc.

How about a file made up of animals' names. A record titled 'Iguana' would have selections made in fields called 'Lizard', 'Scaly', 'Coldblood' and so on, which chil dren could use in the classroom for biology lessons, emulating Linnaeus's work in the classification of species.

For the technically minded, the program manages to store all this information about

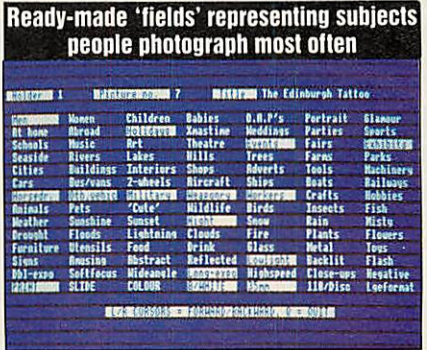

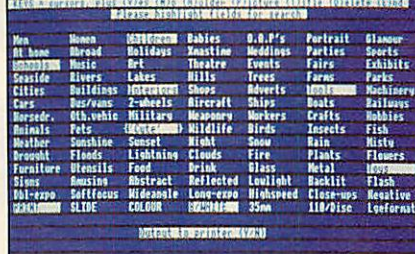

**lackling**<br> **lackling the set of the set of the set of the set of the set of the set of the set of the set of the set of the state of matrice of the state of the state of the purpose. This means that calculates the data en** each record in only 48 bytes of disc space by the use of bit logic. Instead of using one or more bytes for each field, as a normal database must, the 'state' of each field affects one specific bit of 13 bytes set aside for the purpose. This means that  $13x8=104$ yes's or no's could be stored. For the pur poses of screen layout, the program uses only 98 of these bits.

All the machine code and data for the screen display is stored above HIMEM, which is lowered by the program for this purpose.

So too is the current filename and the 13 bytes used to flag the various fields.

The routine which prints out the fields polls each bit of these bytes in turn and so decides, depending upon their condition, whether or not to highlight them as they print.

This could have been achieved in Basic but early versions of the program proved annoyingly slow in operation, so my apologies to anyone who finds assembly code daunting.

You should save part 1 of the program as 'FOTO' and part two as 'FILER' Part 2 is chained by part 1.

And there you have i If, as they say, a

picture is worth a thousand words, you need never be lost for words again!

*Fotofiler find lust the pic ture you're look ing for*

PIC.

*a*

# ig else. Keep your snaps at your fingertips, with this filing system from JEFF TULLIN

ROUR **BBC ACORN USER FEBRUARY 1990**

# *GALENDAR*

michael leete gives an account of how the current calendar came to be  $-$  plus the definitive program that calculates the day of the week for a given date

TIMING

PERFECT

ince the beginning of home computing a number of utilities have been published to calculate the day of the week for a given date. All the programs that I have ever seen have been flawed, because they rely on a formula which has generally been devised for a slightly different purpose.

What's more, the operation of the for mula masks the mechanics of the program, so the user cannot make any personal mod ifications. Also, the programmer cannot adapt it to cope with the whole of the Christian epoch.

In a few cases, it has been clear that the programmer has not understood, or even been aware of, the changes that have been

**BBC ACORN USER FEBRUARY 1990**

# **EALENDAR**

made to the calendar since Julius Caesar first gave his name to the Reformed Imperial calendar.

In the development of the calendar throughout the world there is a fascinating history and the philosophy and mechanics of the measurement of time are vast and absorbing subjects.

Luckily, the calendar we know, despite its imperfections, is the one most widely used in the world today and it has only been subject to two corrections during the years Anno Domini.

The later change took place in England following an act of Parliament of 1750. The earlier change affected only the first eight years of the epoch.

From the fourteenth century, the last day of the year had always been on 25th March, corresponding to the Roman mili tary year. However, the year 1751 was shortened by three months so that it ended on 31st December.

This change had no effect on the calendar, as such, although genealogists and his torians have adopted the convention of writing dates in January to March as, for example, 20th January 1750/51, to identify the historical year precisely.

So, any good genealogical database must take account of this convention, oth erwise infants may appear to have died before they were born!

In the following year, 1752, the Gregorian calendar proposed by Pope Gregory XIII in 1582 was implemented so that 3rd September became dated 14th September. This brought England into line with most of continental Europe where the Gregorian calendar had been adopted at various dates up to about 1700.

Late though we were in England in 'modernising' the calendar, the Orthodox Church in Greece held out until 1923 and at Foula, in the Shetlands, Christmas and Hogmanay are still celebrated in accor dance with the Julian calendar.

Care must also be taken when compar ing European dates. On the face of it, Cervantes and Shakespeare died on the same day on 23rd April 1616. But this is not, in fact, the case. Cervantes died in Madrid, where the Gregorian calendar had already been applied, so he actually prede ceased Shakespeare by 10 days.

The whole concept of anniversaries is confusing. Christmas has been on 25th December through thick and thin but Easter Sunday is fixed as a sort of lunar anniversary and caused several centuries of bitter dispute.

On a more mundane level, the battle of Hastings was fought on Saturday, 14th October but its anniversary is held annual ly on 20th October.

In 532AD a monk named Dionysius Exiguus (Denis the Little in translation)

calculated that the Christian epoch began on 25th December 1BC. In fact he was working from the Annunciation and Pope Gregory back-dated the era and, of course, modern historians can show that he was wrong by several years.

Before 532AD and, strictly, before the Synod of Whitby in 664AD, Christian dat ing had followed several systems which all add to our confusion except that they relat ed, indirectly, to the Roman notation of dating - Ab Urbe Condita (from the foundation of the city).

The first year of the Julian calendar was 45BC or 709AUC. The year 708AUC had had intercalations of 80 days to re-align the seasons. The intention was to make every successive fourth year bissextile, that is, a

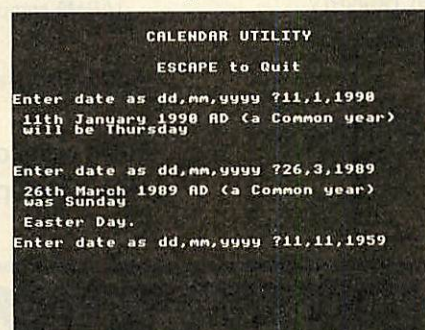

Leap year. Evidently 712AUC should have been the next Leap year but the most famous Ides of March of all time fell in 710AUC and the unsupervised Senate, being accustomed to counting inclusively or unable to divide DCCXIl by IV, ordered Leap years every three years.

This discrepancy persisted until Augustus Caesar put the Senate, and the calendar, right between 746AUC and 750AUC.

For this service, Augustus claimed the sixth month, Scxtilis, for himself and added an extra day so that Julius Caesar would not be remembered by a longer month than himself.

His intervention has been a mixed blessing. He upset for all time the regular alter nation of 30 and 31 days in the months

> *In the development of the modern Gregorian calendar, there is a fascinating history*

(except February) but at least he changed his name from Octavian so that we do not have two months abbreviated to Oct. Without him, of course, we would have had a month of Sex!

As far as concerns the program, which will not accept dates before 1st January IAD, Augustus had ordered there should be no intercalations until SAD. In other words, none of the years IAD to 7AD inclusive, was a Leap year.

The earliest date I can trace in the Anglo Saxon Chronicles is from the Laud Chronicle sub anno 626AD. In effect it says that King Edwin was baptized at Easter (Sunday) on 12th April 627AD. There is also a surviving dedication stone from St Paul's, Jarrow giving 'Villi Kl Mai in the 15th year of King Ecgfrith' (23rd April 685) as a Sunday. Easter Tables for earlier years do exist but I do not have access to them.

## *the program*

The example program in the yellow pages is based on a 28 year cycle, known as a Solar Cycle. The sequence of numbers in the DATA statements represents the day of the week, from Sunday (0) to Saturday (6), of New Year's day in a series of Julian years, with the addition of 'C' for a common year and 'L' for a Leap year. This technique simplifies the process and avoids complicated multiple calculations to deter mine which years are Leap years.

Any corrections are effected by moving the 'pointer' along the data so the basis of the program is very simple indeed.

Similarly, the first day of the week of every month bears a fixed relationship to New Year's day.

This relationship differs, of course, between Leap and common years.

To calculate the day for any given date, all the program has to do is simply point to the correct place in the Solar Cycle for the year requested, and augment the resulting New Year's day by the appropriate 'index' for the month and the number of days into the month.

At the end I have placed proceaster to demonstrate how the program may be cus tomized to cater for your own special dates. The particular formula used in the program was produced anonymously in 1876, and is far easier to program than the Golden Numbers or the Epact.

It is also most fitting that a calendar util ity should concern itself with the date of Easter. The controversy surrounding it caused the calendar to be minutely exam ined and when the monks had to make their own calculations, the preparation of an Easter Table was called 'computus'.

**Recommended further reading: Time in** History **by G J Whitrow. Oxford University Press 1988.**

# **COMPUTERWARE**

# Archimedes Products

# *Systems (include monitor)*

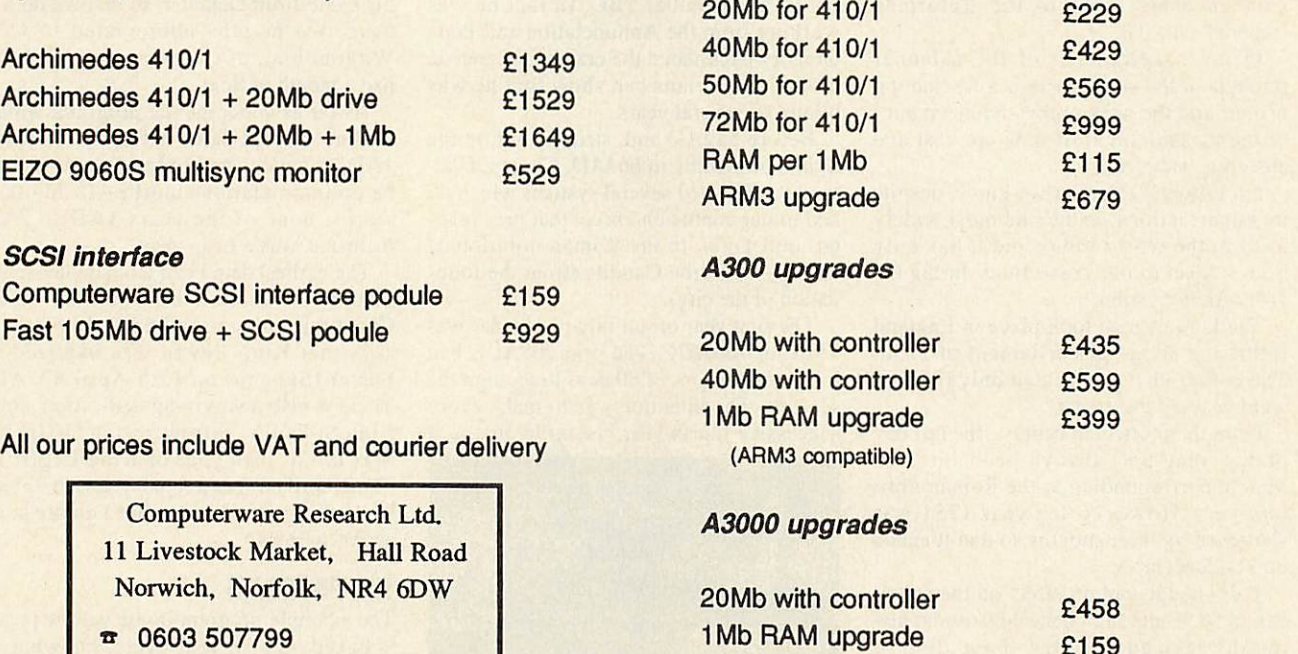

*A400* **upgrades**

# *COMPUTERS, SOFTWARE & PERIPHERALS AT DISCOUNT PRICES*

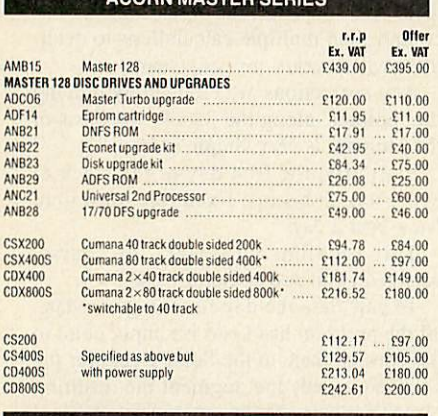

ACORN A3000

MONITORS

Microvitec14-standardres.colourmelal .. . £21652 £195.00 Microvitec14"standardres.colourplastic ... £21652 £195.00 Asl531/MSwilhaddedPAL £242 61 £220.00 Microvitec14"medium res. colour metal £260.00 £235.00 Microvitec 14"mediumres. colourplastic ... £260.00 £235.00 As1451/MSbutwithPAL £300.00 £270 00 Microvitec 14"highres. colour £440.00 £400.00 (0.31mmdot pilch)

Microvitec 14"high res. plastic .................. £440.00 £400.00<br>Microvitec Archimedes monitor ................. £270.00 £250.00 Microvitec Archimedes monitor  $\frac{270.00}{2250.00}$  £250.00 £250.00 Microvitec 14" touch sensitive screen ......... £260.00 £235.00<br>Microvitec 20" colour monitor ...................... £389.69 £355.00

£649 00 £585 00

A3<br>A3

P.

CORN MASTER SERIES

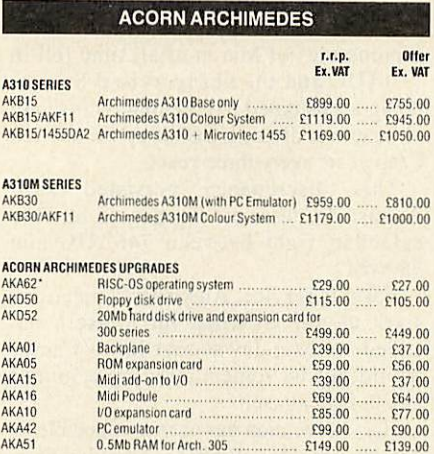

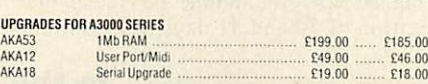

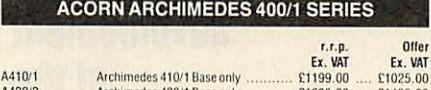

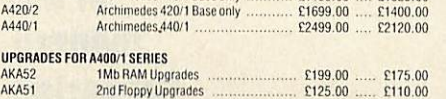

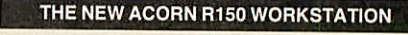

The filid exploits the performance of its award winning 32-bit RISC processor to<br>produce the first in a series of personal workstations running the UNIX operating<br>system at a price below that of any comparable product.<br>The

Combining processing power, windowing and graphics, inhoult data storage and<br>standard UNIX software, the Acorn R140 workstation supplies low cost desktop<br>power to the user whilst maintaining full connectivity with other wo

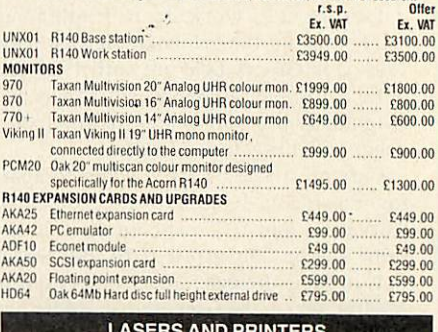

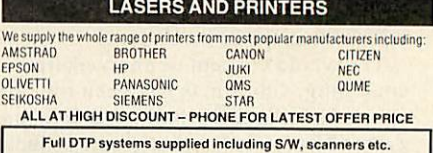

All prices exclude *VAT* and are available for a limited period and are subject to availability Phone for best price and products not listed

Microvitec 20" colour monitor

We supply a full range of computers from: AMSTRAD, EPSON, OLIVETTI, PHILIPS, SHARP, AST, ZENITH,<br>SCHNEIDER... Phone for prices.<br>**WILLOW SOFTWARE** *Dept AU 1/90 (Mail Orders Office • Callers by appointment Tel: (0934) 876031*

Willow Software The Willows Wrington Lane **Congresbury Bristol** BS19 5BQ

1431/MS

A3000

1431/DS I43I/AP/MS 1451/MS I45I/0S 1451/AP/MS 1441/MS

1441/DS 1455/OA2 T.TECH501 2030/CS2

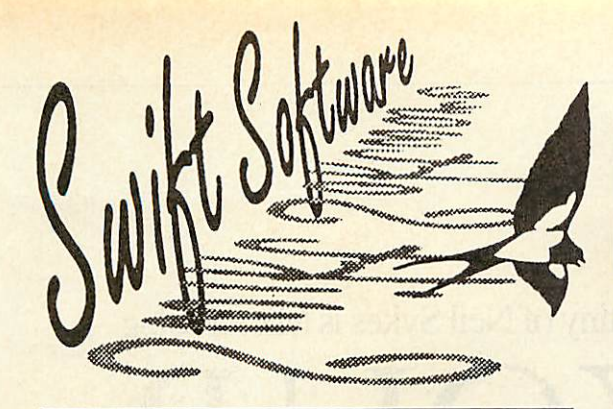

# WHAT THE PRESS SAY

**"As a word finder for everyday use it is excellent. . . Next time I am stuckfor a word Ishall be using Keyword, rather than reach ingfor the thesaurus on the bookshelf." —** *The Micro User.*

**"Keyword will interest anyone who uses a wordprocessor for more than notes to the milkman."** — *New Computer Express.*

**"•There is no doubt that this is a useful and powerful piece of software . . . due me convenience every time."** — *Electron* User.

**"A doddle to use." —** *Amstrad Action.*

# SWIFT COLLECTION 1 **CRAZY CAVES**

Search through the mystic and unknown depths of the Crazy Caves to find the hidden treasures, by riding magic carpets and avoiding deadly monsters, underground rivers and trap doors. **Superb action-packed fun which will tax your skill and reflexes to the limit, while providing hours of entertainment.**

SWIFT COLLECTION 3 **Scramble/Diamonds**

Scramble is a variation of the popular arcade game where you must avoid the rockets and collect the fuel pods whilst keeping clear of the rough terrain. While Diamonds offers many screens of Repton-like puzzles to master. If you liked the Repton series, you'll love this game. **Quick reflexes, skill and ingenuity are the only way you 'II beat these games.**

# *KEYWORD* THE DYNAMIC WORD FINDER

# Now you don't have to go hunting backwards and forwards through your thesaurus when you're looking for alternative words, because Keyword is a complete word finder — on disc!

At the touch of a button you can instantly select over 40 synonyms in any of 1,000 categories – giving you an effective vocabulary of well over 40,000 words.

And it's so easy to use. Simply type in the first few letters of a word and you'll be shown all the entries in the dictionary that start with those letters. Then, using the cursor keys (or mouse if you have one), just pick the word that's nearest to the one you're looking for, and you will be presented with a comprehensive list of synonyms.

**If** you ever find yourself stuck for words, Keyword is the answer! Send for **your copy today and you'll never be tongue-tied again.**

# REDIT CARD HOTLIN 051-357 2860

A fast action, multi-screen quest to collect the bags of gold as you attempt to escape from the prison avoiding the green goblin. The game includes ' disolving floors, deadly spikes, climbing ropes and conveyer belts. It also comes with a screen designer so you can create your own games.

**If Prison doesn't damage your brain, it's sure to leave your keyboard in a sorrier state!**

SWIFT COLLECTION 4 **EDIT 90**

SWIFT COLLECTION 2 **PRISON** (BBC Model B only)

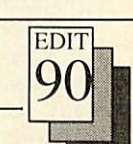

A powerful and exceptionally easy to use Teletext Screen Editor, featuring a facility to hold nine screens in memory, screen scrolling, full teletext graphics, graphic editing, simple function key control, animation effects, a carousel/screen shower ideal for shop window type displays and a comprehensive on-disc manual. **Designing your own Teletext screens has never been easier —**

> $£15.95 \Box$  $$5.95$   $\square$

> > $$5.95$   $\Box$  $£5.95$   $\Box$

• *I enclose a Cheque/Eurocheque/PO payable to*

(Please tick the relevant boxes)

*3.5" ADFS Archimedes*

Please add £1 P&P for Europe/£3 Overseas

**or as much fun.**

# ORDER FORM

5.25" 80T  $$14.95$  D<br> $$4.95$  D

*Swift Software*

Please send me the following item(s).

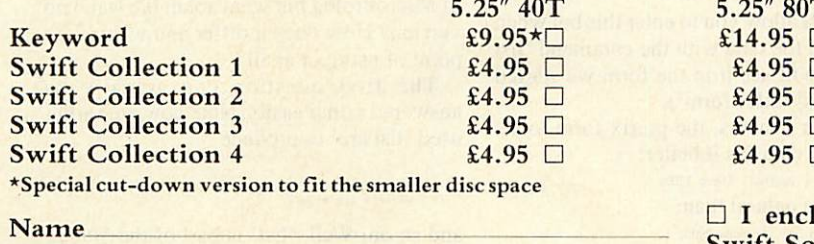

*Address*

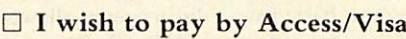

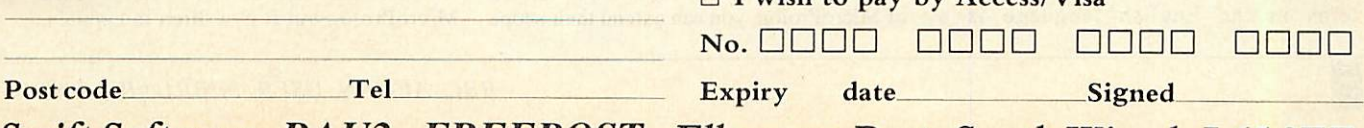

**Swift Software, BAU2, FREEPOST, EUesmerePort, South Wirral, L653EE**

# FT TANGUAGE

The last programming language to come under the scrutiny of Neil Sykes is MicroProlog

USING YOUR INTELLIGENCE

**Example 18 All the Mathematics**<br>
This had the potential to simplify the writing of databases. We hen looking at Logo last month, we noted it offered the possibility of stor ing data as lists. This had the poten-

now look at a language which exploits list structures to the full - MicroProlog.

MicroProlog, as its name implies, is a 'cut down' version of a language called Prolog. This language was developed to enable 'PROgramming in LOGic' - programming according to natural human thought patterns, rather than the slightly artificial syntax of more conventional computer lan guages.

That sounds great, but the bad news is that this 'economy' version of Prolog has syntax rather more obscure than Basic or Pascal. The good news is that you don't actually have to learn it.

With MicroProlog comes a collection of 'extension' packages, which themselves have become part of the standard. Unlike a C or Pascal library, which provides extra functions which you use in the same way as any other part of the language, MicroProlog's extensions totally change the syntax of the language so you need never be aware of its complexity.

The idea behind this is to make the lan guage available to a variety of users from professional programmers to primary school children. The user can work at any level he or she wishes.

Among the extensions available are **Simple,** which allows programming in an English-like syntax, and **Mitsi,** a questionand-answer based syntax which was originally designed for schools.

A number of the books on MicroProlog assume the use of the **Simple** package, not covering the standard syntax at all.

It is possible to write efficient working programs in **Simple,** although the package will often use up memory and slow down the machine.

In this article, we will use **Simple** to familiarise ourselves with the ideas behind the language.

The basis of MicroProlog is the match ing of patterns. One of the most basic pat terns in the English language is a three-word sentence with a verb in the mid dle. For example:

dogs cat meat roses are white this looks inte

We can teach MicroProlog these facts: add(roses are white)

will store the fact that roses are white. To extend this somewhat narrow view of horti culture, we can go on:

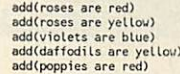

and so on. Having given the computer this information, we now need a way of retrieving it. The main tools provided for this are 'is' and 'which'. The 'is' question gives a straight yes/no answer:

is(violets are red)

Although the syntax is diverging from strict English here, the meaning is fairly clear. If you're not sure what colour roses are, you can use 'which' instead:

which( $x :$  roses are  $x$ ) white

yellow No (more) answers

Without any more programming, you can ask the question from another angle:

which( y : y are yellow ) daffodils<br>No (more) answers

So far, the data we have looked at has been of the form 'x something  $y'$  – where the 'something' is properly called the 'relation name'. **Simple** also allows another form, called the 'prefix' form. An example of this is:

add (are (marigolds yellow) )

**Simple** will allow you to enter this but when you list all the data with the command 'list are', you will see it in the form we started with (called 'infix form').

With our flowers, the prefix form looks odd. Some data fits it better:

add(car ( Vauxhall (Nova 1300) )

being more natural than:

add(Ford car (Granada 2900) ).

Although 'is' and 'which' are the only direct queries allowed in the **Simple** version of MicroProlog, you can extend their scope

by defining 'rules' about the data. Here is an example of a rule:

add( Y economical if<br>car (X (Y Z)) and Z LESS 2000

Assuming the sort of 'cars' defined above, typing:

isCNova economical)

should give the answer YES, while: is(Granada economical)

will reply with NO. The command 'which' can also be used to produce a list of eco nomical cars by asking:

whieh(x : x economical)

Of course, the computer can't be expected to know everything. Sometimes it will need to ask questions while looking at the facts. To enable this, another facility, 'is-told', is provided. Here's an example of its use. Suppose you have the information:

car(Ford (Granada diesel))

in memory. This diesel car will be more economical but you will have to ask your miserly customer if he minds having a diesel car. You can therefore rewrite 'eco nomical':

add(Y economical if<br>car (X (Y Z)) and<br>(either Z LESS 2000 or<br>Z EQ diesel and is-told (Is a diesel OK) )

counting the brackets carefully! The effect of this will be that the program will stop and ask 'Is a diesel OK?' if it finds a car with an engine bigger than 2.9 litres but only avail able as a diesel.

Your 'economical' program is now a little more complicated, but as far as the user is concerned it has not changed - you can still ask:

which(x : x economical)

the only difference will be an extra question every now and then.

We've now looked at the **Simple** version of MicroProlog but what about the standard version? How does it differ and what is the point of using it at all?

The first question can actually be answered rather easily. Note how we earlier used 'list are' to produce

roses are red violets are blue

and so on. Well, 'list' is part of the **Simple** extension package.

A similar command exists in standard MicroProlog but it is written in capitals.

# LANGUAGES

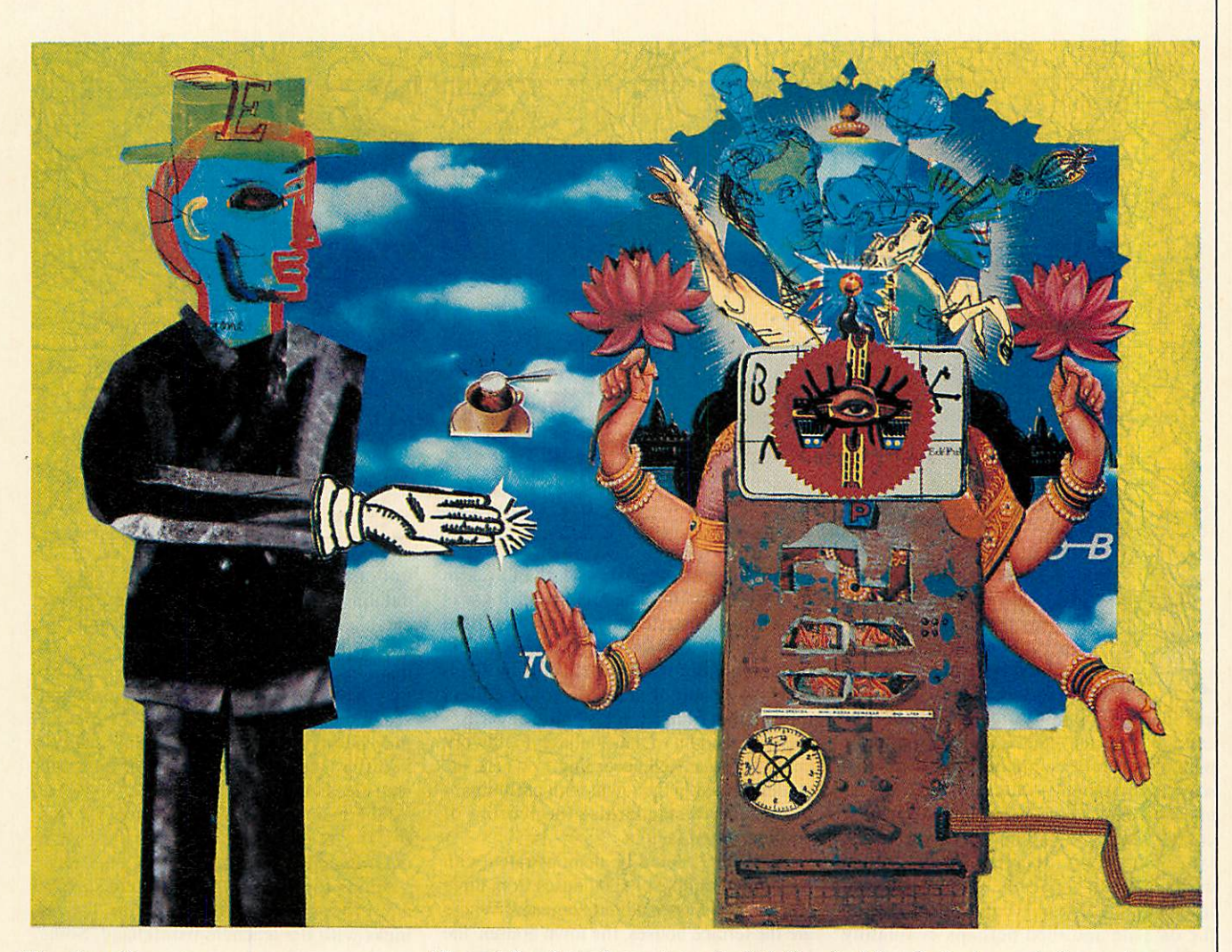

Therefore, if you try: LIST are you will get:

# ((are (roses red))) ((are (violets blue)))

This less poetic version is what is really stored in the memory.

**Simple** is a compiler. It takes your sen tences and translates them into standard MicroProlog. From this you can see that 'prefix form', as we called it earlier, is com pulsory in MicroProlog - our more English-like 'infix form' is a luxury provid ed by **Simple.**

As for the rule 'economical', listing its compiled form gives you the following:

((economical X)<br>(car Y (X Z))<br>(OR ((LESS Z 2000)) ((EQ Z diesel) (is-told Is<br>diesel OK))))

Comparing this with the **Simple** version, you will notice two major differences: first the use of prefix form and secondly that the 'and' and 'if' statements are missing.

In essence, when MicroProlog is present ed with a list like this, it will try to match every element of it. To do this you type: ?((econonical Granada))

This asks it to match the list. Having found the definition of 'economical', it sets X to

'Granada' and continues down the list. It then meets 'car  $Y(X Z)$ ' which in this case becomes 'car Y (Granada Z)'.

It will then look for a sentence fitting this pattern, eventually finding 'car Ford (Granada 2900)' and setting Y and Z to Ford and 2900. Carrying on, it checks the or condition, finding that 2900 is not less than 2000 or equal to 'diesel', so it back tracks to 'car Y (X Z)' and looks for another solution.

Eventually it finds 'car Ford (Granada Diesel)' and continues, finally succeeding or failing on the result of the 'is-told'.

This process will, if successful, result in nothing at all being printed on the screen! You have to specify this yourself:

## ?((economical Granada)(PP Yes))

If the Granada is found to be a gas-guzzler then the response will be a terse '?'

The complexity of the above and the need to specify every detail puts most peo ple off 'raw' MicroProlog. This is why **Simple** is provided and it is feasible to use it exclusively, as I mentioned earlier.

However, using standard syntax gives you more freedom and more speed. It also allows access to facilities for programs to learn from their mistakes - the main reason for MicroProlog's popularity as a language for artificial intelligence programming and expert systems.

**Byfar the best way to learn MicroProlog is to start with Simple and gradually pick up the standard version by examining com piled versions** of **programs**. If you really **want to dive in at the deep end, one good book to help you is** Programming in **MicroProlog by Hugh de Saram, published by Ellis Horwood.**

**MicroProlog is quite unlike any other language we have looked at in this seriesincluding mavericks such as Forth and Logo. The result is you will probably find either that it is just whatyou've been look ingfor or you will recoil in horror.**

**I have to admit that the first time I encountered it, I wasn't too impressed. However, it'san interesting language to explore and it looks likely to become even more important in the future.**

**\*MicroProlog is availablefromAcornas a 16K Rom and 5.25in disc for the BBC micro and Master series at £79.95.**

**There isn 't an Archimedes version but a full implementation of Prolog (Acorn's Prolog X) costs £228.85.**

# **mm**

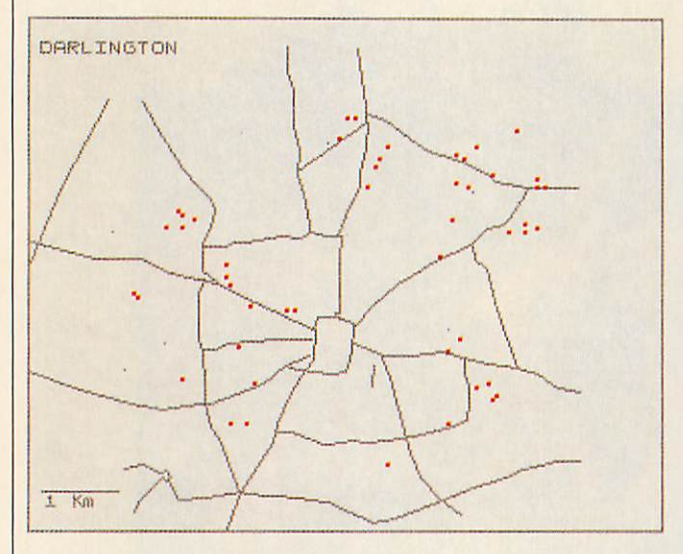

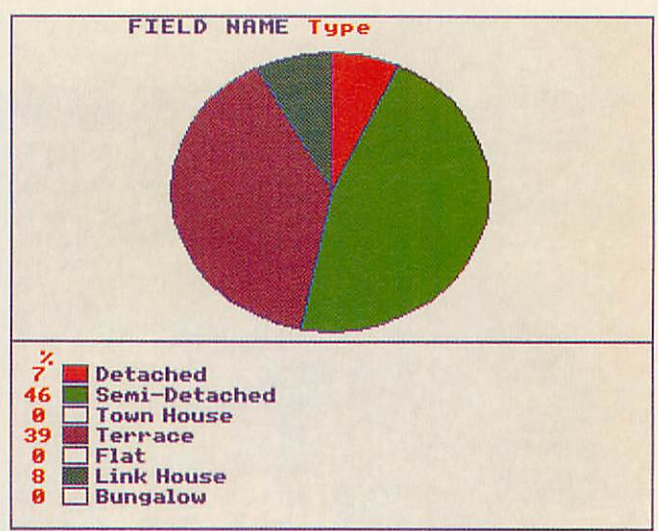

data handling package is an ideal starting point for geog raphers wishing to incorpo rate IT into their curriculum. Pupils may search or 'inter rogate' a database of local, national or global information. Then they can test out ideas and search for patterns, with output in lists, pie charts, bar graphs, scattergraphs and various statistics. Greater understanding of the topic and the database comes when students are involved in the latter's creation, deciding on the fields, designing data collection sheets, gathering information, entering data, interrogating the datafile and then perhaps evaluating and refining it.

As an IT support teacher for secondary geography I have tutored a series of twoday courses for teachers on databases. I decided to use ITV's **Key** package because of its low cost, graphical output, readymade datafiles, the range of statistics suit able for primary to A level students, but chiefly because of its map feature.

A data handling package with map facil ity using the number crunching and graph ics of the computer promised to provide a real enhancement of geography teaching. Reviews of **Key** suggested that the map facility was difficult to use and few teach ers would use it. However, careful reading of the handbook and helpful advice from GSN Software overcame any difficulties.

My course aims were to give teachers confidence in using the package and designing datafiles and associated maps for direct use in their schools. I also hoped to impart to them the skills to involve their students in actively learning geography with computers.

To give some structure in the first part of the course, I decided to adapt a GCSE Geographical Enquiry I had used previous ly in school, as a demonstration. The topic was based on the collection of house prices for Darlington, the largest urban area in County Durham. The file structure was chosen to illustrate most of the **Key** field types and to involve a variety of skills, including basic map work and some fieldwork. A group of students could collect information from a week's house advertise ments and add it to the database. Fieldwork could be organised according to where the students lived in the town, with preliminary discussion to standardise the scoring of environmental factors.

What ideas could be demonstrated with the limited sample of 100 houses from three weeks' newspaper advertisements? Where are the terrace houses, the town houses, the houses without garages? Housing patterns may be investigated and ideas quickly test ed. Houses for particular family situations may be sought, with any search displayed on the map.

Students should be able to calculate means, construct a pie chart, venn diagram, bar graph or scattergraph before using these facilities on a database. Spearman's rank correlation co-efficient and Chi-squared should only be employed by those who understand them. However, using a database removes the need for repetitive calculations and laborious graph drawing, and with **Key,** the tiresome construction of distribution maps is avoided. Instead, time may be spent on looking for patterns and seeking explanations for them. Anomalies may be investigated by a careful 'search' and the interpretation of the graphs and statistics is improved.

The main assignment of my course was for the teachers to produce their own datafile and related map. I had given sug gestions for datafiles for different student age groups and had been able to discuss ideas with the teachers beforehand. Some teachers worked to a common format so that information on shopping centres or house prices for different parts of the coun ty could be exchanged. Appropriate field types were chosen from the 11 available on **Key,** and the structure of the datafile was worked out.

Acetate copies of the maps were placed over the monitor screens and roads, coast lines, country boundaries and buildings were traced around with the cursor keys.

IT support teacher, *Michael rudd,* shows how a data handling package can liven up a geography class

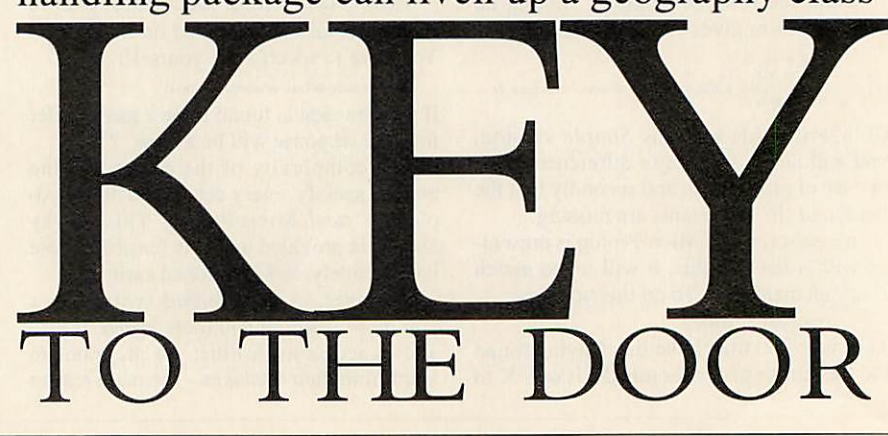

# $H||H||$

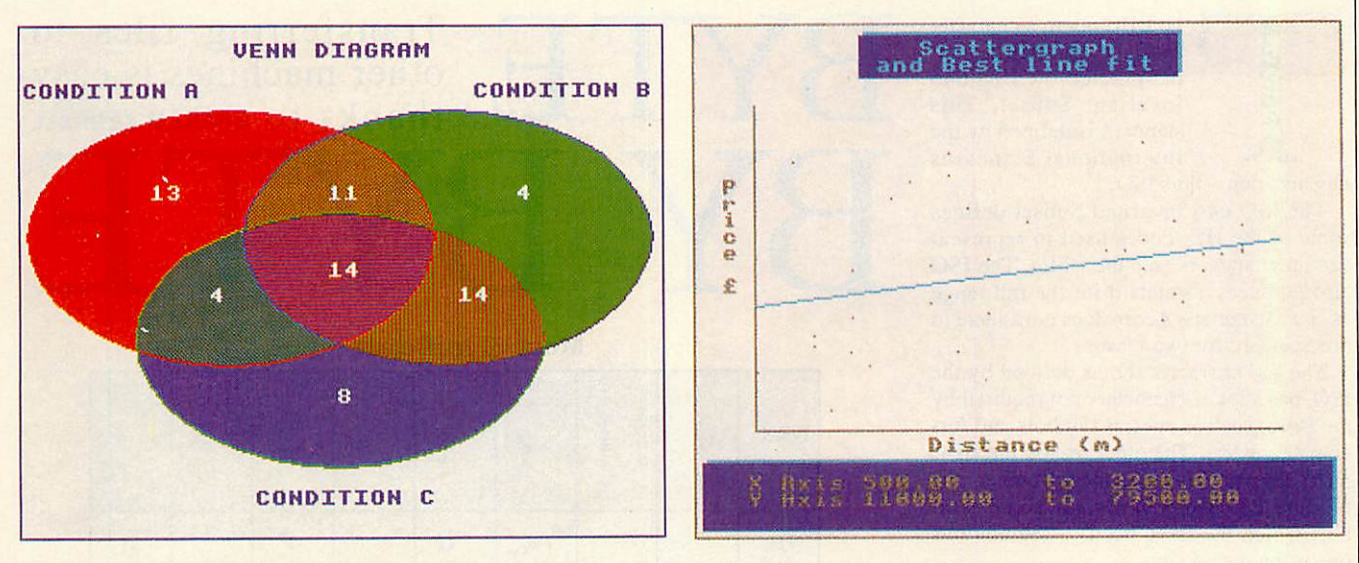

Another program **KeyUtilityTwo,** was used to add titles and labels. Grid lines were drawn over the printout copies of the maps and co-ordinates for locations were worked out and entered into the datafiles. There was time at the end of the course for some evaluation of the datafiles and the use that could be made of them.

The datafiles now in use, or being devel oped, reflect the range of scales and age ranges involved: housing (with the addition of age of building) on town maps; shopping centres of various scales; litter surveys on maps of schools and surrounding housing; holiday destinations on a map of Europe with an inset map of the British Isles; leisure facilities on a map of the county; migration into Wolsingham on a map of the county with an inset map of the British Isles; journeys to school on maps of the schools' catchment areas; census data at enumerator district level; natural disasters on a map of the world; and data on popula tion and development on a world map.

There are many other possibilities: vege tation and soil information may be plotted on a block diagram or cross-sectional diagram; a class collection of food labels may be classified and the source areas plotted on a world map; weather data for the British Isles and the world from daily newspapers may be analysed and the stations located on appropriate maps.

The working out of co-ordinates for the 'map' or block diagram, and relating the atlas map, Ordnance Survey map or street map to the screen map, uses the basic map skill in a purposeful way, rather than as an arid exercise.

For analysing distributions it is not pos sible to find the centre of gravity directly from the **Key** map co-ordinate field, but if the X and Y co-ordinates are entered into separate numerical fields, the means of the co-ordinates of a search may be calculated. Thus the centres of gravity of different functions in an urban centre may be found.

There is much scope for co-operation between schools in an area, if the structure for a database can be agreed. In some cases the datafile is best researched and compiled centrally, for instance I hope to provide County Durham schools with datafiles on opencast coal workings and a survey of all village services in the county. If schools or LEAs across the country could co-operate, students could test ideas about the 'North South divide', for example.

The map facility is also proving of interest to history teachers, particularly maps of early local census information, maps relat ed to datafiles of colliery disasters and maps related to local place names. Science teachers could also use the facility when dealing with environmental issues.

There are many **Key** datafiles from ITV, some linked with television programmes. Special mention should be made of the **Cities** datafile. This has built-in maps and 1981 census data at ward level for eight cities in the United Kingdom.

The **Key** data handling program will cer tainly find a place in my future teacher courses, integrated with problem solving and simulation programs. I look forward to other datafiles from ITV **andAdvanced Key** on Archimedes will no doubt have more sophisticated map facilities. Meanwhile, the use of **Key** in County Durham compre hensive schools is now on a **Key** datafile, keyed into a corresponding map of course!

Use side two of the **Key** disc for the data and map, if using the single disc drive. 'Create a data disc', leaving one 10K block of memory for the map. 'Reserve' the rest (usually eight blocks) for the data. Choose the four colours for the map: 0 for background, 3 for map lines, 1 and 2 for locations. It is probably wise to give the map a short name at this stage.

Measure the rectangle that comes on the screen (230mm x 187mm on my set up). Photocopy the map down to this size onto acetate. Fix this over the screen. With the help of the cursor keys, draw the lines, then fill in areas of colour.

The map may be edited at any future date. A Grafpad or AMX Mouse may be

## **USING THE KEY DATABASE FOR MAP WORK**

used for drawing.

Create a datafile of the co-ordinates around the edge of the map (0 - 159 hori zontally, 0 - 127 vertically in steps of 19). 'Search and Sort' this datafile, 'display' the map and print it.

Join the co-ordinates to produce a grid which may be photocopied onto acetate and used for any **Key** map on the same equip ment. If the grid is from a screen 'grabbed' with **Snatch,** it may be enlarged to fit the original map used for the screen acetate map.

Use the grid to work out the co-ordinates for the datafile records. Enter them into the datafile, choosing the colour required at the same time. On displaying the map, loca-

tions too close to each other or located inaccurately may be noted and the co ordinates in the datafile may then be changed.

Mapfiles, including those on purchased datafile discs, may be copied for use with other datafiles. **Key Utilities Two** allows such maps to be edited.

Schools should have information about **Key** on **Information Technology,** an ITV Schools broadsheet available from the ITV Association, 6 Paul Street, London, EC2A 4JH. **KeyBBC** is priced at £7.95,

**Key 128** (ADFS version) costs £8.95 and **Key Utilities Two** is £8.95. The **Placenames** datafile costs £2.45, while the **Cities** datafile £11.44.

# **CONVERSION**

he BBC micro's character set is based upon a stan dard called the ISO 646 Invariant Subset. This standard is defined by the International Standards Organisation - thus ISO.

The ISO 646 Invariant Subset defines some of the Hex codes used to represent certain characters (see the table). The ISO also produces a standard for the full range of Hex characters. Acorn does not adhere to this standard for two reasons.

The full character set, as defined by the ISO, has a lot of characters not required by the Beeb, such as special symbols and for eign characters. The other reason the BBC micro does not adhere to the full standard is because this does not include some sym bols which the Beeb needs - the obvious one is the pound sign.

So, Acorn decided to use the ISO 646 Invariant Subset. As many characters as possible were used and finally a few extra codes were added to make up the BBC character set we know.

Having a character set that is different to other people's is not a problem as long as you work solely on our BBC micro or just transfer data between BBC machines.

The problem comes when you want to transfer data to another computer using dif ferent Hex codes. Even if the machine receiving follows the ISO 646 Invariant Subset (Right) it does not mean all Hex codes will be the same.

So, if you are transferring data from one type of machine to another you will proba bly have to use some sort of conversion.

**&** to

*I*

*s*

For example, to transfer a file between a BBC micro and an ICL mainframe you need to convert from BBC Ascii to the ICL EBCIDIC standard.

This involves converting characters such as upper case A. The BBC micro sees the letter A as &41. The ICL machine recog nises an A as &C1.

The program in the yellow pages will carry out this conversion by reading a file containing BBC Ascii representation and producing another file containing ICL EBCIDIC characters.

The conversion codes are held in the array, trans%, read from the DATA state ment. The incoming byte is used to refer ence this array and convert the byte to the correct Hex code. For example, if the incoming BBC byte is &41 it will be con verted to &C1 by using the value &41 to reference the trans% array and convert the byte to the value stored there.

The machine you are transferring to will dictate which Hex codes you place in the DATA statements but by using this program you can convert any BBC file to codes understandable to any other machine that uses eight bits to store a single character.

BYTE Transferring files to ther machines is easy BY BYTE other machines is easy thanks to GRAHAM KENDALL

*Most Significant*

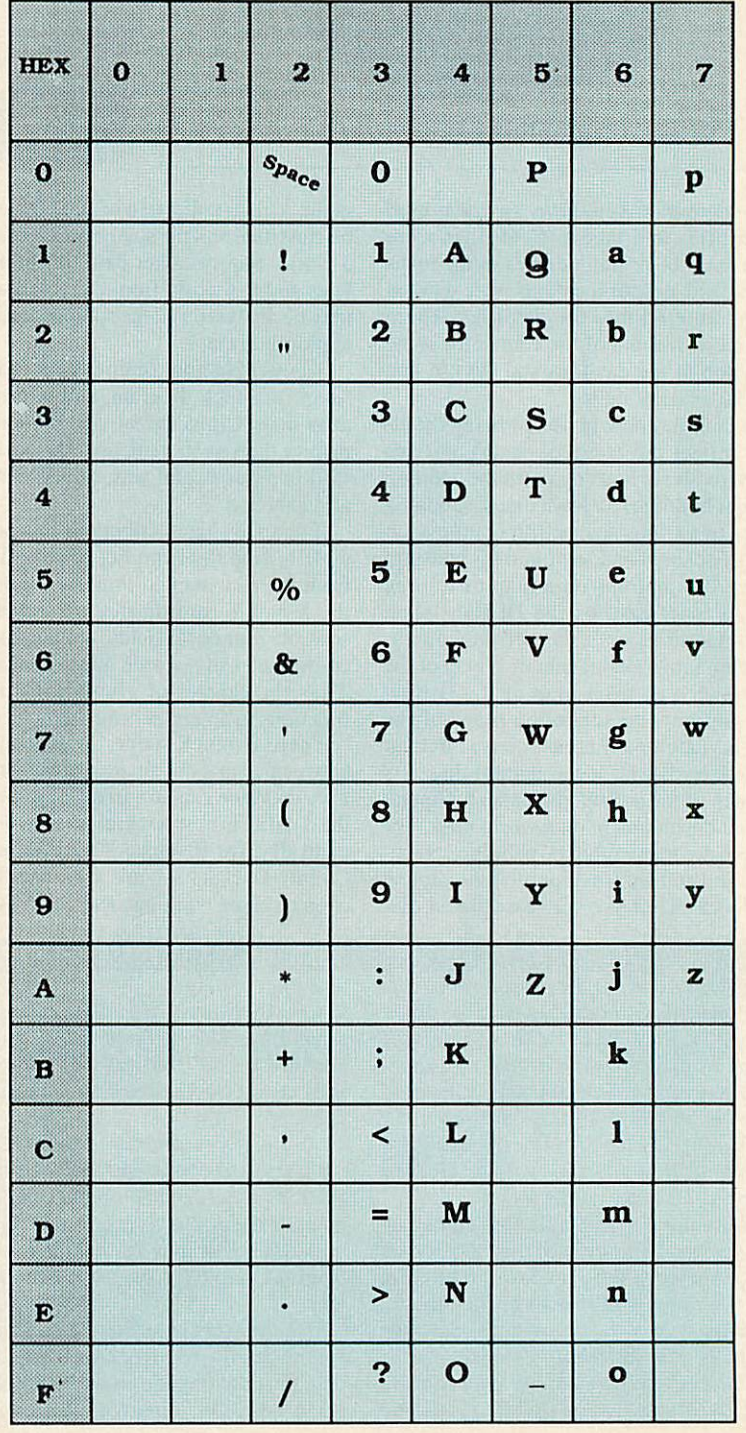

**BBC ACORN USER FEBRUARY 1990**

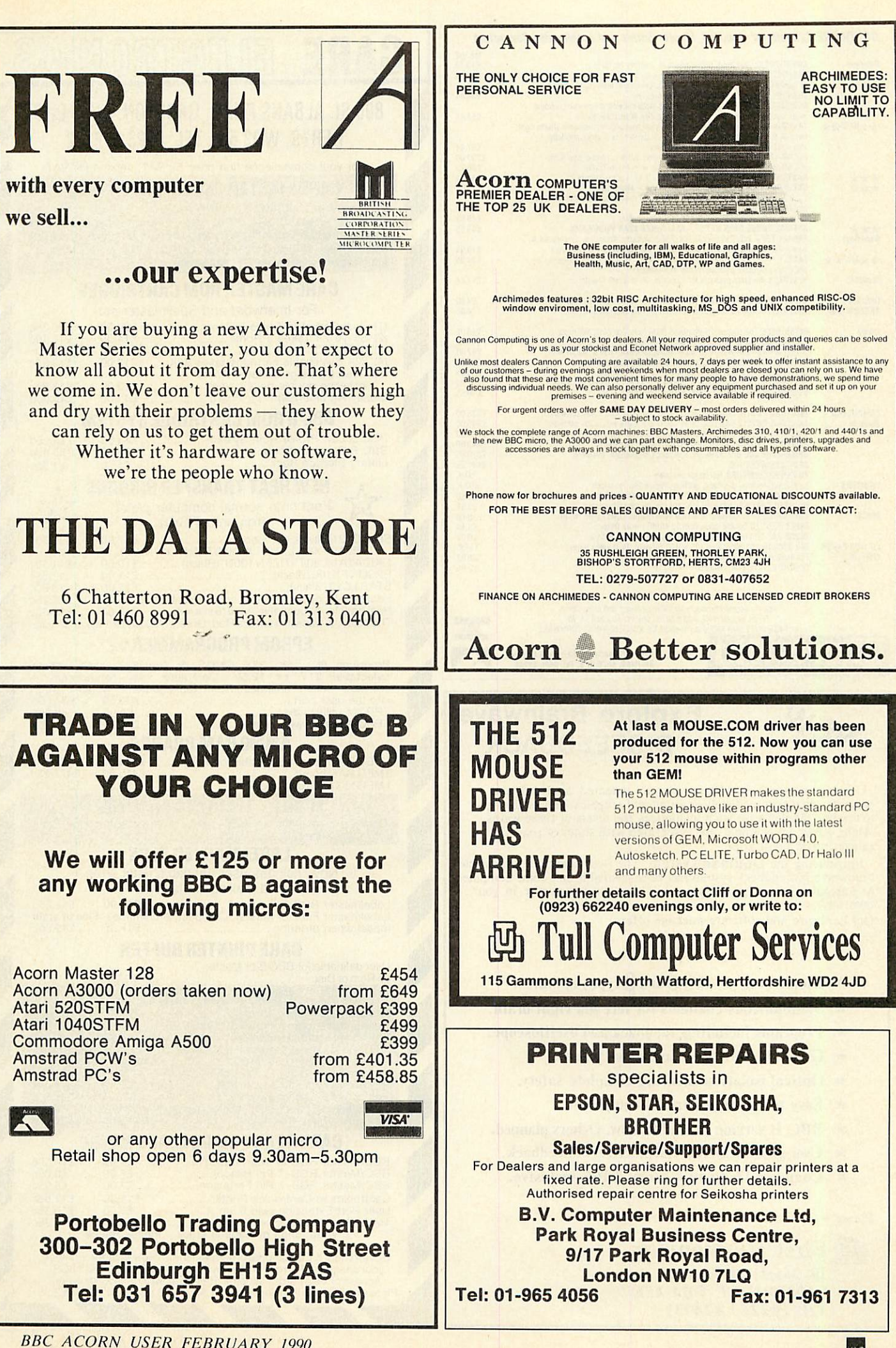

*I*

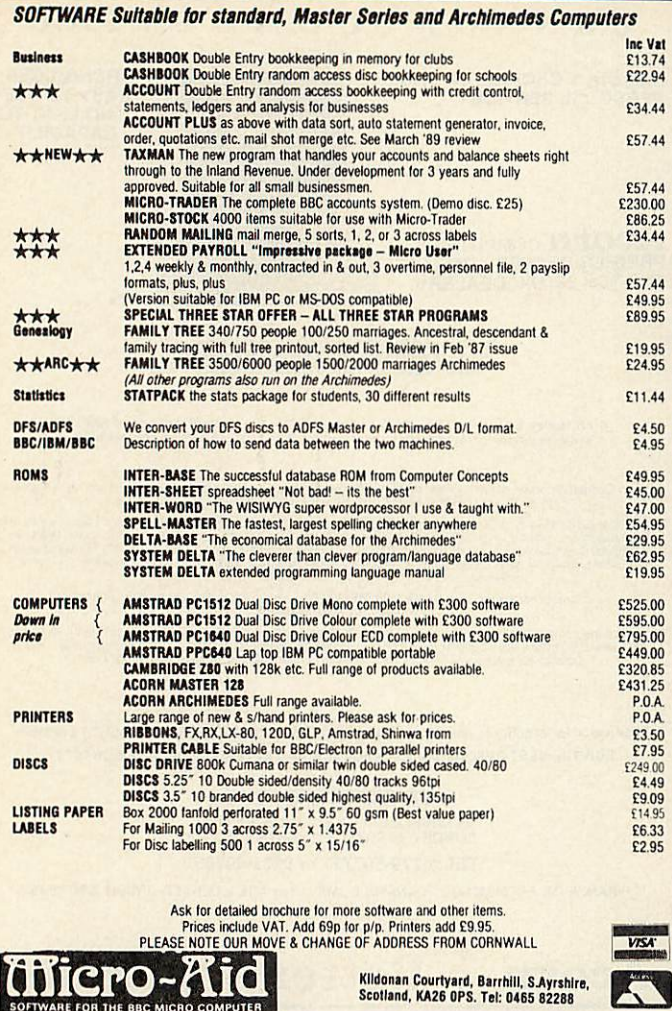

*cniero-ftid* SOFTWARE FOR THE BBC MICRO COMPUTER

# **NEW** Explore Brainwave *BIOFEEDBACK*

Using our design, your brainwaves are detected, analysed and presented to ycu immediately as sound and graphics. This enables you to become familiar with what influences the levels of these waves. Alpha waves, for example, are associated with states of peaceful relaxation or meditation.

Introducing the *Dodman system.* The first time that a complete brainwave biofeedback system has been available on a home computer. An intriguing and very satisfying skill that you can pursue in your own way.

Our hardware and software package offers:

- $\star$  Monitoring of  $\alpha \theta \delta$  and  $\beta$  types of waves.
- $\star$  Simultaneous channels for left and right brain.
- \* Programs including feedback and oscilloscope.
- $\star$  Great flexibility for individual needs.
- $\star$  Optical isolation ensuring complete safety.
- $\star$  Easy to use miniaturised equipment.
- $\star$  BBC B version available now. Others planned.
- $\star$  User guide to system and practical biofeedback.
- \* Complete Dodman system £165 inclusive.

Please write for further details or order from:

 $\equiv$  First Harmonic  $\equiv$ *10, Mortlock Avenue CAMBRIDGE CB4 1TE Tel: (0223)424931*

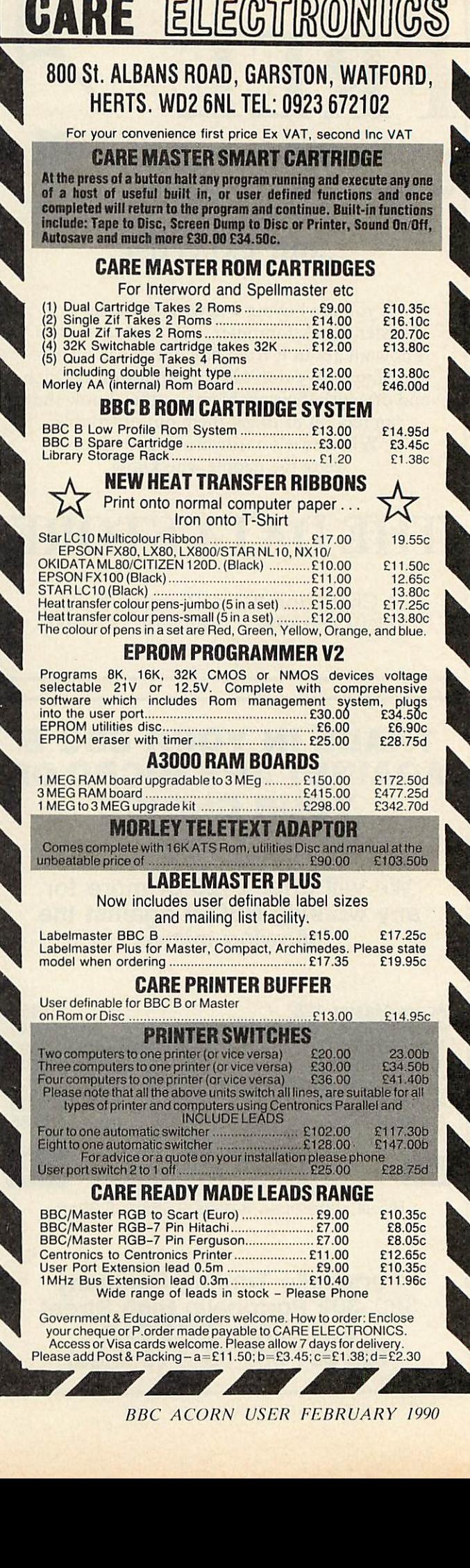

 $\frac{1}{2}$ 

**BBC ACORN USER FEBRUARY 1990**

# *Archimedes Shareware Discs*

**Here is a selection from the range of public domain program discs for the Archimedes produced by Norwich Computer Services, publishers of ARCHIVE the Archimedes subscription magazine.** 

*Shareware* 5: Fifty-one pieces of music for Maestro.

**Shareware 11: Six concerti in Maestro form.** 

*Shareware* 12: Rubik's cube, BASIC compressor, Sinclair QL disc reader, Central heating calcs, Making cassette inlays, Floppy drive speed test, Address book.

*Shareware* 13: Hard disc backup, Rubik's clock, Interrupt module, Dustbin, Outline processor, Mandelbrots, Video database, Calendar, Golf.

**Shareware 14: 'Arctist Plus' - 256 colour art package.** 

*Shareware* 15:14graphicsdemos, 2! Draw fonts, 6! Maestro tunes, 20 Sampled sounds.

*Shareware* 16: (another) 256-colour art package, link to Psion organiser, YAIG-2 game (works in the overscan).

**Shareware 17: Acorn's RISC-OS extras disc: new printer drivers; new version of!65Host; improvedNetFS.NetPrint, NetFiler andNetStatus; IRQ latency fix; new hourglass and soundmodules; WimpUtils module;new Clib (3.50), Colours (0.52) and FPEmulator (2.80).**

*Careware 1:* Calendar, Label printer, "Make" utility, Othello, Sliding block puzzles, Simon, + demos & games.

*Careware* 2: Asteroids, Backgammon, Fractal curves, Desktop Calendar, ARM disassembler, Disc editor (ADFS/ MS-DOS), BASIC editoricon, BASIC program compressor.

*Careware* 3: Breakout, Fruit machine, 3D O's&X's, Forth language, HD backup, Graphical file dump, 'Exam-ine' for MS-DOS, and (another) icon for BASIC editor.

*Careware 4:* Graphics animation by Malcolm Banthorpe, serial link to BBC micro, dustbin, !PCdir - transfer to and from MS-DOS, screen blanking routine, WP file con-version routines, function key strip printer, some more tunes for use with Maestro and some desktop demos.

**Careware 5: Printer buffer module, Sinclair QL utilities, four overscan screen modes, Presentation program (bar charts, pie charts, line graphs, etc), Teletext screen editor, BBC font designer, key strip editor, 32,768 colour demo, GMA demo, poker, quartet (desktop game), Simon.**

*Shareware - £3.50 each, Careware - £7 each (£6 of which goes to charity).*

Send cheques (sorry, no credit card facilities) to: **Norwich Computer Services** 18 Mile End Road, Norwich, NR4 7QY. (0603-507057 / Fax 250095)

# *EXPAND YOUR A3000 COMPUTER with THE Syntee Oak Tree*

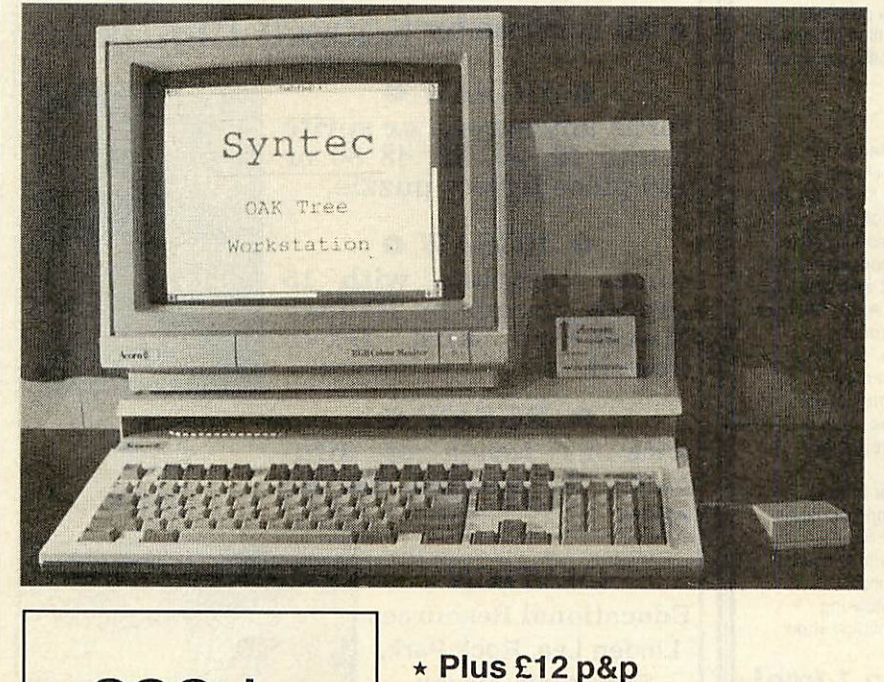

• Not including A3000 computer and monitor  $\star$  Accepts standard A300 and A400 expansion cards, 4 simple podule and 1 Memc/simple podule

- $\star$  Internal switch mode power supply providing  $+12V$ ,  $+5V$  and  $-5V$
- \* Integral Monitor stand
- \* Power socket for A3000 and monitor
- $\star$  Single illuminated power switch for A3000, monitor and Oak Tree
- $\star$  Optional internal winchester disc (available Feb 90)
- $\star$  Integral disc rack for 8 disks

Minimises desk footprint and converts the A3000 into an expandable workstation. High quality steel construction in matching beige finish.

> SYNTEC, 18 YELLOWHAMMER *COURT, KIDDERMINSTER DY10 4RR TEL:* 021-373 9858

*299.\*oo* inc VAT

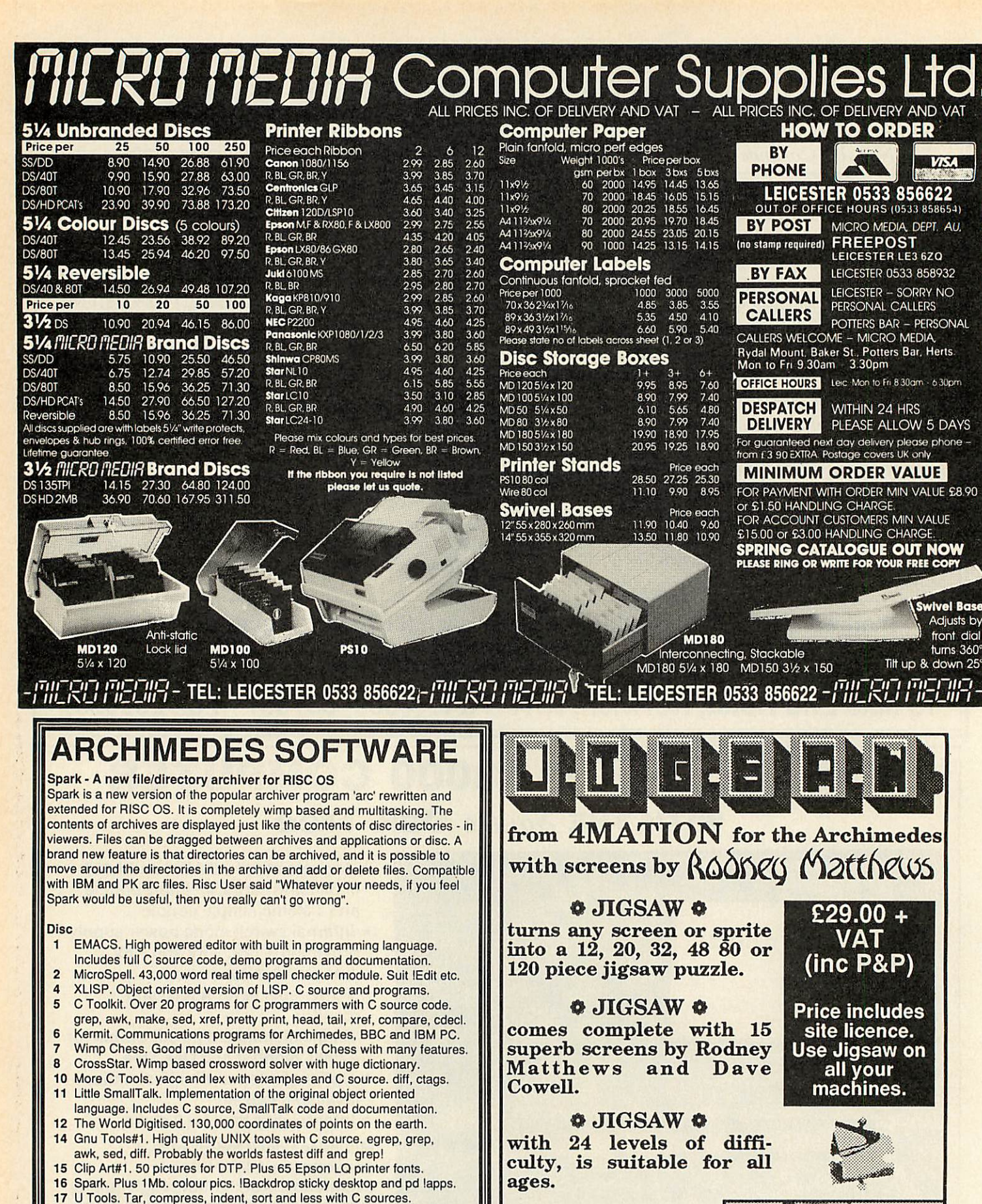

*4MATION* Educational Resources *Linden Lea, Rock Park, Barnstaple, Devon. EX32 9AQ* Tel. 0271 45566 *Email 01 :YNK045*

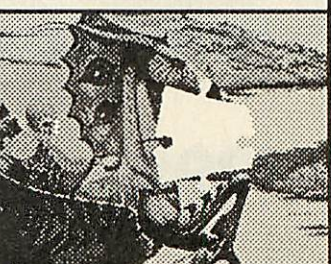

**BBC ACORN USER FEBRUARY 1990**

86

18 MTV Raytracer. Database driven raytracing renderiser with C source code. Produces pretty three dimensional ray traced pictures. 19 Star Chart. Database of over 9000, stars and wimp multitasking software to produce star maps in the form of IDraw files which show

*Each disc is £5.99 inc Buy 4 claim 1 free! David Pilling, P.O. Box 22, Thornton Cleveleys Blackpool. FY5 1LR.* **Free AirMaildelivery on overseas orders. More details on request.**

the positions of the stars and planets.

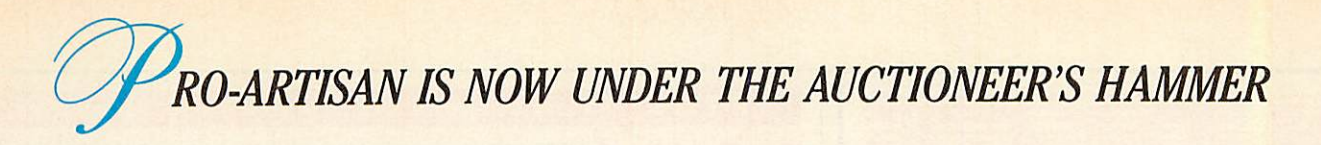

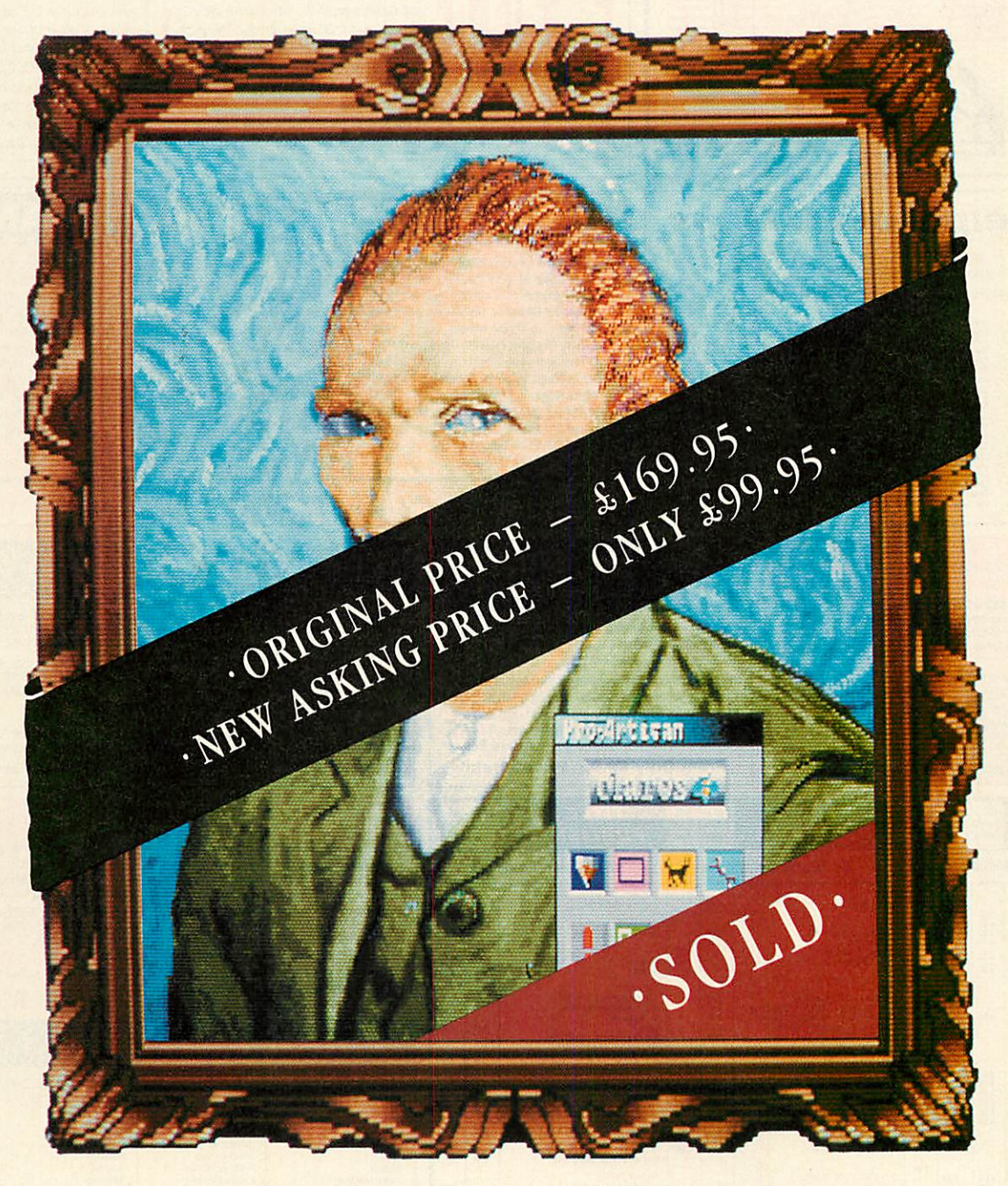

# **YOU'LL BESOLD ONPRO-ARTISAN - GOING ONCE... TWICE**

'nother masterpiece is going under the auctioneer's hammer, *Pro-Artisan.* Hailed by those in the know as the ultimate art programme for the Archimedes capable of producing breathtaking works of art. Now up for sale and down in price to *£99.95 inc Vat.*

**So hurry toplaceyour bid and reserve a copy now, while stocks last.**

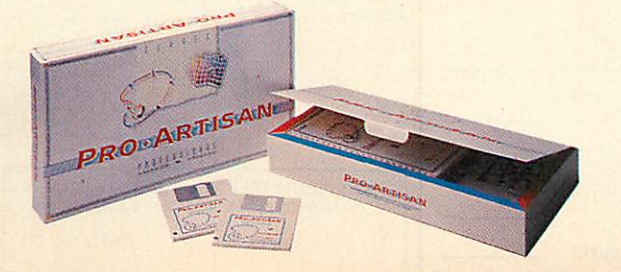

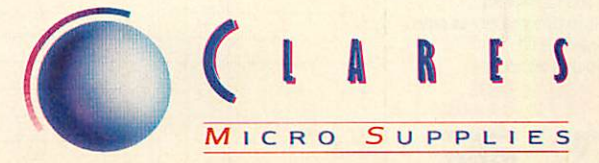

*98Middlewich Rood, Rudheath, Northwich, CHESHIRE CW9 7DA. Telephone: 0606 48511 Fax No: 0606 48512*

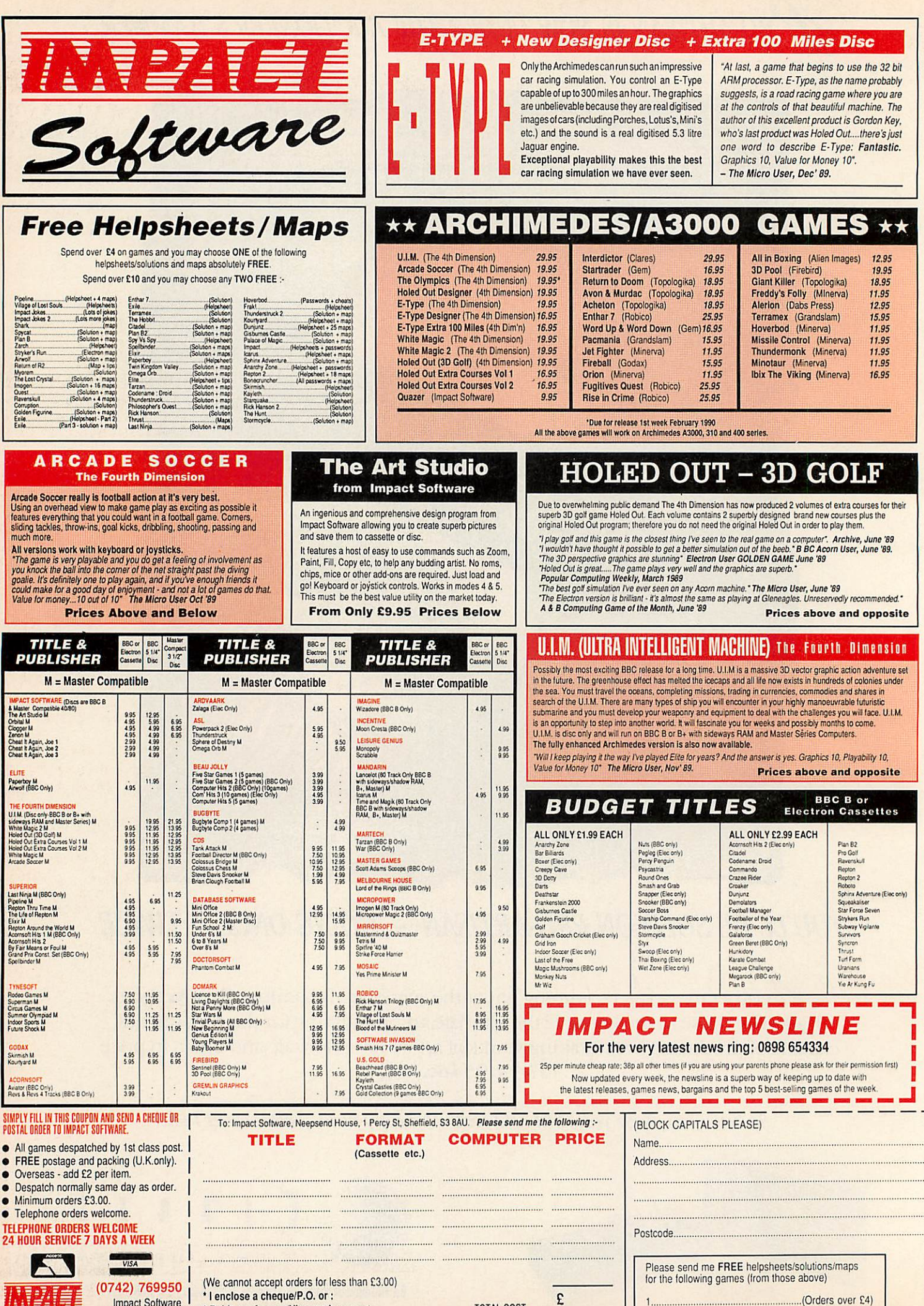

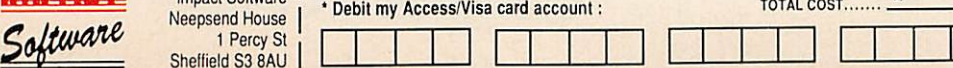

(Orders over £10)

# FLLOW PAGES

# **COMPATIBILITY**

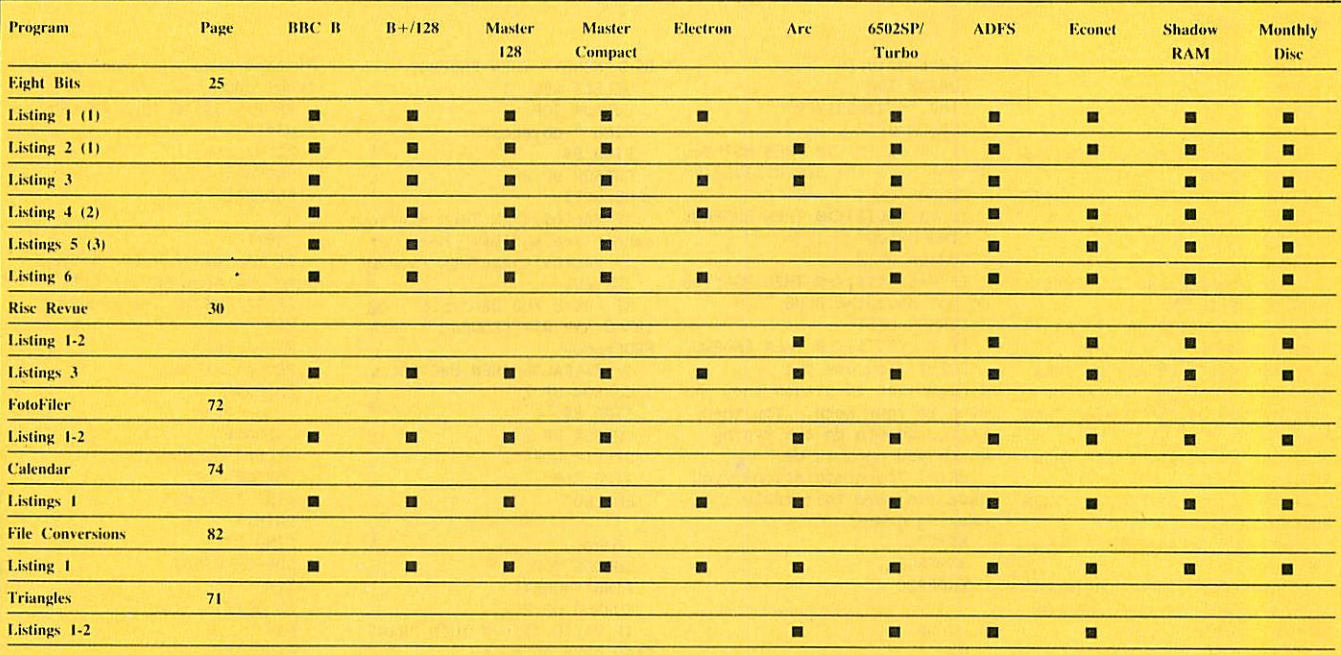

**Note** 

(1) requires Wordwise Plus (2) requires View (3) requires NetFS

## **Listing 1**

**REM Canyon** 

REM by Andrew Hayward<br>REM for BBC B/B+/M/C/E & WW+<br>REM (c) BAU February 1990 **CLS** PROCsetup REPEAT PROCscroll PROCplayer PROCcanyon<br>UNTIL F%=TRUE VDU10,10,10,13<br>IF MX=1 THEN PRINT "Hard Luck, you crashed."<br>IF MX=2 THEN PRINT "Congratulations, you made it<br>to the end of the canyon."<br>PRINT "Your score was<br>"+STR\$(SX)+"." TIME=Ø **REPEAT** UNTIL TIME>200<br>PRINT "Press any key to<br>return to menu."  $JZ = GFT$ END .player  $A X = 129$  $X=-10$  $Y=-\emptyset$ PROCosbyte<br>IF X%=90 THEN P%=P%-1<br>IF X%=88 THEN P%=P%+1 \*FX15

VDU 31, P%, 15

 $A X = 135$ 

 $X=-\emptyset$  $Y\mathscr{L}=\emptyset$ PROCosbyte<br>IF X%<br />>32 THEN F%=TRUE PRINT"V" **ENDPROC** . canyon  $A% = 2$ PROCrandom IF A%=0 THEN L%=L%-1<br>IF A%=1 THEN L%=L%+1<br>IF L%<1 THEN L%=1<br>IF L%+R%+4>39 THEN  $L\frac{2}{5} = 39 - 4 - R\frac{2}{5}$ VDU 31, LX, 24, 42, 42<br>VDU 31, LX, 24, 42, 42 ENDPROC scroll  $S\frac{2}{5} = S\frac{2}{5} + 1$ IF S% MOD 50=0 THEN R%=R%-1 IF R%=2 AND S% MOD 50=8 THEN  $MZ=2$ IF M%=2 THEN F%=TRUE VDU31, Ø, 24, 10 **ENDPROC** .osbyte<br>CALL &900 A%=?&9FD

X%=?&9FE

Y%=?&9FF

**ENDPROC** 

.setup<br>VDU23;8202;0;0;0;0;<br>\*LOAD mcode 900

 $AZ=0$ F%=FALSE  $MZ = 1$  $R\frac{v}{r}$ =1Ø  $S\frac{y}{z}=\emptyset$  $X=-\emptyset$  $Y' = \emptyset$  $L=- (35 - R<sup>2</sup>) / 2$  $PZ = LZ + (RZ/2)$ **DOTHIS**  $A\frac{2}{3} = A\frac{2}{3} + 1$ VDU31, L%-(10-A%), 14+A%<br>PRINT"\*\*"; VDU31, L%+R%+(1Ø-A%), 14+A%<br>PRINT"\*\*"; TIMES 1Ø **ENDPROC** 

.random Z%=Z% MOD 4096 ZX=ZX\*13+(ZX AND 64) EOR 17<br>IF (ZX MOD 10)<5 THEN AX=1<br>IF (ZX MOD 10)<5 THEN AX=1 **ENDPROC** 

## **Listing 1a**

10 REM CANYON machine code 20 REM by Andrew Hayward<br>30 REM for BBC B/B+/M/C/E<br>40 REM (c) BAU Feb 1990  $50$ 60 P%=&900 70 C 80 JSR &FFF4 90 STA & SPFD<br>100 STX & SPFE 110 STY & 9FF

**EIGHT BITS** 

**120 RTS**  $130J$ 140 \*SAVE MCODE 900 910

## **Listing 2**

**REM WPPL Adventure game** REM by Andrew Hayward<br>REM for B/B+/M/C & WW+ REM (c) BAU February 1990

**CLS** PROCinit PROCwelcome PROCprintroom **REPEAT** PROCinput<br>PROCdecode UNTIL Q%=TRUE<br>PRINT "Press <SPACE> to end" **REPEAT** UNTIL GET=32 SELECT SEG. Ø **FND** 

. input REPEAT PRINT ":"; I\$=GLK\$ UNTIL ISO"" I\$=I\$+CHR\$32+CHR\$32 PRINT **ENDPROC** .decode

SELECT SEGMENT 9 **DELETE TEXT** TYPE IS Continued D

# *EIGHT BITS*

## •4 Continued

CURSOR TOP ... Screwdriver B\$O"MONEY" THEN ENDPROC MS="You bump your nose on the AS=""<br>AS="" front door." CURSOR TOP SELECT SEG. 1 front door." A\$="" CURSOR TOP SELECT SEG. 1<br>REPEAT FIND "SCREWDRIVER" CURSOR TOP front door." IF B\$="CROWBAR" AND R%=6 M\$="Take what you want to buy." IF B\$="PAPERCLIP" AND R%06 it here."<br>IF B\$="SCREWDRIVER" AND RX=5 IF B\$◇"SCREWDRIVER" AND IF VAL(S\$)=0 THEN M\$="You .printobject

REPEAT FIND "SCREWDRIVER" CURSOR TOP IF VAL(S\$)=Ø THEN ENDPROC<br>J\$=GCT\$ CURSOR UP 2 FIND ".objects" M\$="" MS="" IF J\$ $\bigcirc$ CHR\$32 AND J\$ $\bigcirc$ CHR\$13 IF VAL(GCT\$) $\bigcirc$ Ø THEN M\$="You FIND B\$ RX=VAL(S\$)<br>THEN A\$=A\$+J\$ do not have the SCREWDRIVER." CURSOR UP 2 PROCprintroom do not have the SCREWDRIVER." CURSOR UP 2 PROCprintrom CURSOR LEFT 05=GLT3 ENDPROC UNTIL J\$=CHR\$32 OR J\$=CHR\$13 CURSOR LEFT 0\$=GLT\$ 0\$=GLT\$ 0\$=GLT\$ D\$=CLT\$ ENDPROC LEF VAL(0\$) B\$="" IF VAL(GCT\$) $\bigcirc$  Then endproce REPEAT FIND "PLUG"<br>REPEAT FIND "PLUG" CURSOR UP 2 REPEAT FIND "PLUG" cannot see a "+B\$+" here." .west<br>J\$=GCT\$CURSOR UP 2 TF VAL(O\$)⊙R% THEN ENDPROC TF VAL(W\$)=Ø THEN M\$="You J\$=GCT\$
CURSOR UP 2<br>IF J\$ $\bigcirc$ HEN H\$="You ZX=TRUE IF J\$ $\bigcirc$ CHR\$32 AND J\$ $\bigcirc$ CHR\$13 IF VAL(GCT\$) $\bigcirc$ 0 THEN M\$="You ZX=TRUE IF J\$OCHR\$32 AND J\$OCHR\$13 IF VAL(GCT\$)OO THEN M\$="You <br>THEN B\$="PLUG") OR THEN MALL HERE BORE THEN B\$="PLUG" DR THEN B\$="BLUG" DR THEN ENDPROC THEN B\$=B\$+J\$ do not have the PLUG." IF (RX=8 AND B\$="PLUG") OR IF VAL(W\$)=0 THEN ENDPROC UNTIL J\$=CHR\$32 OR J\$=CHR\$13 CURSOR LEFT (R%=8 AND B\$="CROWBAR") THEN M\$=""  $M_s = "Pandon?"$ <br>
IF VAL(GCT\$) $\Diamond \phi$  Then endPROC procmoney<br>
IF As="QUIT" OR As="Q" THEN PRINT "You use the IF ZX=FALSE THEN ENDPROC PROCprintroom IF A\$="QUIT" OR A\$="Q" THEN PRINT "You use the IF Z%=FALSE THEN ENDPROC PROCprin<br>PROCquit PROCquit extract to attach the CURSOR UP 2 Process of the current screwdriver to attach the CURSOR<br>The AS="N" OR AS="NORTH" THEN plug to your Beeb. You then FIND BS IF A\$="N" OR A\$="NORTH" THEN plug to your Beeb. You then FIND B\$<br>PROCnorth estile downto do the typing cursor up 2 1. A CORON CORDINATE: THEN SETTLE downto do the typing CURSOR UP 2 .update<br>
IF A\$="E" OR A\$="EAST" THEN which you need to do." DELETE WORD SELECT SEGMENT 1<br>
PRINT "Congratulations, you TYPE ":0" CURSOR TOP CURSOR TOP IF A\$="E" OR A\$="EAST" THEN which you need to do." DELETE WORD SELECT SEGMENT 1 PROCeast PRINT "Congratulations, you TYPE ":0" CURSOR TOP IF A\$="S" OR A\$="SOUTH" THEN have finished this truly ENDPROC FIND ".rooms"<br>IF A\$="S" OR A\$="SOUTH" THEN have finished this truly ENDPROC FIND ".rooms" have finished this truly<br>
amazing game!"<br>
M\$="" BNDPROC FIND ".ru<br>
M\$="" FIND "/"<br>
FIND "/"<br>
M\$="" FIND "/" THE A\$="WEST" THEN M\$="" ... amoney FIND "/"<br>PROCWest CURSOR RIGHT QX=TRUE ... QX=TRUE ... CURSOR TOP ... CURSOR RIGHT PROCWEST CURSOR TOP CURSOR RIGHT<br>IF A\$="LOOK" THEN PROClook ENDPROC FIND "MONEY" TIMES R% TIMES R% IF A\$="GET" OR A\$="TAKE" OR CURSOR UP 2 D\$=GLT\$ A\$="BUY" THEN PROCget .drop .drop IF VAL(GCT\$)◇Ø THEN PRINT .N\$="" IF AS="INV" THEN PROCinv M\$="" "You have no money." FIND "N" IF A\$="DROP" THEN PROCdrop SELECT SEG. 1 CURSOR LEFT CURSOR RIGHT IF A\$="USE" THEN PROCuse IF B\$0"SCREWDRIVER" AND IF VAL(GCT\$)O0 THEN REPEAT IF A\$="HELP" THEN PROChelp B\$◇"PAPERCLIP" AND B\$◇"PLUG" Z%=FALSE J\$=GCT\$ PRINT MS AND BSO" CROWBAR" AND CURSOR LEFT IF J\$>="0" AND J\$<="9" THEN ENDPROC B\$O"M0NEY" THEN M\$="You have IF VAL(GCT\$)O0 THEN ENDPROC N\$=N\$+J\$ not got the "+B\$+"." PRINT "You pay for the UNTIL J\$<"0" OR J\$>"9" use IF B\$⊘"SCREWDRIVER" AND "+B\$+" with the money." E\$=""<br>IF B\$⊘"PAPERCLIP" AND B\$⊙"PLUG" CURSOR LEFT FIND "E' B\$◇"PAPERCLIP" AND B\$◇"PLUG" AND B\$◇"CROWBAR" AND DELETE WORD CURSOR RIGHT<br>AND B\$◇"CROWBAR" AND B\$◇"MONEY" THEN ENDPROC TYPE ":99" REPEAT AND BSO"CHOWBAR" AND<br>BSO"MONEY" THEN MS="Use FIND ".objects" CURSOR TOP JS=GCTS<br>what?" FIND BSO".objects" FIND ".objects" FIND ".objects" IF JS> SELECT SEG. 1 CURSOR UP 2 FIND B\$<br>
SELECT SEG. 1 CURSOR UP 2 FIND B\$<br>
FIND ".objects" are not holding the "+B\$+". " CURSOR LEFT THIS B\$<br>
FIND B\$<br>
FIND B\$<br>
S\$=""<br>
S\$"" FIND B\$ are not holding the "+B\$+"." CURSOR LEFT S\$=""<br>
CURSOR LEFT END B\$ CURSOR LEFT END TO B\$ ENDEROC FIND "S" CURSOR UP 2 CURSOR LEFT ENDPROC FIND "S" J\$=GLT\$ CURSOR RIGHT<br>J\$=GLT\$ IF VAL(GCT\$)◇ØTHEN ENDPROC<br>IF VAL(J\$)◇ØTHEN M\$="You FIND B\$ .look REPEAT<br>ve not got the "+B\$" CURSOR UP 2 M\$="" J\$=GCT\$ J\$ IF VAL(JS)O0 THEN M\$="You FIND B\$ .look REPEAT have not got the "+B\$ CURSOR UP 2 M\$="" J\$=GCT\$ IF VAL(J\$)⊙Ø THEN ENDPROC DELETE WORD PROCPRINTROOM IF J\$>="0" AND J\$<="9" THEN IF B\$="CROWBAR" AND R%06 TYPE ":"+STR\$(R%) ENDPROC S\$=S\$+J\$ THEN M\$="You can not use it ENDPROC UNITILE HERE IS A quit quit here." .quit W\$="" IF B\$="CROWBAR" AND R%=6 .inv Q%=TRUE FIND "W" THEN M\$="You force open the M\$="" M\$="Good-bye." CURSOR<br>
SELECT SEG. 1 ENDPROC REPEAT THEN S\$=STR\$(1)<br>IF B\$="MONEY" AND R% $\bigcirc$ 8 THEN  $\bigcirc$  ZX=FALSE IF VAL(N\$)=0 THEN M\$="You W\$=W\$+J\$ FIND ".objects" .north THE USE "MONEY" AND RX-OB THEN<br>M\$="You can not use it here." DOTHIS bump you nose on the wall." UNTIL J\$<"0" OR J\$>"9"<br>IF B\$="MONEY" AND RX=8 THEN<br>IF D\$="MONEY" AND RX=8 THEN<br>IF D\$="MONEY" AND RX=8 THEN IF B\$="MONEY" AND RX=8 THEN FIND ":" IF VAL(N\$)=0 THEN ENDPROC ENDPROC IF R%=1 THEN PRINT "The CURSOR RIGHT IF VAL(GCT\$)=Ø THEN<br>PROCprintobject THEN M\$="You bend the TIMES OX<br>
THEN M\$="" PRINT D\$<br>
PROCEPTING THEN PRINT " RX=VAL(N\$) PRINT "You can see :"<br>
shapes." FIND ".objects" PROCEPTINT PROCEPTING PROCEPTING PROCEPTING PROCEPTING PROCEPTING PROCEPTING PROCEPTIN **Paper IF Z%=FALSE THEN PRINT "** R%=VAL(N\$)<br>
Nothing." PROCprintroom<br>
ENDPROC ENDEROC shapes." Nothing." PROCprintroom FIND ".objects" IF B\$="PAPERCLIP" AND R%=6 ENDPROC ENDPROC Z%=FALS<br>
ENDPROC ZX=FALS<br>
ENDPROC DOTHIS THEN M\$="You pick the lock and the lock of the lock of the lock of the lock of the dock of the dock of the dock<br>
IF RS="PAPERCLIP" AND PY=6 M\$="" THEN M\$="You cURSOR R using the paperclip."<br>IF RS="PAPERCLIP" AND RX=6 MS="" A RS="PAPERCLIP" AND RX=6 MS="" LEVAL(ES)=0 THEN MS="You CURSOR RIGHT IF B\$="PAPERCLIP" AND R%=6 MS="" THEN M\$="Get what?" IF VAL(E\$)=0 THEN M\$="You CURSOR<br>IF B\$="THEN M\$="Get what?" bump you nose on the wall." 0\$=GLT\$<br>IF B\$="PILIC" AND B%OS THEN THEN ENDPROC THEN ENDPROC TE VAL( THEN S\$=STR\$(1) IF B\$="" THEN M\$="Get what?" bump you nose on the wall." 0\$=GLT\$ IF BS="PLUG" AND R%OS THEN IF BS="" THEN IF VAL(ES)=0 THEN ENDPROC IF VAL(0\$)=R% THE SETTING WAS STREN THEN THEN THE SETTING THE USE OF THE SETTING THE SETTING THE SETTING ON THE SECTION OF THE SECTION OF THE SETTING ON THE SETTING OF THE SETTING OF THE SETTING OF THE SETTING OF THE SETTING OF THE SETT IF B\$="PLUG" AND R%=5 THEN B\$⊘"PAPERCLIP" AND B\$⊘"PLUG" R%=VAL(E\$) TIMES OX<br>PROCscrewdriver AND BSO<sup>w</sup>CROWBAR" AND PROCprintroom IF Z%=FALSE THEN PRINT '<br>PROCscrewdriver IF Z%=FALSE THEN PRINT IS PROCscrewdriver The Theory AND B\$◇"CROWBAR" AND PROCprintroom TF ZX=FALSE THEN PRINT "<br>IF B\$="SCREWDRIVER" AND B\$◇"MONEY" THEN M\$="You ENDPROC Nothing." Nothing."<br>RX◇5 THEN M\$="You cannot use cannot see a "+B\$+" here." EN R% $\infty$ 5 THEN M\$="You cannot use cannot see a "+B\$+" here." Ended as example south

FIND "SCREWDRIVER" CURSOR TOP THE VAL(S\$)<br>CURSOR UP 2 FIND ".objects" M\$=""<br>IF VAL(GCT\$)◇Ø THEN M\$="You FIND B\$ R%=VAL(S\$) IF VAL(GCT\$) $\Diamond \emptyset$  THEN M\$="You cURSOR UP UNTIL UNTIL S\$="" SELECT SEG. 1 ENDPROC REPEAT PRINT "You are holding:" front door slams behind you, .printroom OCprintobject locking you out." PROCupdate PROCupdate Locking you out." PROCupdate PRINT D\$<br>TIMES OX

THEN PROCscrewdriver B\$0"PAPERCLIP" AND B\$0"PLUG" bump your nose on the wall." FIND "/" ENDPROC AND B\$O"CR0WBAR" AND IF VAL(S\$)=0 AND R%=6 THEN CURSOR RIGHT \_ ,. Continued •

FIND B\$<br>
FIND B\$<br>
FIND B\$<br>
FIND B\$<br>
FIND B\$<br>
FIND B\$<br>
FIND B\$<br>
FIND B\$<br>
FIND B\$<br>
FIND B\$<br>
FIND B\$<br>
FIND B\$<br>
FIND B\$<br>
FIND B\$<br>
FIND B\$<br>
FIND B\$<br>
FIND B\$<br>
FIND B\$<br>
FIND B\$<br>
FIND B\$<br>
FIND B\$<br>
FIND B\$<br>
FIND B\$<br>
FIND B\$<br>
FIND B J\$=GCT\$ IF J\$>="0" AND J\$<="9" THEN

# *EIGHT BITS*

# *•4 Continued*

W\$=GCT\$ IF W\$="S" THEN PRINT " some  $^{\rm n}$ IF W\$="A" THEN PRINT " ";<br>FIND "/" CURSOR RIGHT PRINT GLTS Z%=TRUE ENDPROC .init  $R\frac{2}{3}$ =1 0%=5 Q%=FALSE ENDPROC .welcome PRINT"Welcome to this adventure which has" PRINT"been written in WPPL with much sweat" PRINT"and toil as WPPL is not an easy" PRINT"programming langauge to program in." PRINT"Work out what you have to do yourself." PRINT"Or type HELP if your are stuck." PRINT ENDPROC .help PRINT"This adventure was<br>vitten purely to show the written purely to variety of programs that can bewritten in WPPL. The aim of adventure is to attach a PLUG to your Beeb so that you can use it." PRINT"The verbs that the computer understand are:" PRINT"N / E / W / S Directions" PRINT"TAKE / GET / BUY - To pick up an object" PRINT"DROP - To drop an object" PRINT"USE - To use an object" PRINT"INV Inventory" PRINT"QUIT Last resort!" PRINT"LOOK - To redisplay the description."  $MSE'''$ ENDPROC

## *Listing 2a* REM segment 1

.rooms /You are in the hallway of your house. Exits lead north, south, east and west. :N6:E3:S2:W5

/You are in a lounge. The only exit is back the way you came. :N1:E0:S0:W0

/You are in tiny, ugly kitchen which you try to avoid as much as possible. The

only exits are west and south. :N0:E0:S4:W1 /You are in the larder.<br>This is a dead-end. This is a dead-end. :N3:E0:S0:W0 /You are standing in the study. There isa Beeb here although it has no plug. You realise that you have some typing todo. :N0:E1:S0:W0 /You are standing at the west-end of a small street. There are exits in all directions. :N10:E7:S0:W11 /You are standing at the east-end of a small street. There are exits in all directions. :N9:E10:S8:W6 /You are standing in a small hardware shop. :N7:E0:S0:W0 /You are lost in <sup>a</sup> maze of backstreets. Exits lead in all directons and you are totally confused. :N9:E10:S11:W9 /You are lost in a maze of backstreets. Exits lead in all directons and you are totally confused. :N10:E6:S9:W10 /You are lost in a maze of backstreets. Exits lead in all directons and you are totally confused. :N7:E9:S10:W11 .objects :2 /A /SCREWDRIVER :4  $\overline{A}$ /PAPERCLIP  $:8$ /A /PLUG  $:8$ /A /CROWBAR :10 /S /MONEY *Listing 3* 10 REM List Vector Values 20 REM by J O'Broin 30 REM and Bill Hine 40 REM for B/B+/E/M/C 50 REM (c) BAU Feb 1990

282 JSR extvecs 302 JSR 8FFE7 322 INX 35**0** : 471 LDX #0 472 LDA #&A8 473 LDY #8FF 474 JSR 8FFF4 475 STX xvtab 476 STY xvtab+1 492 STA xvptr 494 TAX 147Ø: 1480 .test vec 1490 LDY #0 1500 LDA (zp),Y 1510 LDY lokptr 1520 CMP (lookup),Y 1530 BNE vec\_changed 1540 INY 1550 LDA (lookup),Y 1560 LDY #1 1570 CMP (zp),Y 1580 BNE vec\_changed 1590 LDY xvptr 1600 INY 1610 INY 1620 LDA (xvtab),Y 1630 BNE vec\_changed 1640 INC zp 1650 INC ZP 1660 INC lokptr 1670 INC lokptr 1680 INC xvptr 1690 INC xvptr 1700 INC xvptr 1710 SEC 1720 RTS 1730 .vec\_changed 1740 CLC 1750 RTS 1760 .extvecs 1770 LDY xvptr 1780 INY 1790 INY 1800 LDA (xvtab),Y 1810 BEQ extvecs\_exi 1820 LDA #ASC" " 1830 JSR &FFEE 1840 JSR 8FFEE 1850 LDA #135 1860 JSR 8FFEE 1870 LDA #80D 1880 JSR hex 1890 LDA #89F 1900 CLC 1910 ADC xvptr 1920 JSR hex 1930 DEC ZP 1940 LDY #0 1950 LDA (zp),Y 1960 DEC ZP 1970 CMP #8FF 1980 BNE xv inactive 1990 LDA (zp),Y 2000 CMP xvptr 2010 BEQ xv active 2020 .xv\_inactive 2030 LDA #ASC" 2040 JSR SFFEE 2050 LDA #129 2060 JSR 8FFEE 2070 JMP pri xvec 2080 .xv\_ active 2090 LDA #130<br>2100 JSR &FFEE 2110 LDA #ASC"\*" 2120 JSR SFFEE 2130 .pri\_xvec 2140 LDY xvptr

22Ø:

2150 LDA (xvtab),Y 2160 PHA 2170 INY 2180 LDA (xvtab),Y 2190 PHA 2200 INY 2210 LDA (xvtab),Y 2220 JSR hex 2230 LDA #ASC" " 2240 JSR BFFEE 2250 PLA 2260 JSR hex 2270 PLA 2280 JSR hex 2290 INC zp 2300 INC zp 2310 .extvecs\_exit 2320 INC xvptr 2330 INC xvptr 2340 INC xvptr 2350 RTS **2360 JNEXT** 2370 OSCLI "SAVE VecList 900 "+STRS-PX

## *Listing 4*

10 REM Viewpage Utility 20 REM by Andrew Pillidge 30 REM for B/B+/E/M/C with View 40 REM (c) BAU Feb 1990 50 : 60 pt=890 70 x=892:y=894 80 ruler=85CF 90 accum=S96 100 leftmargin=897 110 pagelength=898 120 pagelen2=899 130 blanks=89A 140 oswrch=8FFEE 150 osrdch=8FFE0 160 FOR pass=0 TO 3 STEP 3 170 PX=8900 180 COPT pass 190 .temp 200 LDA #0 210 STA x 220 STA x+1 230 STA leftmargin 240 STA pagelen2 250 STA pt 260 TAX 270 LDA #66 280 STA pagelength 290 JSR resetY 300 LDA 818 310 STA pt+1 320 INC pt+1 330 LDA #4 340 LDY #3 350 .margins 360 STA blanks,Y 370 DEY 380 BPL margins 390 : 400 .lp 410 JSR inept 420 LDY #0 430 LDA (pt),Y 440 BNE notend 450 LDA #31 460 JSR oswrch 470 LDA #0 480 JSR oswrch 490 LDA #30 500 JSR oswrch 510 RTS<br>520 : *520 : Continued •*

**BBC ACORN USER FEBRUARY 1990**

102 xvtab = 8B0 104 xvptr = 8B2 182 JSR test\_vec 184 BCS more

# **EIGHT BITS**

## **◀ Continued**

530 .novend 540 CMP #128<br>550 BNE aa 560 JSR embcom<br>570 JMP Lp 580 .aa<br>590 CMP #129 600 BNE bb 610 LDX #3 620 .rshift<br>630 JSR incpt<br>640 DEX 650 BNE rshift 660 STA tab+5 670 STA rulercount+3 680 LDA pt<br>680 LDA pt<br>690 STA tab+4 700 STA rulercount+2<br>710 JSR endline<br>720 JMP Lp<br>730 .bb 740 СМР #9 750 BNE hh 760 LDA #42 770 BNE CC 780 .hh<br>790 CMP #11 800 BNE gg<br>810 LDA #62 820 .cc<br>830 STA temp 84Ø JSR tab 850 BEQ Lp 860.gg<br>870 CMP #32<br>880 BEQ dd 890 СМР #26 900 BNE ee 91Ø.dd 920 JSR incx<br>930 JMP Lp 940 .ee<br>950 CMP #13 960 BNE ff 970 JSR incY 980 CLC 990 LDY #3 1000 LDA pagelen2<br>1010 .bloop<br>1020 ADC blanks, Y<br>1030 DEY<br>1040 BPL bloop 1050 CMP pagelength<br>1060 BMI endloop 1070 JSR osrdch 1080 JSR resetY<br>1090 JMP Lp<br>1100 .ff<br>1110 CMP #32 1120 BMI endloop<br>1130 CMP #127 1140 BPL endloop  $1150:$ 1160 JSR incX 1102<br>1702 LDA #25:JSR oswrch<br>1180 LDA #69:JSR oswrch<br>1200 LDA x:JSR oswrch<br>1200 LDA x+1:JSR oswrch 1210 LDA y: JSR oswrch 1220 LDA y+1: JSR oswrch 1230 .endloop<br>1240 JMP Lp<br>1250 : 1260 .tab<br>1270 JSRincX 1280 LDA ruler, X 1290 CMP temp 1300 BNE tab 1310 RTS  $1320:$ 

 $1330$ . incX 1340 CLC 1350 LDA x 1360 ADC #4 1370 STA x<br>1380 LDA x+1 1390 ADC #0 1400 STA x+1<br>1410 INX 1420 RTS 1430 :<br>1440 . incY<br>1450 SEC 1460 LDA y 1470 SBC #8 1480 STA y<br>1490 LDA y+1<br>1500 SBC #0<br>1510 STA y+1 1520 INC pagelen2 1530.cr 1540 LDA #0  $155\phi$  STA  $x$ 1550 STA x<br>1560 STA x+1<br>1570 LDY leftmargin<br>1580 INY<br>1690 JSR incx<br>1610 DEY 1620 BNE LmLoop 1630 LDX #0 1640 RTS  $1650:$ 1660 .resetY<br>1670 LDA #12:JSR osurch<br>1680 LDA #248 1690 STA y 1710 STA y+1<br>1720 LDA #0 1730 STA pagelen2 1739 STA Pag<br>1740 RTS<br>1750 :<br>1760 .incpt<br>1770 CLC 1780 LDA pt 1790 ADC #1 1800 STA pt<br>1810 LDA pt+1<br>1820 ADC #0 1830 STA pt+1<br>1840 RTS 1850 :<br>1860 .embcom 1870 JSR incpt<br>1880 LDA (pt), Y 1890 STA temp<br>1900 JSR incpt<br>1910 LDA (pt), Y<br>1920 ASL A 1930 ASL A 1940 ASL A 1950 SEC<br>1960 SBC temp<br>1970 CMP #4<br>1980 BNE notLJ 1990 RTS  $2000:$ 2010<br>2020 CMP #229<br>2030 BNE notCE 2040 STA temp<br>2050 BEQ rj  $2060$ : 2070 .notCE 2080 CMP #254<br>2090 BNE notRJ  $2100:$  $2110$ . $rj$ 2120 LDA #0

2130 STA temp+1<br>2140 .rulercount 2150 INX 2160 LDA ruler, X 2170 CMP #62<br>2180 BNE notmargin 2190 STX temp1<br>2290 .notmargin<br>2210 CMP #13<br>2220 BNE rulercount<br>2230 LDY #0 2240 .tx 2260 DEX 2200 DEX<br>2220 LDA (pt),Y<br>2220 CMP #13<br>2290 BNE tx<br>2300 TXA<br>2310 LDY temp<br>2320 CPY #229 2330 BNE nce 2340 CLC<br>2350 ADC temp+1 2360 LSR A 2370 .nce<br>2380 TAY:LDX #0 2390 .tx2<br>2400 JSR incX 2410 DEY<br>2420 BPL tx2 2430 RTS  $2440:$ 2440 :<br>2450 .notRJ<br>2460 CMP #28<br>2460 CMP #28<br>2490 STA leftmargin<br>2490 STA leftmargin 2500 JSR cr<br>2500 JSR cr<br>2510 JMP endline  $2520:$ 2530 .notLM 2540 CMP #16<br>2550 BNE notPL 2560 JSR calculate 2570 SEC<br>2580 SBC #2 2500 SBC WZ<br>2590 STA pagelength<br>2600 JMP endline 2600 JMP end<br>2610 :<br>2620 .notPL<br>2630 LDX #0<br>2640 CMP #32<br>2650 BEQ yes<br>2660 INX 2670 CMP #34 2680 BEQ yes 2690 INX<br>2700 CMP #20<br>2710 BEQ yes<br>2720 INX 2720 INX<br>2730 CMP #38 2740 BNE endline  $2750:$ 2150<br>2760 .yes<br>2770 .SR calculate<br>2780 STA blanks,X<br>2790 :<br>2800 .endline 2810 LDY #0 2820 .rpt 2830 JSR incpt 2840 LDA (pt), Y<br>2850 CMP #13<br>2860 BNE rpt 2870 RTS  $2880:$ 289Ø .calculate 2900 LDA #0 291Ø STA accum 2920 .chr

293Ø INY 2940 LDA (pt), Y<br>2950 CMP #13<br>2960 BEQ done 2970 SEC 2980 SBC #48 2990 BMI chr 3000 CLC 3010 STA temp 3020 LDA accum<br>3030 ASL A<br>3040 ASL A<br>3050 ASL A 3060 STA temp+1<br>3070 LDA accum 3080 ASL A<br>3090 ADC temp+1 3100 ADC temp<br>3110 STA accum<br>3120 JMP chr 3130 .done 314Ø LDA accum 315Ø RTS  $3160 : 3170 : 3170$ 3180 NEXT pass<br>3190 PRINT"Press a key to sav e PREVIEW" 3200 IF GFT 3210 \*SAVE PREVIEW 0900 OAFF **Listing 5** 10 REM Change Password 20 REM by Jason O'Broin<br>30 REM for B/B+/M/C + Net<br>40 REM (c) BAU Feb 1990  $50:$ 60 IF PAGE>=&1200 GOTO 80 70 PRINT "Rerun with PAGE>= 81200":END<br>80 osrdch=&FFE0<br>90 osasci=&FFE3 100 osnewL=&FFE7 110 oswrch=&FFEE 120 oscli=&FFF7 130 keepit=&F8 130 keepit=&F8<br>140 for pass=0 TO 3 STEP 3<br>150 PX=&E23<br>160 COPT pass<br>170 LDX #0<br>180 .loop<br>190 LDA 11,X<br>200 JSR oswrch<br>210 INX<br>220 CMP #ASC":"<br>230 BNE Loop<br>240 LDX #0  $240$  LDX  $#0$  $250$ .  $loop1$ 260 JSR osrdch<br>270 CMP #13 280 BEQ over 290 STA f2, X **300 INX** 310 JMP Loop1<br>320 .over<br>330 TXA **340 TAY** 350 JSR osnewl 360 LDX #0 370.100p3<br>380 LDA f3,X<br>390 JSR oswrch 400 INX 410 CMP #ASC":" 420 BNE Loop3 430 LDA #32 440 STA f2, Y 450 INY 460 STY keepit **Continued** 

## *•4 Continued*

480 JSR osrdch 250 limit=840 1050 LDY #comm DIV 8100<br>490 CMP #13 260 : 260 1680 JSR oscli 490 CMP #13 260 : 1060 JSR oscli 1860 CMP #32 500 BEQ out 270 FOR pass=0 TO 3 STEP 3 1070 .<br>510 STA f2, Y 280 PX=8900 280 1080 : 510 STA f2, Y 280 PX=8900 1080 : 1080 : 1880 STA path,X<br>520 INY 290 LOPT pass 1090 LDA #0 1890 INY 1890 INY 520 INY 1890 INY 290 EOPT pass 10990 LDA #0 1890 INY 1890 INY 1890 INY 290 COPT pass 1090 INX 1909 INX 1909 INX 530 JMP Loop4 300 : 1100 STA file 1900 INX<br>540 out 310 alldirs 1110 repeat 1910 CMP #13 540 .out 310 .alldirs 1110 .repeat 1550 LDA #13<br>550 LDA #13 320 LDY #0 1120 LDX #12 550 LDA #13 320 LDY #0 1120 LDX #12 1920 BNE copynewname<br>560 STA f2,Y 330 LDA #1 1130 copy 1930 1940 1930 endofname 560 STA f2,Y 330 LDA #1 *1130* .copy 1930 .endofname 570 INY 1940 LOA + 340 LOX #zp 1140 LDA oldblk,X 1940 LDA #13 570 INY 1940 LOX 2540 LOX 272 1140 LOA oldblk, X 1940 LOA 2131<br>1580 JSR osnewl 350 JSR osargs 1150 STA newblk, X 1950 STA path,X<br>1960 : 1960 S60 LOY 20 1160 DEX 1960 : 1960 : 590 LDX #0 360 LDY #0 360 LDY #0 1160 DEX 1960 :<br>600 .loop5 370 .copycom 1170 BPL copy 1970 .leavealone 610 LDA f4,X 380 LDA (zp),Y 1180 : 1990 LDA file<br>620 JSR oswrch 390 STA comm,Y 1190 LDA 8FF 1990 PHA<br>630 INX 400 INY 1200 ROL A 2000 JSR searchdir<br>640 CMP #ASC":" 410 CMP #13 1210 BCC noesc 2010 PLA 1210 BCC noesc<br>
650 BNE Loop5 420 BNE copycom 1210 BCC noesc<br>
650 BNE Loop5 420 BNE copycom 1220 RTS 2020 STA file<br>
660 LDX keepit 430 : 430 ASO 1230 .noesc<br>
430 ASO 2030 PLA 660 LDX keepit 430 : 1230 .noesc 2030 PLA 670 .loop7 440 LDA 8202 1240 : 2040 TAX 680 JSR osrdch 1450 STA olderr 1250 LDX #newblk MOD 8100 2050 LDA #13<br>690 JSR osrdch 1460 LDA 8203 1260 LDY #newblk DIV 8100 2060 STA path,X 690 CMP f2, X<br>
690 CMP f2, X<br>
760 BNE error 470 STA oldern+1 1270 LDA #8<br>
710 CMP #13 480 LDA #newbrk MOD &100 1280 JSR osgbpb 2080 L<br>
710 CMP #13 480 LDA #newbrk MOD &100 1280 JSR osgbpb 2080 L 700 BNE error 470 STA olderr+1 1270 LDA #8 2070 : 720 BEQ finish 490 STA 8202 1290 :<br>730 INX 500 LDA #newbrk DIV 8100 1300 LDA newblk+9 730 INX 500 LDA #newbrk DIV 8100 1300 LDA newblk+9 2100 BCC noesc2 740 JMP loop7 510 STA 8203 1310 STA file 2110 RTS 760 LDX #iam MOD 256 530 JSR searchdir 1330 BEQ not last 2130 2130 2140 PM 656 2140 2140 DEC levels 2140 2140 D<br>1340 RTS 2140 DIV 256 540 : 2140 PM 770 DEC 1340 RTS 770 LDY #iam DIV 256 540 : 1340 RTS 2150 RTS 2150 RTS 2150 RTS 2150 RTS 2150 RTS 2150 PM 2150 1250 1250 1250 1 179 USR oscli 1350 LDA olderr 1350 : 2150 LDA #ASC"^":STA data<br>1350 JSR oscli 550 LDA olderr 1350 : 2160 LDA #ASC"^":STA data+1<br>1360 LDX #0 JON STA &202 1360 .notlast 2160 LDA #13:STA data+1 790 LDX #0 560 STA 8202 1360 .notlast 2160 LDX #13:STA data+1<br>1370 LDX +10 360 STA 8202 1370 LDX data 2170 :<br>1370 LDX data 2170 2170 : 800. loop8 570 LDA olderr+1 1370 LDX data<br>810 LDA #32 580 STA &203 1380 LDA #13 810 LDA #32 580 STA 8203<br>820 STA 12, X 590 STA 8203 1380 LDA #13 2180 LDA #13 2190 LDY #dir MOD 8100<br>820 STA 12, X 590 : 590 STA 2190 STA data+1, X 2190 LDY #dir DIV 8100 820 STA f2,X 590 STA GENS 1990 STA data+1,X 2190 LDY #dir DIV 8100<br>820 STA f2,X 590 : 1390 LDA 8FF 1400 LDA #32 2200 JSR oscli 830 INX 600 LDA RFF 1400 LDA #32 2200 JSR oscli<br>840 CPX #25 610 ROL A 1410 STA data 840 CPX #25 610 ROL A 1410 STA data 2210 JMP repeat 850 BNE Loop8 620 BCS escaped 1420 : 2220 : 860 RTS 630 RTS 1430 LDX #fileblk MOD 8100 2230 : 870 .error 640 : 1440 LDY #fileblk DIV 8100 2240 .newbrk 880 LDX #0 650 .escaped 1450 LDA #5 2250 LDX stack 890 .loop6 660 LDA #ASC"<sup>A"</sup> 1460 JSR osfile 2260 TXS 900 LDA f5,X 670 STA data 1470 : 2270 LDX #0 910 JSR osasci 680 LDA #13 1480 CMP #2 2280 .disp<br>920 INX 690 STA data+1 1490 BNE repeat 2290 LDA text, X 920 INX 690 STA data+1 1490 BNE repeat 2290 LDA text,X<br>930 CMP #13 700 .return 1500 : 1500 : 2300 JSR oswrch 930 CMP #13<br>
930 CMP #13<br>
930 CMP #13<br>
930 EMP 413<br>
930 EMP 2310 INX<br>
930 RTS<br>
930 EMP 2320 CMP 4126<br>
930 FTI EQUS"OLd Password:" 730 LDA #126<br>
930 -11 EQUS"OLd Password:" 730 LDA #126<br>
930 SR oscli 2330 BNE 940 BNE Loop6 710 LDA Levels<br>950 RTS 720 BNE dirup 1520 LDY #dir DIV 8100 2320 CMP #32 950 RTS 720 BNE dirup 1520 LDY #dir DIV 8100 2320 CMP #32 960 .f1 EQUS"Old Password :" 730 LDA #126 1530 JSR oscli 2330 BNE disp 970 .f3 EQUS"New Password :" 740 JSR osbyte 1540 INC levels 2340 LDY #1 <sup>980</sup> .f4 EQUS"Re-enter :" <sup>750</sup> BRK <sup>1550</sup> : <sup>2350</sup> *.err* 990 .f5 EQUS"Passwords don't 760 EQUB 17 1560 LDX #0 2360 LDA (8FD),Y agree" 770 EQUS "Escape" 1570 .findend 2370 JSR oswrch 1000 EQUB 7 760 EQUB 7 760 EQUB 17<br>
1000 EQUB 7 760 EQUB 17<br>
1000 EQUB 7 760 EQUB 17<br>
1000 EQUB 7 780 BRK 1580 LDA path,X 2380 INY<br>
1010 EQUB 13<br>
1010 EQUB 13<br>
1010 EQUB 13<br>
1010 EQUB 17<br>
1010 EQUB 17<br>
1010 EQUB 17<br>
1010 E 1010 EQUB 13 790 : 1590 INX 2390 CMP #0 <sup>1020</sup> .iam EQUS "PASS " <sup>800</sup> .dirup <sup>1600</sup> CMP #13 <sup>2400</sup> BNE err 1030 .f2 810 LDX #dir MOD 8100 1610 BNE 1030 .f2<br>1040 JNEXT 820 LDY #dir DJV 8100 1620 DEX<br>1050 OSCLI "SAVE CP E23 "+STR 830 JSR oscli 1630 TXA 1050 OSCLI "SAVE CP E23 "+STR 830 JSR oscli 1630 TXA 2430 :<br>
5 2430 1640 PHA 2440 1630 TXA 2440 in the set of the set of the set of the set of the set of the set of the s

20 REM by Joe Abley 30 REM for B/B+/E/M/C 40 REM (c) BAU Feb 1990 910 JSR oswrch 1710 LDA #ASC"." 2510 .newbl<br>920 LDA #32 1720 STA path,X 2520 EQUB 0 120 : 120 1120 121 1220 LDA #32 1720 STA path,X 2520 EQUB 0<br>130 osargs = &FFDA 930 JSR oswrch 1730 INX 2530 EQUD 0 140 osgbpb = 8FFD1 940 LDX #0<br>150 osfile = 8FFDD 950 showpath 1750 BCC notoverlimit 2550 EQUD 0<br>160 oswrch = 8FFEE 960 LDA path,X 1760 STA path+1,X 2560 : 160 oswrch <sup>=</sup> 8FFEE 960 LDA path,X 1760 STA path+1,X 2560 : <sup>170</sup> osnewl <sup>=</sup> 8FFE7 970 JSR osasci <sup>1770</sup> STA path+2,X <sup>2570</sup> .oldblk 180 osbyte = SFFF4 980 DR basilyx<br>
180 osbyte = SFFF4 980 INX 1770 STA path+2, X<br>
180 osbyte = SFFF4 980 INX 1780 INX 2580 EQUB 0<br>
190 osasci = SFFE3 990 CMP #13 1790 INX 2590 EQUD data <sup>190</sup> osasci <sup>=</sup> 8FFE3 <sup>990</sup> CMP #13 <sup>1790</sup> INX 2590 EQUD data 200 oscli <sup>=</sup> 8FFF7 1000 BNE showpath 1800 INX 2600 EQUD <sup>1</sup> 210 : 1010 : 1010 : 1010 : 1810 JMP endofname 2610 .file 220 zp=870 1020 TSX 1820 .notoverlimit 2620 EQUD 0 220 zp=870<br>230 comm=8700 1020 TSX stack 1820 LDY #0 2620 EX<br>230 comm=8700 1030 STX stack 1830 LDY #0 2630 :

900 LDA #ASC">" 1700 .notover1<br>910 JSR oswrch 1710 LDA #ASC","

199 .loop4 199 : 240 : 240 : 1049 LDX #comm MOD 8100 1840 .copynewname<br>199 1850 LDA data+1, 199 199 199 199 199 199 199 199 1850 LDA data+1, 199 1850 1860 1860 1850 1850 199 199 19<br>199 199 1980 199 199 199 199 199 199 199 1990 LDA #newbrk MOD 8100 1280 JSR osgbpb 2080 LDA &FF<br>
1990 STA 8202<br>
700 LDA #newbrk DIV 8100 1300 LDA newblk+9 2100 BCC noesc2 <sup>750</sup> .finish <sup>520</sup> : <sup>1320</sup> LDA newblk+5 2120 .noesc2 840 DEC levels 1640 PHA 2440 :<br>850 JMP return 1650 CPX #limit 2450 .oldern 850 JMP return 1650 CPX #limit 2450 .olderr *Listing 6* <sup>860</sup> : <sup>1660</sup> BCC notoverl <sup>2460</sup> EQUW <sup>0</sup> 870 .searchdir 1670 LDA path-1,X 2470 : <sup>10</sup> REM \*ALLDIRS <command> <sup>880</sup> LDA #ASC"=" <sup>1680</sup> CMP #46 <sup>2480</sup> .text 890 JSR oswrch 1690 BEQ leavealone 2490 EQUS "E<br>
900 LDA #ASC">" 1700 .notover1 2500 :<br>
910 JSR oswrch 1710 LDA #ASC"." 2510 .newblk 130 OSArch 1730 INX 2530 EQUD 0<br>
940 LDX #0<br>
940 LDX #0 1740 CPX #Limit 2540 EQUD 0 1750 BCC notoverlimit 2550 E<br>1760 STA path+1, X 2560 :

1620 DEX<br>
1620 DEX 2420 JMP return\_after\_error<br>
1630 JSR oscli 1630 TXA 2430 :

*Continued •*

# **EIGHT BITS**

## **◀ Continued**

2640 fileblk 265Ø EQUW data+1 2660 EQUD Ø 2670 EQUD Ø 2680 EQUD Ø 2690 EQUD Ø 2700:

# **RISC REVUE**

## **Listing 1**

10 REM >Demon (RR1) 20 REM Cellular automaton 30 REM by J E Connett<br>40 REM for Archimedes only 50 REM (c) BAU Feb 1990 60 70 MODE 13 80 DIM code 200 90 DIM inblock% 20, outblock  $20<sub>2</sub>$ 100 !inblock%=148 110 inblock%!4=150 120 inblock%!8=-1 130 SYS "OS ReadVduVariables ", inblock%, outblock% 140 IF outblock%!4<&28000 PR INT"Program requires 160K of s<br>creen memory":END 150 ON ERROR IF FNerror THEN **CLS:END 160 CLS** 170 REPEAT 180 INPUT"Number of colours (best 8-15): "N% 190 UNTIL N%>=2 AND N%<=20 200 REPEAT  $\overline{1}$ 210 INPUT "Colour number off<br>set (positive):"0%<br>220 UNTIL 0%>0<br>230 G%=N%-1 240 sc1%=!outblock% 250 sc2%=sc1%+&14000 260 PROCassemble **270 OFF** 280 \*FX 112,2 290 PROCtext<br>300 \*FX 112,1 310 PROCtext 320 FOR 1%=0 TO 255<br>330 FOR J%=0 TO 255 340 K%=1%\*320+J% 350 sc1%?K%=RND(N%)+0% **360 NEXT 370 NEXT**  $\mathbf{I}$ 380 E%=sc1%: F%=sc2% 390  $02=0$ **400 REPEAT** 410 PROCgrow **420 UNTIL FALSE 430 END** 440 450 DEF FNerror 460 \*FX 113,1 470 \*FX 112.1 480 IF ERR<>17 CLS:REPORT:PR<br>\T;" at line ";ERL:=TRUE<br>490 PRINT TAB(32,25)"(S)ave  $INT;$ <sup>11</sup> 500 PRINT TAB(32,26)"(R)epea 510 PRINT TAB(32,27)"(E)nd" 520 REPEAT 530 R\$=CHR\$(GET AND &DF) 540 UNTIL R\$="S" OR R\$="R" O  $R$   $R$ \$="E"

94

550 IF R\$="S" PROCsave  $560 = (R$ = "E")$  $570:$ 580 DEF PROCassemble 590 col=0: row=1 600 index=2:data=3 610 screen1=4:screen2=5 620 numcol=6:adj=7 630 newindex=8: result=10 640 newcol=11:newrow=12 650 sp=13: Link=14:pc=15 660 FOR pass=0 TO 2 STEP 2 670 P%=code 680 LOPT pass 690 STMFD (sp)!, {Link} 700 MVN row, #0 710 .rowloop 720 ADD row, row, #1 730 MVN col, #0 740 .colloop 750 ADD col, col, #1 760 Mov result,#320<br>770 MUL index,row,result<br>780 ADD index,row,result<br>780 ADD index,col,index<br>790 LDRB data,[screen1,index 800 ADD newcol, col, #1 810 MOV newrow, row 820 BL comp 830 BEQ out<br>840 SUB newcol, col, #1<br>850 MOV newrow, row 860 BL comp 870 BEQ out 880 MOV newcol, col 890 ADD newrow, row, #1 900 BL comp 910 BEQ out 920 MOV newcol, col 930 SUB newrow, row, #1 940 BL comp 950 BEQ out 960 STRB data, [screen2, index 970 .out<br>980 CMP col,#255<br>990 BLT colloop<br>1000 CMP row,#255 1010 BLT rowLoop<br>1020 LDMFD (sp)!,{pc} 1030 : 1040 .comp 1050 CMP newrow, #0 1050 CHF Hewrow, newrow, #256<br>1070 CMP newrow, #255 1080 SUBGT newrow, newrow, #256 1090 CMP newcol, #0 1100 ADDLT newcol, newcol, #256 1110 CMP newcol, #255 1120 SUBGT newcol, newcol, #256 1130 MOV result, #320 1140 MUL newindex, newrow, resu lt 1150 ADD newindex, newcol, newi ndex

2710 .stack

2720 EQUB Ø

2750 EQUB Ø

2770 .dir

**Levels** 

2780 EQUS "DIR "

 $2730:$ 

 $2760$  :

2740

1160 LDRB adj, [screen1, newind ex]<br>1170 SUB result,adj,data 1180 CMP result, #1<br>1180 CMP result, #1<br>1190 CMNNE result, numcol 1200 STREQB adj, [screen2, inde κJ 1210 MOV pc, Link 1220 ] 1230 NEXT pass 1240 ENDPROC 1250 1260 DEE PROCtext **1270 CLS** 1280 PRINT TAB(34,3) "DEMON" 1290 PRINT TAB(33,8)"Colours"<br>1300 PRINT TAB(35,8)"Colours" 1310 PRINT TAB(33,14)"Offset"<br>1320 PRINT TAB(33,16);0%<br>1330 PRINT TAB(33,20)"Pass"<br>1340 PRINT TAB(33,25)"ESCAPE"<br>1350 PRINT TAB(33,26)"to stop 1360 ENDPROC 1370 1380 DEF PROCgrow 1390 IF EX<FX THEN 1400 \*FX 113,1 1410 \*FX 112,1<br>1420 ELSE 1420 \*FX 113,2<br>1440 \*FX 112,2 1450 ENDIF 1460 PRINT TAB(35,22); Q% 1470 Q%+=1 1480 CALL code<br>1490 SWAP EX, FX 1500 ENDPROC 1510 1520 DEF PROCsave 1530 INPUTTAB(32,29)"Filename ";TAB(32,30)F\$<br>1540 oscli("screensave "+F\$) 1550 ENDPROC **Listing 2** 10 REM >ArmRoots (RR2) 20 REM ARM square roots 30 REM by C Attenborough<br>40 REM for Archimedes only 50 REM (c) BAU Feb 1990 60 70 DIM code% 100 80 sqrt=0:square=1:mask=2 90 shift=3:diff=4:subtrahen  $d=5$ 100  $t=6:min=7$ 110 FOR pass%=0 TO 2 STEP 2 120 P%=code%

# 2900

 $#1$ 

ot

2710 DIT AA QIV<br>2920 YX=XX DIV &100<br>2930 \$XX="SAVE ALLDIRS 900 "+<br>STR\$-PX+" FFFF0900 FFFF0900"<br>2940 CALL &FFF7

2790:

 $2840:$ 

2800 .data

2810 EQUD Ø

2820 EQUD 0

2830 EQUD Ø

2850 .path

2860 EQUS "a": EQUB 13

# 2870 JNEXT 2910 DIM X% &100

180 MOV min, #0

190 .nextbit

200 MOV sqrt, sqrt, LSL #1 210 MOV min, min, LSL #2 220 AND t, square, mask 230 MOV t, t, LSR shift 240 ORR min, min, t 250 MOV subtrahend, sqrt, LSL 260 ADD subtrahend, subtrahen  $d, H1$ 270 CMP min, subtrahend 280 SUBGE min, min, subtrahend 290 ADDGE sqrt, sqrt, #1 300 Mov mask, mask, LSR #2<br>310 SUBS shift, shift, #2 320 BPL nextbit 330 MOV PC, R14 340 ] 350 NEXT pass% 360 370 REPEAT 380 REPEAT 390 INPUT "Give me a positiv e number: "B%<br>400 IF B%<0 PRINT "Positive number please! 410 UNTIL B%>=0<br>420 PRINT "The integer part of the square root is ";USR ro 430 PRINT 440 UNTIL FALSE **Listing 3** 10 REM >Grab (RR3) 20 REM Grab system sprites 30 REM by David Acton 40 REM for Archimedes only 50 REM (c) BAU Feb 1990 60 70 SYS "Wimp\_BaseOfSprites" TO base% 80 REPEAT 90 INPUT"Save sprites as: " 100 SYS "XOS\_SpriteOp", 12+25 6, base%, f\$ TO ; ok%<br>110 UNTIL (ok% AND 1)=0 **120 END Listing 4** 10 R1=400:R2=70:MODE0:VDU19<br>1,3,0,0;19,0,4,0;0:S=PI\*(4/5),<br>FOR A=0 TO 2\*PI STEP PI/6:VDU

130 [OPT pass%

- 
- 140 .root<br>150 Mov mask,#&C0000000<br>160 Mov shift,#30
- 
- 170 MOV sqrt,#0

29, COS(A)\*R1+640; SIN(A)\*R1+51

2;18,0,3:FOR B=S TO (3.2\*PI)+S<br>STEP S:VDU 25,4,5IN(B)\*R2;cos<br>(B)\*R2;25,4,5IN(B+S)\*R2;cos<br>(B)\*R2;25,4,5IN(B+S)\*R2;Cos(B+<br>S)\*R2;25,85,0;0;:NEXT B,A

# *FOTOFILER*

## *Listing 1*

10 REM FOTOFILER progl 20 REM by Jeff Tullin 30 REM for all Acorn micros 40 REM (c) BAU Feb 1990  $50$ 60 REM save as 'FOTO' 70 : 80 HIMEM=83B00  $90 B$ \$="............." 100 address=870 110 word=872 120 flag=873 130 oswrch=8FFEE 140 osnwl=8FFE7 150 : 160 FOR opt=0 TO 2 STEP 2 170 PX=HIMEM 180 COPT opt 190 LDA# ((table-10) MOD <sup>2</sup> 56) 200 STA address 210 LDA# ((table-10) DIV 25 6) 220 STA address+1<br>230 LDA# 0 LDA# 0 240 STA word 250 STA flag 260 LDX# 8 270 \ (newline every seven w ords) 280 .loop 290 INC word 300 DEX 310 BNE skip<br>320 LDX# 7 320 LDX# 7<br>330 JSR osi 330 JSR osnwl 340 LDA# 9 JSR oswrch 360 .skip 370 LDA# 9 380 JSR oswrch 390 \ add 9 to working addre ss 400 CLC<br>410 LDA 410 LDA address<br>420 ADC# 9 420 ADC# 9<br>430 STA adc 430 STA address<br>440 BCC over 440 BCC over<br>450 LDA addre LDA address+1 460 ADC# 0<br>470 STA add 470 STA address+1 480 .over 490 \ Check data table for <sup>s</sup> et bits 500 LDA word 510 AND# 7 520 BNE lessthan7<br>530 LDA# 8 LDA# 8 540 .lessthan7 550 TAY:\ (Y now holds bet ween 1-8)<br>560 LD 560 LDA# 0 570 SEC<br>580 .btl 580 .btloop ROL A 600 DEY BNE btloop: \ (A rotate d Y times) 620 PHA LDA word<br>SEC 640<br>650 SBC# 1 660 LSR A<br>670 LSR A 670 LSR A 680 LSR A<br>690 TAY: TAY: \ (Y holds word/8) 700 PLA 710 AND DX,Y BEQ string <sup>730</sup> \ (inverse the text if <sup>b</sup> it set)

740 **LDA#** 1 750 STA flag 760 LDY# 4 770 .iloop 780 LDA inverse-1, Y<br>790 JSR oswrch 790 JSR oswrch 800 DEY BNE iloop 820 .string:\ (print the wor d) LDY# 9 840 .printword<br>850 LDA (addr 850 LDA (address), Y 860 BEQ out JSR oswrch<br>DEY 880<br>890 890 BNE printword 900 LDA# 9<br>910 JSR osv JSR oswrch 920 \ (if flag is set, un-hi ghlight) 930 LDA flag<br>940 BEQ Loop 940 BEQ Loop 950 LDA# 0<br>960 STA fla 960 STA flag<br>970 LDY# 4 970 LDY# 4 980 .nloop 990 LDA normal-1, Y<br>1000 JSR oswrch JSR oswrch 1010<br>1020 1020 BNE nloop BEQ loop 1040 .out 1050 1060 :<br>1070 . .normal 1080 EQUD 811011180 .inverse 1100 EQUD 811001181 1110 : 1120 .DX 1130 EQUD 0 1140 EQUD 0 1150 EQUD 0 1160 EQUD 0 1170 : 1180 .SX 1190 EQUS"FILE 1200 EQUB 13 1210 .table 1220 D 1230 NEXT 1240 : 1250 FOR X= 0 TO 97 1260 READ AS:B\$="" 1270 FOR Y=9 TO 1 STEP -1 1280 B\$=B\$+MID\$(A\$,Y,1) 1290 NEXT 1300 \$(PX+X\*9)=B\$ 1310 NEXT 1320 \$(PX+X\*9)=STRINGS(10,CH RS(0)) 1330 : 1340 CHAIN"FILER" 1350 DATA"Men "/'Women "/'Children ", "Babies "/'O.A.P's "/'Portrait ", "Glamour " 1360 DATA"At home ","Abroad<br>","Holidays ", "Xmastime ","Holidays ", "X<mark>mastime</mark><br>","Weddings ","Parties ",<br>"Sports " 1370 DATA"Schools "/'Music "/'Art ", "Theatre "/'Events "/'Fairs ", "Exhibits " 1380 DATA"Seaside "/'Rivers "/'Lakes ", "Hills ","Trees ","Farms ", "Parks "

1390 DATA"Cities ","Buildin<br>as","Interiors", "Shops gs","Interiors", "Shops ","Adverts ","Tools ",<br>"Machinery" 1400 DATA"Cars ","Bus/van s "/'2-wheels ", "Aircraft "/'Ships "/'Boats ", "Railways " 1410 DATA"Horsedr. "/'Oth.veh ic","Military ", "Weaponry ic", "Military ", "We<br>", "Workers ", "Crafts"<br>"Hobbies " "Hobbies " 1420 DATA"Animals "/'Pets "/"Cute' ", "Wildlife "/'Birds "/'Insects ", "Fish "<br>| 1430 DATA"Weather ","Sunshir<br>e ","Sunset ", "Night ","Snow <mark>","Rain "</mark>,<br>"Misty " 1440 DATA"Drought ","Floods ","Lightning", "Clouds "/'Fire "/'Plants ", "Flowers " 1450 DATA"Furniture","Utensil s "/'Food ", "Drink "/'Glass "/'Metal "Toys " 1460 DATA"Signs "/'Amusing "/'Abstract ", "Reflected "/'Lowlight "/'Backlit ", "Flash " 1470 DATA"Dbl-expo ","Softfoc<br>is","Wideangle", "Long-expo us","Wideangle", "Long-expo "/'Highspeed","Close-ups", "Negative " 1480 DATA"PRINT ","SLIDE<br>""COLOUR ", "B/WHITE "/'COLOUR ", "B/WHITE ","35mm "/'110/Disc ", "Lgeformat" 10 REM FOTOFILER prog2 20 REM by Jeff Tullin 30 REM for all Acorn micros 40 REM (c) BAU Feb 1990 50 : 60 REM save as 'FILER' 70 : 80 ON ERROR PROCerror<br>90 \*TV255 90 \*TV255<br>100 \*FX4,1 100 \*FX4,1<br>110 a%=0 110 a<sup>%=0</sup><br>120 cLos 120 CLOSE#0 130 MODE 3<br>140 HTMEM=83B00 140 HIMEM=83BOO 150 VDU 19,1,7,0,0,0,0,0,0 160 VDU 19,0,4,0,0,0,0,0,0 170 PROCvariables 180 : 190 REPEAT<br>200 PROCme 200 PROCmenu<br>210 UNTIL au UNTIL quit=TRUE 220 CLS:END 230 : 240 DEF PROCmenu<br>250 CLS 250 CLS<br>260 PROCp(14,1," PHOTO FILE<br>R by Jeff Tullin. (C) BBC Acor<br>n User 1989 ",1)<br>270 PROCp(35,3," MENU ",1) 280 PROCp(21,5,"1) Add a picture to the file",0) 290 PROCp(21,7,"2) Delete /amend a picture",0) 300 PR0Cp(21,9,"3) Find a picture",0) 310 PR0Cp(21,11,"4) Brows e through file",0)

320 PR0Cp(21,13,"5) Creat e new file",0) 330 PROCp(21,15,"6) Chang e working filename ( """+SSX+ )",0) 340 PR0Cp(21,17,"7) Quit" /0)  $350:$ 360 : 370 VDU 7 380 PROCp(41,19,wipe\$,0) 390 PR0Cp(26,19," Please se lect ( 1-7 ) ",D 400 \*FX15 410 REPEAT:optionS=GET\$:UNT IL option\$>"0" AND option\$<"8" 420 IF option\$="1" PROCaddr ecord 430 IF option\$="2" PROCamen d 440 IF option\$="3" PROCfind match<br>450 IF option\$="4" PROCbrow se 460 IF option\$="5" PROCnewd isc 470 IF option\$="6" PROCnewn ame 480 IF option\$="7" quit=TRU E 490 ENDPROC 500 : 510 : DEF PROCaddrecord 530 REPEAT<br>540 CLS 540 CLS 550 PR0Cp(21,1," Adding a r ecord to the file: "+\$SX+(LEFT \$(" ",7-LEN (\$SX))),1) 560 PR0Cp(1,3," Holder? ",1 *)* 570 INPUT TAB(11,3)holderX 580 IF holder%<0 GOTO 710<br>590 PROCp(18,3," Picture r PROCp(18,3," Picture no  $.2$  ", 1) 600 INPUT TAB(33,3)pictureX 610 PR0Cp(40,3," Title? ",1 *)* 620 PR0Cp(49,3," ",0):REM (thats 23 dots) 630 INPUT LINE TAB(49,3)tit  $\frac{1}{640}$ 640 PROCclear 650 PROCinstruct<br>660 PROCalter(0) 660 PROCalter(0)<br>670 PROCp(26,20, 670 PROCp(26,20,wipe\$,0) INPUT TAB(26,20)"Save t <sup>o</sup> disc ? "AS 690 IF LEFT\$(A\$,1)O"Y"GOTO 540 700 PROCsave(-1)<br>710 UNTIL holder 710 UNTIL holder%<0<br>720 ENDPROC **ENDPROC** 730 : 740<br>750 DEF PROCamend 760 770 PROCp(25,1," Amend/dele te a record ",1) 780 PR0Cp(1,3," Holder no.? ",D 790 INPUT TAB(18,3)AX 800 PR0Cp(1,5," Picture no. ? ",1)<br>810 INPUT TAB(18,5)BX<br>820 PROCp(24,9," Please wait<br>t - searching ",1)<br>830 PX=-1<br>840 REPEAT **Continued** 

# **FOTOFILER**

## **◀ Continued**

850  $PZ = PZ + 1$ 860 PROCLoad(P%,1)  $250$ 870 suitable=FALSE 880 IF A%=holder% AND B%=pi cture% suitable=TRUE 890 UNTIL suitable OR eof 900 PROCp(1,3,wipe\$,0):PROC p(1,5,wipe\$,0):PROCp(24,9,wipe \$,0)<br>910 IF NOT suitable INPUT T AB(20,11)" Record not found. Press RETURN "A\$: ENDPROC PROCn 920 930 PROCheaders 940 PROCinstruct 950 PROCalter(-1)  $\lambda$ PROCp(26,20,wipe\$,0)<br>PROCp(26,20,"Save to di 960 970  $e<sup>11</sup>$  $sc$  (0) 980 IF FNyes PROCsave(P%) ENDPROC 990  $H<sub>0</sub>$ 1000 1010 DEF PROCfindmatch  $1020$ 1030  $CLS$ 1040 **PROCcLear** 1050 PROCp(30,1," Finding Pi ctures  $^{\circ}$ .1) 1060 PROCp(21,3," Please hig<br>hlight fields for search ",1)  $1070$ PROCinstruct 1080 PROCalter(0) PROCp(26,20,wipe\$,0)<br>PROCp(26,20,"Output to 1090 1100 printer (Y/N)",1) 1110 IF FNyes VDU 2:printero n=TRUE 1120 CLS 1130 PRINT " Pictures which match selected subjects:"'  $1140 PZ = -1$ 1150 REPEAT : PX=PX+1 PROCLoad(P%,0) 1160 1170 IF suitable PRINT " ";t<br>itle\$;" ";holder%;" / ";pictur  $e\%$ 1180 UNTIL eof<br>PRINT " Finished " 1190 IF printeron VDU 3<br>INPUT " Please press RE 1200 1210 TURN for main menu", A\$ 1220 ENDPROC 1230  $\bullet$  $1240:$ 1250 DEF PROCbrowse 1260 **CLS** 1270  $P% = 0$ 1280 **REPEAT** 1290 PROCLoad(P%,1) 1300  $CLS$ 1310 PROCheaders 1320 PROCdisplay 1330 PROCp(20,20," L/R CURSO  $RS = FORWARD/BACKWARD. Q = QUI T "1)$ 1340 \*FX15 1350  $I = GFT$ 1360 IF I=137 P%=P%+1

1370 IF I=136 P%=P%-(1 AND P 1380 UNTIL eof OR  $I = R1$ 1390 ENDPROC 1400 1410 1420 DEF PROCnewdisc 1430 **CLS** 1440  $CLOSEHO$ PROCp( $26,8,$ " Creating<br>ta File ",1) 1450 New Data File 1460 REPEAT 1470 \$S%=FNfilename PROCp(15,12,wipe\$,0)<br>PROCp(26,12,\$S%+": ",1 1480 1490 1500 PROCi: PRINT"Are you sur 1510 UNTIL FNyes 1520 file=OPENOUT(\$S%):CLOSE 1530 PROCn 1540 **ENDPROC** 1550 ÷ 1560 1570 DEF PROCnewname 1580  $CLS$ 1590 \$S%=FNfilename 1600 ENDPROC 1610 1620 1630 DEF FNfilename 1640 PROCp(15,12,wipe\$,0) 1650 **REPEAT** 1660 PROCp(21,12," Filename  $(7 \text{ chars max})$  ...... 1670 PROCi: INPUT TAB(46,12), file\$:PROCn 1680 UNTIL LEN (file\$) 1690 IF LEN (file\$)>7 file\$= LEFT\$(file\$,7) 1700 =file\$<br>1710 : 1720 : 1730 DEF PROCi:COLOUR 0:COLO UR 129: ENDPROC 1740 DEF PROCn: COLOUR 1: COLO UR 128: ENDPROC 1750 : 1760 DEF PROCvariables 1770 quit=FALSE 1780 printeron=FALSE 1790 amending=FALSE browsing=FALSE 1800 1810 pointer=FALSE 1820 suitable=FALSE 1830 wipe\$=STRING\$(50,"") 1840  $A$ = 111$  $B$ = 111$ 1850 field\$="" 1860 option\$="" 1870 1880 titles="" 1890  $holder \n 2=0$ 1900 picture%=0 1910  $dataZ=DZ$ 1920 **ENDPROC**  $1930 +$ 

1940 DEF PROCclear 1950 !data%=0:!(data%+4)=0:! (data%+8)=0:! (data%+12)=0 1960 ENDPROC 1970 : 1980 DEF FNyes INPUT A\$: IF INSTR("NnYn 1990 ", LEFT\$(A\$, 1))<3 =0 ELSE =1 2000 : 2010 DEF PROCdisplay 2020 PROCcursor(0) PRINT TAB(1,5); 2030 CALL HIMEM 2040 2050 **ENDPROC** 2060 2070 DEF PROCp(X%, Y%, A\$, Z%) 2080 IF Z% PROCi PRINT TAB(X%, Y%)A\$; 2090 2100 PROCO 2110 **ENDPROC**  $2120:$ 2130 DEF PROCheaders 2140 PROCp(1,3," Holder ",1<br>
2140 PROCp(1,3," Holder ",1<br>
1):PROCp(18,3," Picture no. ",<br>
1):PROCp(40,3," Title ",1) 2150 PRINTTAB(11,3)holder%;T AB(33,3)picture%;TAB(49,3)titl e\$ 2160 ENDPROC  $2170:$ 2180 DEF PROCinstruct  $2190$  PROCp(1,2," KEYS = curs<br>ors, plus (Y)es (N)o (H)older (P)icture (T)itle (D)elete (E) nd ",1)<br>2200 ENDPROC 2210 : 2220 DEF PROCsave(record) 2230 file=OPENUP(\$S%)<br>IF record=-1 THEN PTR#f 2240 ile=EXT#file:ELSE PTR#file=rec  $ord*48$ 2250 title\$=LEFT\$(title\$.23) +LEFT\$(wipe\$,23-LEN(title\$)) 2260 PRINT#file, holder%, pict ure%, title\$ 2270 FOR  $XZ=0$  TO 12 BPUT#file,?(data%+X%) 2280 2290 **NEXT** 2300 CLOSE#file 2310 **ENDPROC** 2320 2330 DEF PROCLoad(record, bro 2340  $\text{wsin}(t)$ 2350 file=OPENUP(\$S%) PTR#file=record\*48 2360 2370 suitable=TRUE 2380 INPUT #file, holder%, pic ture%, title\$ 2390 IF holder%=-1 suitable= **FALSE** 2400 FOR X%=0 TO 12 2410 Y%=BGET #file IF (?(data%+X%)AND Y%)< 2420 >?(data%+X%) THEN suitable=FAL

2430 IF browsing ?(data%+X%)

SE

 $=Y$ %  $2440$ NEXT:eof=EOF#file CLOSE#file 2450 2460 **ENDPROC** 2470 DEF PROCcursor(X%) 2480 VDU23, 1, X%; 0; 0; 0;<br>ENDPROC 2490 2500 2510 2520 DEF PROCalter(amending) 2530  $A\text{\textdegree}=0$ 2540 PROCdisplay 2550 PROCn 2560 **REPEAT** 2570  $xFY15$ PRINT TAB((A% MOD7)\*11+ 2580 2580 PRINT TAB((AX MOD7)\*11+<br>1, (AX DIV 7)+5)"C";:VDU9,9,9,9<br>2590 I=GET<br>2600 PRINT TAB((AX MOD7)\*11+<br>11, (AX DIV 7)+5)" "TAB((AX MOD<br>7)\*11+1, (AX DIV 7)+5)" "TAB((AX MOD<br>7)\*11+1, (AX DIV 7)+5)" " 2610 A%=A%+(1 AND I=137 AND A%<97)-(1 AND I=136 AND A%>0)+<br>(7 AND I=138 AND A%<91)-(7 AND  $I=139$  AND  $A\%>6$ ) 2620 PRINT TAB((A% MOD7)\*11+ 2620 PRINT TABCCAZ MOUTZELLE<br>
1, (AX DIV 7)+5)"C"; VDU9,9,9,9<br>
1,9,9,9,9,9:PRINT"}"<br>
2630 IF I=89 ?(data%+(AX DIV<br>
8))=?(data%+(AX DIV 8)) OR 2^ (A% MOD 8): PROCdisplay 2640 IF I=78 ?(data%+((A%) D IV 8))=?(data%+((A%) DIV 8)) A ND (255-2^((A%)MOD 8)): PROCdis play 2650 IF I=72 AND amending PR OCcursor(1):PROCp(11,3,"<br>",0):INPUT TAB(11,3)holder% 2660 IF I=80 AND amending PR<br>OCcursor(1):PROCp(33,3," ",0):INPUT TAB(33,3)picture%<br>2670 IF I=84 AND amending PR OCcursor(1):PROCp(49,3,wipe\$,0 ): INPUT TAB(49,3)title\$ 2680 PROCcursor(0) 2690 IF I=68 AND amending ho lder%=-1:picture%=0:title\$=" \*<br>DELETED \* ":PROCclear:PROChea ders:PROCdisplay<br>2700 UNTIL I=68 OR I=69 2710 ENDPROC 2720 2730 DEF PROCerror 2740 IF ERR=17 OR ERR =223 EN **DPROC** 2750 VDU7.12 2760 IF ERR=222PRINT" FILE NO<br>T FOUND "'"ENSURE YOU ARE USIN **G THE CORRECT DISC"' "HAVE YOU** CREATED A FILE OF THIS FILENAM E?": GOTO2780 ET": UOUGTOU<br>
2770 PRINT"ERROR :-";ERR;" AT<br>
LINE ";ERL<br>
2780 PRINT: INPUT "PLEASE PRES<br>
S <RETURN> TO CONTINUE",A\$ 2790 ENDPROC

780 DATA C1,C2,C3,L4

# *CALENDAR*

10 REM Calendar 20 REM By Michael Leete 30 REM for all Acorn micros 40 REM (c) BAU Feb 1990 50 : 60 ON ERROR M0DE7:END 70 Kingdomcome=0 80 \*FX212,216 90 M0DE4 100 VDU19,0,6,0;0;0; 110 VDU19,1,0,0;0;0; 120 PRINTTAB(13,2)"CALENDAR UTILITY" 130 PRINTTAB(14,5)"ESCAPE to Quit" 140 VDU28,0,24,39,7 150 REPEAT  $160 NZ=0$ 170 day=0:month=0:year=0 180 pointer=3 190 newyearday=0 200 note\$="" 210 ZX=TRUE 220 INPUT'"Enter date as dd, mm,yyyy ";day,month,year 230 IF year<1 VDU7:PRINT"'So rry, BC dates crack me up!":G0 TO 220 240 IF day<1 OR month<1 VDU7 :PRINT'"Sorry, no zeroes":GOTO 220 250 IF year>9999 VDU7:PRINT' "If you are serious, alter FNc entennial.":G0T0 220 260 RESTORE 860 270 FOR IX=1 TO month 280 READ months 290 NEXT

300 IF day MOD10=1 AND day< 11 suffix\$="st " ELSE IF day M

70 REPEAT

160 ENDPROC

PROCcvrt

0D10=2 AND day<>12 suffixS="nd " ELSE IF day M0D10=3 AND day 013 suffix\$="rd " ELSE suffix \$="th " 310 PRINT'" ";day;suffix\$+mo nth\$+" ";year;" AD"; 320 PROCeaster(year) 330 pointer=pointer+FNreform 340 pointer=pointer+FNcenten nial 350 pointer=(pointer+year) M OD 28 360 RESTORE 780:FOR IX=0 TO pointer 370 READ newyear\$ **380 NEXT** 390 IF LEFTS(newyearS,1)="L" THEN S%=1 ELSE S%=0 400 ZX=FNtrap 410 newyearday=VAL(RIGHTS(ne wyear\$,D) 420 IF SX day=(newyearday+da y++VAL(MID\$("034025036146",mon th,1))-1)M0D7 ELSE day=(newyea rday+day+VAL(MID\$("03361462503 5",month,1))-1)H0D7 430 IF SX PRINT" (a Leap yea ELSE PRINT" (a Common year *)"* 440 IF NOT ZX VDU7:day=7 450 RESTORE 850:FOR IX=0 TO day 460 READ d\$ 470 NEXT 480 IF year<1990 PRINT" was ";d\$;"day" ELSE IF IX=8 PRINT" will not exist." ELSE PRINT" will be ";d\$;"day" 490 PRINT'noteS 500 UNTIL Kingdomcome 510 END 520 : 6

530 DEF FNtrap 540 IF day>31 THEN=FALSE 550 IF month=2 AND day>29 TH EN=FALSE 560 IF SX=0 AND month=2 AND day>28 THEN=FALSE 570 IF (month=4 OR month=6 0 R month=9 OR month=11) AND day >30 THEN=FALSE 580 IF year=1752 AND month=9 AND day<14 AND day>2 note\$="D ate abolished by Act of Parlia ment.":=FALSE 590 =TRUE 600 : 610 DEF FNreform 620 IF year<4 THEN =12 630 IF year=4 THEN =-5 640 IF year<1752 THEN =0 650 IF year=1752 AND month<9 THEN  $=0$ 660 IF year=1752 AND month>9 THEN  $=8$ 670 IF year=1752 AND month=9 AND day<3 THEN =0  $680 = 8$ 690 : 700 DEF FNcentennial 710 Y%=0 720 IF year>1799 THEN FOR IX =1800 TO year STEP 100 ELSE=YX 730 IF IX MOD 40000 Y%=Y%+1 740 NEXT 750 IF year M0D100=0 AND yea r M0D400 YX=YX+17 760 =YX 770 : 790 DATA C6,C0,C1,L2 800 DATA C4,C5,C6,L0 810 DATA C2,C3,C4,L5 820 DATA C0,C1,C2,L3 830 DATA C5,C6,C0,L1 31 31

840 DATA C3,C4,C5,L6 850 DATA Sun, Mon, Tues, Wednes ,Thurs,Fri,Satur,"not a " 860 DATA January,February,Ma rch,April,May,June,July,August '\September,October,November,De cember 870 : 880 DEF PROCeaster(NX) 890 IF NX<1753 ENDPROC 900 AX=NX MOD 19 910 BX=NX DIV 100 920 CX=NX MOD 100 930 D<sub>x</sub>=B<sub>x</sub> DIV 4 940 EX=BX MOD 4 950 FX=(BX+8) DIV 25 960 GX=(BX-FX+1) DIV 3 970 HX=(19\*A%+BX-DX-GX+15) M OD 30 980 IX=CX DIV 4 990 KX=CX MOD 4 1000 LX=(32+2\*EX+2\*IX-HX-KX) MOD<sub>7</sub> 1010 MX=(AX+11\*HX+22\*LX) DIV 451 1020 PX=(HX+LX-7\*MX+114) DIV 1030 QX=(HX+LX-7\*MX+114) MOD 1040 IF PX=month AND QX+1=day THEN note\$=" Easter Day." ELS E note\$="" 1050 ENDPROC

10 REM Ascii to EBCDIC , &FØ 20 REM by Graham Kendall 26<br>30 REM for all Acorn micros & RF6 30 REM for all Acorn micros 40 REM (c) BBC Acorn User 27<br>50 : 640  $50 :$  ,  $8.4C$ 60 PROCinit 28<br>70 REPEAT 2602 80 PROCopenFiles 29<br>90 PROCovrt 200 100 ans% = FNask 30<br>110 UNTIL ans%=FALSE:END ,&D5 110 UNTIL ans%=FALSE: END<br>120 : 120 : 310 DATA 8D6,8D7,8D8,8D9,8E2 130 DEF PROCinit , &E3 140 DIM trans%(255) 32<br>150 FOR I% = 0 TO 255:READ t ,&E9 150 FOR  $1\% = \emptyset$  TO 255: READ t rans%(I%):NEXT 33<br>160 ENDPROC 279 170 : 340 DATA 881,882,883,884,885 180 DATA 800,801,802,803,837 ,886 ,82D,82E 350 DATA 190 DATA 82F,816,805,825,80B ,893 ,80C 360 DATA 894,895,896,897,898 200 DATA 80D,80E,80F,810,811 ,899<br>812 ,812 370 DATA 8A2,8A3,8A4,8A5,8A6 210 DATA 813,83C,83D,832,826 ,8A7 ,818 380 DATA 8A8,8A9,8C0,86A,8D0 218 380 848<br>220 DATA 819,83F,827,81c,81D ,857,807<br>290 DA 81E ,81E 390 DATA 820,821,822,823,824 230 DATA 81F,&40,84F,87F,844 ,815,806 ,85B 400 DATA 817,828,829,82A,82B 240 DATA 86C,850,87D,84D,85D ,82C ,85C 410 DATA 809,S0A,81B,830,831 250 DATA 84E,86B,860,846,861 ,81A 260 DATA &F1, &F2, &F3, &F4, &F5 270 DATA &F7, &F8, &F9, &7A, &5E 280 DATA &7E, &6E, &6F, &7C, &C1 290 DATA &C3,&C4,&C5,&C6,&C7 300 DATA &C9,&D1,&D2,&D3,&D4 320 DATA &E4, &E5, &E6, &E7, &E8 330 DATA &4A, &EØ, &5A, &5F, &6D 350 DATA &87, &88, &89, &91, &92 ,838 ,83E ,845 ,852 ,858 ,866 ,872 ,878 ,88E ,89D ,8AC ,8B2 ,8B8 550 DATA 8B9,8BA,8BB,8BC,8BD ,8BE ,8CE ,8DE

 DATA 833,834,835,836,808 DATA 839,83A,83B,&04,814 DATA 8E1,841,842,843,87B DATA 846,847,848,849,851 DATA 853,854,855,856,8A1 DATA 859,862,863,864,865 DATA 867,868,869,870,871 DATA 873,874,875,876,877 DATA 880,88A,88B,88C,88D DATA 88F,890,89A,89B,89C DATA 89E,89F,8A0,8AA,8AB DATA 8AD,8AE,8AF,8B0,8B1 DATA SB3,8B4,8B5,8B6,8B7 ,8EE DATA 8EF,8FA,8FB,8FC,8FD ,8FE,8FF 600 : 690 :  $730 = \text{IND}$ 740 :

560 DATA 8BF,8CA,8CB,8CC,8CD 570 DATA 8CF,8DA,8DB,8DC,8DD

580 DATA 8DF,8EA,8EB,8EC,8ED

610 DEF PROCopenFiles 620 REPEAT CLS:PROCcn("ASCII to EBCDIC CONVERSION",2) <sup>630</sup> PROCcnC'Please enter fil <sup>e</sup> to be converted"+CHR\$(80A)+C HRS(80D),10):INPUT INPS 640 UNTIL FNinputOk(INPS) 650 REPEAT CLS:PROCcn("ASCII to EBCDIC CONVERSION",2) 660 PROCcnC'Please enter out put file"+CHR\$(80A)+CHRS(80D), 10):INPUT OUTS 670 UNTIL FNoutputOk(OUTS) 680 ENDPROC 700 DEF FNinputOk(tS)  $710$  IN% = OPENIN(t\$)

*FILE CONVERSION*

 $72\phi$  IF IN% =  $\phi$  THEN PROCerr( "File does not exist"):INDX=FA LSE ELSE INDX =TRUE 750 DEF FNoutputOk(tS)  $760$  OUT% = OPENOUT(t\$)  $77\%$  IF OUT% =  $\phi$  THEN PROCerr ("Error in opening output file "):INDX=FALSE ELSE INDX =TRUE  $780 = 100$ %<br> $790 :$ 

*790 : Continued •*

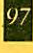

# **FILE CONVERSION**

# **Exercised**

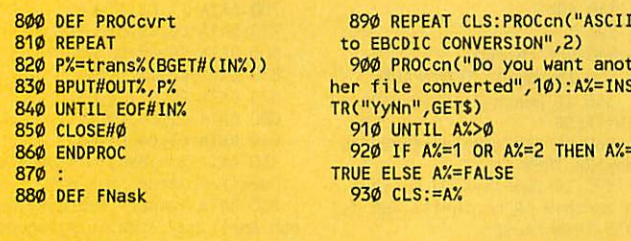

- $940:$ \$,22)<br>960 PROCspace
	- 950 DEF PROCerr(t\$):PROCcn(t
- $oc$ 
	-
	-
- 970 ENDPROC
- **98Ø**
- 
- 990 DEF PROCon(t\$, Y%)<br>1000 LOCAL X%:X%=19-LENt\$/2<br>1010 PRINTTAB(X%, Y%)t\$;:ENDPR
- $1020:$
- 
- 1929<br>1939 DEF PROCspace<br>1949 PROCcn("Press Space to c<br>ontinue",24)<br>1959 REPEAT UNTIL GET=32<br>1969 ENDPROC

: MO  $-A$ %

 $\mathbf{u}$ 

- 
- 

# **TRIANGLES**

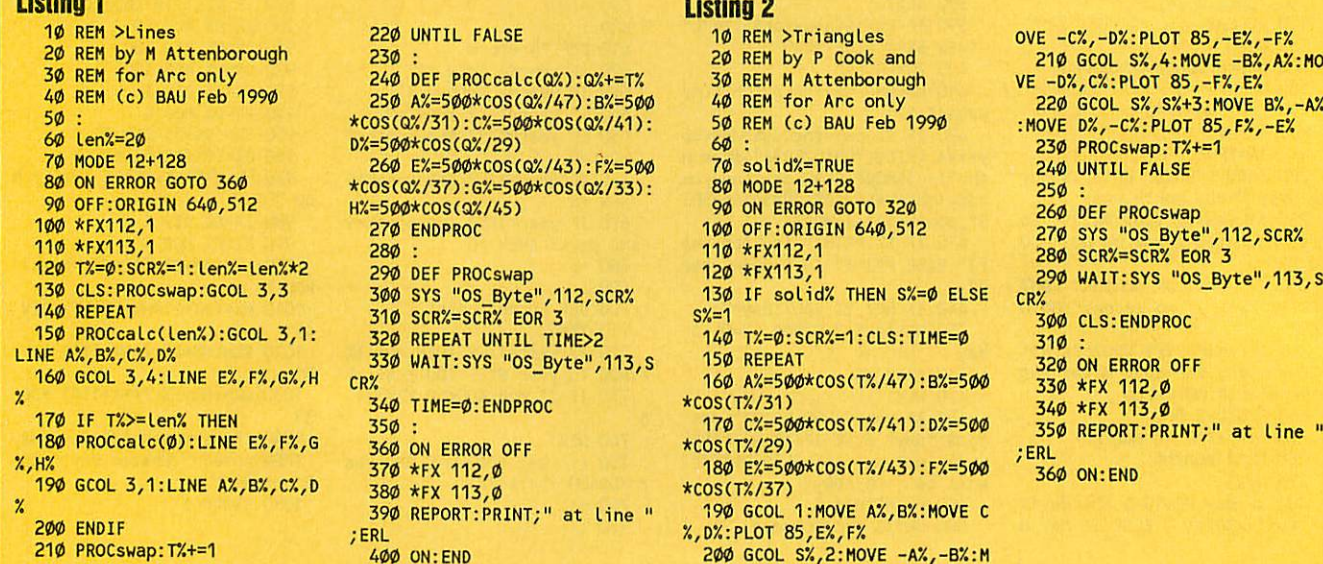

# **BLUNDERBOX**

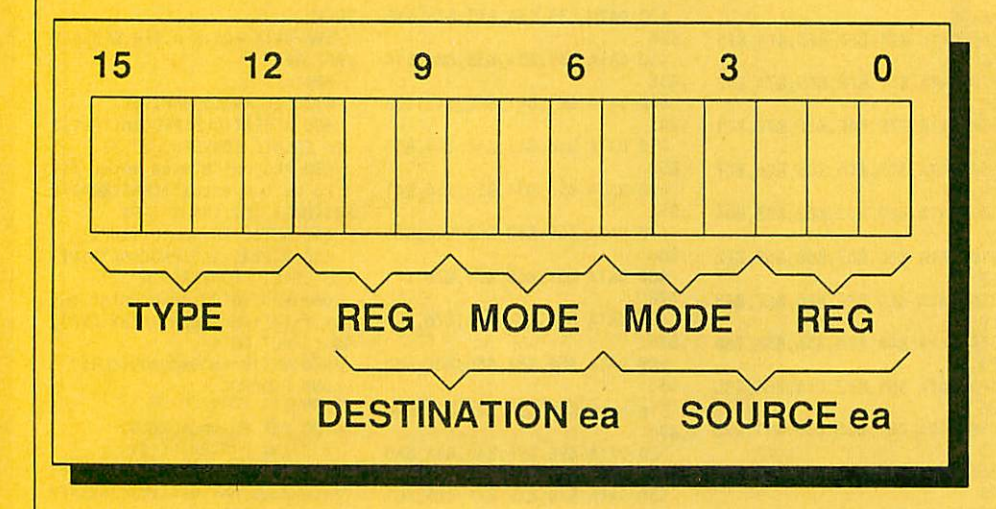

Figure 1 in December"s 'Copy Cats' article should have read as the diagram on the left.

The address register 7 of the 68000 processor (refered to at the bottom of page 76) should be the stack pointer and not, the program counter. Full marks to Richard Browning for spotting these mistakes.

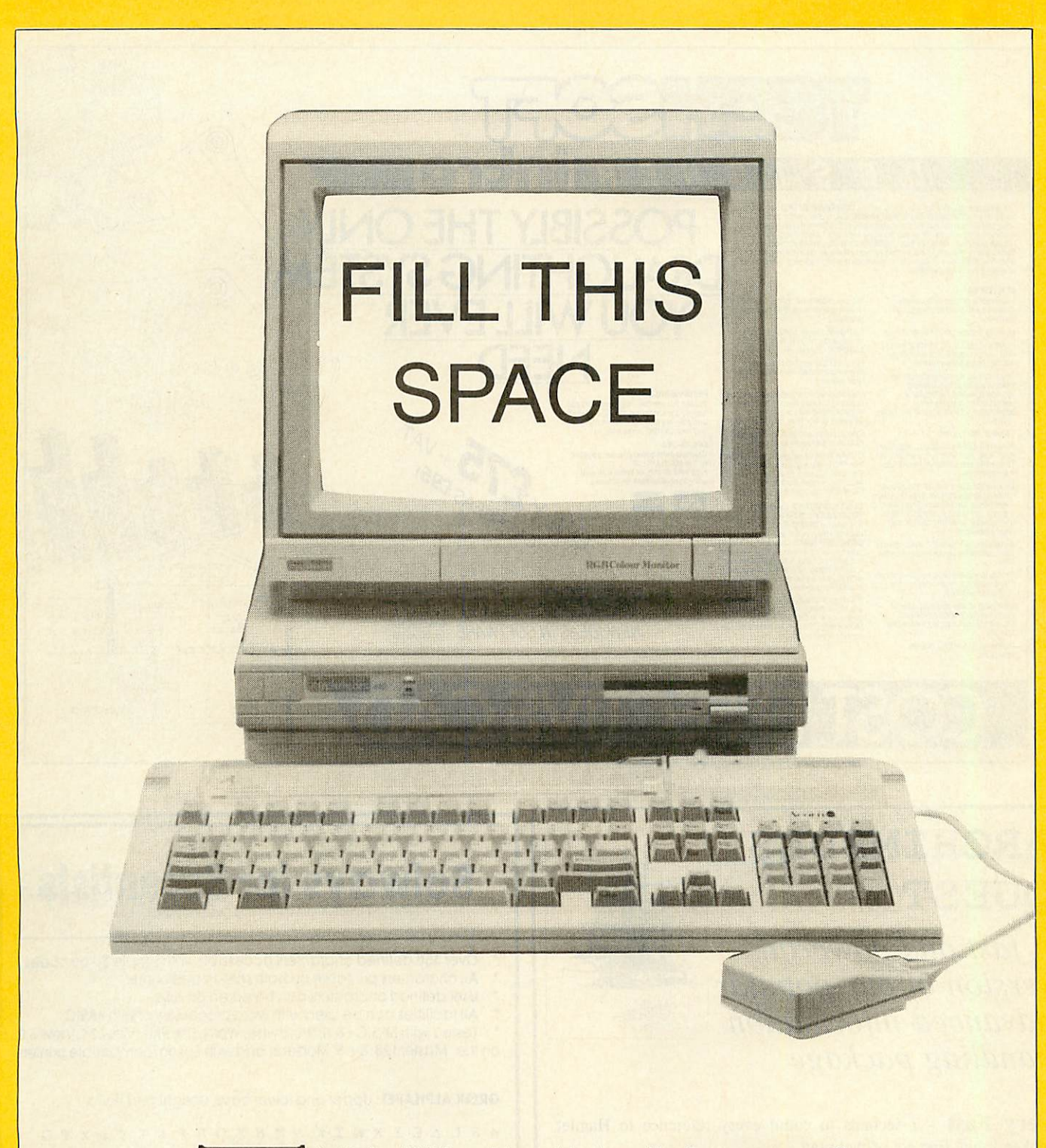

he Beebs of **BAU** are pining and the Arcs aching for your programs. If you have written an application in BBC Basic or assembler suitable for publication in **BBCAcorn User,** we want to know about it.

Of course you may just have hit upon the best programming technique since sliced yoghurt. We want to know about that too. If you can tell the rest of us a thing or two, what better way to do so but in the pages of the biggest, brightest and best Acorn mag in all Christendom?

All programs used are, paid for and you get your name in lights (or in print, at least) next to your masterpiece in the auspicious pages of this much sought after magazine.

So, don't delay. Send in your programs (on disc please, along with a stamped addressed envelope if you want the disc returned) and a brief description of what, why and how the program does whatever it does, to:

> The Editor BBC Acorn User 20-26 Brunswick Place London N1 6DJa

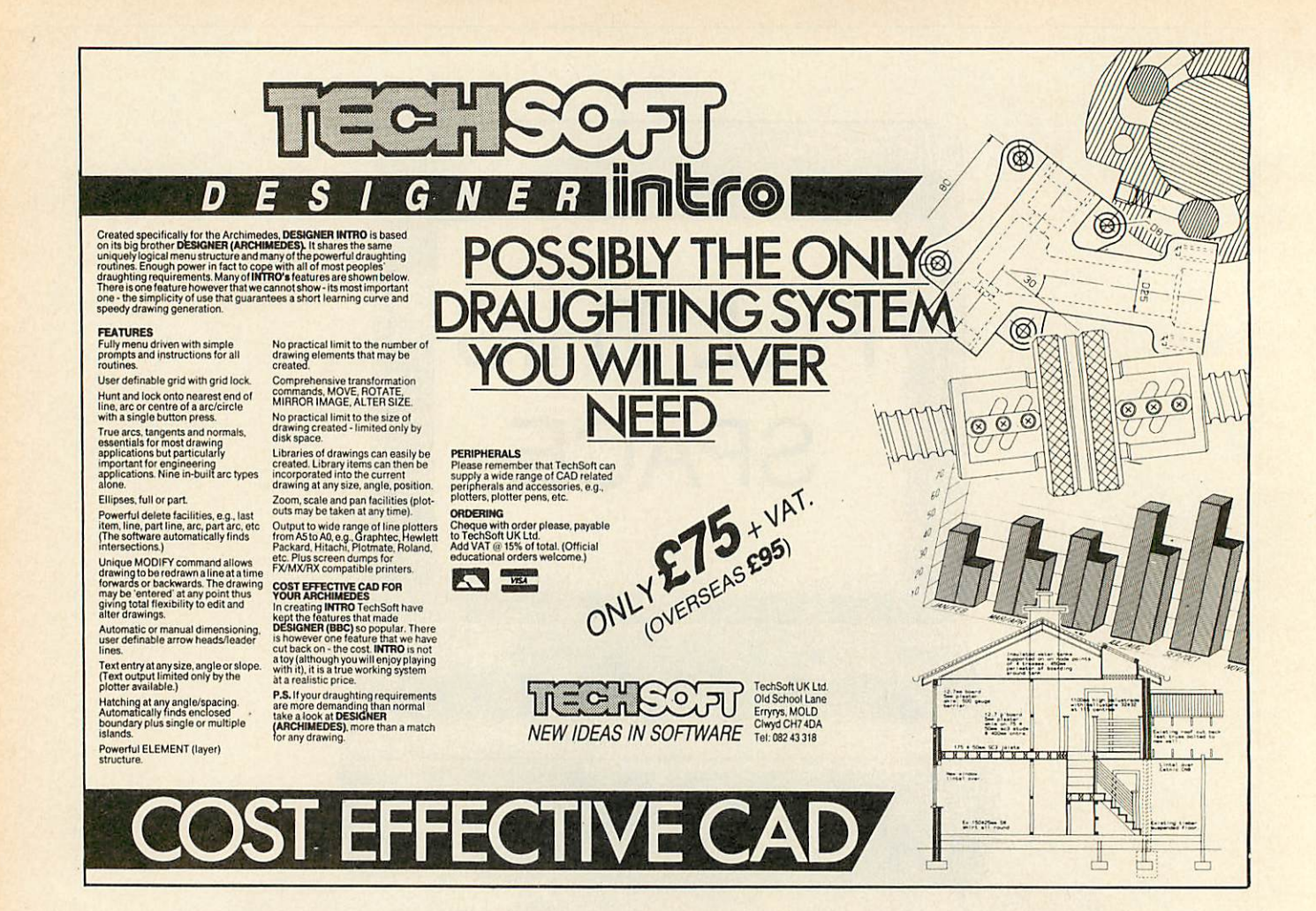

# *ARCHIMEDES QUEST*

**Afast and powerful version of our popular advanced information handling package**

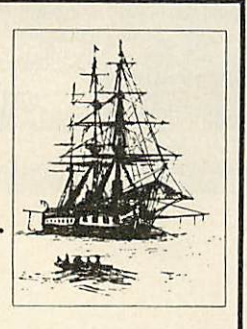

*Very Fast* - 7 seconds to count every reference to Hamlet spoken in the first act of that play.

*Graphics & Statistics* built in. Bar charts, pie charts, scattergraphs, histograms and more in full colour.

*Easier to use* with an improved command language and numerous other improvements as suggested by Quest users.

**Compatible** with existing Quest databases (there are many available covering all areas of the curriculum). It can exchange data in CSV and TSV formats allowing interchange with packages such as Pipedream. It also supports FIF allowing interchange with other machines, e.g. RM Nimbus.

**Inexpensive** A site licence costs only £30. To order, or for details of any of our products, contact

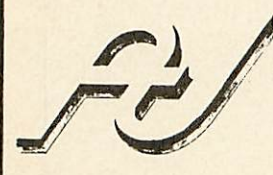

Advisory Unit For Microtechnology in Education, Endymion Road, Hatfield, Herts. ALIO 8AU Tel: 0707 265443

# *Sciways for Scientists*

Over 350 defined characters accessible with simple 2-key codes

- All characters printable on both screen and printer
- User defined characters can be stored on disc
- All facilities can be used with word processors or with BASIC

Tested with BASIC I & II, Wordwise, Wordwise Plus, View 2.1, View 3.0, on the Master 128,  $B +$  & Model B, and with Epson/compatible printers

*GREEK ALPHABET:* Upper and lower case, upright and italic

A B  $\Gamma$  A E Z K @ I K A M H E O H P E T T O X T Q

*SCIENTIFIC CHARACTERS:* Mainly mathematical but also chemical symbols

 $\frac{1}{1}$   $\frac{1}{1}$   $\frac{1}{1}$   $\frac{1}{1}$  $H - C - C$  $H H$  $H$ 

See Review in April 1988 Acorn User **"first class product- nobody should be without it"**

Orders accepted from schools, colleges, establishments, etc. Private orders  $-$  cheque with order, please

> PRICE £39.95 inc. VAT, p & p 16k ROM, 40/80 disc & manual (not compatible with Inter-Word)

*Mayhew Telonics, 376a Ringwood Road, Poole, Dorset BH12 3LT TEI: (0202) 747 695*

**BBC ACORN USER FEBRUARY 1990**

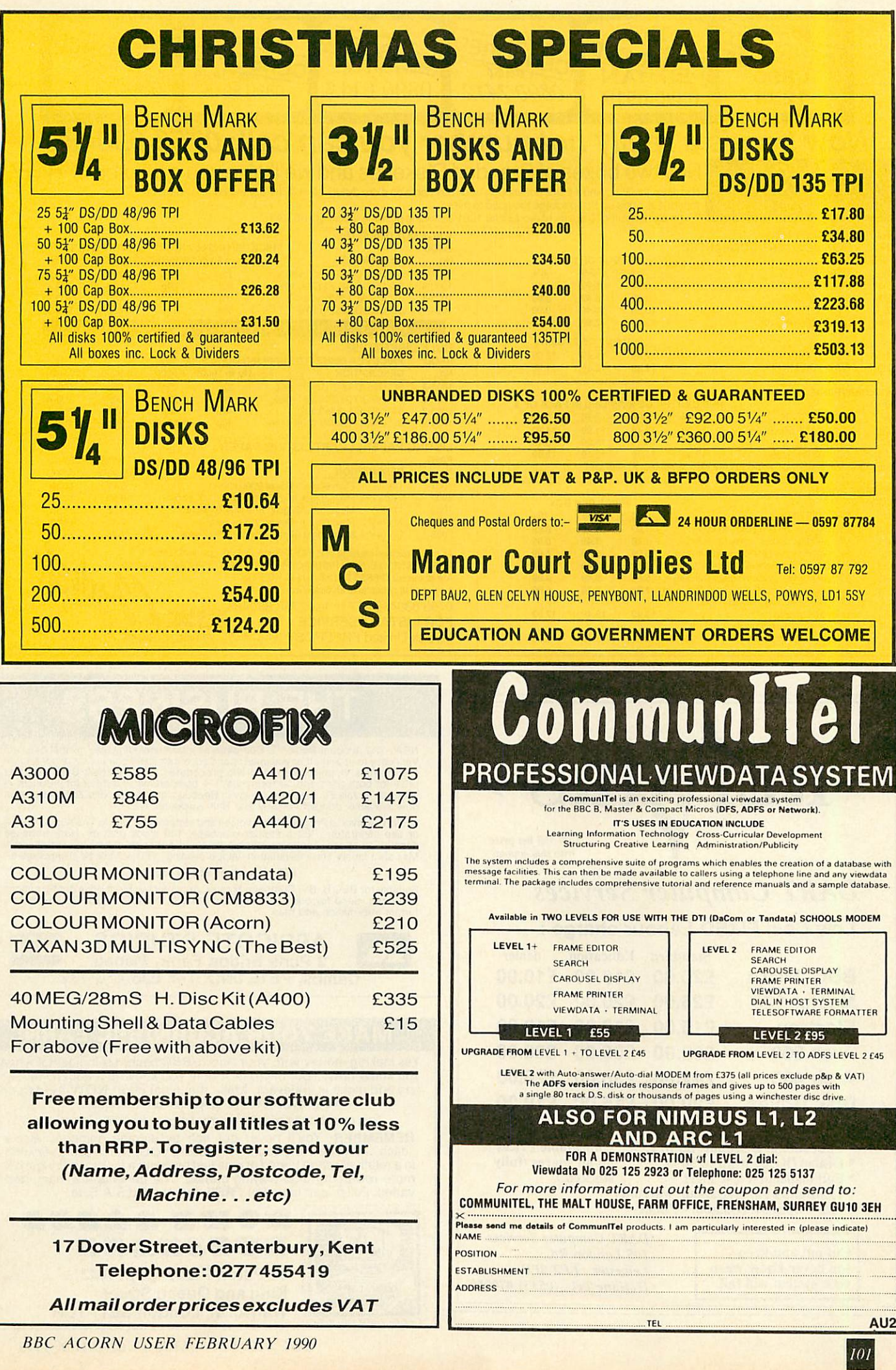

**BBC ACORN USER FEBRUARY 1990**

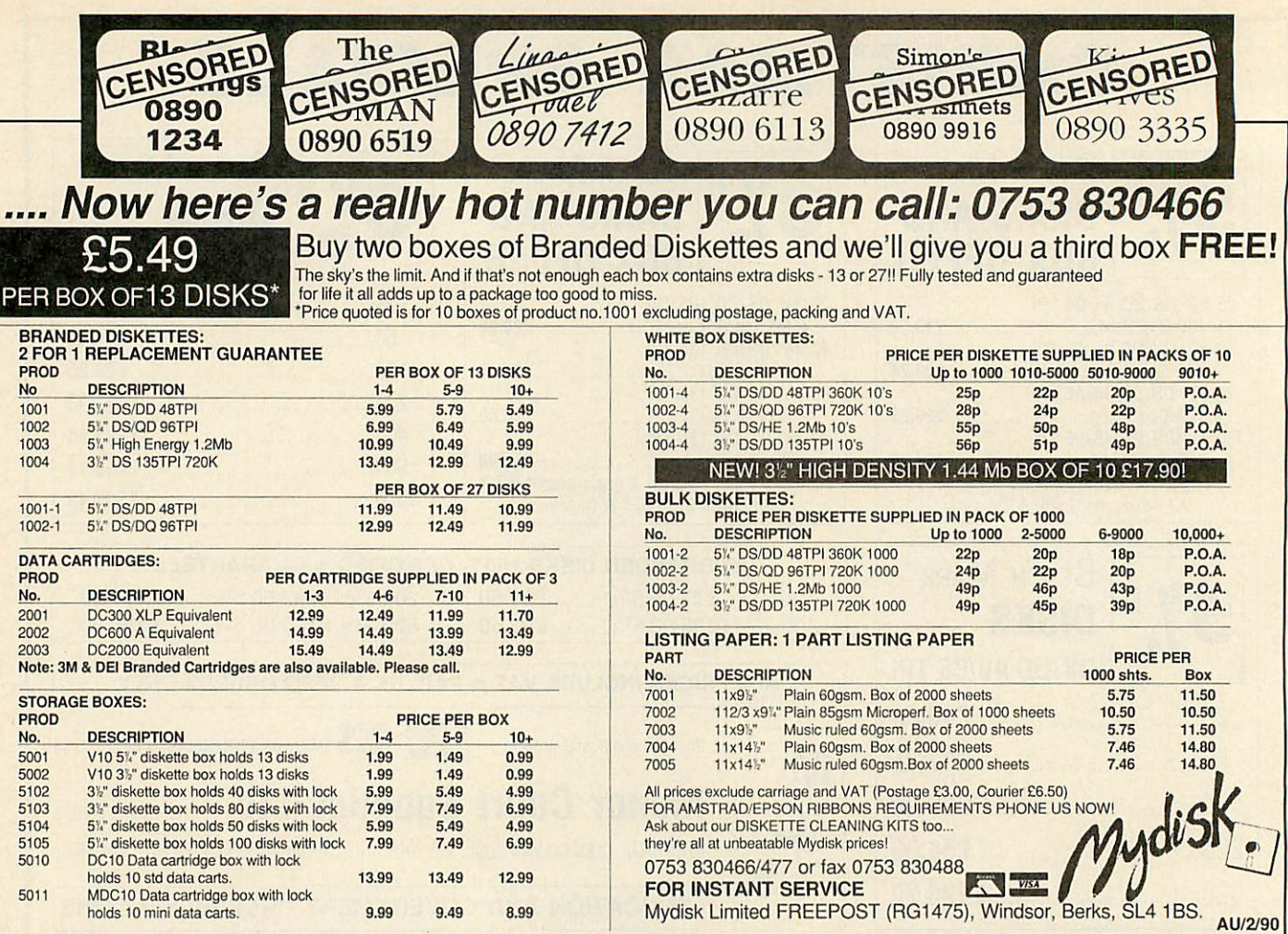

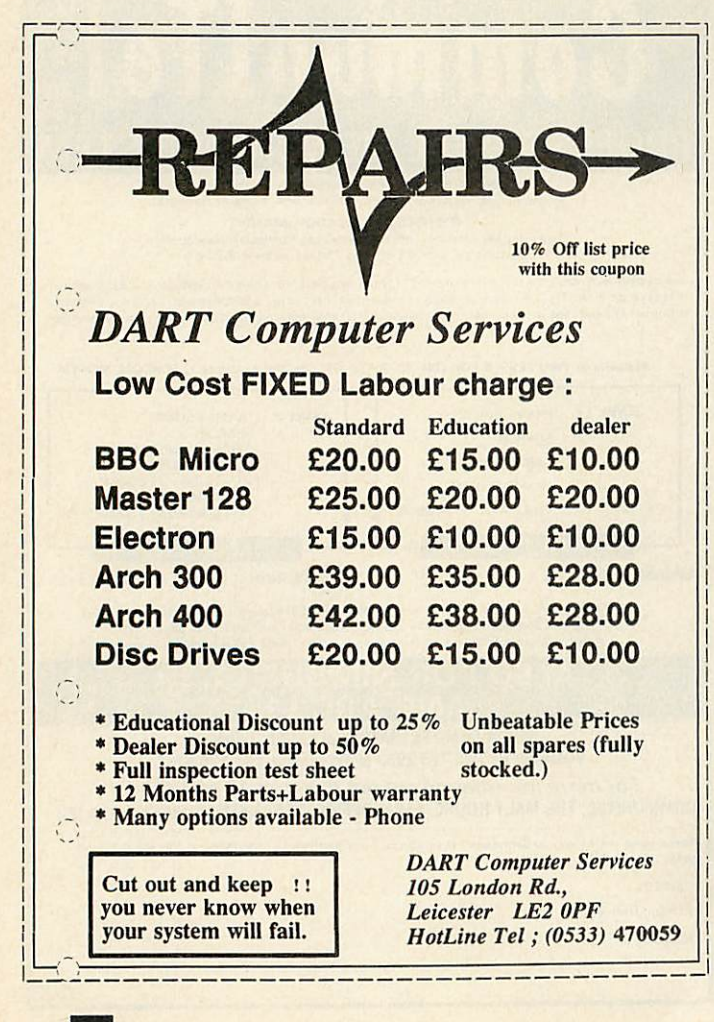

# *THE BUSINESS*

NEW: The Account Book V3: Complete accounts including VAT to trial balance.<br>Very easy to use whether you understand accounting and computers or not and yet<br>has the most sophisticated reporting procedures. "The Account Book

NEW: The Invoice Program V2: Invoices and statements. Link to The Account Book<br>or use separately. 700 customer database. 100 stock presets. Near unlimited<br>description space. continuous or single sheet paper (ie. your own l

£27.95 each or £49.95 together.

Suitable for BBC B, B+, Compact, Master, Archimedes. Most drive configurations<br>and sizes. Send for our free fact sheets or telephone 035 478 432 anytime for<br>further information and help.

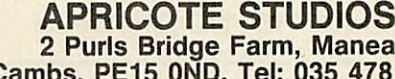

*a*

**BARCLAYCARD VISA** 

Cambs, PE15 0ND. Tel: 035 478 432

# *MAKE YOUR ACORN/BBC EARN!*

Yes making money with your Acorn/BBC becomes incidental when you know how. Your micro is, if only you knew it, a gold mine. The size and make is irrelevant. Make the initial effort *NOW* by starting your own *HOME BASED BUSINESS.*

**This may be the most importantmove you willever make!** *REMEMBER:* You'll never get rich by digging someone else's "ditch". Anyone in the country, including *YOU,* can become very rich in a relatively short period of time just by doing a few basic things! It's more rewarding than playing games. The benefits are many and varied. Full or part time. For *FREE* details send S.A.E. to:

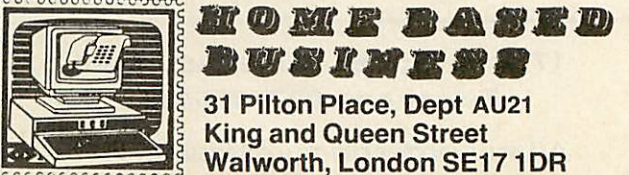

**Bouter of Line View APOINT** *iE ACORN SPECIALISTS*

# *2 & 4 MB Ram Expansion For The Archimedes 310*

CJE Micro's 320/340 RAM expansion board provides the ideal upgrade path for Archimedes 310 owners. The board can be supplied with 1MB fitted giving 2MB total or 3MB fitted giving 4MB total. The 1MB board can have 2MB more RAM fitted at any time. The extra memory is functionally the same as a 400 series. Available NOW

Professional fitting is required, so collection, fitting, return of your computer and VAT is included in the price.

# Upgrade 1MB to 2MB £380,1MB to 4MB £600

**Please phone to bookyour upgrade fitting and/or more details.** Prices include VAT

# *BBC A3000 NOW IN STOCK*

# Phone for details of SPECIAL DEALS on A3000 & 400 Series

Phone/Credit Card/Official Orders/Trade and Export orders welcome, all prices shown include VAT

> **Officially approved ACORN Dealer & Service Centre. Demonstrations available.**

*C.J.E. Micro's (Dept, AU), 78 Brighton Road Worthing, W.* Sussex *BN112EN*

# **Tel: (0903) 213361 (3 lines)**

*©©©*

**E** 

**^**

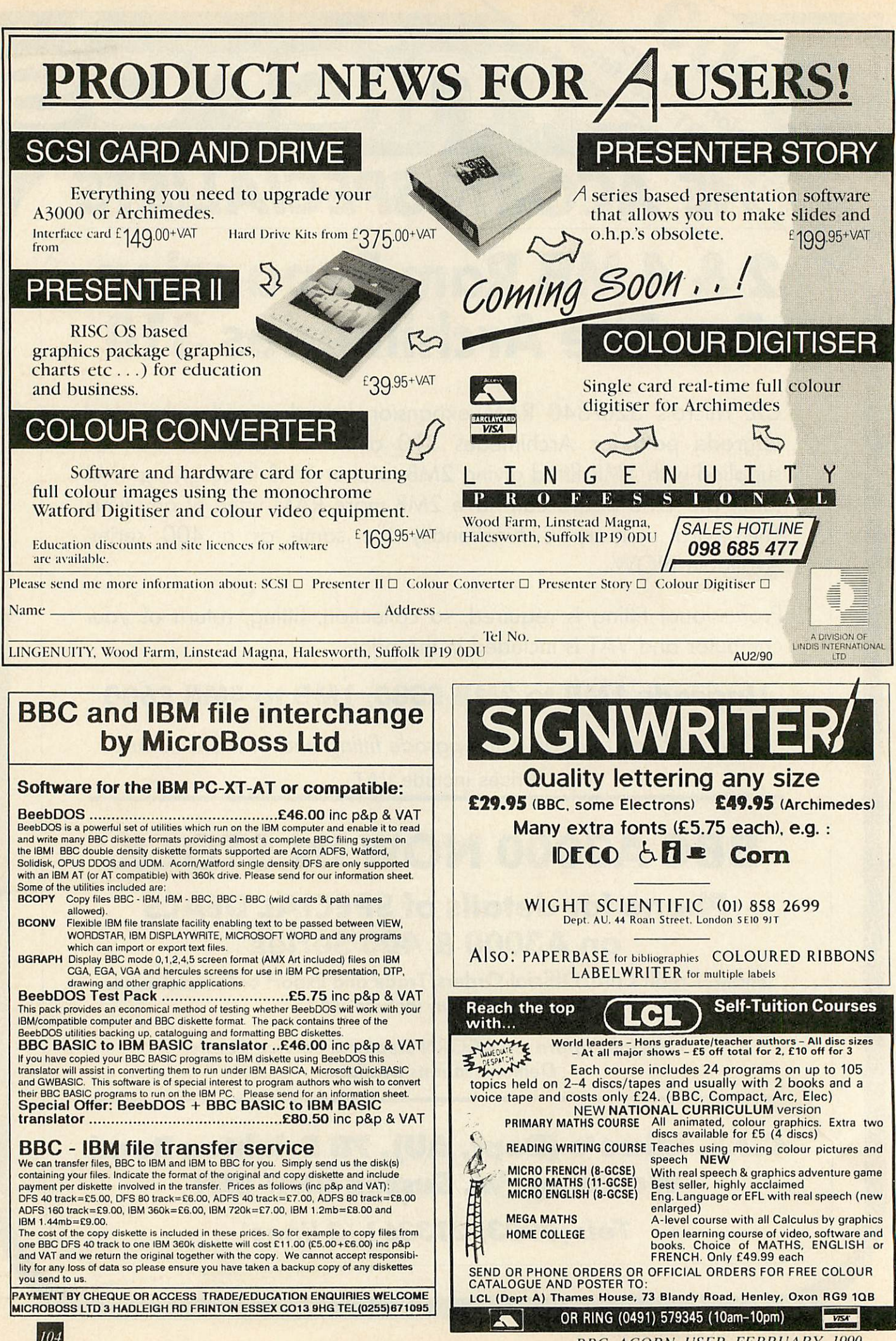

**BBC ACORN USER FEBRUARY 1990**

104

# CORN JS MAIL ORDER OFFERS

# BBC ACORN USER Offers of the Month

The main offers this month are a handy electronic pocket organiser and three superb portable electronic games computers, with a total saving of £40! But, please remember that they will only be available for a limited period. So, to avoid disappointment, place your order soon.

# Save over 20% on the unique folding Microdiary

Specially designed so that it fits easily in your pocket or wallet, but opens out to give two manageable sets of keys and a two-line display, the 20k Microdiary is the ideal way to keep your important information instantly to hand.

Forget about paper personal organisers, the Microdiary has no trouble holding even the busiest person's contact list, as well as appointments, reminders, memos and much, much more - and you don't need a pen, or have to buy refill packs of paper each year!

**Andthe best news ofallisthatforalimitedperiod we have reducedtheprice of this unique device by £10. Forjust£39.95 you'll have one of the easiest, cheapest and most secure means of managing your personal data.**

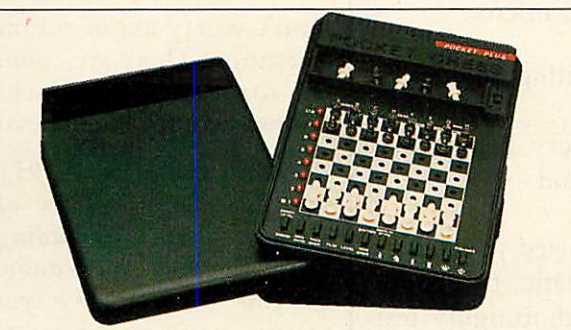

# If you can't make up a bridge foursome, try the Dual Screen Bridge Computer

Only slightly larger than a paperback book, yet featuring 28 keys and two displays, the Dual Screen Bridge Computer is the ideal way for you to practice bridge.

Targeted at beginners to intermediate players it will help you improve your skills of bidding, playing and recall. While, if you are an advanced bridge player, the Bridge Computer will help you to keep your hand in. **Andforjust£49.95,saving£10offtherecommendedprice,you'resuretofind** it helps your bridge playing to *improve* — as well as being a fun pastime you **can play anywhere.**

- \* *4 levels of play*
- *\* Plays 3 hands*
- *\* Random cards generated for each hand*
- *\* You bid against the computer*
- *\* You can be dummy, declarer or defender*
- *\* Checks for and disallows illegal play*
- *\* Displays your cards, the dummy's hand, bidding, playing and vulnerability, and the results of contracts and tricks RRP £59.95 BAU Discount £10.00*

## Offer Price £49.95

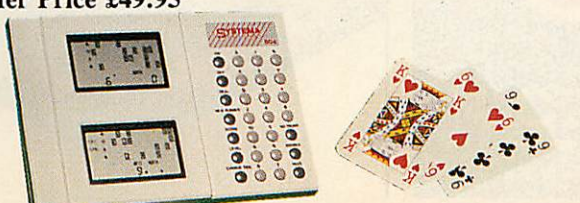

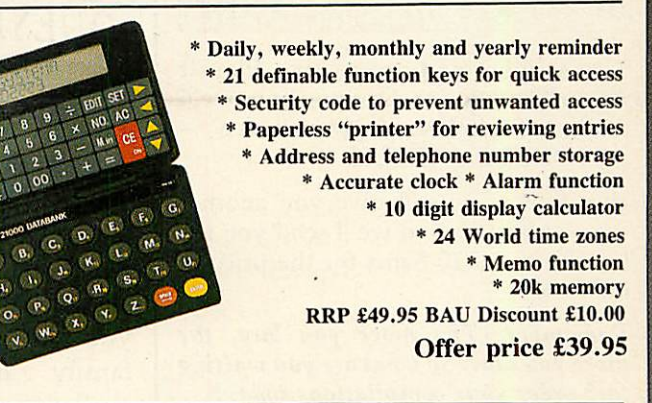

# The go-anywhere Pocket Chess Plus Computer

This is a truly pocket sized chess computer featuring a touch sensitive board so you can forget about entering fiddly coordinates because the Pocket Plus knows where you move each piece.

It comes with a comprehensive coaching facility which teaches tactical manoeuvres, warns you if a piece is in danger and even shows you its thinking.

Programmed with several difficulty levels, whether you are a beginner or a master, the Pocket Plus will give you a challenging game — every time. And it even remembers the state of play when you switch it off.

**Normally the PocketPlussellsfor£34.95, butifyoubuyitfrom uswe'llknock £5 offthe recommended price. Forjust £29.95 you're guaranteed hours of enjoyment** — **where ever you are.**

*RRP £34.95 BAU Discount £5.00*

Offer Price £29.95

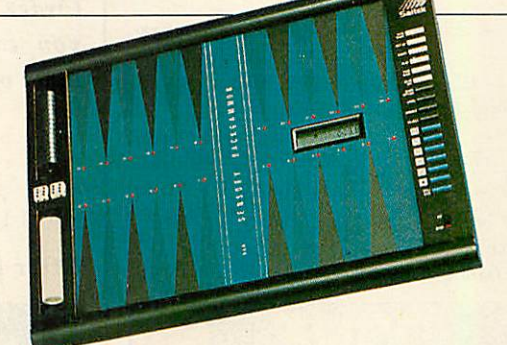

# Save £15 on the Saitek Sensory Backgammon Computer

This is a superbly presented portable or table-top backgammon computer which, like the chess computer, has a touch sensitive board so that it knows where you move the pieces.

It features 9 levels of play with a quick response program and a fully automatic random dice display. And if you don't want to play the computer you can use the board to play a friend *too.*

**Recommended at £69.95, we have slashed £15 off the price of this superb product. Order yours today for only £54.95.** *RRP £69.95 BAU Discount £15.00*

*Offer Price £54.95*

*Please order using the order form.*

# A M

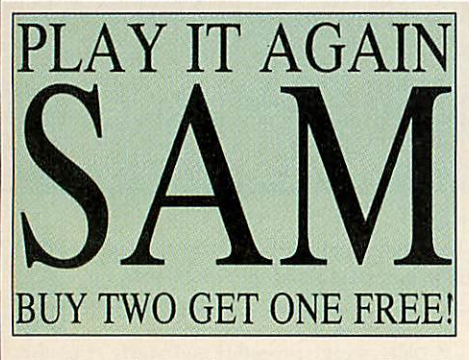

That's right, with every two Play It Again Sam tapes or discs you buy, we'll send you another of your choice — ABSOLUTELY FREE!

Buy four and we'll give you another two, or buy six and we'll send you the *lot.* That's all 10 Sams for the price of only six!

*Remember, The more you buy, the moreyou save. So what are you waiting for? order your compilations today!*

# THE CAST

*Saml* — **Citadel, Thrust, Stryker's Run, Ravenskull**

*Sam2* — **Repton 3, Crazee Rider, Galaforce, Codename Droid**

*Sam3* — **Commando, Place of Magic, Killer Gorilla, Killer Gorilla** *2*

*Sam4* — **Frak, Spellbinder, Cosmic Camouf lage, Grand Prix Construction Set (BBC), Guardian (Electron)**

*Sam5* —**Imogen, Elixir, BugBlaster, Fortress (BBC), Moonraider (Electron)**

*Sam6* — **Galaforce 2, Hunchback, Hopper, The Sentinel (BBC), Video's Revenge (Elec tron)**

*Sam7* — **Firetrack, Bonecrunchcr, Snapper, Ghouls**

*Sam8* — **Winter Olympiad 88, Quest, Around The World In 40 Screens, Mr. Wiz** *Sam9* — **Camelot, Steve Da vies Snooker,**

**Spycat, The Life Of Repton** *SamlO* - **Rcpton Thru Time, 3D Dotty,**

**Zalaga, Qwak** *Cassette £9.95, 5.25in Disc £11.95,*

*3.5in Disc £14.95*

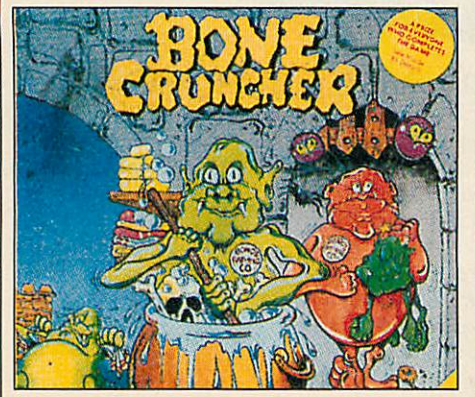

# CAN YOU BEAT THE SPORTS PROFESSIONALSAT THEIR OWN GAME? QUESTION OF SPORT

Play TV's most popular sports quiz, for less than half price!

With David Coleman asking the questions and Ian Botham and Bill Beaumont heading up the teams, you can pit your wits against your family and friends, or even challenge your BBC micro.

There are six exciting and fastmoving rounds, including Pictureboard, Mystery Personality and a Quickfire round.

If you've always fancied yourself as a bit of a sports fanatic, this is the program that will thoroughly test your knowledge.

**Order your copy today and see if you can beat the professionals at their own game**

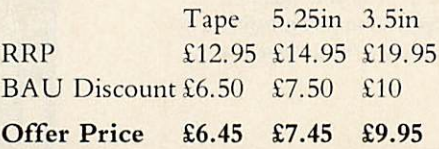

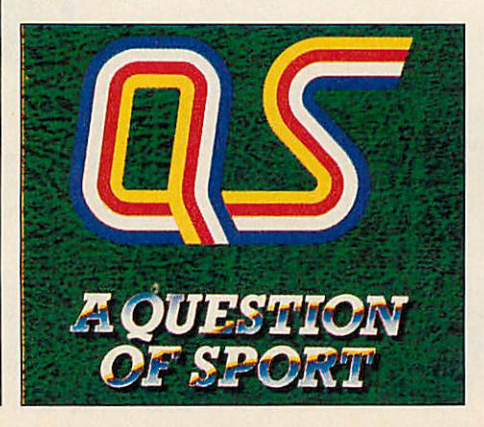

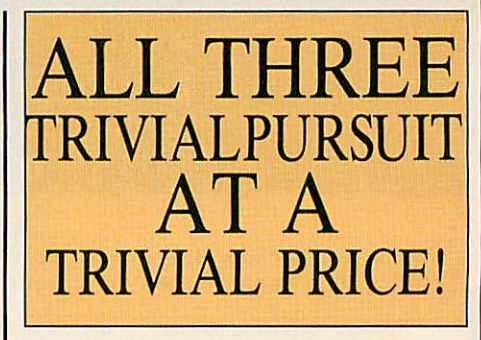

The computer version of **Trivial Pursuit** is faithful to the original board game. The object being to travel around the board answering questions and trying to collect a wedge for each of the six subjects.

The questions are asked by a cute character called TP, while the screen layout shows the board along with the progress of each player.

Don't worry about running out of questions. There are enough in this set to keep you wracking your brains through many sessions.

**Andfor as little as £14.95 we'll send you the complete set of Trivial Pursuit games, including Genus, Baby Boomer and Young Players. If you order today you should receive your set before Christmas and be testing your wits against your family's after Christmas lunch.**

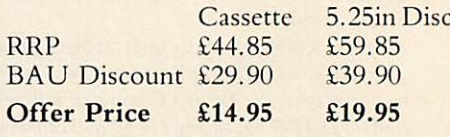

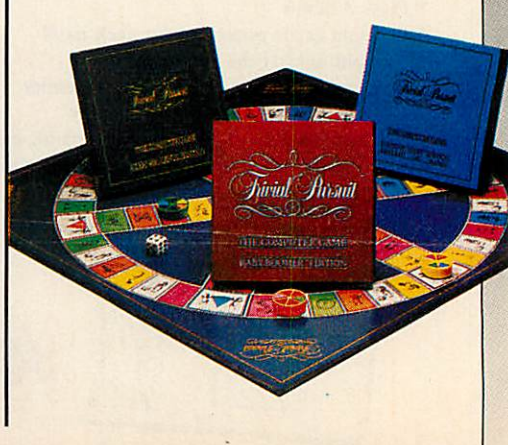

Please order using the order form.
# EDUCATIO

## *SUPERB SOFTWARE FROM F* **CSM**

#### NUMBER CHASER

Race games are highly motivat ing and successful at developing essential estimation skills through multiplication. Young children race a bicycle with numbers 0-10 whilst older children drive a rac ing car and deal with numbers 0- 9999. It is a race against time. A sum appears at the top of the sum appears at the top of the screen with four possible an swers. The driver estimates the sum and moves the vehicle to the correct lane. To win the race, players estimate the closest answer to several sums.

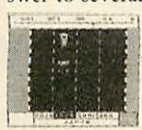

*5.14* years. RRP £18.40 BAU Discount £3.40 Offer Price £15.00

#### **CRANKY**

An entertaining game where chil dren mend a faulty calculator by creating addition and subtraction sums. The reward is a working calculator to use in their own work. Faults appear in a 0-100 number square and are mended by building sums using two given numbers. For example using numbers 3 and 5, fault 18 is mended, by 3+3+3+3+3+3 or 5+5+5+3. Fun for all developing strategy and computation skills.

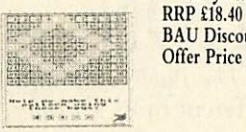

#### 7-12 years. BAU Discount £3.40 Offer Price £15.00

#### TABLE ADVENTURES

Four games to help children get to grips with multiplication and fac torisation. Games become pro gressively harder to encourage self-improvement. Prime num bers and common factors ofnum bers 1-100 are covered.

5-11 years. RRP £20.13 BAU Discount £3.63 Offer Price £16.50

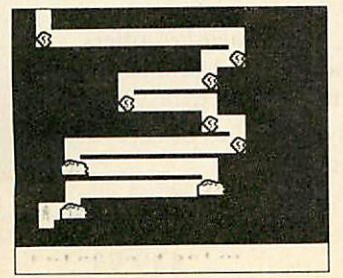

#### **SQUEEZE**

Help children grasp basic geometric concepts. Working together they visualise and discuss how shapes relate to each other and rotate, reflect and slide shapes in a given space to complete puzzles. 5-12 years. RRP £18.40

BAU Discount £3.40 Offer Price £15.00

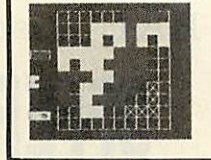

#### NUMBER PAINTER

Designed as an arcade game it is exciting to play for all ages.<br>Move up and down the ladders collecting numbers to make your target — but be ware of the holes! You have three lives. Success is depend ent on speed and accuracy of mental arithmetic. Addition, subtraction, multiplication and division arc practised and all abilities catered for in 12 levels dealing with 1-10 or 1- 1000. You control the speed of the game.

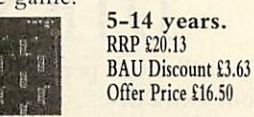

#### PAZAZZ

Use **Pazazz** and you'll be sur prised just how much valuable work children get from one pro gram.

Children work in groups de signing and creating a figure, a scene, composing music and animating the figure for a **Pazaz:** performance. You only need one computer, as groups prepare work away from the computer, before they link their work to gether to make a complete per formance.

Four entertaining performan ces are included, showing how sophisticated **Pazazz** performan

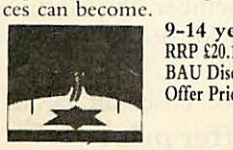

9-14 years. RRP £20.13 BAU Discount £3.63 Offer Price £16.50

#### CRACK-IT

Children truly enjoy the chal lenge of reading coded messages, many will simply guess at letters whereas the successful code reader will use knowledge of high frequency letters, be aware of let ter patterns in words and predict words form the positioning of letters in a word. Two secret mes sages are included to challenge you at first, then write and save your own. Your children will have fun writing coded messages for each other.

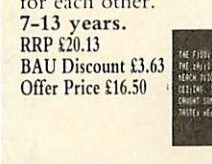

#### NOTICEBOARD AND **CHATTERBOX**

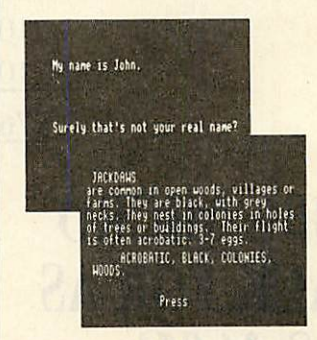

**NOTICEBOARD.** Create, store retrieve and display short pieces of writing. Simi lar to a wordprocessor and database. It's simplicity makes it quite unique. A database of British birds is included so investigations like 'What are scavengers?' or 'What birds arc speckled?' can be made for reference in class room work. New databases are easy to make for book reviews, local information or other topic work.

**CHATTERBOX.** Teach your computer to speak and have a conversation. Ideal for discussion, vocabulary and language structure.

9-13 years. RRP £22.94 BAU Discount £4.45 Offer Price £18.50

#### SUPASTORE PLUS

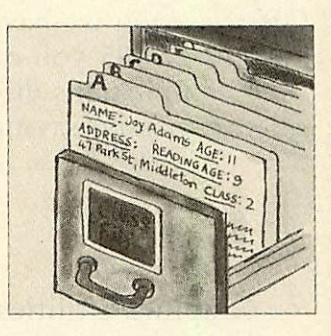

#### SUPASTORE PLUS

**SupaStore** provides all you need for creating, storing and<br>sorting information. The sorting information. BBC version includes 16K rom, 2 floppy discs (sample database, utility disc), user guide, keycard. The Compact and Archimedes version in cludes utilities and sample databases on one 3½in disc, user guide and keycard.

**SupaStore Plus** gives you all the features of **SupaStore** and more. It contains **SupaStore** and an extra disc. You can modernise your old database system by using files from Quest, Grass or Viewstore and edit, or add to these files. It includes efficient editing facilities - when you delete records the library is com pacted and records are renum bered, so blank records do not appear. It's ideal for personal ised letters and detailed re ports. You create your own layout for reports, so they ap-<br>pear printed in the format appropriate for your needs Simply merge **SupaStore** files with any main wordprocessors eg, **Wordwise, View, Edword.** You can also include numerical fields and make simple calculations. It speeds up editing. You can delete, change or append informa tion automatically on a collec tion of records; delete a group of records and compact the remaining ones; combine two separate databases. You can upgrade your databases from DFS to ADFS if you upgrade your hardware. RRP £69.00 BAU Discount £19.00 Offer Price £50.00

UTILI I

As a special introduction to the brand new **BBC Acorn User** Reader Offers section we have put together a sensational 'give away' offer. For just £24.95 you can have eight of the most popular **BBC Acorn User** compilations discs, worth a total of £76.60\*. That's a massive saving of £51.65!

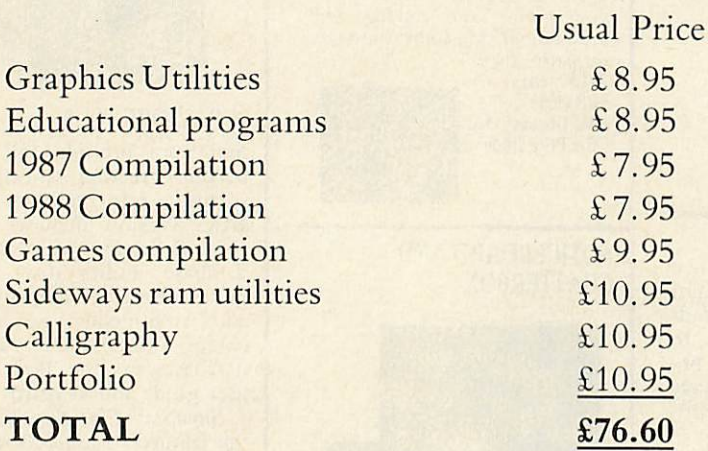

#### Asynthese Postaline | Tax **State of the Second** コヒ Gasta **dh**

\* **Please note: This offer is only available on 5.25in format**

## *OFFER PRICE* **THE TOTA DTP** SOLUTIO

BAU Discount £51.65

## *NOW YOUR BBC MICRO CAN TALK BACK FOIcAS LITTLE AS £4.95!*

**Speech!** is an incredible piece of coding, needing no extra hardware and taking up just a few K of memory, it converts your BBC's sound chip into a full-blown speech synthesiser!

Once installed you can call it from your own programs with simple-to-use commands. Plus you can fully configure it to speak in any accent or pitch.

And you can teach it how to pronounce unusual words and phrases —adding them to the built-in dictionary — customising **Speech!** to your own requirements.

**Due toa bulk purchase we canofferthis uniqueprogram to youfor less than halfprice. But place your ordersoon as they're sure to be in high demand.**

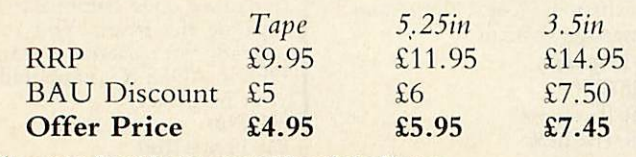

Please note: Speech! is not compatible with the Electron

For a limited period we are offering **The Publisher** PLUS four extra discs giving a total of 86 different fonts for only £49.95!

The Publisher is a remarkably easy to use and powerful Desk Top Publishing package, featuring its own page description language, allowing you to operate it from within **Wordwise,** *Wordwise Plus, View, Inter-Word* or *Wordpower*, and giving you total control over the layout of your documents.

It features a unique preview mode so that what you see is exactly what you get, including different sizes of font, reversed text, grey backgrounds, centering, left and right justification, 8 box styles for highlighting text and creating borders, and much, much more.

Combined with the 86 fonts, **The Publisher** offers you everything you need to produce professional-looking results — all in one package, and for less than £50!

But remember, this is a limited offer, so to be sure of your **Publisher** kit order your copy soon.

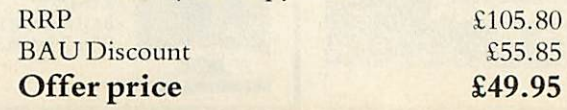

# ELEGTRO

# *PERK UP YOUR PRINTOUTS*

**A BOOK THE STAND A BOOK THE STAND THE STAND AND STANDARD STANDARD STANDARD STANDARD STANDARD STANDARD STANDARD STANDARD STANDARD STANDARD STANDARD STANDARD STANDARD STANDARD STANDARD STANDARD STANDARD STANDARD STANDARD ST** 

g.

**ROWLER DE REAL PROPERTY LETTERY** 

**PRIL PRESIDENTS** 

**AND BOLD STATE** 

#### *With the unique* **Multi-Font Near Text Quality** *two-Rom pack from PMS you can create professional-looking documents on a standard Epson compatible printer for under £20!*

The popular PMS **Mult-Font NTQ** has been available for the BBC for nearly two years. But now Electron owners S AND ART AND ART AND SOMETIME AND A THE PART OF THE RANGE AND A REAL AND SOMETIME AND SOMETIME AND REAL AND REAL AND REAL AND REAL AND REAL AND REAL AND REAL AND REAL AND REAL AND REAL AND REAL AND REAL AND REAL AND REAL can take advantage of its superb page production facilities as it has been totally rewritten to make the Font most of the Electron's hardware.

It has all the features of the BBC version, including multiheight, width, font and pitch all on the same line, inverse, backgrounds, underline, micro justification and much, much more.

And what's more, because it's on Rom you can use it from within **View, Wordpower** or **Wordwise** (with the E2P or Mode 7 adaptor), or simply from Basic.

The whole package comes on two 16K roms which can be fitted to a cartridge or into the Slogger Rom Box or Rom Box +, plus you get a powerful font designer so you can create your own fonts.

But please remember, the **NTQ** system will only be available at the special price of£19.95 for a limited period, so place your order soon.

#### PMS MULTI-FONT NTQ NEAR TEXT QUALITY **PRINTER ORIVER**

**THE** SIDIFITWAIRIE YOUR IPIRINTEIR ID OT - MATHRIX **HAS BEEN WAITING FOR.** 

NOW --- BBC B, B+, MASTER and ELECTRON users with EPSO<br>RX/FX compatible printers can obtain printed output of quality hitherto unknown.

This amazingly powerful and unique piece of ROM BASED<br>noftware, allows anyone to produce printed material,<br>guaranteed to impress. The authors have created an easy to<br>use system, with the following LWIGUE features - all of<br>

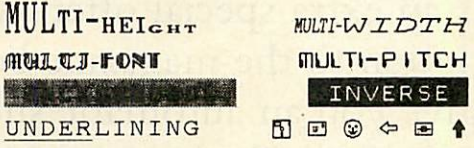

As you can see this is not simply another NLQ utility!

Whether you use your printer to produce WORKSHEETS, MENUS,<br>LEAFLETS, TICKETS, LABELS, CONCERT PROGRAMMES, POSTERS,<br>SCHOOL, CHURCH or CLUB NEWSLETTERS, PRICE LISTS, HEADED<br>NOTEPAPER, BUSINESS CARDS or you simply want to add

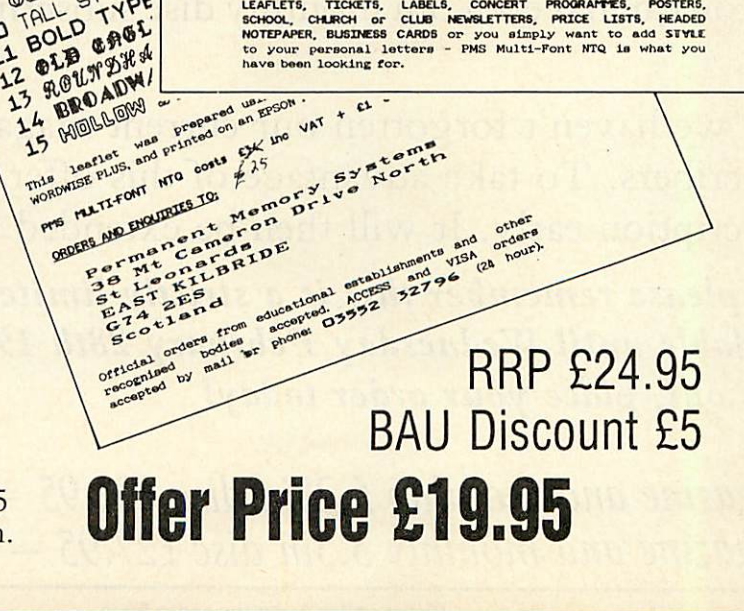

# SUBSCRIPTIONS

*DUE TO EXCEPTIONAL DEMAND THIS OFFER IS EXTENDED FOR ONE MONTH ONLY*

## GET THE MONTHLY DISCS FREE!

## WHEN YOU SUBSCRIBE BEFORE THE END OF FEBRUARY 1990

\*This offer applies in the UK only. The 3.5in monthly disc offer is £5 extra to cover the higher price of the media

Why not celebrate Christmas and the New Year with us by subscribing to the new look **BBC Acorn User?**

Now, more than ever, you'll find your favourite magazine is packed from cover to cover with comprehensive reviews of all the latest products, news of what's happening in the Acorn marketplace, superb utilities and games, cut price reader offers and much, much, more.

And as an extra special offer, if you take out a subscription to the magazine before February 28th 1990 we'll give you an automatic subscription to the monthly 5.25in discs absolutely free! (Saving you £40).

Or you can have a 3.5in monthly disc subscription for just £5 extra (Saving £50).

And we haven't forgotten our current magazine and monthly disc subscribers. To take advantage of this offer you may renew your subscription early. It will then be extended by a further 12 months.

*But please remember this is a strictly limited offer which will only be available until Wednesday February 28th 1990. So make sure you don't miss out, place your order today!*

**Magazine and monthly 5.25in disc £22.95 - Save £40 Magazine and monthly 3.5in disc £27.95 - Save £50**

# *ACORN BBC ACORN*

**Why not order some back issue discs? See the order form for those available**

Acorn<sup>2</sup>

### What's on this month's disc

You know that **BBC Acorn User's** yellow pages consistently bring you the best in new software for your BBC or Archim edes each month.

But why not save the wear and tear on your fingers, and get programs that work the first time by ordering this month's disc.

As usual it's packed with plenty of software for everyone, ranging from handy utilities to challenging games.

Alternatively, see the subscriptions page in this mail order **5.25in disc £6.95** section for an extra special offer<br>that can save you up to £50. 3.5m disc £7.95

## $OFFERS$  **SET THE STY**

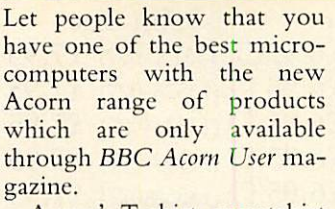

Acorn's T-shirt, sweatshirt and sports shirt are all made from a polyester/cotton mix giving hardwearing garments which are both cool in the summer and comfortable in the winter. Ideal for social as well as sporting events. For even more style there is the Acorn baseball cap.

The Acorn sportsbag is de signed to be both attractive and practical as a dual purpose sports or school bag. It is made of strong silver grey nylon with PVC backing, black webbing handles, a full length zip and it sports the Acorn logo. And you can save £1.50 on the normal retail price.

Acorn's half pint mug bright, strong and practical is just the thing for late night sessions in front of your micro.

For the smart, practical and safe way to store your 3.5 inch discs there is the Acorn disc wallet, made of a strong and durable nylon material. It is designed to hold six discs. The disc wallet is a great buy at only £8.25, a saving of £1.70.

Finally let us introduce you to **Archie,** everybody's soft cuddly friend. Archie wears either an Acorn T-shirt or one with the well-known Archimedes logo, he's great fun as well as being of superb quality. Why not give Archie a home either as a gift or a club mascot?

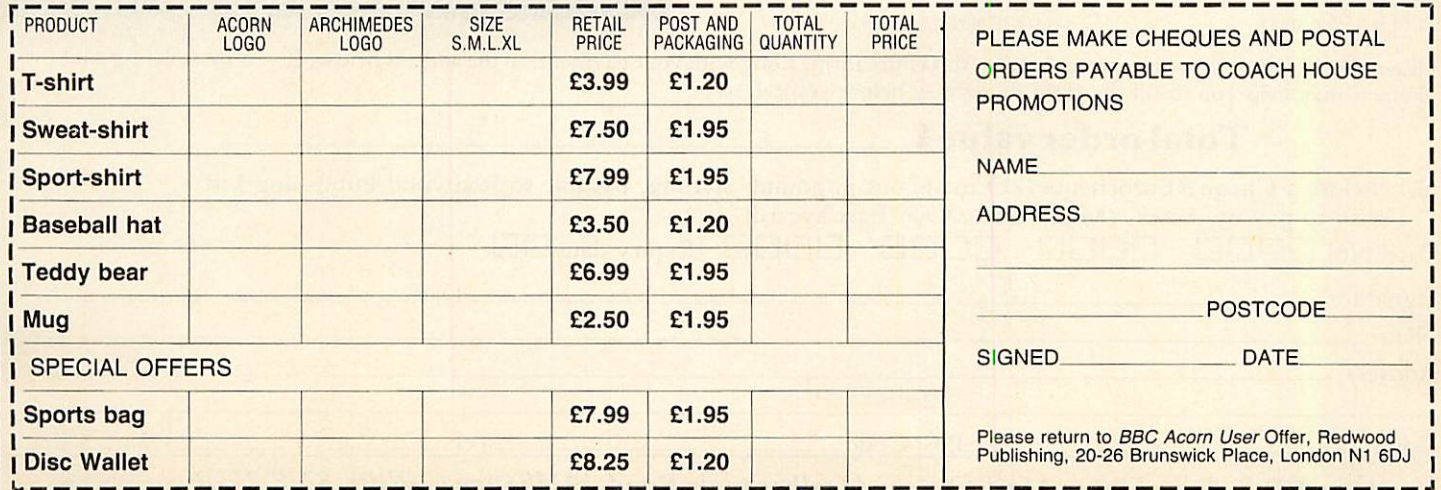

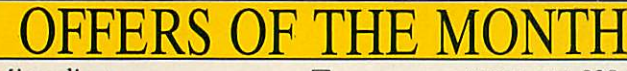

*m\* RDE* ---•---^#-

Microdiary<br>Pocket Chess Plus Pocket Chess Plus • Dual Screen Bridge • Sensory Backgammon

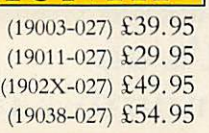

## SUBSCRIPTIONS

with monthly disc (UK only)

□ (1000-027) New □ (1001-027) Renewal New subscriptions start with the next available issue

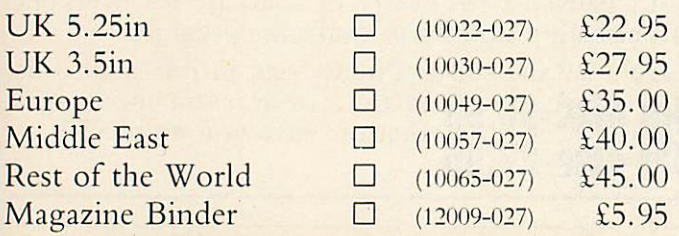

## <u>MONTHLY DISCS</u>

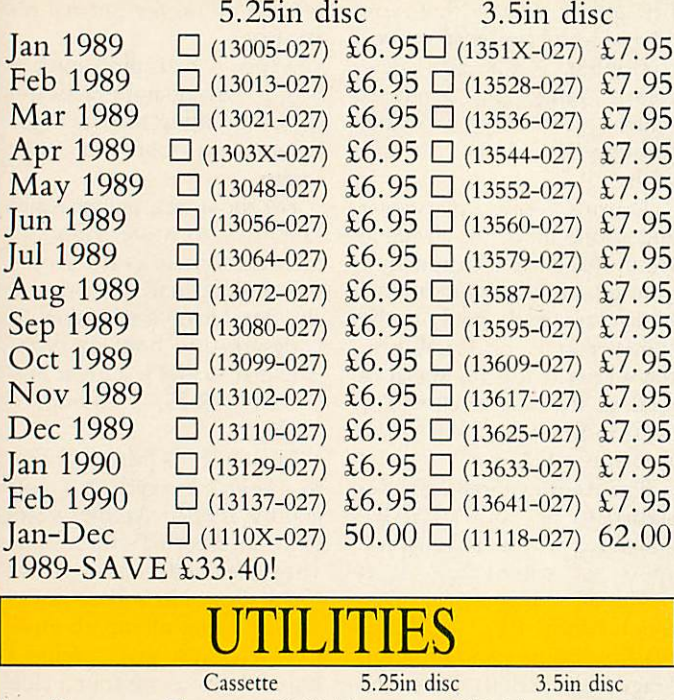

Speech!  $\square$  (17000-027)  $\Omega$  (17017-027)  $\Omega$ , (17017-027)  $\Omega$ , (17116-027)  $\Omega$ , (17116-027)  $\Omega$  $□$  (17116-027) £49.95 □ (17124-027) £49.95 Set of 8 5.25in discs  $\Box$  (11002-027) £24.95

## EDUCATION

**Access** 

5.25in disc only

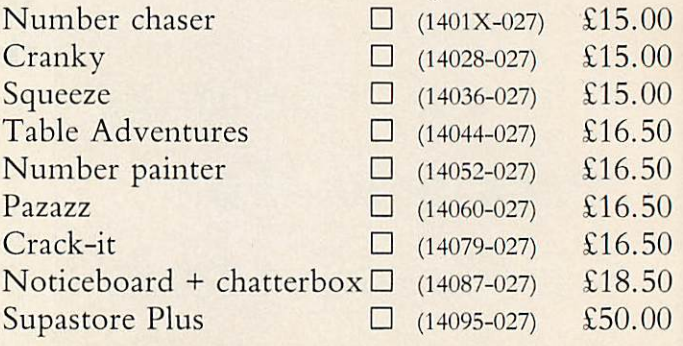

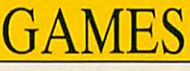

Buy two Sams and tick another ONE FREE! Buy four Sams and tick another TWO FREE! Buy six Sams and tick the other FOUR FREE! Electron tape BBC tape BBC 5.25in disc Sam 1  $\Box$  (16004-027) £9.95  $\Box$  (16101-027) £9.95  $\Box$  (16209-027) £11.95  $\Box$  (16306-027) £14.95  $Sam 2 \Box_{(16012-027)} \Omega$ 9.95  $\Box_{(1611X-027)} \Omega$ 9.95  $\Box_{(16217-027)} \Omega$ 11.95  $\Box_{(1631+027)} \Omega$ 14.95 Sam 3  $\Box$  (16028-027) £9.95  $\Box$  (16128-027) £9.95  $\Box$  (16225-027) £11.95  $\Box$  (16322-027) £14.95  $Sam 4$   $\Box$  (16039-027) £9.95  $\Box$  (16136-027) £9.95  $\Box$  (16233-027) £11.95  $\Box$  (16330-027) £14.95 Sam 5  $\Box$  (16047-027) £9.95  $\Box$  (1614+-027) £9.95  $\Box$  (16241-027) £11.95  $\Box$  (16349-027) £14.95 Sam 6  $\Box$  (16055-027) £9.95  $\Box$  (16152-027) £9.95  $\Box$  (1625X-027) £11.95  $\Box$  (16357-027) £14.95 Sam 7  $\Box$  (16063-027) £9.95  $\Box$  (16160-027) £9.95  $\Box$  (16268-027) £11.95  $\Box$  (16365-027) £14.95 Sam 8  $\Box$  (16071-027) £9.95  $\Box$  (16179-027) £9.95  $\Box$  (16276-027) £11.95  $\Box$  (16373-027) £14.95 Sam 9  $\Box$  (1608X-027) £9.95  $\Box$  (16187-027) £9.95  $\Box$  (16284-027) £11.95  $\Box$  (16381-027) £14.95  $Sam10 \Box$  (16098-027) £9.95  $\Box$  (16195-027) £9.95  $\Box$  (16292-027) £11.95  $\Box$  (1639X-027) £14.95 **(All Sams must be on the same format)**<br>Question of sport  $\square$  (16500-027) Question of sport  $\Box$  (16500-027) £6.45  $\Box$  (16517-027) £7.45  $\Box$  (16527-027) £9.95 BBC 5.25in disc BBC 3.5in disc

Trivial Pursuit  $=$   $(16608-027)$  £14.95  $\Box$  (16616-027) £19.95

## ELECTRON

NTQ two-rom pack  $\Box$  (15008-027) £19.95

*Unless otherwise stated, please add- £1 to each item for Europe and £3 per item overseas, excluding subscriptions. (All overseas orders are despatched by Airmail)*

*Please allow up to 28 days for delivery.*

*Don't forget. You can use our credit card hotline to order - 24 hours a day. Make sure you have your card ready and call: (0672) 40825*

Please tick ALL the relevant boxes and return this entire form, along with your payment, to the address below. If you are ordering over the phone it may help you to fill the form in anyway before you call us.

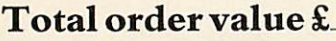

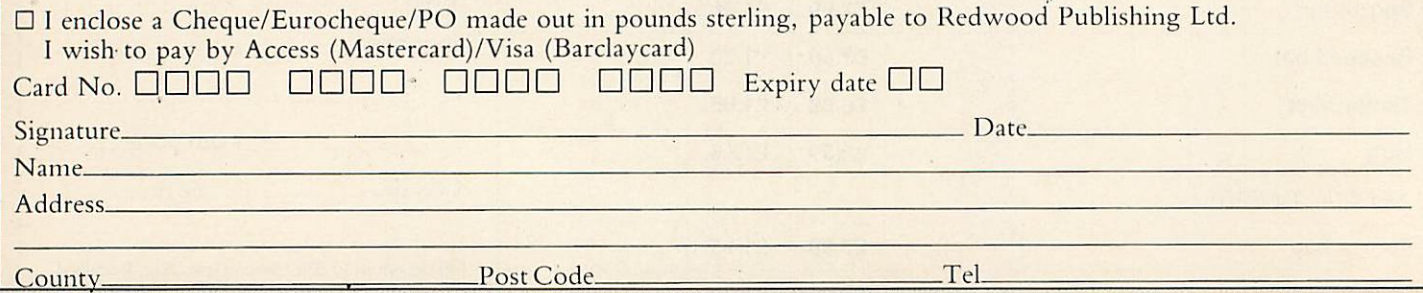

*Send to: BBC Acorn User Mail Order, Marlborough Road, Aldbourne, Wilts SN8 2HP*

### $\mathbf{m}$  :  $\mathbf{r}$

veryone keeps information they expect to use again. At the simplest level it could be a list of names, addresses and telephone numbers, a set of references to magazine articles, the stock of a retail shop or a

list of business transactions and customers. If you work in the worlds of business or

education, even if you have never touched a computer, it is highly likely you use a database - a database is just a store of organised information.

The micro has opened up convenient ways of storing information and a database handling package stores, sorts and presents the information.

During the last seven years, BBC micro owners have had an array of data handling packages available to them: Masterfile II, **Viewstore** and **System Delta** have attracted most of the attention but other packages have come and gone.

December 1982 saw the launch of Beebugsoft's **Masterfile** - probably the first BBC database. The cassette version cost just £6.95. It was described at the time as a general purpose file management pro gram and was the forerunner of **Masterfile II**- the random access disc database pack age first released at the end of 1984. Amazingly, this is still available today and remains ever-popular.

Gemini Software was the first company to concentrate on business software for the BBC micro. Included among it's **Cash Book Accounts, Stock Control** and **Beehcalc** spreadsheet packages was the **Gemini Database.** This cost £17.35 in May 1983 and it survives today (improved slightly) as Watford Electronics' **Office Mate** package.

It's a rather basic introductory package, and is more useful to schools starting datahandling than it is in real business.

Many of the early packages for the BBC model B have long since disappeared along with their publishers. Popular in their time were Primasoft's **Database** and the **CardiffDatafile.** The **Record Changer** from AJ Software was able to cope with indexing, membership lists, inventories and directories.

One of the most popular early database handling packages was **Vu-file** from Psion, who released a similarly named package for the Sinclair Spectrum. Vu-file used optimised packing routines to maximize file storage and provide efficient operation. Its most popular feature was how the records could be defined on screen by the user with great flexibility.

Ian Trackman, the consultant for the BBC TV series **The Computer Progrum** and **Making the most of the micro,** also wrote one of the early programs designed to store and retrieve information. This was There are a huge number of data handling packages available for the BBC micro. DAVE FUTCHER looks at the history of databases and then recommends the best

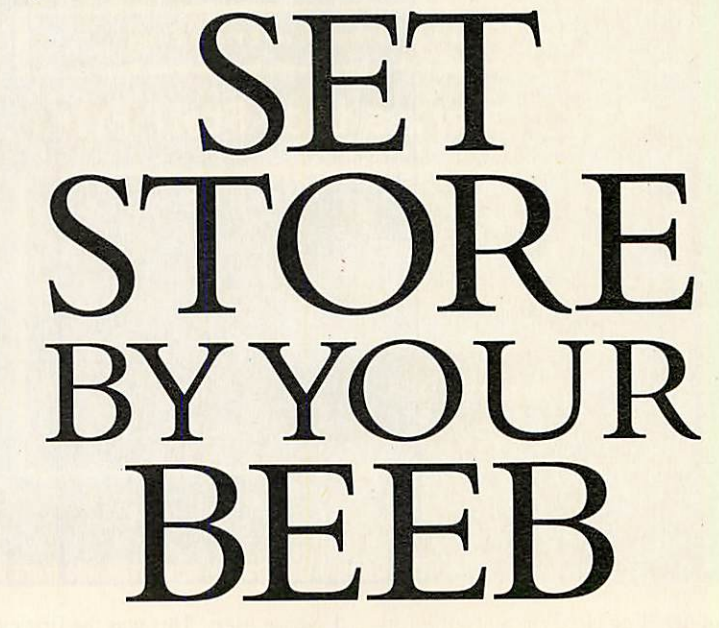

called *Record Keeper* - published by BBC Soft of course.

Acornsoft too had some early tape based filing packages. These included its own simple **Database** and a number of pro grams like **Collectors Catalogue** and **Membership Manager.**

Beebug's **Master-file II,** launched in 1984. rapidly became one of the most pop ular database packages for the Beeb. Today many people still prefer it to the Rom based systems available.

The current version is 1.17 and there is also a version specially designed to make use of ADFS. All the standard database tasks are performed well, the global field calculation routine is excellent and label printing is good.

In addition there is a flexible form design feature for designing non standard print layouts, ideal for invoices or

letters, and easy access to **Wordwise Plus.** Early versions of **Masterfile** suffered

from a rather slow sort, but the addition of The first - Beebug's Masterfile

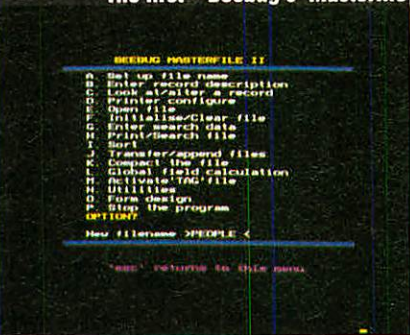

tag sorting improves it considerably. The tag sort leaves the datafile untouched but creates another file containing a list of the order of access of the records on the main file. **Masterfile II** has also grown with the developments in BBC hardware and users of the Master 128 and Compact can use the 64K of sideways Ram for tag sorting.

**Beta-base** from Clares is one of the few early BBC packages still on sale. In fact it is the forerunner of the successful Archimedes **Alpha-base.** It is completely menu driven and is a joy to use. **Beta-base** comes into its own when searching through a file. You are not asked to select a key field - instead records within a file can be interrogated by up to five selected fields each with a particular search criteria.

The same applies on sorting a file: it can be done on any field. With **Beta-base** it is also easy to create or sort a subset the same size as the original file and if necessary save it under a different name. You can also transfer complete or part files to another file and merge files together.

Formatting the output with **Beta-base** is a little tricky until you get used to the sys tem, but thereafter you really value the flexibility that **Beta-base** offers.

By far the most powerful of the disc based data handling package available for the BBC micro is **MPSS -** Monitoring Package for Social Systems. **MPSS** was first released in 1984 and is still available for the BBC micro, although the latest ver sion is a native mode version for the Arc.

This package can be best described as a truly sophisticated electronic filing system

## **DATABLSES**

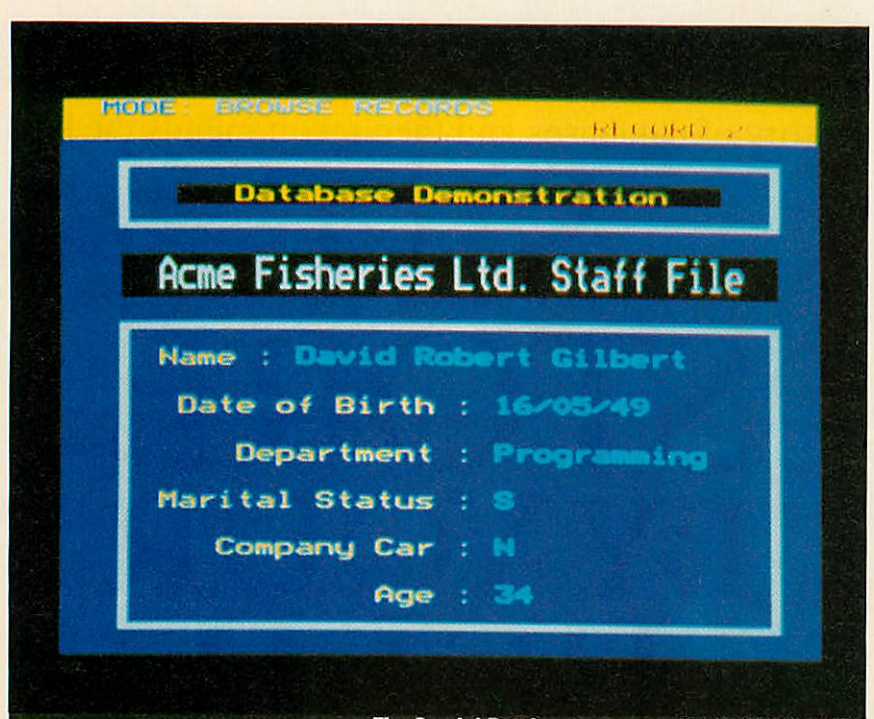

*The Gemini Database- now available fromWatford*

capable of handling large amounts of infor mation quickly. It has the ability to open up to four files at once and to handle large files of data – as large as the disc drive space available. Searches are possible on any field or combination of fields. Rapid searches are made possible by the use of hash tables.

Although used in many educational institutions for administration, the package has found particular favour in Social Services departments. It has also been used extensively in the health service.

By 1985 Rom based databases came of age. Probably the first Rom based package for the BBC micro was **Starbase** from GCC of Cambridge. Its 16K Rom offered card index functions, ready to use report ing and a semi-programmable capacity.

This had a ready-to-run menu driven core for creating and editing datafiles. A number of other routines were provided on disc. These covered the printing of infor mation and calculations on the database.

Unlike most other database programs, it is necessary with **Starbase** to dedicate one whole side of a disc for a single **Starbase** file. The whole disc is specially formatted by the firmware and a few special files are created. This means the physical position of each record is stored in a bit-mapped file so records can be quickly retrieved. Unfortunately, when **Starbase** is used for small files the package is particularly wasteful of disc space.

The announcement of **Datagem** by Gemini Marketing (the publishers of the orginal **Gemini Database),** in the middle of 1985 caused maximum excitement to all

database users. This was the first ever 24K Rom based piece of firmware and costed £129.95 - also a BBC software record.

**Datagem** consisted of an 8K and a 16K Rom mounted on a carrier board plugged into a normal sideways Rom socket. **Data gem** differed considerably from **Starbase** and **File-Plus** in that it held all its routines in machine code in Rom, which made it particularly fast. Unfortunately the exciting possibilities **oi Datagem**were let down by its user interface. It required a lot of com plex key strokes to perform operations and many of its menus were very long -**Datagem**made no use of the function keys.

Finally, in 1985 Acornsoft added the database package everyone was waiting for. The **View** family was complete at last! The new member was called **Viewstore.** Its release certainly set new standards for database packages with the BBC micro and

> *Remember, your needs will change so it's wise to consider buying a database system that can change with you*

has stood the test of time. It's as popular today as when released.

But this is no wonder. **Viewstore** offers true 80 column display and is not menu controlled like most of the other packages. It uses the command screen style of **View** and **Viewsheet.**

**Viewstore** is different from earlier databases in that the field length can be greater than the display width. This is because of the package's ability to scroll in the field window. The maximum field length for alphanumeric and text fields is 239 characters and the maximum number of fields is 254.

The field data in a **Viewstore** database can vary in length so disc storage efficien cy can be higher than the more usual uni form length records. The maximum size of a **Viewstore** datafile is 4096Mb but the actual size is dictated by the disc or disc filing system capacities.

**Viewstore** has two data displays - card and sheet. In the card layout mode the screen displays the maximum number of records that will fit. The design of the card is determined by the user and is effected by a system of marking and placing fields using the cursor keys.

In the sheet mode, the screen scrolls sideways field-by-field and up and down using the cursor keys. The displayed width of each field can be set by the user and although fields can be up to 239 characters, you can arrange to display only the part you want to see, with more fields on screen at one time.

**Viewstore** is capable of direct random access via multiple indexes. This compares with the single hash coded key field of **Starbase** and no indexes in **Datagem.** More importantly, **Viewstore** is able to keep up to nine indexes up-to-date, and with its index utility it can create additional read-only ones too.

Outputting the data from **Viewstore** can be done to a spooled file or sent to a print er. There is also a report utility which can give a simple listing or one of a user defined format. These can be very complex with totalling and sub-totalling of numeric fields and calculations using number regis ters. The results can also be sent to a link ing file that can be read into **Viewsheet.**

As well as being controlled from the keyboard, **Viewstore** can be driven by \*EXEC files which, when saved as pro grams, enable complex operations to be carried out automatically.

**Viewstore** is certainly powerful and rela tively easy to use if you take your time to come to terms with what is on offer. Its performance will go beyond what virtually all the BBC users will want from their database handling packages. Its only real limit is in not being programmable.

The next step came in 1986 with **System**

## **DATABASES**

**Delta** from Minerva. This is much more than just a database package. It offers all that is necessary to build a highly cus tomised database system.

The package is based around a 16K Rom which provides about 150 machine code routines. It is these commands that look after all the difficult aspects of writing your own database software - setting up, editing, file handling and searching.

**System Delta** is supplied with an appli cation called 'Card Index' which is a menu-driven database management system for creating flat datafiles.

Any program written with **System Delta** can cope with up to 8160 records of up to 255 fields with a maximum of 200 charac ters. The standard display is mode 7 but this can be 200 characters wide or high and scrolled vertically and horizontally. **System Delta** is also capable of multi-file opera tions - it can cope with five files at one time, enabling truly relational databases to be set up and interrogated.

The Card Index program that comes with **System Delta** is ready to use and does show the power of the firmware.

**System Delta** is not a beginner's database. It is for experienced users pre pared for hard work. However, once your own applications have been developed the trouble taken will be richly rewarded.

Since its release, Minerva has fully sup ported **System Delta** and has written spe cialised packages, including a school administration system, accounts package and a video rental system.

After a long wait, Computer Concepts finally completed its **Inter** series of Romlink based application software with the release of **Interbase.** At 64K it is the largest Rom based application written for the BBC micro.

**Interbase** includes its own programming language with a set of commands especially for file and database handling. It also has a built-in card index program to handle databases of single flat files.

**Interbase's** Card Index allows variable

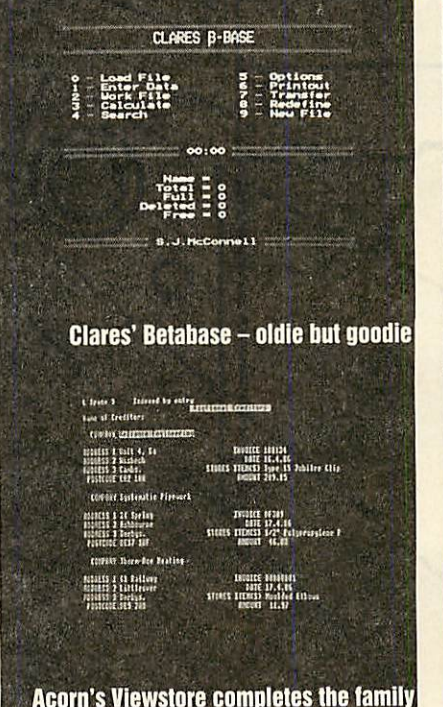

length records, optionally indexed on sin gle or multiple fields. This is secondary to the package's main function but it is a use ful flat file database package which allows powerful searches to be defined. Because of the unlimited numbers of indexes these can be repeated very quickly.

The **Interbase** language is much like an extension of BBC Basic. Alongside improved commands and better string han dling are many new commands such as loop and control statements like WHILE... ENDWHILE and CASE... ENDCASE.

With its combined language and database comands, **Interbase** can be used to create truly powerful database applica tions. These can even be configured to run in sideways Ram. Although many users will never venture beyond the built-in Card Index, for those who do, **Interbase** offers great possibilities in terms of custom

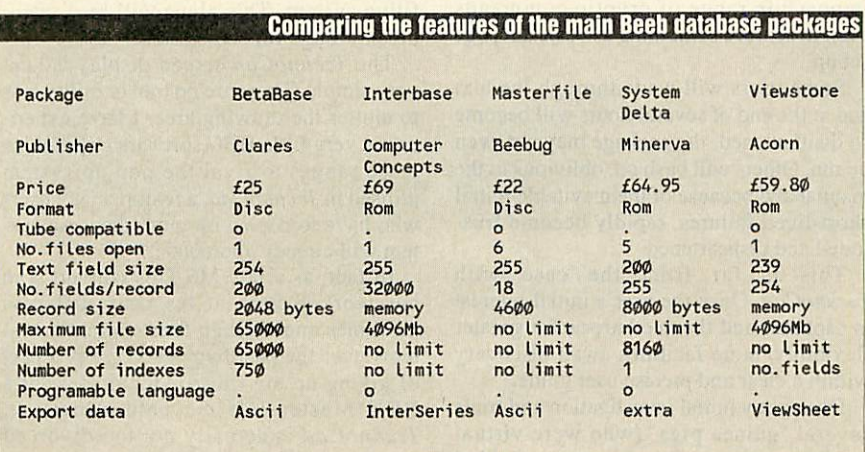

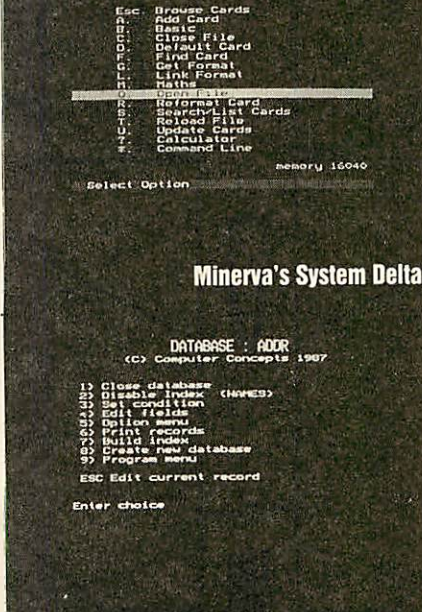

System Delta The Card Index<br>Ho File Open

**Computer Concept's Interbase** 

designed databases. However, if you can not master the language, it can be a limit ing package. Writing a package to just imitate **Viewstore** would need much hard work! But what must not be forgotten is the tremendous potential that **Interbase** has for integration, especially the transfer of data between it and the rest of Computer Concepts' **Inter** series.

#### *All in all*

So, if you have not already got software to sort your data or you are considering upgrading, which to choose? The range of prices is £20-70, but the choice should depend more on what data handling you are envisaging.

If you want a simple system for 'domes tic' use, like address lists and telephone numbers, **Masterfile II** is ideal.

For something more powerful than the simple 'cardbox' type of database, **Viewstore** is first class, especially so if your enquiries and reports are largely pre defined. But if you have an application that needs to work with several thousand records and there is frequent searching and sorting, **System Delta** could be the answer, particularly if there is an off-the-shelf application package available.

**Masterfile** and **Viewstore** have tens of thousands of users. These users are attract ed by ease of use and good support. **System Delta** is a more specialised product.

All the packages mentioned in this article will help you handle your data well, but do remember that your needs will change and you may need to consider the purchase of a system which can change with you.

## BETTER BY CAD

If you're looking for a good draughting package for your Master 128, that won't break the bank, then TechnoCad is what you're after says **MARTIN MOORE**<br>
It is only a little exaggerated to say draughting) achieved sufficiently good<br>
Technomatic has almost achieved results to merit a plot out of their work

Technomatic has almost achieved the proverbial 'blood from a stone' trick with the new draught ing package for the Master 128, **TechnoCad.**

O

 $\|\|$ 

So many earlier packages relied heavily upon the facilities of weighty manuals, and often to become efficient the operator would have to be either highly proficient at locating relevant sections within the litera ture or capable of remembering an almost impossible range of cryptic commands even to achieve something as basic as 'page set up'.

Some users will wade through the text and at the end of several hours will become so disillusioned, the package may not even be run. Others will bash on, oblivious to the manual and because of the inevitable initial short-lived failures, rapidly become frus trated and disheartened.

This is far from the case with **TechnoCad.** Once the user's initial interest is captured and the need arises for greater flexibility, more facilities await discovery within a clear and precise user guide.

During my initial investigation and trials several 'guinea pigs' (who were virtual novices to the world of computer aided

draughting) achieved sufficiently good results to merit a plot out of their work within less than 30 minutes of starting up.

The excellent use of 'pop up' menus gives instant access to a plethora of utilities and setup/editing procedures which are successfully organised into a very logical format - mainly due to the ADFS facilities of the BBC Master.

Working through the system of menus actually gives the operator an interesting insight into the structure of a hierarchical filing system. This alone will be a major breakthrough for some users!

The **TechnoCad** screen display is kept very simple. There are no tool or utility lists to clutter the drawing area. I have experi enced very little BBC software (within this price range) to rival the pop up system utilised in **TechnoCad,** a feature many users who have to cope with more than one system will already appreciate.

In fact, as a late MS-Dos convert who has worked with at least six different machines and through four operating sys tems over the past two years, the prospect of giving up my trusty Archimedes for a BBC Master left me cold. However, **TechnoCad** is actually not too divorced from some of the basic facilities of more

**DESIGN** 

'advanced' operating interface systems and so the transition was not nearly as traumatic as I had anticipated.

The writers of **TechnoCad** have made excellent use of the facilities of the BBC Master. Full use is made of the 128K of Ram and a quick 'ROMS shows the user just where all the diagram and icon data is stored.

**TechnoCad** is supplied on disc along with a plug in Rom cartridge and comes ready to draw with default settings config ured to the keyboard. Cursor movement along with the main functions of marking current cursor position, calling and select ing from the menus and deleting or termi nating an activity may also be controlled via a mouse or trackerball.

Once either of these is selected through the setup menu, the package successfully boots up every time while still leaving the cursor keys available for more accurate positioning needs.

Personally, I never found this to be nec essary as the powerful zoom facilities available straight through the main menu (which still leaves the full editing and drawing facilities available at any zoom setting) proved to be more than adequate.

Drawings up to 841x1189mm may be created either as a single screen at a magni fication of one and zooming in to the required drawing area or by constructing the drawing as several windows, made available through panning the screen to cre ate a very large drawing and zooming out at a magnification of less than one to reduce the image to screen size.

This is a very useful feature as drawing components may be created in great detail by simply centring the cursor in the desired drawing area, selecting zoom from the main pop up menu and stipulating the magnification value when prompted.

Magnification levels may be set at the start of a drawing if you want but, in fact, the freely accessible zoom facilities actual ly make this unneccessary.

Another facility permits multi-level drawings to be created. This is a powerful tool. Diagrams such as building plans may be drawn in one level and any alterations or services may be drawn in the other layers (there are eight in total) each of which may be toggled on or off at any time.

Any level or number of levels may be selected for plotting as part of a total drawing or as a single drawing in its own right.

Technomatic's earlier drawing package **(NovaCad)** designed for the BBC model B made extensive use of an icon library sys tem. This proved popular and a similar but more powerful system has been used with **TechnoCad.**

An icon is a diagram which is treated as an individual item within a drawing. This may be anything from a single resistor to

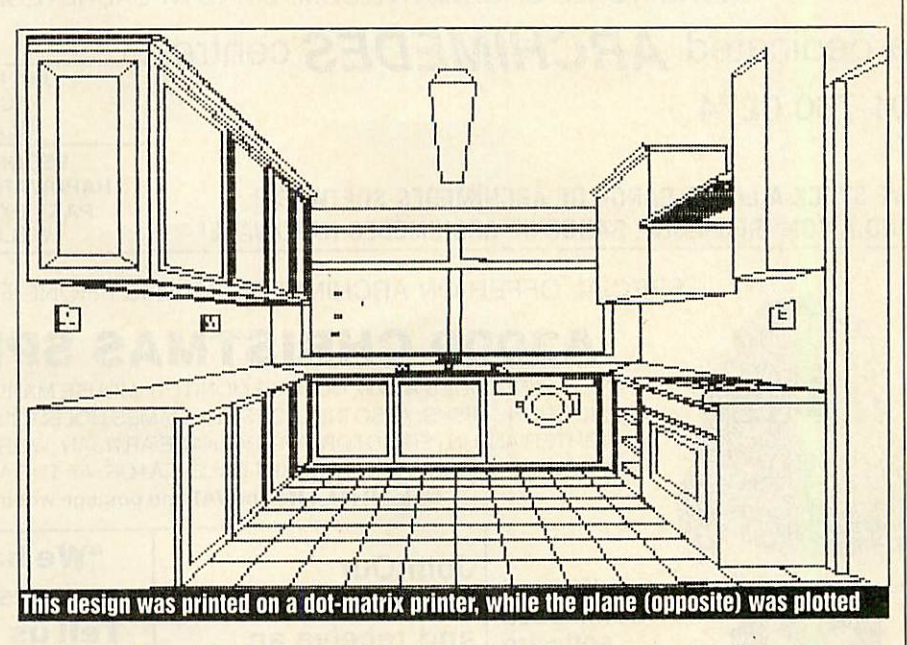

scale drawings of the National Grid! The icon may be a drawing, part of a drawing or a collection of icons. An icon may be rotat ed, scaled, its line colour may be altered or it may be used to form mirror images. The icon image may also be altered.

An icon is a very useful item as it saves much time and effort with repetitive draw ing exercises and whole libraries of draw ing components may be stored.

Another interesting feature of **TechnoCad** is that the machine will effec tively remember the current drawing even when BREAK is pressed. Memory is maintained through the effective use of sideways Ram. This also means that the machine may be reconfigured for a different plotter or printer without the loss of any data. The drawing will only be lost if the machine is switched off.

**TechnoCad** comes complete with four printer drivers, with options to determine the number of passes, and six plotter drivers. Printers and plotters are chosen through the initial setup menu simply by moving a highlight bar.

Facilities are available to create user defined drivers for both printer and plotter in the event of an output device not being listed, although this may not be required as many machines are designed to emulate more than one mode.

> *One of the most exciting aspects of TechnoCad is its ease of use*

There are minor points that some users may find irritating. The first is encountered during the initial setup procedure.

If a mistake is made in the selection of a printer or plotter, pressing escape will not abort the procedure and although no dam age can be done to the programe, the slow speed of the BBC Master means that it may be a little frustrating to have to wait until the configure procedure has automatically run its course before running the setup again.

However, this may be easily forgiven when you consider the ability of **TechnoCad** to remember drawing data as outlined above...just press BREAK instead !

**TechnoCad** is not provided with a pre defined visible grid system. This is not a serious problem as the key, mouse or trackerball step rate can be user defined and so effectively form an invisible grid system.

What's more, the multi-layer drawing facility allows the operator to create a whole variety of grid systems from isometric through orthographic to single, double or triple point perspective and to define each grid as an icon which is easily assigned to a function key.

The grid may also be used as one of the eight drawing levels and may therefore be toggled on or off at the touch of a button. As a drawing level or icon it may be plotted out with the picture, plot out in its own right, or totally ignored.

**TechnoCad** performed well with first time and experienced users and should have many applications within education, home and small business ventures where possible processing power is limited to a BBC Master 128 machine.

**TechnoCad costs £113.85 from Technomatic, 468 Church Lane, London NW9 8TQ. Tel: 01-205 0190**

 $117$ 

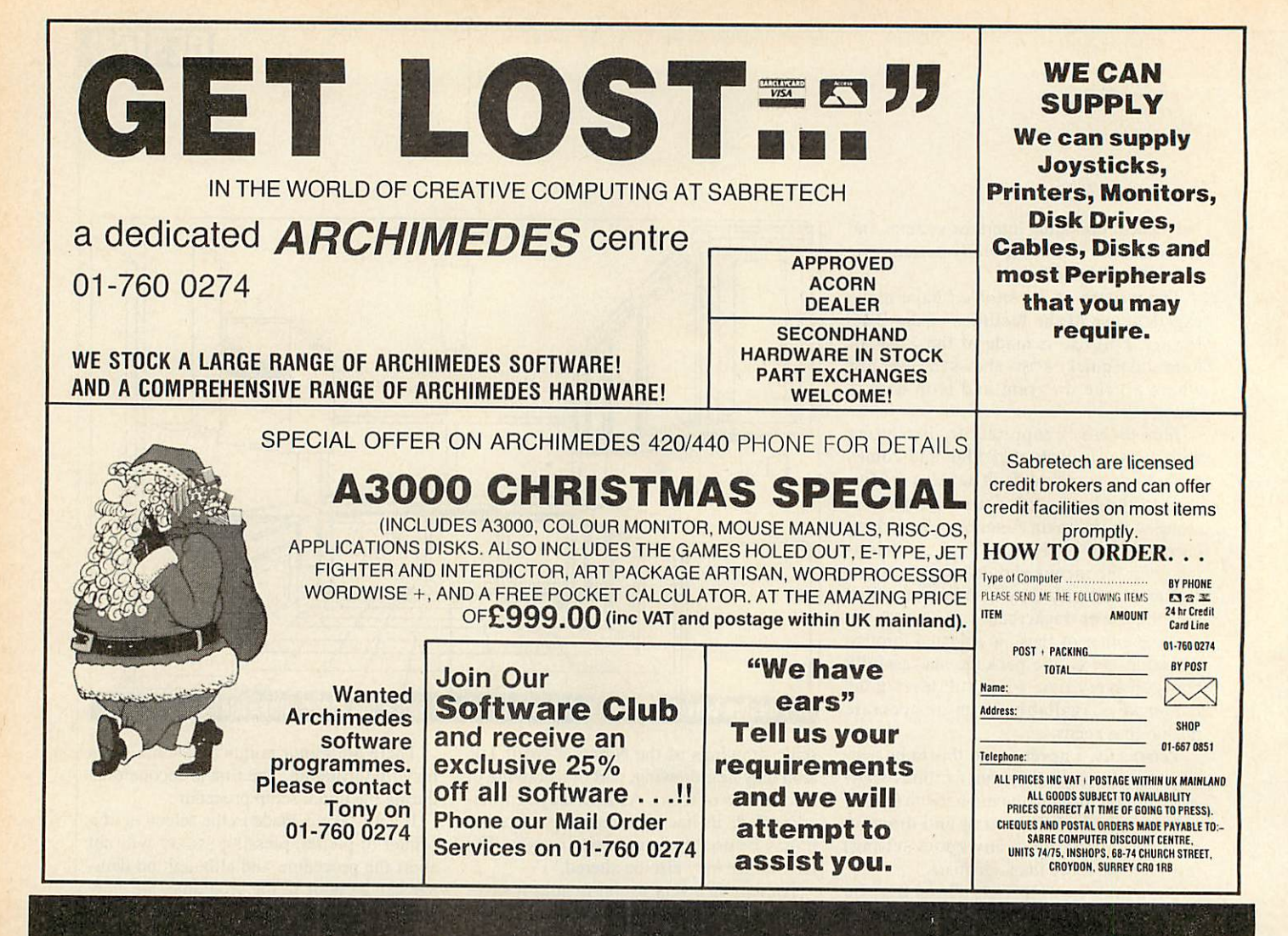

## *Special Christmas Offers*

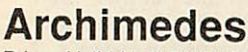

118

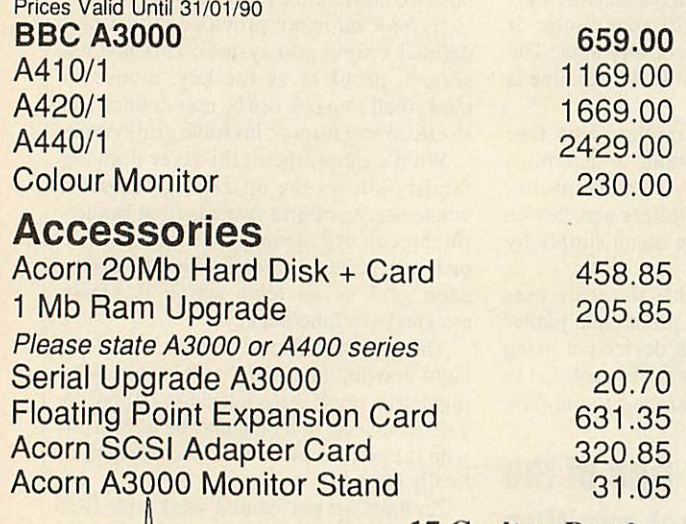

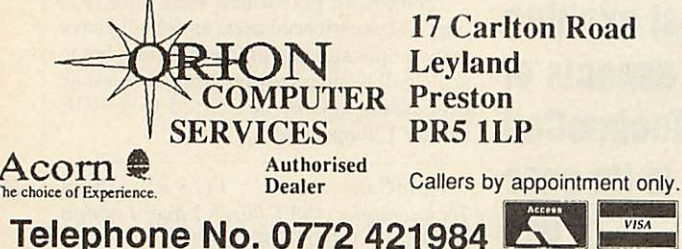

### Bulk Diskettes

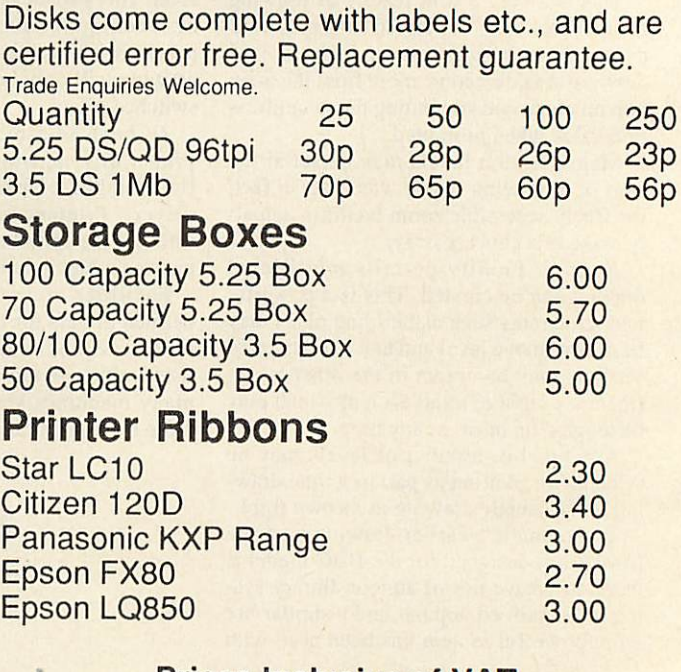

*Prices Inclusive of VAT. P&P £4.00 per order.*

This is only a small selection of our wide range of products.

## GRAPHICS

## DRAWING CONCLUSIONS

You don't need to be gifted to present all your data in business-like fashion with Presenter 2, the Risc OS graphing package. GRAHAM BELL takes a look

any of the wordprocessors<br>emerging onto the emerging Archimedes scene allow you to integrate graphics with the text. **Pipedream** is one such, but you can also put pictures on the page with **Acorn DTP,** with **first Word Plus,** and soon with Computer Concepts' **Impression. Draw** is great for simple line illustrations, but for repetitive tasks like drawing graphs, a specialist package is a good idea.

Minerva has provided **GraphBox,** reviewed by in November's **BAU.** One competitor is Presenter 2 from Lingenuity, this is an upgraded, Risc OS version of its original **Presenter.** Both **GraphBox** and **Presenter 2** aim to make it easy to create graphs from tables of numbers - which can be imported from a spreadsheet.

As a Rise OS application, **Presenter** installs itself at the foot of the screen in the usual way. Clicking on the icon opens a window looking like a spreadsheet, into which you can type numbers. The spreadsheet allows up to 26 columns and 55 rows, which should be big enough for the most complex graphing job. You can also add labels for the columns and rows of the table and titles for the graph can be typed into the appropriate boxes.

Although it looks like a spreadsheet, **Presenter** can't do any maths- it leaves this to a real spreadsheet. This means it's important, when you use a spreadsheet to create a CSV (comma separated value) file, to turn formulae into numbers before you export the file - **Presenter** can't deal with the for mulae. This is a process called 'pounding', and in **Pipedream,** you can use the Snapshot option to do this.

Once you have a table of numbers, you can edit them, add labels, or add or delete whole columns. Then you create the graph - the menu gives four basic types (bar, line, pie charts and scattergram). Each can be customised using an option dialogue box too - there's good control over the bar size or pie radius and colours, axis scales, whether 3D effects should be added, the shape of blobs used for the scattergram, and so on. A new feature of **Presenter 2** is a line of best fit, useful for scattergrams.

Hitting on the right sort of graph is sim ple - select a new option and it's drawn straight away. A correct graph can be saved as a **Draw** file in the usual way, or printed out. Importing the file into Draw does have the advantage that you can change the size of the whole thing, or alter the fonts used for labels. This is important, as by default, the Corpus (Courier) font is used.

It's unfortunate that **Draw** and **Presenter.** are just too large to run together on a 1Mb machine, so you have to save files to disc. An ideal 2Mb allows you to run **Presenter, Draw** and a wordprocessor and pull data from one to the other with ease.

Comparing **Presenter** and **GraphBox** is vital before you buy: they fulfill exactly the same function. What's the score? **GraphBox** has a separate application, **GraphEdit,** to cope with entry of the num bers, whereas **Presenter 2** manages to deal with both tasks, using separate windows for the graph and number table.

To take a block of numbers from a spreadsheet, say **PipeDream,** you save a CSV file direct into **Presenter.** But with **GraphBox,** you have to use **GraphEdit** as an intermediary if you want to add head ings, labels, or alter the axes. **Presenter's** one-stage process is simpler, and the whole thing seems easier to use.

With Minerva's offering, you can import it into **GraphBox**or **GraphEdit** by dragging the icon - but there's no way to invert the block of data. With **Presenter,** you can eas ily re-import it the other way up.

The manuals are of a similar standard. **Presenter's** looks better, but both contain an adequate tutorial section as well as in-depth explanations of the menus and graphs.

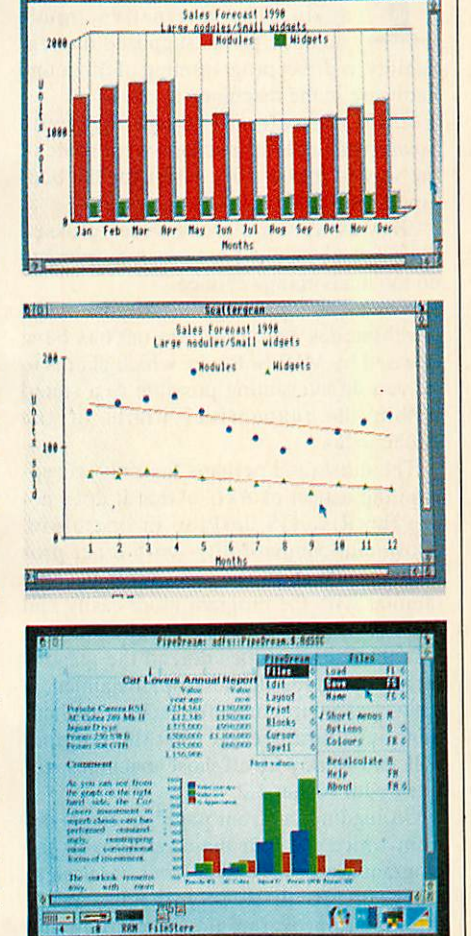

**GraphBox** can manage an impressive array of graph types, but it's not completely flex ible. Something simple like a line graph showing your bank balance for each month is just not possible, although a bar graph is - you would have to number the months rather than name them to get a line graph. **Presenter** excels at simple graph types like this, but can't offer the range of display options of **GraphBox.** My preference is for doing the simple things well - and the laurels go to **Presenter.**

Presenter2 costs £46 from Lingenuity, **Wood Farm, Linstead, Magna, Halesworth, Suffolk IP 19 ODU.**

## **EXAMPLE**

 $rac{1}{2}$ 

日出日型

m

**E** MJD Software claims its voice generator is the best thing since sliced bread and it can do almost everything possible to a sound - within the limits of the Archimedes. Having had a look and a listen for himself, ROBERT MILLER is inclined to agree

**WAVEFORM EDITOR** 

Haveform: 18

Defined by

Illun

**Archimedes Voice Generator** 

HFI P

**TIME** 

f you thought the only way of getting decent sound from your Archimedes was to fork out £100 plus for a sampler, then think again. The alternative, much shunned for its supposed impreg nability, is direct programming of the sound hardware in the machine.

EMR has already tried this with **Soundsynth** and that package went some of the way to making life easier for the bud ding music student.

However, some areas were 'glossed over', which resulted in a program trying to do too many things at once.

Now, a package called **AVG** (Archimedes Voice Generator) has been released by MJD Software which claims to let you do everything possible to a sound within the (expansive) limits of the Archimedes.

The most (and perhaps the only) disappointing aspect of **AVG** is that it does not use the Rise OS desktop in operation. 'Cosmetic compatibility' with other pro grams would allow the new user to become familiar with the program more easily and more quickly than the present system.

MJD Software does defend the reasons for not doing so. The desktop, it claimed, is the wrong environment for such an application; but I disagree. At least the program will also work with all those machines still fitted with Arthur 1.2.

On loading, a 'front page' is displayed from which the four main sections of the program can be accessed. Icons are used to represent Realtime Synthesis, Wave Interpolation, Harmonic Enveloping and Sample Editing. A general help page is also accessible at this stage. A nice feature (getting around the lack of Risc OS Help) is an ever-present help system, activated by clicking the right-hand mouse button over the item of interest.

Small one or two sentence messages are displayed where appropriate.

Moving to and from sections of the pro gram is rather like flipping pages in a book. Those familiar with the Apple Mac might recognise the similarity to *Hypercard*, in which a similar system is employed.

#### *Realtime Synthesis*

Realtime synthesis creates a waveform and two control envelopes. A selection of sim-

CLEAR THE ART OF NOISE **BBC ACORN USER FEBRUARY 1990**

## *™m*

pie waveforms are included with the pack age and these are best used as a foundation for your own creations. Ready-made ampli tude and pitch envelopes are also included.

Creating or editing your own waveforms and envelopes is simple. The mouse is used to drag a rubber-banded line around a grid representing the wave area. Peaks and troughs can be added at the click of a button. Likewise, they can just as easily be moved or deleted.

Once the three sections have been creat ed, these can be combined into a sound and saved in the form of a relocatable module. Up to eight (a combination of waveform, amplitude envelope and pitch envelope) are allowed per module. The total number of sounds possible with the supplied wave forms and envelopes is  $19x16x15=4560$  so there is plenty to get on with.

#### *Harmonics*

An alternative method of creating sounds is by constructing them from harmonics. Harmonics are simply a series of frequen cies, each of which is twice that of its pre decessor. The first harmonic is known as the fundamental of the note and is taken as the reference point.

A number of waveforms constructed from harmonics are provided as examples. Waves of this type are simple to construct in a similar manner to the 'ordinary' wave forms described above. Waveforms created using harmonics tend to sound softer in comparison to those produced by hand.

between. This is known as interpolation and is the direct sound equivalent of the 'inbetweening' animators use to construct the action between frames.

A good example of a 'natural' interpola tion effect is an electric guitar fitted with a distortion pedal. When the musician first plucks a string, a 'pure' note is heard. This soon transforms into a distorted noise. The interpolation is the transformation of the bit podules available. No provision is made in the software to sample sound so you will need separate software to do that.

The Editor allows, amongst other fea tures, the cut and paste of sections. Whole samples can be viewed either as three dimensional graphs or as separate wave forms. The mouse is used to select points in the sample in both cases. Loop points can be inserted to allow section(s) to be repeat-

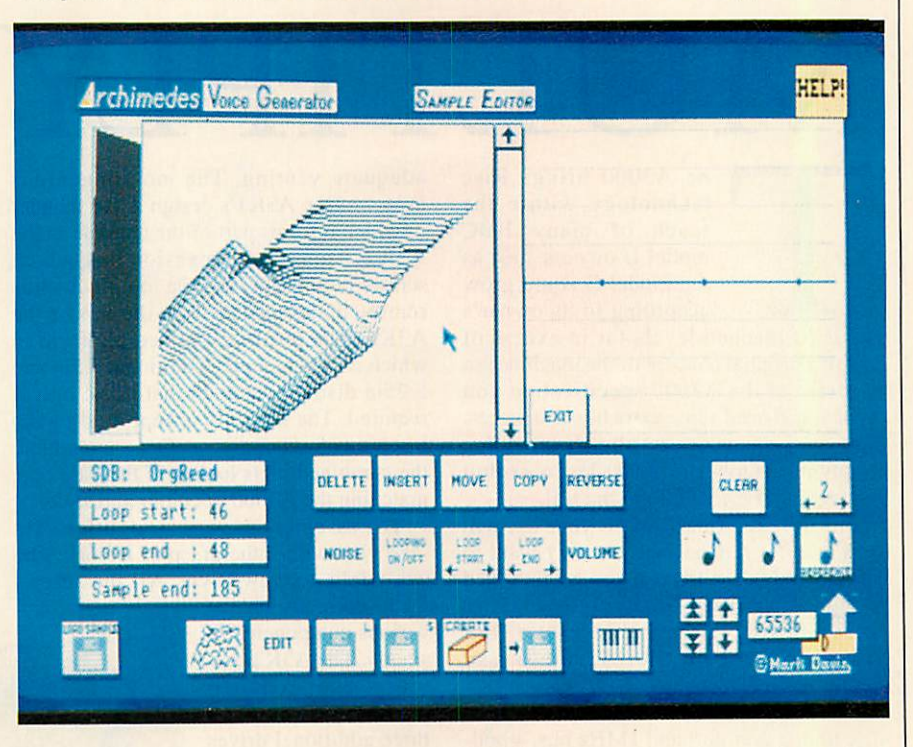

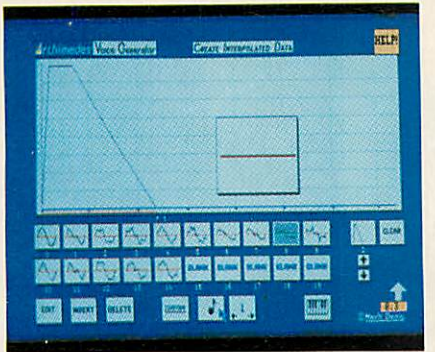

#### *Modules*

Saved modules can be loaded back into the Arc, independently of **AVG,** and used with the Basic sound command or with packages such as **Maestro.**

#### *Interpolation*

A waveform, as it stands, is just a single moment in time. In reality, the everyday sounds are made up of a number of waveforms. **AVG**allows you to manipulate these waveforms together to produce these 'more realistic' sounds.

The simplest method of adding waves together is to get the computer to compare the two and then to 'make-up' the bit in one sound to the other. Interpolation is sup ported by **AVG** and is carried out using a combination of 'on-screen' icons and mouse control as above.

#### *More harmonics*

A more accurate means of constructing waveforms with harmonics can be achieved using the separate Harmonic Editor. A number of sound waves (maximum of eight) can be designed and then 'merged' together. The original waveforms are kept and these can be edited to change the fin ished sound.

A complete explanation of its operation would be complex in the extreme but suf fice it to say it maintains the ease of use whilst remaining as comprehensive as the rest of the package.

A complete description was also omitted from the provisional manual supplied with the review package but it will be present in an advanced supplement manual to be pro vided with AVG.

#### *Samples*

The final part of AVG is the Sample Editor. This allows editing of Sound Data Blocks or of samples acquired using any of the 8ed. The repeated section can be made to play until the relevant key is depressed.

Once samples are in a satisfactory state, they can be saved as modules. As for voic es, there can be up to eight samples per module. A special facility allows copies of the same sample, set to different pitches, to be saved in a single module.

These 'multi-layered' modules make the emulation of instruments that use a wide frequency range much simpler, such as a piano, for example.

#### *A sound investment?*

To sum up, **AVG** provides an extensive range of tools with which to construct and manipulate sounds. The package is really aimed at the serious and professional user and the constant use of sound jargon in the manual reflects this.

At first, the price seems steep for what initially appears 'just another' sound pack age. After extensive use, though, I can con firm that this is a small price to pay for such a detailed piece of software.

**The Archimedes Voice Generator costs £49.95 from MJDSoftware, 13 Burnham Way, London W13 9YE. Tel: 01-567 4284.**

#### **A3000**

All manner of bits and pieces can now be bolted on to your new A3000 as chris drage has discovered

## UD-ONS TVI<sub>te</sub> IUITIP

he A3000 brings Risc technology within the reach of many BBC model B owners. Just as the model B could grow according to its owner's needs (it reached levels far in excess of Acorn's original concept of the machine) so to arrive at the A3000 specification you

want you'll need some extra bits and pieces. Several companies are already providing a growing number of upgrades to exploit this aspect of the A3000 to the *full.*

Probably the first item on your list will be a monitor plinth, then you may want to add a second disc drive. If you are involved in education, that is likely to be a 5.25in drive and you will probably want a DFS interface to enable your A3000 to read model B, DFS software.

Other needs are likely to include a hard disc unit, a user port and 1MHz bus, a pod ule box to take expansion cards for scan ners, digitisers, SCSI devices and the like.

However, first on the list must be a plinth to support the monitor. It is not wise to try and rest a monitor on the A3000 case.

Of the two currently available, the A3KI free standing monitor plinth from Pres is highly suitable. Made from heavy gauge steel, it quite happily withstands my 75kg frame on top of it.

The Pres plinth cleverly overcomes the problem of the location of the reset button below the side entry disc drive. The A3K1 partially covers the button so the computer must be deliberately tilted to execute a reset - a welcome feature for schools in particular. However, the power switch and disc drive both enjoy clear access.

The A3K1 has a solid base plate on which the computer sits which, in turn, can be screwed to a desk. The monitor base of the A3K1 encloses the top of the com puter where it covers all those ventilation slots so inviting to spilt coffee. However, there is a sufficient gap left to permit

*Combined Pres add-ons match the* **A3000 in both colour and style** 

adequate venting. The most ingenious aspect of the A3Kl's design is the manner in which it forms part of the upgrade to the A3K2. This is an expansion box which screws onto the A3K1, the top of which is removed and replaced on the top of the A3K2. The result is a raised platform in which can be mounted additional 3.5in and 5.25in disc drives and a hard disc unit if required. The structure is kept rigid by the insertion of a central strut. Once assembled, the combined units look as if they are one, matching the A3000 in colour and style.

The assembly is very straightforward and well within the grasp of anyone who can wield a screwdriver. All the screws

D

**BEER** 

PRE

RGBC-Appr NL

locate correctly and the various components fit snugly. The A3K2 pro vides the required power supply for all three additional drives and the front bezel of the unit has removable panels to take combi nations of floppy drive  $sizes - one 5.25in and$ one 3.5in or two 3.5in drives.

The A3K2 also has a cooling fan and exhaust vent at oppo site sides. The fan is slightly noisier

than you would expect as it tends to reverber ate in the empty space.

However, it is considerably quieter than the DA Computers unit I'll be coming to in a moment.

The review model was fitted with a 20Mb hard disc with a single warning light mounted on the front of the A3K2. This glows green for 'power-on' and turns red when the disc is being accessed.

The unit is made in the same gauge of steel as the A3K1 and the combination could take my weight without strain so a Taxan 770 Plus is no challenge whatsoever!

My only real criticism is the lack of a power switch. As it stands, you must unplug the A3K2 from the mains socket at the end of a session.

However, together the A3K1 and A3K2 provide a rugged enclosure for your expensive disc drives negating the need for all those boxes and spaghetti which tended to plague the model B.

The next stage in Pres's upgrade path is the A3K3, a small metal case specifically designed to house mini expansion cards. The case locates on and bolts to the back of the A3000 to ensure a safe and sturdy environment for the cards. The A3K3 can 'expand' to take up to four mini cards.

Pres has opted for mini expansion cards as full or even half sized podules are simply too bulky to be safely 'hung' on the back.

#### *mm*

Also by designing their own cards, Pres can guarantee they will work externally!

The company has a number of mini cards under development, including a DFS Controller, user port/lMHz bus, analogue port, Rom/Ram board, SCSI and MIDI. The review unit contained a hard disc controller for a 20Mb drive in the A3K2.

As it stands, the A3000 cannot cope with 'normal' Archimedes cards because, unlike the A300/400 series, the A3000 does not provide the required power outlets. However, Pres will release the specification the main board. for the mini cards to any third party wishing CJE Micro's interface fits the A3000 to take advantage of the expansion opportu-<br>although its drive connector sits rather

To ensure security, the lid of the A3K3 is series Archimedes. cunningly cut out to partially cover the DA Computers also produces a well conscrews, making their removal impossible structed, buffered interface, specifically unless the lid is removed first. The A3K3 is designed for the A3000. It fits into the inter-<br>designed to expand upwards (A3K4 podule all minicard slot and is extremely neat and designed to expand upwards (A3K4 podule expansion) as you add more cards. Being so tidy. A firmly mounted switch enables the small, the expansion box sits right under the external drive to be selected as drive 0: (or small, the expansion box sits right under the A3K1 plinth out of sight and out of reach of A: with the PC Emulator). With its two year

the A3K3 is compact, neat and soundly lose your internal slot.<br>
constructed and is absolutely ideal for a There is no doubt that one of the most constructed and is absolutely ideal for a classroom environment. popular upgrades for the A3000 will be the

expansion is the weight but that will prove software under the PC Emulator or any a problem only if you intend humping your application which entails a great deal of a problem only if you intend humping your A3000 about. To disconnect everything is disc access, a hard disc is an essential item. inconvenient and undesirable - you must One route to achieving this is with Pres's flex your muscles! upgrades but you may not wish to go any

ons offers tremendous advantages. The sys- would be well advised to consider the sentem can grow with your pocket, it offers sibly designed 20Mb hard disc upgrade security and strength but most importantly from DA Computers. This module bolts security and strength but most importantly from DA Computers. This module bolts it offers choice. For example, adding a hard onto the back of the computer to produce a it offers choice. For example, adding a hard onto the back of the computer to produce a disc does not penalise the use of the one-<br>rigid extension which can even support a disc does not penalise the use of the oneand-only expansion port. As you read this, multisync monitor!<br>Pres will have completed the 1770 DFS The controller card and hard drive are Pres will have completed the 1770 DFS<br>disc controller (A3K6) which will be an internal mini card.

Taking the possibilities to the extreme, you can have your second 3.5in drive, hard disc, three more expansion cards and a 5.25in drive running your existing 8-bit software under Risc DFS - all neatly tucked up and free from multitudes of cables and boxes - nothing short of a Rise OS Beeb.

A second disc drive certainly makes some of the larger, multi-disc applications like Acorn's DTP more efficient and in general permits easier disc management all round. If you choose a 5.25in drive, you can also gain access to a vast amount of MS-Dos software via the PC Emulator.

Two disc interfaces are currently available for the A3000. As each is correctly buffered, it will permit a second 3.5in or 5.25in drive to be connected and operated without risk to the disc controller chips on

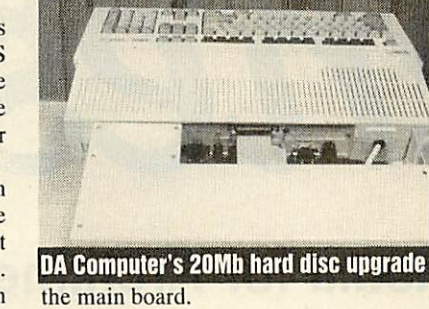

although its drive connector sits rather nities offered by the A3K3 unit. untidily between the lid and the rear casing. Fitting the case was a little fiddly as it is This interface is quite easy to fit and proves important to make sure the pins line up cor- very efficient and reliable in use. CJE's rectly before tightening the screws. interface also works happily in a 300 or 400

prying fingers!<br>In common with the A3K1 and A3K2, recommended. However, be prepared to recommended. However, be prepared to

The only negative point about all this hard disc. For DTP work, running MS-Dos

On the other hand, Pres's range of add- further than a hard drive, in which case you

self contained within the case, sharing the

*The ability to handle a screwdriver, exercise some common sense and have a spare five minutes is all that's needed*

space with a power supply and a fan unit. The module also contains a power distribu tion system providing two additional, ('Euro' type) power sockets on the lefthand side for the computer and monitor.

This is ideal as far as the monitor is con cerned but replacing the mains plug on your A3000 will technically invalidate the guar antee. However, with only one power lead to deal with, the reduction in 'spaghetti' is most welcome.

A single (fused) switch controls the mains power to the whole system. Fitting the unit to the rear of the A3000 requires few special skills.

Like the A3K3, the DA Computers unit bolts onto the expansion port but also uses the A3000's left, securing screw. Like the Pres unit, the lid of the expansion box hides the screws providing security.

The result is very sturdy without adding much additional weight or bulk to the com puter. In practice you can treat the A3000 and the hard disc as one unit. The expan sion box has feet raising it sufficiently to enable cables to pass underneath. Similarly the unit clears the plugs bolted onto the rear of the computer.

The advantage over other systems is that the computer and hard disc become a sin gle, rigid unit  $-$  an important attribute for use in a classroom environment.

The hard disc is supplied formatted and contains the HFORM program in its root directory. This should be copied to a floppy disc for added security. Once connected, all that remains is to configure the computer to recognise the new drive and install its icon on the icon bar.

The only disadvantage with this system is that it ties up the external expansion port, denying you use of expansion cards. However, the internal one is free for the Acorn user port and MIDI card which, when combined with the CJE Micros disc interface, provides a degree of versatility.

Pres, CJE Micros and DA Computers offer A3000 owners routes outward and upward. They each offer quality products at sensible prices. Already the choices available are expanding rapidly and it will not be long before the A3000 matches its humble 8-bit predecessor in a plethora of expansion options.

**The A3K1 plinth (£28.69), A3K2 system housing (£79.92) and A3K3podule case (£17.19) are available from Pres, PO Box 319, Lightwater, Surrey GU18 5PW. Tel: (0276) 72046. The A3000 20Mb hard disc expansion unitand external disc interface cost £573.85 and £34.50 respectively from DA Computers, 105 London Road, Leicester LE2 0PF. Tel: (0533) 549407. The external drive interface costs £34.50** (plus £9.20 for the drive switch) from CJE **Micros, 78 Brighton Road, Worthing, West Sussex BN11 2EN. Tel: (0903) 213361.**

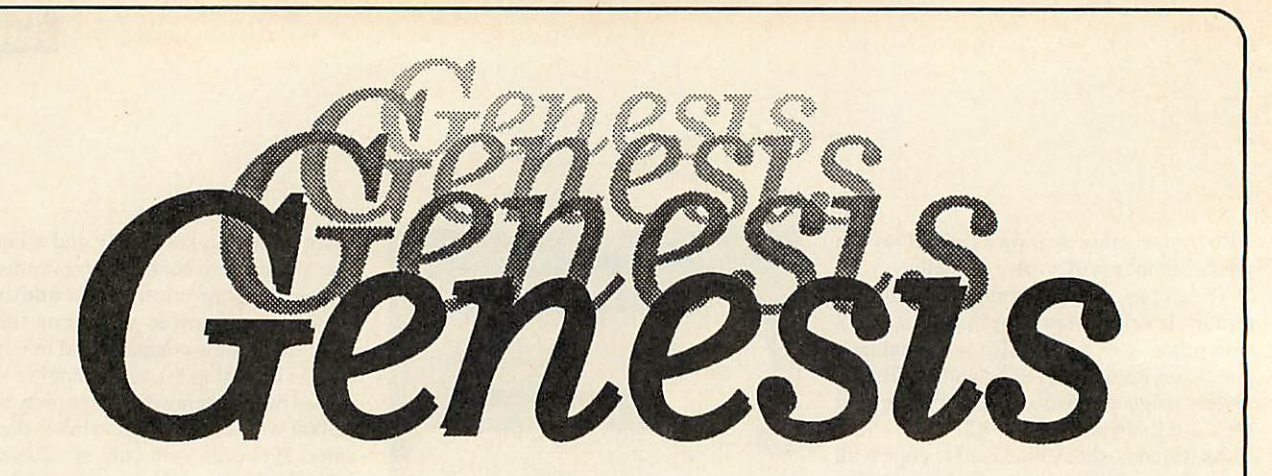

### *Hypermedia for Archimedes!*

Genesis provides a framework for creating and accessing linked pages of information. Many types of data can be displayed on Genesis pages including:

- $\Box$  text in many fonts, sizes and colours
- $\Box$  sprites from painting packages or digitizers
- **Q** object oriented graphics from Draw, Presenter 2 and other packages
- □ 3D pictures from Euclid which can be viewed from any position
- **Q** animated films from Mogul
- **Q** music from Maestro, including support for MIDI

**NB** Genesis does NOT need Euclid, Mogul or Maestro to be running in order to display their data

Genesis can be used for creating information resources which can be updated as appropriate.

Genesis supports many of the requirements of the National Curriculum for retrieving, developing and organising previously stored information as well as amending and adding to this information.

Genesis provides an ideal tool for creating reports and presentations with hard copy available via the standard RISC OS printer drivers.

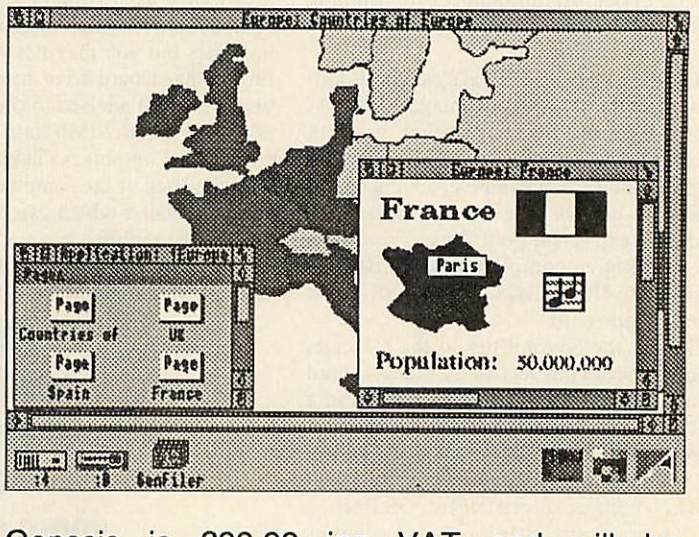

Genesis is £99.99 inc VAT and will be available at BETT'90 in January 1990

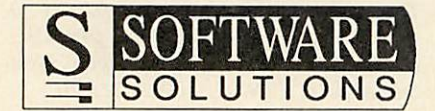

Broadway House, 149-151 St Neots Road Hardwick, Cambridge CB3 7QJ 0954 211760 Telecom Gold 74: YKK255 **BBC ACORN USER FEBRUARY 1990**

he Arm2 (Acorn Rise Machine 2) processor inside all Arcs and the A3000 was designed by Acorn but manufactured by VLSI. As part of the agreement between the companies, VLSI is

allowed to sell this chip on the open market.

Having completed Arm2, Acorn contin ued development of the design which resulted in a new version, called the VL860020 or Arm3. This new chip improves on Arm2 with extra support for co-processor and multi-processor installa tions and features a 4K on-chip data and instruction cache.

Although Arm2 is capable of running at a clock speed of 20MHz, it's always been run at 8MHz because of its dependence on the Archimedes data bus and the relatively slow Ram chips.

The Arm3 cache reduces the processor's dependency on the data bus and so the clock speed can be increased to 20MHz. None of these changes affect compatibility with existing Arm2 software or support chips, with the exception that in early Archimedes models without the '/1' suffix, the MEMCIa upgrade kit must be fitted.

With all these extra facilities the two chips are not pin compatible, so upgrading is not as simple as plugging in an Arm3. Instead, this new chip, together with some supporting hardware, is produced on a small board which plugs into the Arm2 socket. The upgrade requires only about 10 minutes, a few screwdrivers, two chip extractors and a basic knowledge of Archimedes anatomy. Aleph One offers a free fitting service for the faint-hearted.

#### In use

The Arm3 package includes a program that switches the processor between two modes of operation: there's an Arm2 compatible 'slow' mode, where it runs at 8MHz with its cache disabled, and a fast mode with the cache and 20MHz clock in operation. Switching between modes is performed by clicking on an icon on the Rise OS icon bar at any time- in slow mode, the icon is a tor toise and in fast mode, a hare!

Once installed, Arm3 looks after itself. There are no other controls to worry about. Aleph One claims the device is 100 percent compatible with all software and hardware but this is a little dangerous. A few programs operate too quickly. For example, some sound samplers and games become difficult or unsatisfactory to use with Arm3.

More seriously, the floating point co processor is incompatible because to com municate in Arm3's cached environment, the co-processor must link with Arm3's new co-processor interface rather than the standard data bus. This last problem should be fixed by early 1990.

*roger howarth* tries Aleph One's replacement Arm3 processor for Arcs

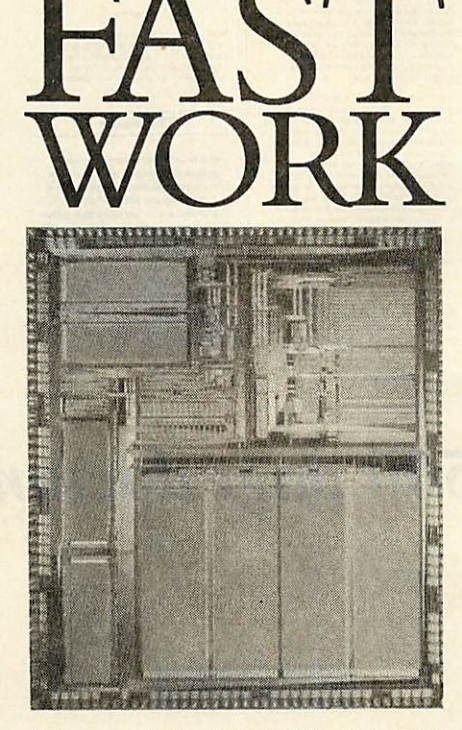

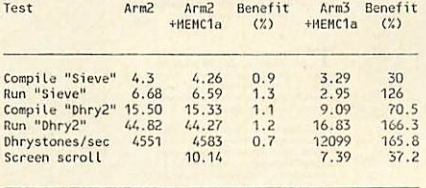

Average benefit 1.04 99.3

*All tests used an Arc 440 In mode 12 The compile tests used example pro grams supplied with Acorn's Ansi C Release 3. The Dhrystone test wastimed for 200,000 iterations.*

*The screen scroll test was the time taken to scroll a FirstWord Plus window, charac* **ter by character, horizontally left to right.** 

However, the number of applications that use floating point arithmetic is small. The chances are, unless you use either Fortran or some versions of *Draw*, you won't use FP maths at all. To check whether your pro grams use FP maths, type RMEnsure FPEmuiator 2 from the star prompt at the end of a typical day's work. If the system responds by telling you there is no FP emu lator installed, you don't use one!

Floating point maths aside, Arm3 brings a spark of life to the Archimedes. Its effect is noticeable in virtually every application, speeding up scrolling and making everyday programs such as Basic, compilers and wordprocessors respond much quicker.

This is of most use with processor intensive applications such as language compil ers. DTP and data manipulation such as Fast Fourier Transform algorithms.

#### *Performance*

The accompanying table confirms that Arm3 had the most drastic effect on the execution of processor tasks such as the Dhrystone and sieve benchmarks. These programs spend none of their time waiting for input from disc or user and utilise negli gible screen output. Its effect on programs that rely more heavily on I/O functions such as disc accesses (compiler) or the screen accesses (scrolling text) are less dramatic.

However, the percentage speed increases indicate a worst case of 30 percent improvement, and on average, execution times were halved.

All the tests were run in mode 12. Different screen modes produce different run times from identical programs - the higher resolution the screen, the slower a program will run. This is because higher screen modes use more memory so the data bus is occupied more often moving screen data around and is available less often for use by the processor.

This problem is complicated as Arm3 is less reliant on bus availability than Arm2 because its cache will usually contain the necessary data. In fact, the Arm3 normally requires only a quarter to half the bus 'bandwidth' and so Arm3 computers show a higher percentage increase in execution times as the screen resolution increases.

This makes Arm3 more attractive if you use the higher resolution screen modes required by art and DTP programs.

#### *Conclusion*

The Arm3 will certainly spruce up the per formance of your Arc. The average figure shows almost 100 percent increase, which is fair, while specific tasks can realise even greater benefits.

The future also looks exciting. Acorn certainly didn't develop the Arm3 for the benefit of Aleph One. It's only a matter of time before Acorn announces new products using this chip. Arm3 is also stimulating for programmers to work with, providing even greater scope for runtime improvements if programs are optimised using sub-routines and small loops rather than repeated instructions - both these techniques increase cache efficiency.

The bottom line with products like this is invariably the same. Time is money. You value your time, you buy the product.

**Arm3 costs £684.24 and the MEMCIa £57.50 from Aleph One, The Old Court House, Bottisham, Cambridge CB5 9BA. Tel: (0223) 811679.**

## *Q* **Which program can produce these...**

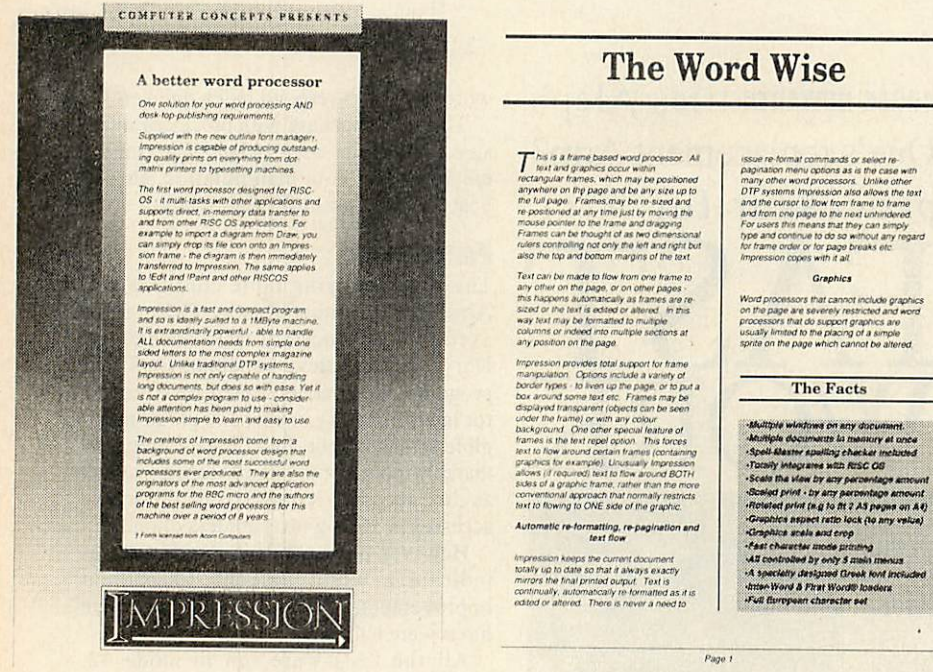

The Archimedes document **procen»or** *......^*

*Spelling cftectet* **Frontis supports** 80.000 word English disclonary, chiesk as you type. dictionary boxess, two rdctorsings,<br>groot dictionships etc. This alleg has a highly intelligent "guess" want lacilly. If you misspell<br>groot disclosure that the personnali Abbreviations .<br>Issuen allews the user to keep a list of words or phrases and their altoreviations, and with the state of the<br>Issuen to automatically change this to "Computer Concepts" - as you type: CC" and get *'typnenatioa* on to abbreviation expansion, impression automatically hyphenates words as you<br>ny some abversed word systems apprenne, This is particularly important to print<br>furni documents. A hyphenation exception dictionary is provided

||MPRESSION

Impression can be used as a straight forward word process<br>printer drivers (licenced from Apping a set of character mallowing Impression to driver prints using their built-in ch<br>best of both worlds - high precision, high qu ind an addition to the RISC OS<br>inter drivers are included<br>er sats Htt therefore offers the<br>size fast, traditional, character

**Automated index generation**<br>
Any word or phrase may be selected to appear in the index and by se<br>
opton an index is created at fhe end of the document isting all refere<br>
to thase werds or phrases.

rtitipression can display or accept measurements in a large variety of situations. For example.<br>The frame size and position, ruler measurements, text size, three pacing etc. vitc- frrall cases.<br>Impression can display or al

## **..and handle a 500 page document with ease...**

Scan-Light

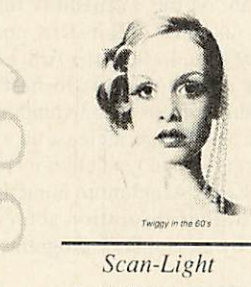

The Archimedes image scanner. The above images were 'grabbed' using the<br>Scan-Light 200 dpi scanner. Although incorporation into DTP products since they can<br>be scaled to any roquined size without suffering<br>from any patterning effects that usually afflicts<br>less capable scanning softwarc.

This document is created, edited and printed<br>from Impression, the new document procession

This entire page was produced on a 1200 dpi typesetter, direct from Impression

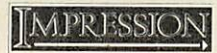

**T** The Archimedes is a very powerful computer and Impression makes full use of this power. This doesn't just mean that Impression provides more fact flacet() This is a completely new design for a wei

may contain influences from other products on other *han a weed pro* 

newsletters, or rechnical articles, to single page advertisements. It can hasdie all aspects of the final

> So word processor design that in<br>some of the most successful were<br>processes see produced. They are<br>requirances of the most advanced appl<br>programs for the BBC micro and the at-<br>the best -selling word processors for this is for the BBC micro and the<br>selling word processors for the<br>self of eight years

*•/* Computer Concepts is looking to<br>
Top programmers to join the team at<br>
development of a range of new hardware and software projects.

*A*

Knowledge of assembly language programming<br>(any processor) is necessary and, although not vital.<br>it would be an advantage to have some experience machines.

We can offer a friendly working environment with<br>your own offer in Gaddesden Place and the use of<br>the facilities of this historic building - snooker,<br>tennis, croquet, all in a country setting half an hour<br>from London, We c

For any further details contact Catharine Moir at:

Computer Concepts Ltd

- : : • - Itil (0<42) 63931 fai 10442) 231632

## **...on a 1MByte machine?**

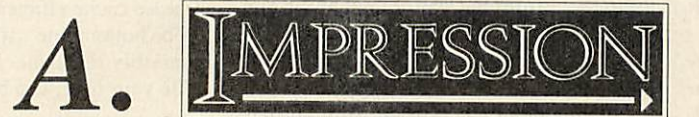

j§| Computer Concepts Ltd

Gaddesden Place, Hemel Hempstead, Herts. HP2 6EX Tel (0442) 63933

Over £3000 worth of desktop publishing kit must be won **COMPETITION** 

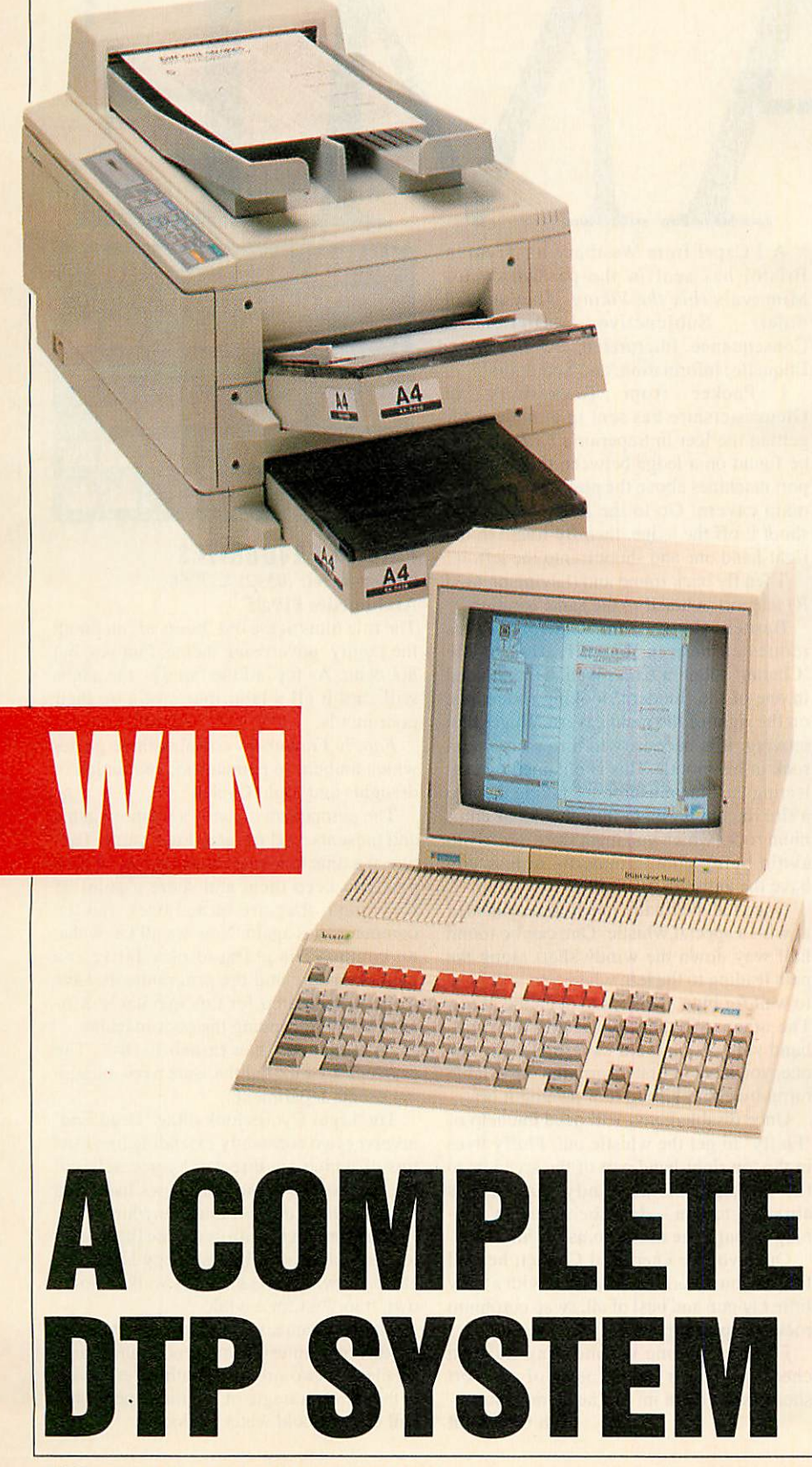

This is the last part of our exclusive compe tition for one lucky **BBCAcorn User** reader to win over £3000 worth of DTP gear kind ly donated by Acorn and Panasonic.

A complete DTP system is on offer:

- **•Acorn BBC A3000 32-bit Risc com**puter
- **•Mb Ram expansion**
- **•Acorn colour monitor**
- **•Acorn DTP software**
- •Panasonic KX-P4450R 11PPM Laserjet compatible laser printer

In the December issue we published six questions on print and publishing along with a coupon, and last month there was another coupon and three more questions on lasers and laser printers. Now here are the final questions and coupon.

When you have answered these, dig out your coupons saved from the last two issues and check over your answers to the previ ous questions. You then have until the January 31 1990 to send in all your answers along with the three coupons.

Seal all three coupons inside an envelope and on the back write what you think cor rect answer for each question is next to the question number.

Also write your own name and address on the back of the envelope and state which micro (BBC B/B+, Master 128, Master Compact,Archimedes or BBC A3000) you currently own.

The first correct entry out of the editorial hat after the closing date will be the lucky winner of the complete system.

This competition is open to all readers of **BBC Acorn User** resident in the UK excepting employees of Redwood Publishing, Acorn Computers and Panasonic. The judges' decision on all mat ters concerning this competition is final and no correspondence will be entered into.

#### THE LAST QUESTIONS

- 10. Name the two most common laser printer control standards.
- 11. How big is a 'pica em'?
- 12. The Acorn DTP software is derived from which other commercial program?

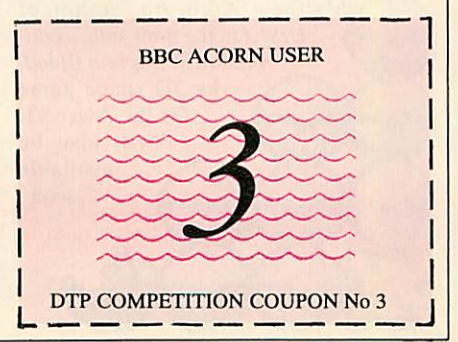

*BBC ACORN USER FEBRUARY 1990*

## **GAMES**

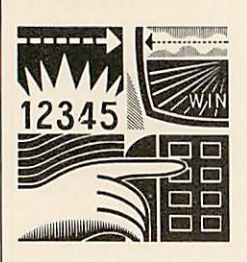

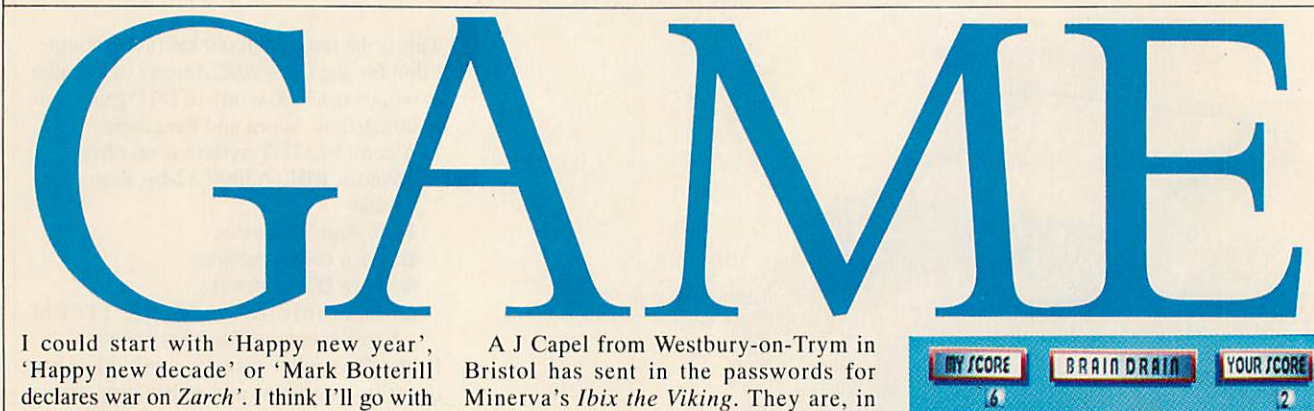

I could start with 'Happy new year', 'Happy new decade' or 'Mark Botterill declares war on *Zarch'*. I think I'll go with the last item.

Mark has described the graphics in **Zarch** as 'poxy', and The Fourth Dimension is aiming higher. Armed with a brand-new three-dimensional plotting tech nique, Mark is talking about a game described as a helicopter simulator.

Imagine **Zarch**with floor tiles too small to be recognised as such and a landscape that stretches to infinity instead of 10 feet away from the craft. The routine will be employed in many of 4D's later releases and Mark went on to say 4D 'would put the releases of 1989 in the shadows'.

Superior is entering the 1990s with a stronger grip on the Archimedes market. Steve Hanson told me 90% of its games will be for the BBC micro and Electron and the remaining 10% for the Arc.

One of the latest releases is **The Last Ninja II** and this marks Superior Software's 100th title. I'm told there are 100 more to come! There should be three or four new Arc games in the first quarter of 1990.

A Rise version of **Superior Soccer** has been rewritten by Peter Scott, incorporating all the features he couldn't put in the Beeb one for lack of room. It'll be interesting to see how it fares alongside **Manchester United Football Club** from Krisalis soft ware, due at the same time.

Also, a game called **Caverns** is on the way from Repton creator Tim Tyler. It's an arcade adventure similar in style to **Exile.** Another arcade adventure (yawn) called

**Rubicon** is expected soon from Matthew Atkinson, author of **UIM.** On the 8-bit side, a con version of *Captain Blood*, the 3D space game for the Atari ST, will also be available soon.

A J Capel from Westbury-on-Trym in Bristol has sent in the passwords for Minerva's **Ibix the Viking.** They are, in order: Subjunctive, Dictionary, Consequence, Interpreted, Development, Etiquette, Information, and Scthurairst.

I Packer from Tewkesbury in Gloucestershire has sent in a method for getting the leer in Superior's **Exile.** It is to be found on a ledge between the two teleport machines above the pink chest near the main cavern. Go to the left teleport and shoot it off the ledge, then fly round to the right-hand one and shoot it into the left.

Then fly back round and (having pressed R) teleport yourself to the same location.

Barnes Cook from California has requested help in the activation of the 'Chatter' robot in **Exile.** Well, he is situated in one of the 'modern' looking rooms just on the right of the main cavern. To get him moving, it is necessary to throw coronium rock in his mouth. This is obtained by col lecting the blue mushrooms, taking them to a fire to convert them into chunks of coro nium rock (which you must store quickly to avoid being contaminated - unless you have the anti-radiation pill).

Once fed, he finally needs to be whistled at with a special whistle. One can be found half way down the windy shaft along the path leading to the left, where you will have to wait for blue monkeys to open the doors. The other is in the room facing the righthand side of the main cavern. To get this one, you have to first disarm the unsociable turret by either killing it or turning it off.

Once disabled, you will need the help of 'Fluffy' to get the whistle out. Fluffy lives in the top right-hand part of the area just to the top right of the windy shaft. He is attracted to you - don't be a hero by running through the mushrooms for him.

Once you've energised Chatter, he will follow you around, zap baddies with a nifty little ray gun and best of all, swap coronium rocks for power pods.

Finally, anyone withholding built-in cheats, pokes or games news of any sort should send them in to The Game Show. *Sam Greenhill*

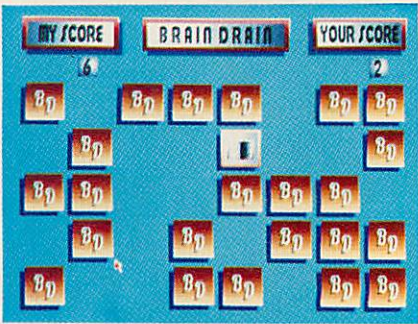

#### *FAMILY FAVOURITES Minerva Tel: (0392) 437756 Archimedes £19.95*

The title hints at the old 'hours of fun for all the family' advertising theme. Fun yes, but hours no. As for 'all the family', the adults will find it all a laborious strain on their poor minds.

**Family Favourites** contains three games which amount to pelmanism, a variation of draughts and Light Cycles.

The pelmanism clone is a memory game and presents a set of face-down cards. Turn two at a time to reveal the design and if they pair you keep them and score a point. If they don't, they are turned back and the computer tries again. Now we all know that no computer is going to play fairly at a memory game and the programmers have over-compensated for this inevitable criti cism by handicapping the poor machine.

As it stands I can thrash it 18-2. The graphics are nice but there are a few bugs in the sound department.

The Light Cycles look-alike 'Dead End' involves two constantly extending lines, the tips of which are directed by yourself and the computer. As the line draws itself you must ensure it doesn't touch anything else.

The computer controls its line like a suicidal maniac, so the best strategy is to hang about drawing boxes until it walks into its own trap. Fun for a while.

The last game, called Gridlock, has you capturing counters from the computer's line by placing two of yours at either end. This is the most strategic of the three games but still doesn't hold water for long.

#### GAMES

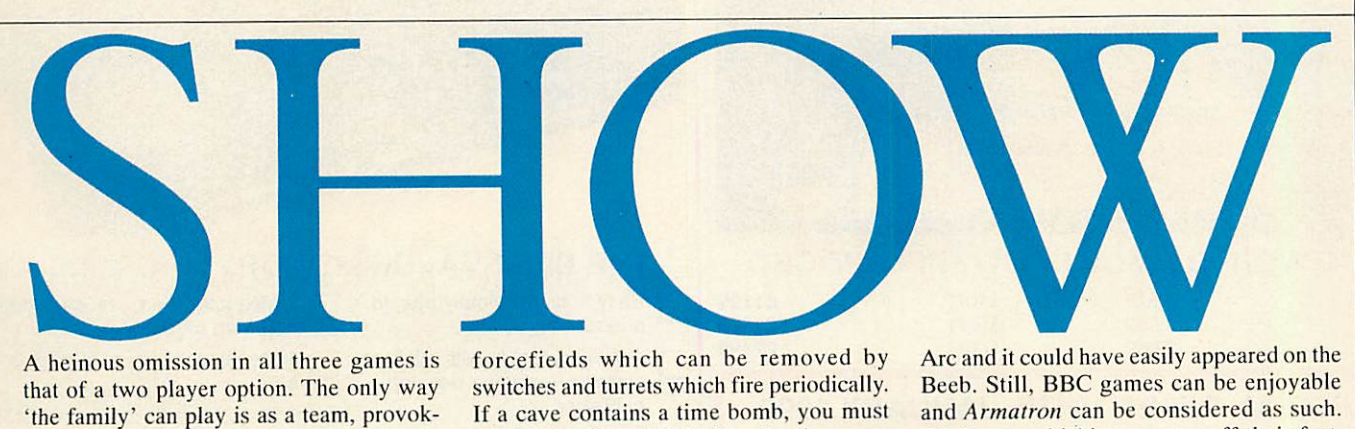

A heinous omission in all three games is that of a two player option. The only way 'the family' can play is as a team, provok ing no competition.

Children of around seven-14 *will* no doubt find this game enjoyable but I warn you, charm runs out too soon - not substantial enough to merit an investment of £20. *Sam Greenhill*

#### *ARMATRON Z&Z Software*

*Archimedes £8.95*

The name is new but the software house isn't. Z&Z was responsible for the Arc's first shoot-em-up, **Quazer,** and has now fol lowed it up with the more strategy based **Armatron.**

It's little more than an arcade adventure. You control a space ship through an under ground maze complex structured as a grid of adjoining caves which contain nasties such as floating hamburgers.

You must defuse time bombs and collect gold tokens. These can be exchanged for enhanced weaponry and shields. There are

forcefields which can be removed by switches and turrets which fire periodically. If a cave contains a time bomb, you must get to it and touch it before the time runs out. Then a second countdown begins while you crack an 8-digit code to receive a bun dle of tokens, or fail and die. This part should appeal to professional safe-crackers.

The graphics are pretty mediocre and the sounds aren't even sampled from a real space ship! It is often difficult to tell a nasty from an artistic background.

The game play is quite fun. I quite enjoyed flying around bombing, laying mines and finding new passages. Ultimately you must find the alien respon sible for the mess of time bombs. At this juncture you can decide whether you enjoyed his creation or not before shooting him in the belly and escaping pronto.

As the game develops, so do the puzzles, making **Armatron** more challenging than some of games aimed at the younger gener ation. However, it must be said Armatron in no apparent wayexploits the features of the Arc and it could have easily appeared on the Beeb. Still, BBC games can be enjoyable and **Armatron** can be considered as such. While not whisking anyone off their feet, the asking price of £8.95 is certainly rea sonable for what it is.

#### *BLAST*

#### *Sam Greenhill*

*Audiogenic Tel: 01-861 1166 BBC/Electron cassette £9.95, BBC disc £12.95*

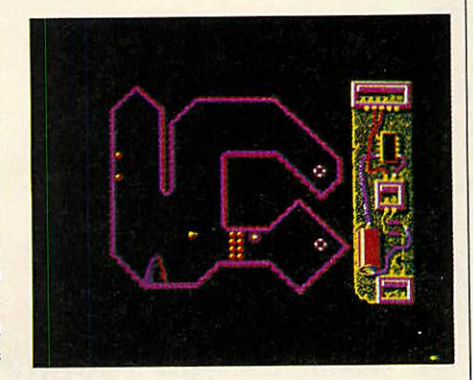

**Blast** is a simple game. The action is set in a group of large underground caverns, each enclosed by a rocky wall.

You are in control of the latest twocolour pear-shaped space rocket which can move and fire at the same time.

Anyway, shoot the flashing circles, take out the limpet guns, 'blast' through walls of spheres and...er, that's it.

Although it is simple, it is addictive and to me this counts more than the fact the graphics are bad and the sound added for reason of necessity and not for creativity.

The idea is to fly around not hitting anything and shoot everything before moving to the next screen. The space ship pretends to obey the laws of physics but does not and this actually makes it quite good fun.

There is nothing new or exciting about **Blast,** it's just one of those games people buy, play and then forget. I didn't buy it but I've played it and though I haven't forgot ten it yet, I have doubts as to whether I will be able to remember it next month.

*Sam Greenhill*

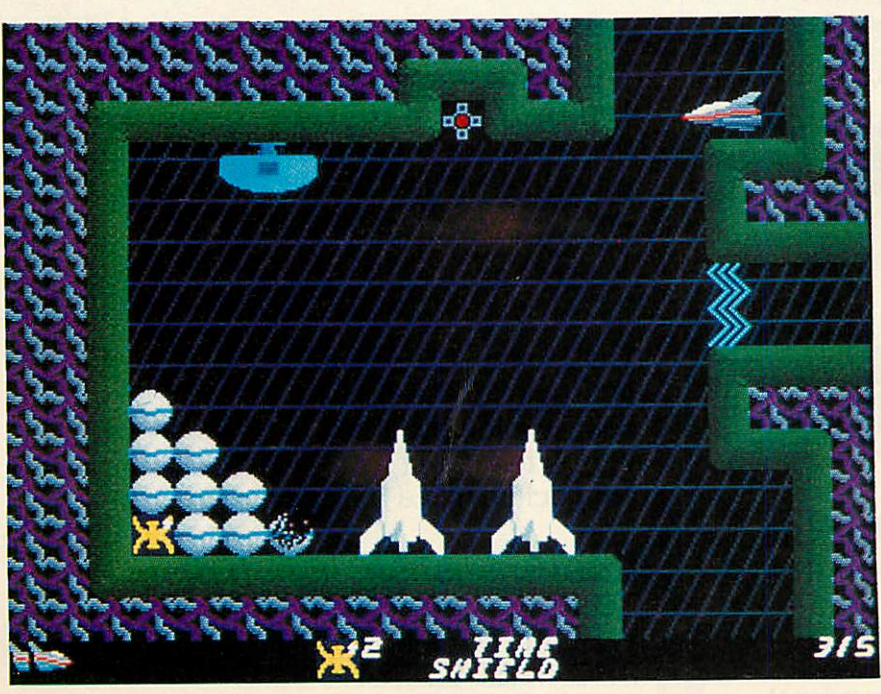

**BBC ACORN USER FEBRUARY 1990**

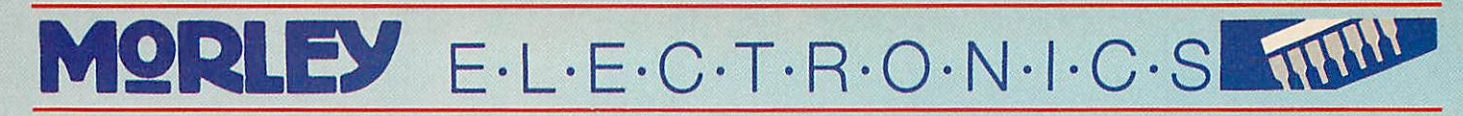

*•*

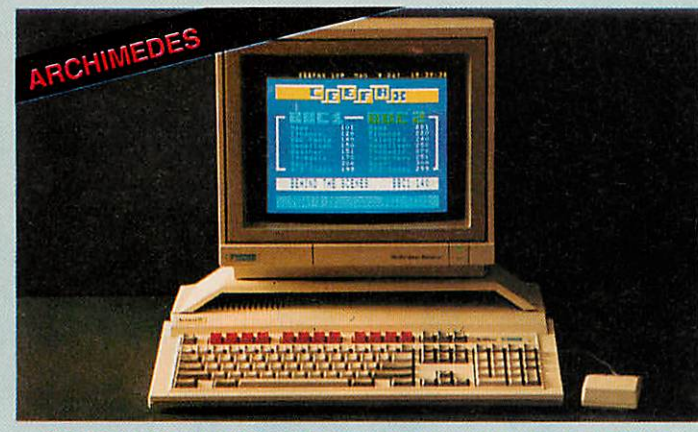

#### *THE WORLDS MOST POWERFUL MICRO*

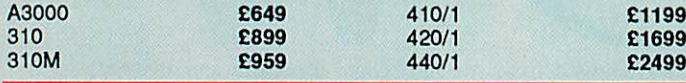

*SPECIAL OFFER UNTIL JANUARY 1990 BUY AN A3000 OR ACORNS DESKTOP PUBLISHER AND SAVE 20% OFF THE COST OF A MORLEY RAM BOARD*

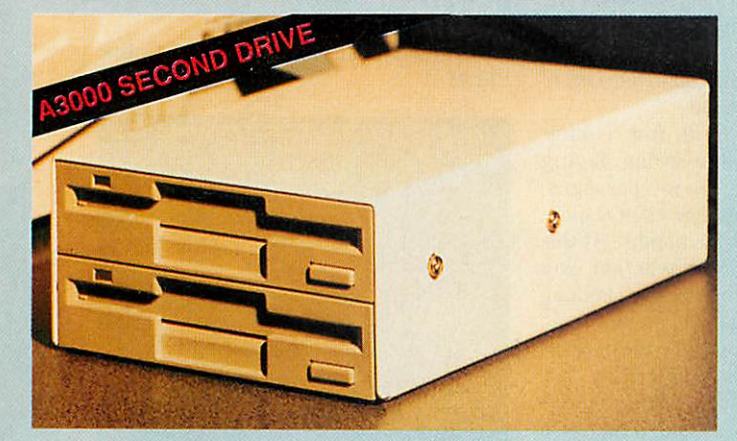

#### *THE A3000 OPTION ACORN FORGOT*

Easy to install simply plug in and *run* High quality Japanese Drive

| Includes full fitting kit and instructions *Dual Drive Kit*

 $6125$ 

#### *LEADS & MISC. HARDWARE ETC.*

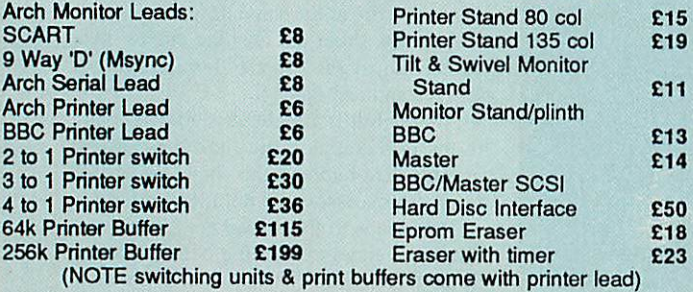

#### *COMING SOON* **Full** 'SCSI' Interface Podule

A Full 'SCSI' interface for the Arch. Allowing connection of Hard Discs, Tape Streamers, CD Roms etc.

### *Morley Module Podule*

Allows frequently required 'Modules' to be loaded into a non volatile storage area on the podule. Thus saving the tedium of searching through your discs for the modules required.

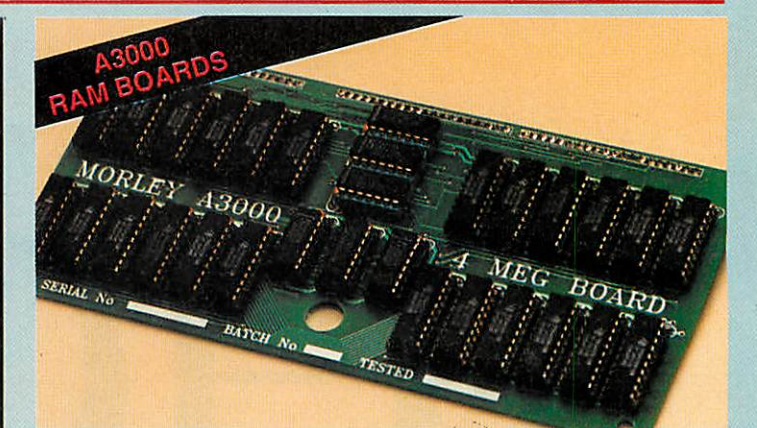

#### *THE BEST VALUE MEMORV UPGRADES*

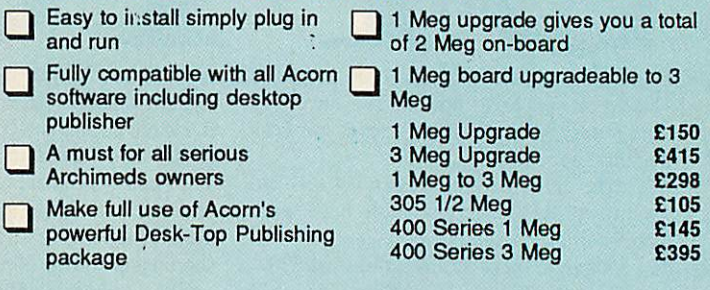

#### *ARCHIMEDES PERIPHERALS*

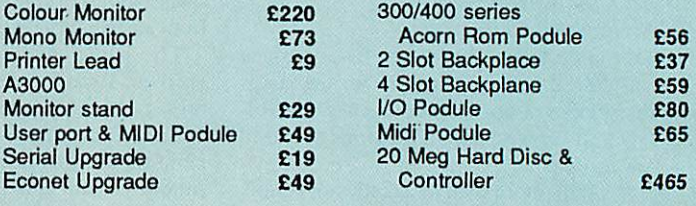

#### *SELECTED ARCHIMEDES SOFTWARE*

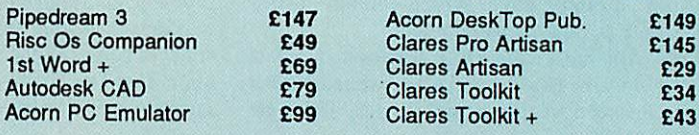

*We are now an Acorn dealer and service centre. If you would like to have a look at the A3000 or any other Acorn/Morley products please feel free to call in and discuss your requirements with our staff.*

The Morley TELETEXT ADAPTER is now available for the Archimedes. The specification including screen dumps etc., is the same as the BBC version but connection is via a Podule socket.

*£125*

EXISTING USERS OF OUR BBC TELETEXT ADAPTER WE CAN UPGRADE THE UNIT FOR THE ARCHIMEDES FOR *£35 RING FOR DETAILS*

NUMERATOR is a highly visual PRINTBOX is Longman Logotron's BETT 1990 latest product for BBC "B" and Master mathematical construction kit which can be used with pupils of all ages and computers. It is a child-centred page *17TH* - *20TH JANUARY* design program which allows even the levels of ability. To help you explore youngest children to mix text and pic the full potential of Numerator as a tures on the screen and on the page to learning aid, we have produced the NUMERATOR CHAOS *PACK.* create anything from greeting cards to newsletters. Inspired by James Gleick's best selling book "Chaos: Making a New Science", LongmaN Longman Logotron have produced the *Pmntbox* Chaos Workbook and disk. This pack LOGOTRON age has been designed to help you use Archimedes Numerator to explore some come and visit us of the complex and puzzling phenom *AT THE BARBICAN* ena discussed in the book. One of the most versatile features of Printbox is that it works with other Stamo We will be demonstratprograms. Its 'grab' facility lets you ing the Numerator cut text or graphics from other pro  $R6C$ Chaos Pack at the show. grams and paste them into your Printbox document. This powerful fea In addition, a limited number of packs will ture will allow children to present work Stop Press..!! be on sale at our stand. from most packages which run on the Longman Logotron BBC. announce Pendown for Come and see Printbox in action at the the Archimedes/A3000 VUMERATO show. Copies of this program will be *(provisionally scheduled mid 1990)* on sale at our stand. A MATHEMATICAL CONSTRUCTION KIT

LONGMAN LOGOTRON LTD, DALES BREWERY, GWYDIR STREET, CAMBRIDGE, CB1 2LJ. TEL: 0223 323656

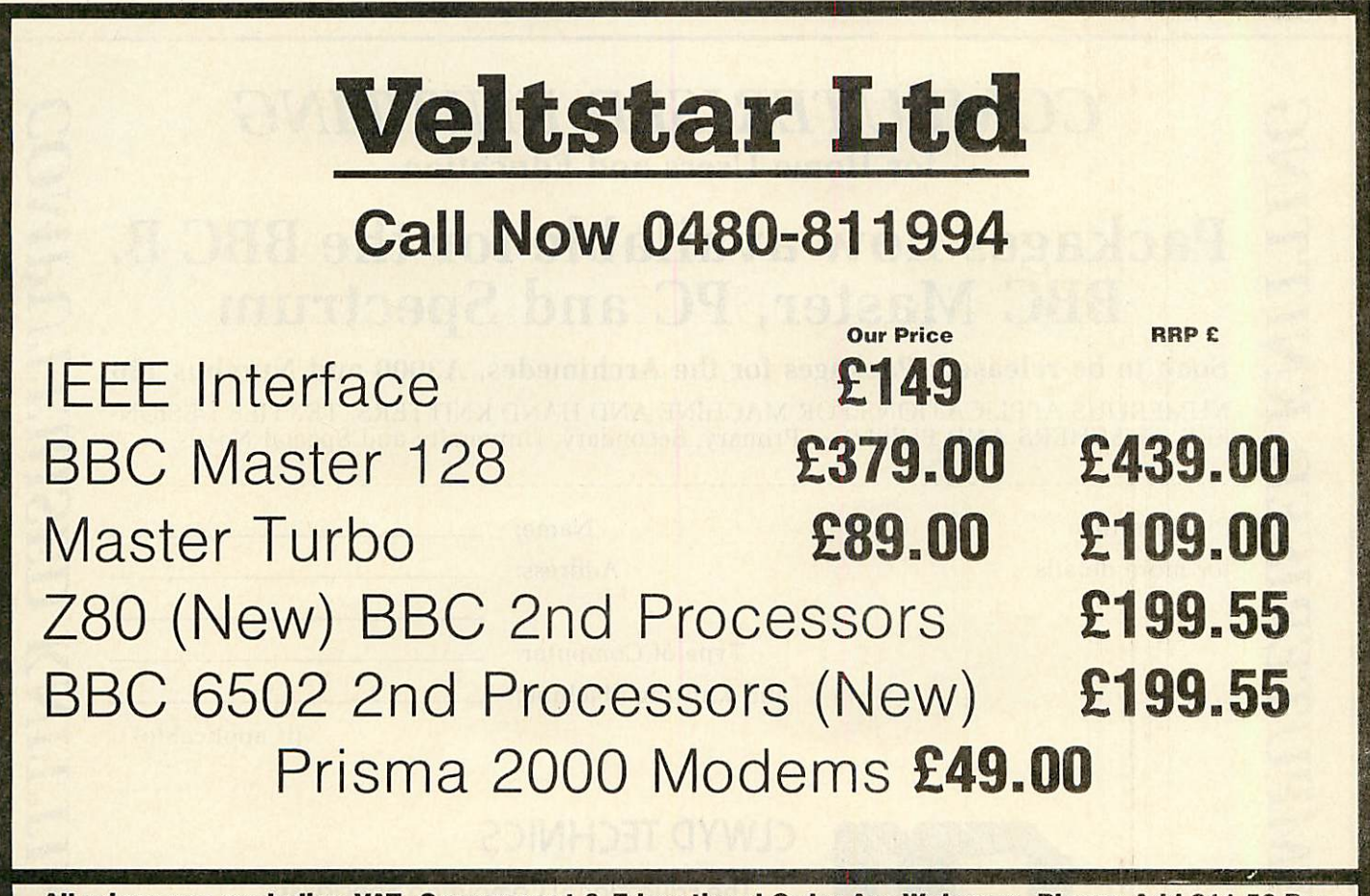

*All prices are excluding VAT. Government & Educational Order Are Welcome. Please Add £11.50 Per Item For Courier Despatch. Make Cheques Payable to Veltstar Ltd, Peartree Meadow, Ellington Thorpe, Huntington, Cambs PE18 OAW. Tel 0480 811994. Fax: 0480 812026.*

### THE BEST WORD PROCESSOR FOR YOUR BBC AT THE BEST EVER PRICES

#### **YOUR Christinas present problems solved.**

*EDWORD2* — **the** word processor for the BBC Computer, as used in education, *is* now available to the Home User at discounted prices.\*

*Only £24.99 (inc VAT and delivery) for the Commercial Pack containing software on chip and/or disc (depending on machine type), keyboard insert and Word for Word Manual.*

> *Easy to use — User Friendly — Screen based. Comprehensive range of features. Extensively used in all levels of education. Supplied with easy-to-follow documentation.*

'Please specify your machine type, i.e. BBC B, MASTER or COMPACT and whether you require your software on 5.25 or 3.5 inch disc, (also available on tape)

[EDWORD IS ALSO AVAILABLE FOR THE A3000 and ARCHIMEDES (RISC OS only) — please telephone for details.]

WE ACCEPT ACCESS OR VISA. PLEASE TELEPHONE YOUR ORDER OR SEND A CHEQUE PAYABLE TO CLWYD TECHNICS TO THE ADDRESS BELOW.

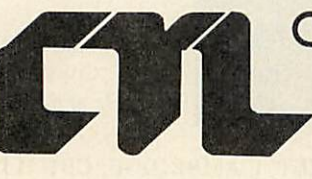

## CLWYD TECHNICS

The Educational Computing Specialists<br>
Antelope Industrial Estate, Rhydymwyn, Nr. Mold, Clwyd CH7 5JH<br>
Felephone: Mold (0352) 74138<br>
Ex. No. (0352) 74138<br>
E.T. Gold Mailbox No. YQQ: 304 Antelope Industrial Estate, Rhydymwyn, Nr. Mold, Clwyd CH7 5JF<br>Telephone: Mold (0352) 741751/4<br>Fax No. (0352) 741348<br>B.T. Gold Mailbox No. YQQ: 304

## for Home Users and Education

# **COMPUTERISED KNITTING**<br>
for Home Users and Education<br> **Packages now available for the BB**<br> **BBC Master, PC and Spectrum**<br>
Soon to be released: Packages for the Archimetes, A3000 and Num<br>
ERS, TEACHING SAPPLICATIONS FOR MA *|H Packages now available for the BBC B, S g BBC Master, PC and Spectrum q*

**500n to be released: Packages for the Archimedes, A3000 and Numbus 186** <br>NUMEROUS APPLICATIONS FOR MACHINE AND HAND KNITTERS, TEXTILE DESIGNERS, TEACHERS AND PUPILS — Primary, Secondary, University and Special Needs. NUMEROUS APPLICATIONS FOR MACHINE AND HAND KNITTERS, TEXTILE DESIGN-<br>ERS, TEACHERS AND PUPILS — Primary, Secondary, University and Special Needs.

Please return Name: Name:

for more details Address: Address:

Type of Computer: and Knitting Machine:

 $\left($  (if applicable)  $\left($  (if applicable)  $\right)$ 

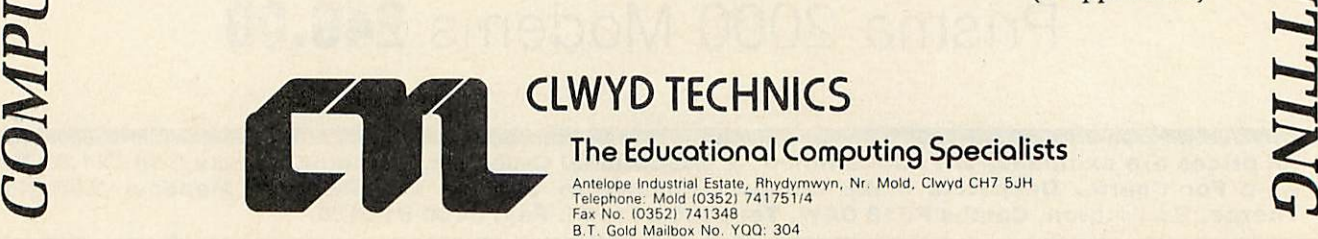

**BBC ACORN USER FEBRUARY 1990**

## *B&S COMPUTING (Nottm) Ltd.*

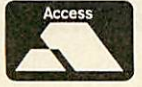

258 Derby Road, Bramcote, Nottingham NG9 3JN Telephone: (0602) 491202 Fax: (0602) 491322

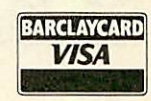

ACORN APPROVED DEALER\*\*\*\*CITIZEN SUPER DEALER\*\*\*\*STAR REGISTERED DEALER

#### *ARCHIMEDES COMPUTERS*

(carriage free)

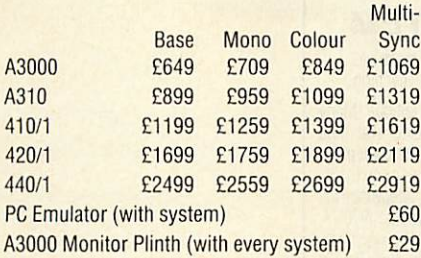

#### *OFFER 1*

Buy your Archimedes on 0% finance. Please phone of write for full details.

#### *or OFFER 2*

Buy your Archimedes on *Low Cost* finance over 24 months at a flat rate of just 5% per annum (Typical APR 10.5%)

#### *or OFFER 3*

We will allow you 10% of the purchase price of your Archimedes towards any other Hardware or Software purchased from us at the same time.

Please note - Offers 1, 2 and 3 only apply when you purchase an Archimedes from us at the above prices.

#### *ARCHIMEDES SOFTWARE*

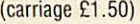

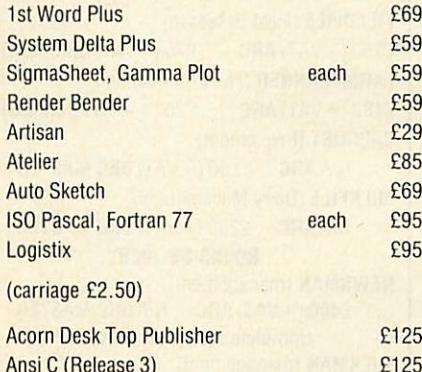

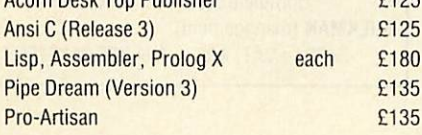

#### *ARCHIMEDES GAMES*

(carriage £1.50)

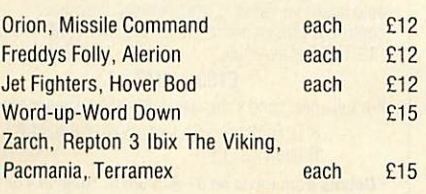

#### *ARCHIMEDES EXPANSIONS*

(carriage £1.50)

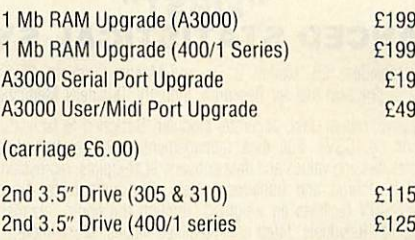

#### *PRINTERS*

(carriage £6.00)

Free printer lead and paper with all printers purchased (Please State Machine)

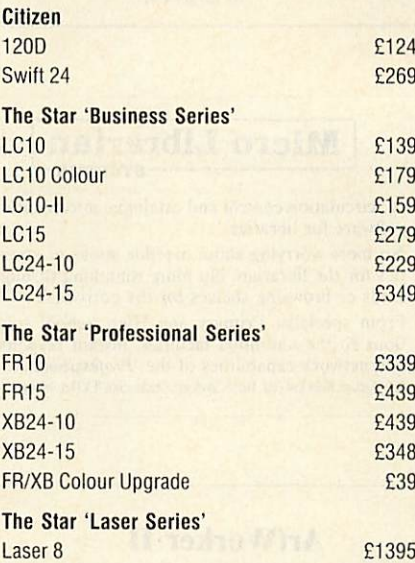

The Star Professional Series and Laser Series<br>come complete with one years on site warranty.

We stock an extensive range of ribbons and paper  $-$  Please phone us for details.

We often have available refurbished BBC Model  $B, B+,$  Master 128's and associated peripherals. Please phone our sales staff for full details and EXTENSIVE RANGE. TO RECEIVE OUR CURRENT<br>
CATALOGLIE OR DETAILS OF ENANCE

### *prices (INCLUDING CARRIAGE) Name*

Government department and educational establishments official orders welcomed.

All Prices are correct at time of going to press and are subject to availability. Finance is subject to status. B&S Computing (Nottm) Ltd. are licensed credit brokers. Full written details are available on request.

#### *BBC MASTER 128*

(carriage £6.00)

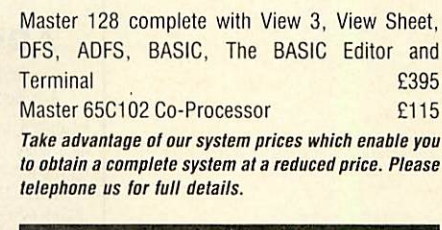

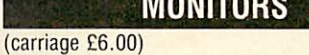

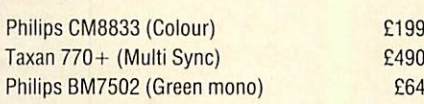

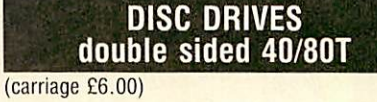

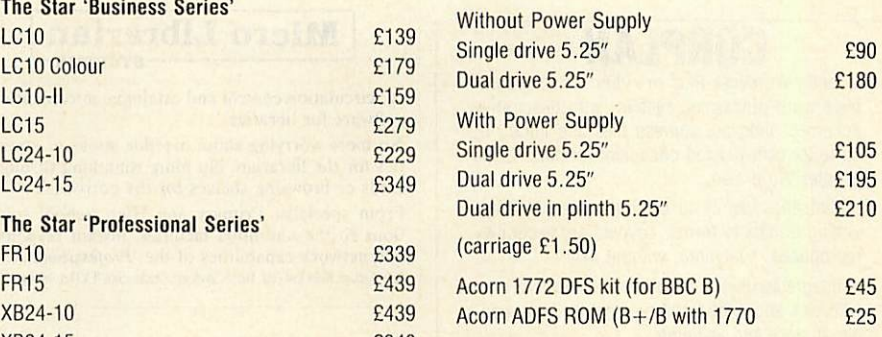

#### *DISCS AND DISC BOXES*

*The Star'Laser Series'* (l.,iil|.inn <-, 50)

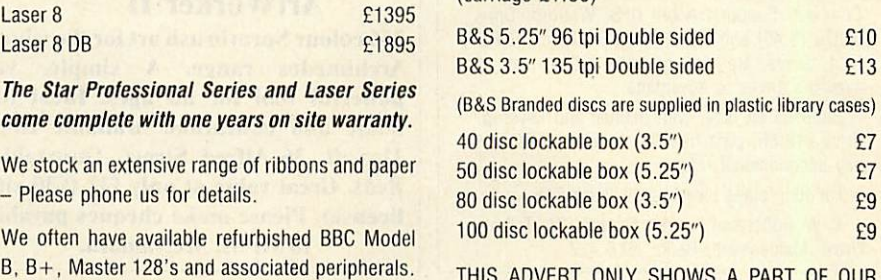

CATALOGUE OR DETAILS OF FINANCE, *UK CUSTOMER: Please add 15% VAT to all* PACKAGES Etc, PLEASE RETURN THIS COUPON.

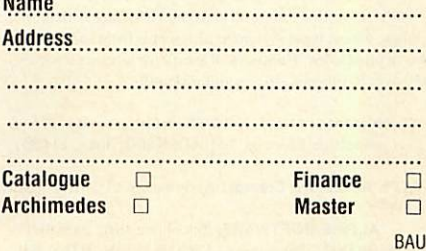

# *SOFTWARE SHOWCASE*

*To advertise in this section call 01-490 1444 extn 206*

#### *"FIRST" ADVANCED STATISTICAL SYSTEM*

For Acorn Archimedes; BBC Models B, B+ and Master; "Industry Standard" machines. Apowerful and practical tool lor Research, Industry, Business Medicine and Teaching.

Integrated, interactive, robust, fast, accurate, modular, Designed to facilitate data critique. Many data entry options eg. CSVs. Full data management and formatted display. Extensive data translorms. Handles missing values and data subsets. Scalterplots, regression plots, function plots. Univariate statistics. Paired and unpaired t tests. Chisquare tests. Nonparametric methods. Unrivalled REGRESSION facilities eg weighted, through the origin, standardised, stepwise, full<br>statistical information. Residuals, fitted and predicted vialues. Much more, Correlations. ANOVA<br>Contour plots of regressions. subsystems. Distributions generator. Histograms. Linear Calibration. Cluster analysis. Many other

powerful analytical and descriptive features. Full utilities. Price £120 - £180 (machine and version dependent). Special discounts available.

There's FAR too much to describe here. Get full information now from: Serious Statistical Software, Lynwood, Benty Heath Lane. Willaston, South Wirral L64 ISO Tel: 051327 4268

### *CORPLAN*

Extends Wordwise-Plus or -Plus II into a com plete word processing system, with descriptive document indexes, address files and library of up to 22 user-defined document formats. Links to Inter-Word also.

Simplifies use of 40 column screen by autowriting of data to forms. Layouts are accurately reproduced, everytime, without skill.

Integrated utilities include a mailmerge printer with pick-and-print facility  $-$  ideal for busy people at work and at home.

Thoroughly proved in a demanding office environment.

Runs in B, B+, B+128, Master 128 and Compact. Supports Acorn DFS. Watford, Opus DDOS (3.46) and ADFS. With DDOS or ADFS, twin drives are not essential. Can use all available drives to advantage.

Suppl'ed on disc, with manual and keystrip. Price £19.50, post free UK, by cheque/PO. 14 day unconditional refund.

For full details please send large SAE.

C W Robertson, Three Gables, 7A Talbots Drive, Maidenhead. Berks. SL6 4LZ

#### *"COPS" An Interactive Story*

"COPS" is an absorbing and amusing adventure with graphics Unique mouse inpul system lo pick words from Ihe screen or pre-defined icons. Hundreds of locutions, advanced parser and over 80 objects. All versions disk only.

Archimedes: £19.95. BBC/Electron text only: £13.95 (Compact or Electron 3.5" ADFS disk disks: £14.95)

ALPS Adventure Creator: Archimedes £33. BBC £28.95

**ALPINE SOFTWARE, Telephone 0762 342510** PO BOX 25. Poriadown. CRAIGAVON, BT63 5SB

### **Micro Librarian**

. circulation control and catalogue interrogation software for libraries.

No more worrying about overdue books or statis tics for ihe librarian. No more thumbing through cards or browsing shelves for the borrower. From specialist Primary and High School solu

tions to the unlimited facilities, instant response and network capabilities of the **'Professional'.** Staley Cottage, Ridge End Fold, Marple, Stockport, Cheshire SK6 7EX (Tel: 061-449 9357)

#### *ArtWorker II +*

256 colour Spraybrush art for the whole Archimedes range. A simple, yet powerful tool for all ages. Ideal for home and education. Available from McSoff, 36 Alfred Street, Dunstable, Beds. Great value at only £12 (£30 site license). Please make cheques payable to Mr M. McNamara.

#### *DIXON & DIXON*

35 ROKEBY DRIVE, KENTON, NEWCASTLE UPON TYNE NE3 4JY. TEL: 091 2853042

*FARMING*

**FARMCASH** (Accounts, Stock) £200 (+VAT)*ARC* £100 (+VAT)*BBC/MASTER FIELDFILE* (Field Database) £150(+VAT) *ARC* £75 (+VAT) *BBC/MASTER FARMPLANNER* (Forward Planning) £180 (+VAT) *ARC* £90 (+ VAT) *BBC/MASTER CAPCOST* (Investment) N/A *ARC* £50 (+VAT)*BBC/MASTER MILKFILE* (Dairy Management) N/A *ARC* £200(+VAT) *BBC/MASTER ROUND-DELIVERY NEWSMAN* (management) £400(+VAT) *ARC* N/A *BBC/MASTER* Complete systems from £1500

*MILKMAN* (management) £400(+VAT)ARC N/A *BBC/MASTER*

#### *NAME THAT SOIL*

**Over 700 soils in England and Wales have specific Series Names** EVERYONE INTERESTED IN LAND should be able to NAME the

SOIL to find the wealth of information published about<br>different kinds of land. Use this package to find National soil<br>nemes, international equivalents and build soil pictures.<br>Ideal for schools, colleges, researchers, con

planners. *Only £30*<br>B, B+ Master with DFS, 5.25" disc. Please state<br>40 or 80 track, double or single drive/side. Cheques to C R SOFTWARE, l9Maeshendre,Wauniawr,ABERYSTWYTII, DyfedSY23 3PR**(Tel. 0970 623017) Also from CR SOFTWARE: Learn about saving with SIFT** 

#### *ARC IMAGE ENVIRONMENT*

A fast adaptable user interface for Mode 9 image processing applications. Includes an image editor, auto image windowing, and memory allocation<br>control. A version optimized for the WATFORD VIDEC DIGITIZER is available.

*£180* + *VAT*

For full spec, send a stamped addressed envelope lo K.D. Dodson, 3 Chaucer Walk. Horlield, Bristol, BS70PH.

*Details from Kevin on 01-845 6875,10am to 4 pm* (Not available from 20th Dec to 3rd Jan)

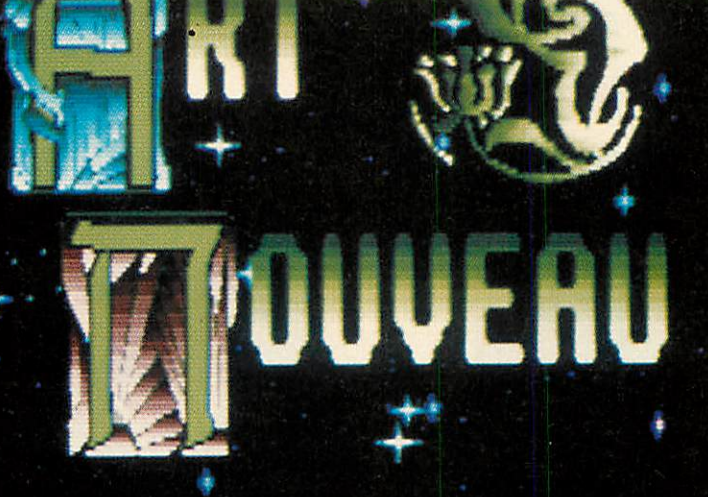

#### *BBC ACORN USER*

With a host of 'useful' rather than 'fancy' tools available Art Nouveau beats all comers ... Art Nouveau stands way above anything available for the Archimedes so far.

*August 1989*

#### *Art Nouveau: The Art of the 90's*

Order now on our 24-HOUR ACCESS CHEDIT CARD HOTLINE on (0698) 733775 or send a cheque'postal order lor C42.50 made payable to:

COMPUTER ASSISTED LEARNING LTD (Depl AU) \_^^

Strathclyde Business Centre ~^E= Princess Road —

**New Stevenson ML1 4JB EST 198** 

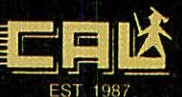

Please send *S.A.E. for Further Details Site licenses available to Education Authorities*

#### *Times Educational Supplement*

Art Nouveau, designed by teachers, is very pragmatic in its approach, providing a wide range of useful leatures which are readily accessible. II is eminently suited lo younger pupils who enjoy the ease al which they can achieve results and the speed at which familiarity (hence confidence) grows. Al hall Ihe price of its rivals il must be the best buy.

*November 1989*

#### *ACORN OSER ADVERTISEMENT PAGES - FEBRUARY 1990*

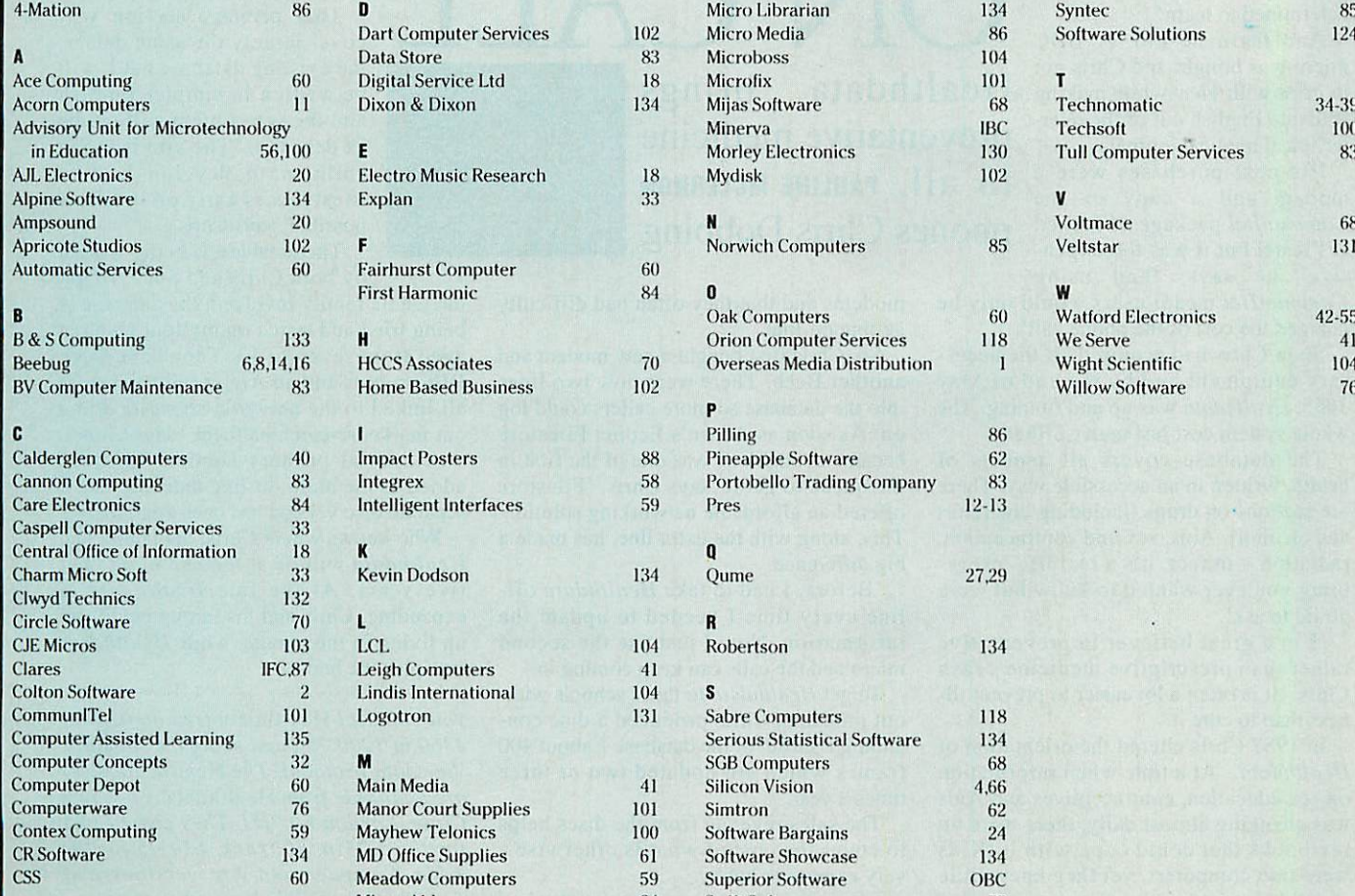

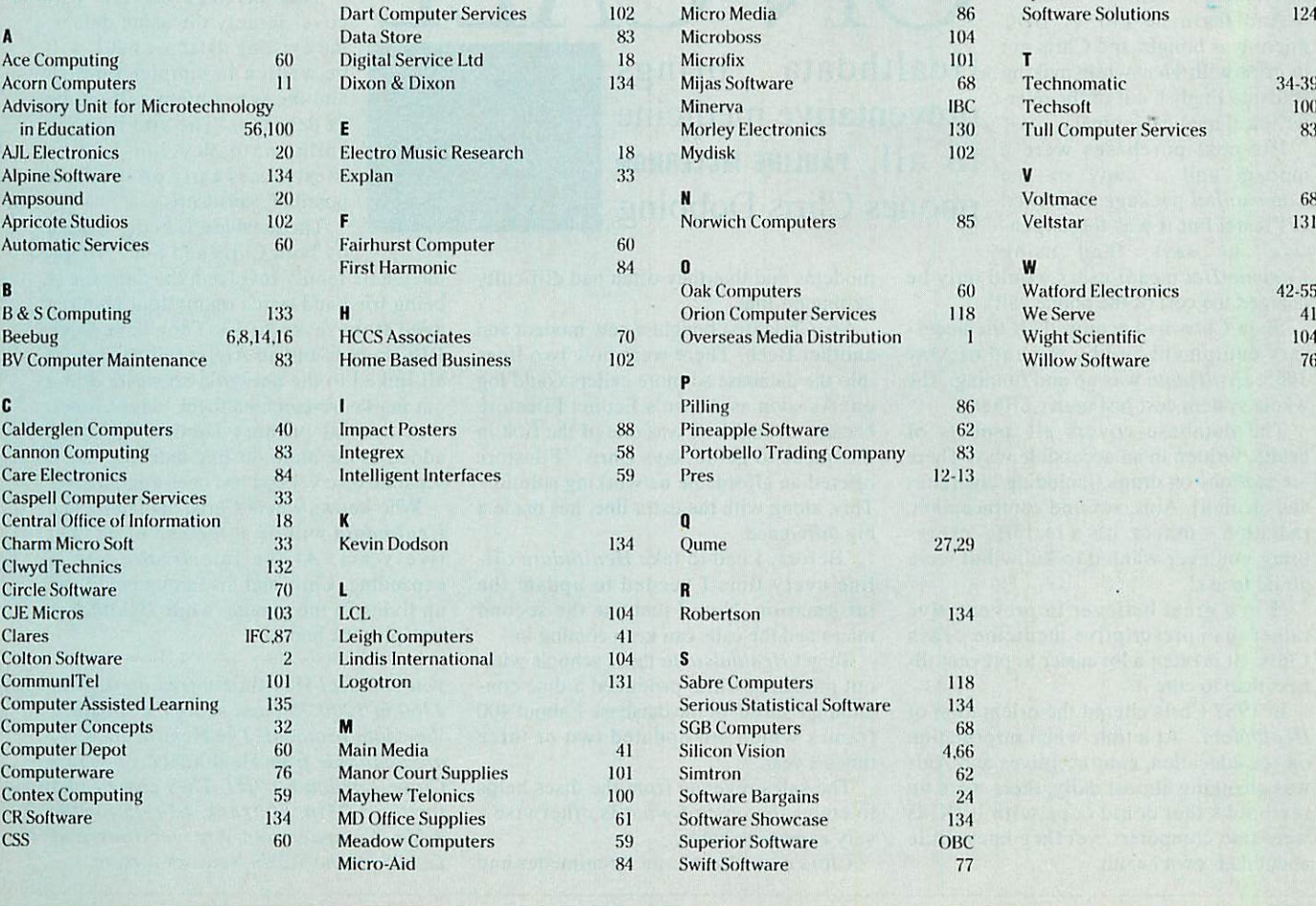

## *•tiliUMM*

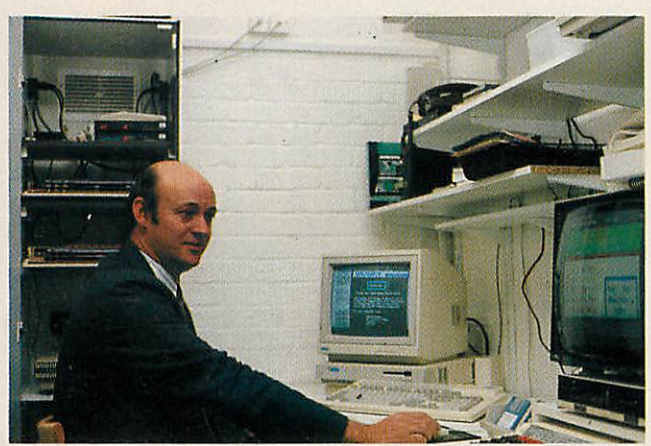

n 1985, Dr Chris Dobbing was an East End GP. He knew nothing of computers, modems, networks and the like. Now, five years on, Chris Dobbing is still an East End GP, but he is also running a nationwide on-line health database running on a net work of Acorn computers - in his garage.

So, what happened? 'In 1985, some databases were being used in medical circles. Although I knew nothing about computers at the time, I thought this would be a good way of getting health issues and information to the general public' says Chris. 'So I determined to learn'.

*And* learn he did. A BBC micro was bought and Chris got to grips with **View** while making readable English out of the overtechnical medical journals.

His next purchases were a modem and a copy of the **Communltel**package. 'I looked at Prestel but it was too expen sive' he says, 'and using

**Communltel** meant users would only be charged the cost of the phone call'.

Soon Chris had acquired all the neces sary equipment and by the end of May 1985, **Healthdata** was up and running. The whole system cost just under £1000.

The database covers all aspects of health, written in an accessible way. There are sections on drugs (including cigarettes and alcohol), Aids, sex and contraception, radiation - in fact, it's a real life 'every thing you ever wanted to know but were afraid to ask'.

'I'm a great believer in preventative rather than prescriptive medicine', says Chris. 'It is often a lot easier to prevent ill ness than to cure it.'

In 1987 Chris altered the orientation of **Healthdata.** 'At a time when information on sex education, contraceptives and Aids was changing almost daily, there were no textbooks that could cope with it. Kids were into computers, yet they knew little about their own health.

Accordingly, **Healthdata** adapted to fit in with the new GCSE Biology course.

By this time, what had started out as a hobby was becoming a national education al database. Chris wanted **Healthdata** to be as-widely used as possible and schools were quick to let him know that not all of them were fortunate enough to have

DOCTOR

modems and that they often had difficulty

So, Chris first bought a new modem and another Beeb. There were now two lines into the database so more callers could log on. As soon as Acorn's Econet Filestore became available 'I was one of the first in the queue to get it' says Chris. 'Filestore offered an affordable networking solution. This, along with the extra line, has made a

'Before, I had to take **Healthdata** off line every time I needed to update the information. Now I just use the second micro and the calls can keep coming in.' To get **Healthdata** to those schools with out modems, Chris produced a disc con taining a subset of the database  $-$  about 400 frames which are updated two or three

The sales revenue from the discs helps to cover the cost of what is otherwise a

Chris now also has an Archimedes and

Healthdata brings preventative medicine *tO all. PAULINE MCLERNON* phones Chris Dobbing

getting on-line.

big difference.

times a year.

very expensive hobby.

ON CALL met hewith authorities opvealt.y<br>on clinics where ween can ge for<br>ith chocas and savice Some women have problems they would<br>refer to discuss in a clinic rather<br>han go to their own doctor. Ask your nealth education unit (to<br>he phone book under Health Authority<br>or details of well youen clinics in<br>our :<br>do not require a doctor's<br>:lephone first to check and

he finds it invaluable. 'The Wimp structure of Rise OS means it's easy to reorganise the database whenever I want'.

The next project for **Healthdata** is much more of a family effort. Sue Dobbing is a pediatric nurse now training to be a prima ry schoolteacher. Both husband and wife felt there was a need for a primary-specific

version of **Healthdata.**

'We're aiming this at children up to the age of nine or 11' says Chris. 'By far the biggest cause of mortality in this age group is accidents. It is important chil dren realise the dangers around the home and on the roads.

This primary section will cover largely the same data as the existing database but it will be written in simpler English and the sex content will not be as detailed. 'The aim is to get children to develop healthy lifestyles as early on in life as possible' says Chris.

The database is being written by both Chris and Sue. 'To get

the whole family involved, the database is being tried and tested on my four children aged from seven to 13. They have three BBC micros and an Arc upstairs. They're all linked to the network, so we're doing our market research on them,' says Chris.

A special primary section has been added to the main on-line database and a separate disc version has been compiled.

Who knows where Chris, his family and **Healthdata** will be at the end of another five years. At the rate **Healthdata** is expanding, Chris and his family could end up living in the garage, while **Healthdata** occupies the house!

**You can dial** Healthdata **free on 01-986 4360 at 1200175 baud using the standard Viewdata protocol. The** Healthdata **discs are available from** Healthdata, **21 Vicars Close, London E9 7HT. They cost £12.95 for the 5.25in, 80 track, £14.95 for the 3.5in Compact and Arc versions and £24.95 for the 5.25in Network version.**

#### **BBC ACORN USER FEBRUARY 1990**

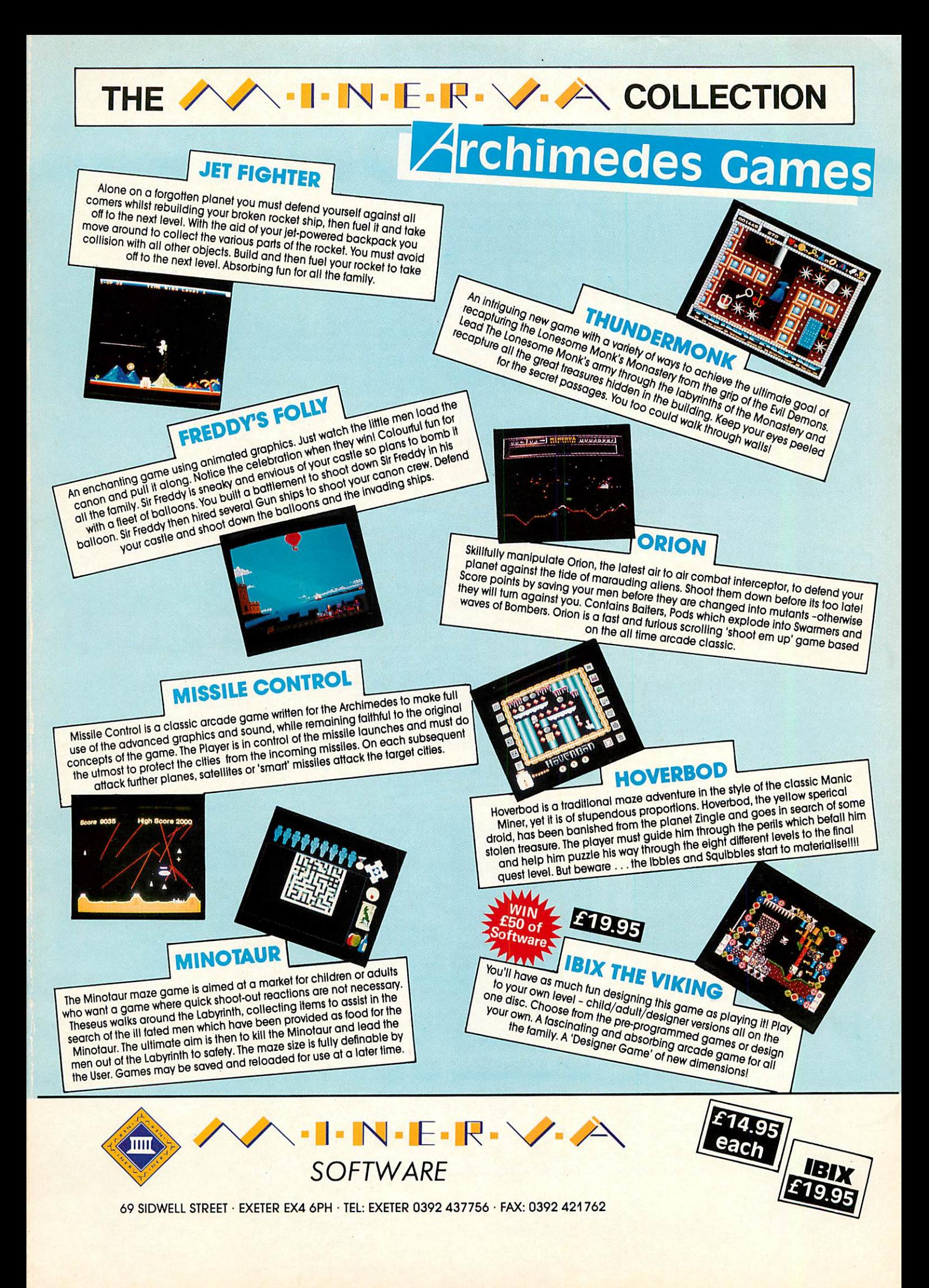

## *THREE GREAT NEW TITLES FROM* **SUPERIOR SOFTUJ**

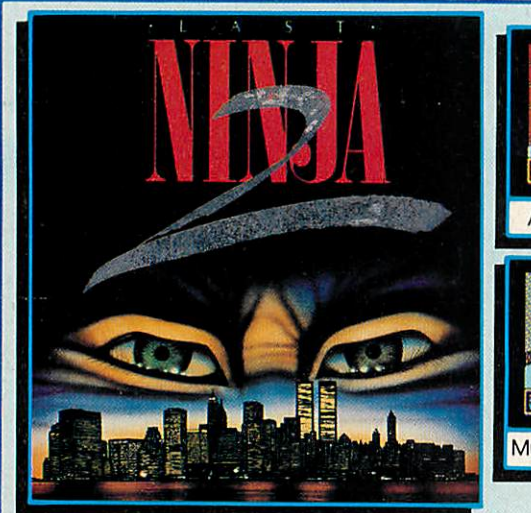

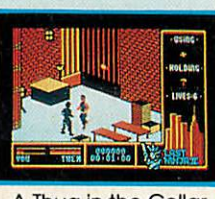

#### A Thug in the Cellar

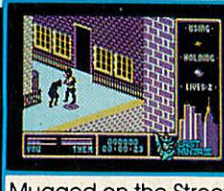

#### LAST NINJA 2 - Back with a Vengeance!

*Born in a time of peace, lived in a time of war; the shadow warrior returns. Leaping the abyss of time he comes to fulfil his destiny!*

> *DATELINE: 1990 THE PLACE: Downtown New York THE QUEST:To destroy the eternal evil Kunitoki!*

*Lots more fiendish adversaries, more colourful screens with superb* graphics, a score-line, a timer... and lots and lots more exciting Ninja<br>action. Are you ready for the thrills and skills of the Ninja in crime-filled *Manhattan? Can you survive the six action-packed levels?*

*You start in the notorious CENTRAL PARK, with thugs, police and bees to* get past, and shuriken stars and hamburgers to collect. Now to THE<br>STREET, littered with down-and-outs and meths bottles. Take care in THE SEWERS to avoid the darkness and the crocodile. On to the forbidding<br>opium factory in THE CELLAR and then to THE OFFICE and a secret *computer code. Finally to KUNITOKI CASTLE with its immortal adversaries* Mugged on the Street and the trickiest puzzle of all!

#### PLAY IT AGAIN SAM 12 A New Action-Packed Four-Game Compilation

*THE LAST NINJA The slate ol Ihe* martial arts...fighting with fists, swords, numchukas and shurikens, through six puzzling levels. The top BBC/Electron game of 1989. **'Ninja is fast, furious and totally addictive'...Micro** User

*SKIRMISH* A brilliant, full-feature version of the<br>classic joust game,with beautifully<br>animated sprites. 1 and 2 player options. 7 con **recommend Skirmish whole heartedly. ItIsone ot the most playable games <sup>I</sup> have ever seen'...Micro** *User*

*BY FAIR MEANS OR FOUL* A realistic and entertaining boxing<br>simulation. You can even cheat...It the<br>refs not looking! Have you the skills<br>and cunning to become World Champion?<br>Keyboard or joystick controls.

**'Excellent boxing game'...Micro** User

*BLAGGER <sup>A</sup> new,* much-Improved version of *the* classic Alllgata Software *game, with twenty tricky, but highly amusing levels.* The game is a winner... very enjoyable,<br>sure to give many hours of entertainment'<br>...Electron User

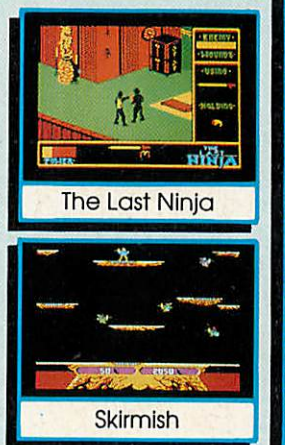

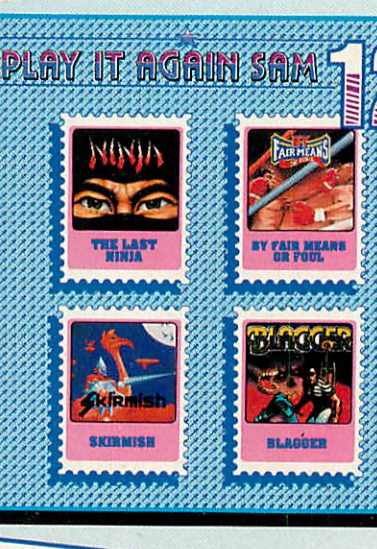

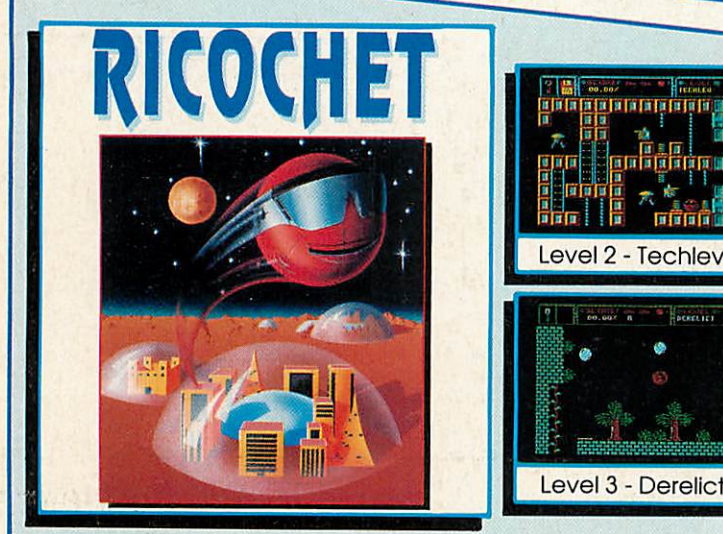

#### **RICOCHET**

A Massive Arcade Adventure with Brilliant Graphics *RICOCHET has an amazing 330different action-packed screens arranged over five levels. You get five games In one, since each level has its own distinctive theme, with superb graphics and unusual puzzles to solve.*

*You controlSPRAT, the Small Partially Robotic AllenTime-traveller, Inhis quest to collect the five hour-glasses from the five worlds of RICOCHET. SPRAT can roll left and right, and can roll up and down ladders and ropes, but, hisunique ability isthat he can Jump to different heights and In different directions. You have to control thisfast-moving alien as he ricochets through the levels and solves the many clever puzzles.*

You start in the FORTRESS world, with its alchemists and ghosts, and<br>move on to TECHLEV with its high-tec graphics, and disc drives and tax<br>demands. In DERELICT you explore a world that has fallen apart. *Level3 - Derelict | THE UFO is a futuristic world with robots and ID machines. And finally to the ANCIENT world of Greece, to try and outwit Atlas and Hermes.*

*BBC Micro Cassette £9.95 each BBC Micro 5'A" Disc £11.95 each* (Compatible with the BBCB. B+and Master 128 computers.)

BBC *Master Compact* 3'/j" *Disc £14.95 each Electron Cassette £9.95 each* |

(The screen pictures show the BBC Micro versions of the games.)

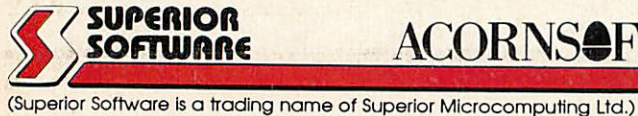

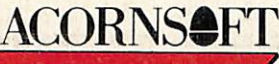

Available from **WHSMITH** 

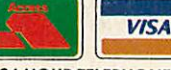

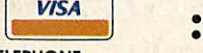

*ANSWERING SERVICE FOR ORDERS*

- *OUR GUARANTEE* • All mall orders are despatched<br>• by first-class post<br>• Postage and packing Is free<br>• Cassettes and discs that are<br>traplaced Immediately<br>this does not attect your statutory rights)<br>(This does not attect your statutory rig
- 

*Dept. N5, P.O. Box 6, Brigg, S. Humberside DN20 9NH. Tel: (0652) 58585*

and all major dealers

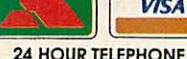

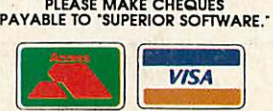